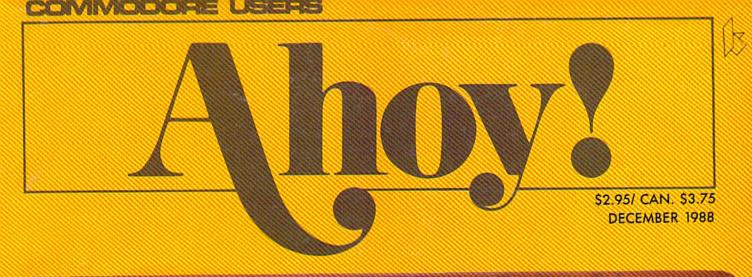

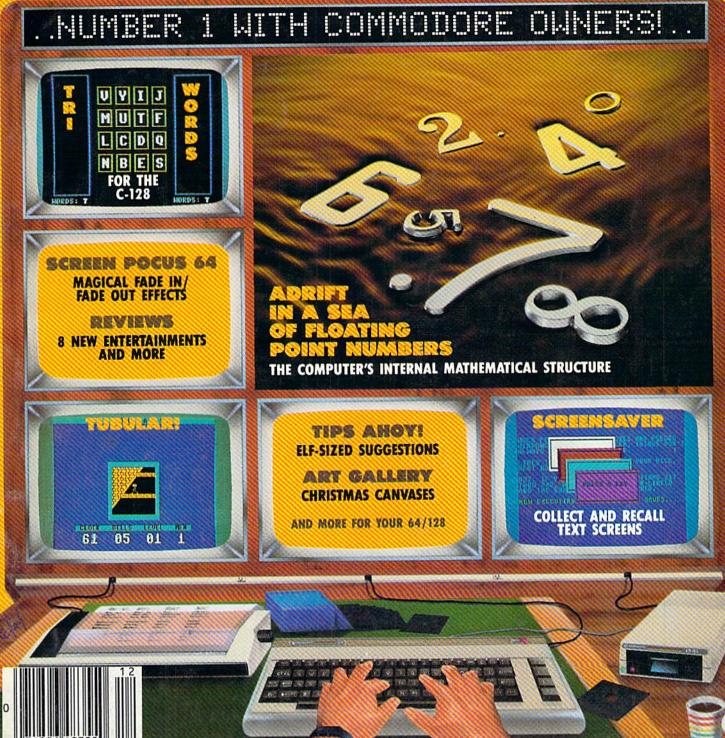

### Arcade adventure at its finest...

Fast-paced, exciting combat demands the use of all your wits and endurance to best a world teeming with assassins, wizards and monsters. Expe-

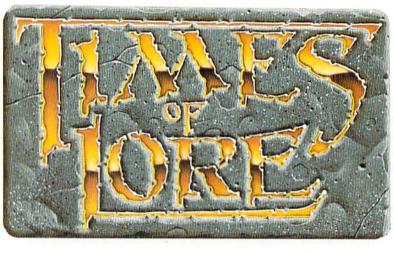

rience captivating graphics of an unprecedented calibre. Relentless opponents will hone your combat skills to a razor's edge. A simple yet powerful menu and icon interface provides effortless interaction with the world and its people, while the incredibly smooth

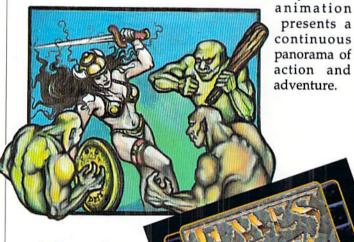

To get your copy of Times of Lore, either 1) visit your local retailer.

2) call 1-800-999-4939 8am to 5pm EST to order by VISA/ MC, or

3) mail check (U.S. \$) or VISA/ MC#, cardholder name and expiration date to Origin. All versions \$39.95 plus \$2.50 shipping/ handling. Allow 1-2 weeks for delivery

Try it! A demo disk of Times of Lore is now available for the Commodore 64/128K. Send \$2.50 to Origin for yours and credit it towards a direct order purchase.

Also available for the IBM and Apple II series.

presents a continuous panorama of action and adventure.

Fantasy roleplaying its best!

Astonishing realism is yours through scores of unique characters and sophisticated conversations. Immerse yourself in the sights and sounds

Screens

shown are for the

Commodore

of an ancient world embroiled in turmoil-the disappearance of the king and his young

child -the struggle for control of the realm. The stakes are high; your role as the hero-for-hire requires all the courage and savvy you can muster. Your quest for truth will teach you much of the distinction between appearances and reality. Magic and intrigue combined with finely crafted game-play bring you the best of fantasy in...

... Times of Lore

- Stunning graphics and animation
- Fast-paced combat action
  - Dynamic conversations
  - Compelling plot

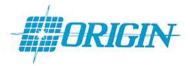

Origin Systems, Inc. 136 Harvey Road, Building B., Londonderry, NH, 03053 Times of Lore is a trademark of Origin Systems, Inc.

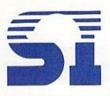

SunRize Industries' Color Splitter allows Digi-View and Perfect Vision users to digitize color pictures

from VCRs or color cameras without using color filters. As you can see in SunRize's ad on the inside back cover of this month's *Ahoy!'s AmigaUser*, it retails at \$99.95. But *Ahoy!* Access Club members who order direct from SunRize **save 25%**—they pay only \$75.00! For more information on the *Color Splitter*, or such other Sun-Rize products as *Perfect Sound*, *Studio Magic*, or *Desktop Artist*, call 409-846-1311. (Offer expires December 31.)

**SAVE 25%** 

# **Central Coast**

Once again, Central Coast Software invites *Ahoy!* Access Club members who own the *Quarterback* hard disk backup utility to upgrade to version 2.0. (At press time, this upgrade offer was still **available exclusively through the** *Clipper.***)** Send your original *QB* disk, along with this coupon and a check or money order for \$15.00 (MC and VISA also accepted). For more information on *Quarterback* and other Central Coast products, see their ad on page 7 of this month's *Ahoy!'s AmigaUser.* (Offer good indefinitely.)

### UPGRADE

### **Computer Repeats**

Computer Repeats continues to offer a 20% higher trade-in allowance to Ahoy! Access Club members. Nonmembers must buy hardware from Computer Repeats at the prices listed in the ad on page 55 of the December Ahoy! But your prices are:

Amiga 500: \$199 with trade-in of your C-128 computer, 1571 drive, and 1902 monitor; or, \$355 with your C-64 computer, 1541 drive, and 1702.

Commodore 128D: \$209 with tradein of your C-128 and 1571, or 64C computer, 1541 and 1702.

Amiga 2000: \$1189 with trade-in of your Amiga 500.

Call 303-939-8144 for a price quote for your particular system. Mention your membership in the *Ahoy!* Access Club. Then, when you ship your equipment for trade-in, include this coupon. (Offer expires December 31.)

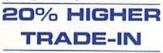

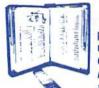

P.A.V.Y. is repeating the offer made in October's *Clipper* on *Landmark*, *The Computer Reference Bi-*

ble. (See their ad on page 44 of this month's Ahoy!) Their special fall price on the \$164.95 package is \$129.95. But for Ahoy! Access Club members they're going **\$10 lower**—to just \$119.95 (plus \$4.00 postage and handling). And that price, available to our members only, is the **lowest advertised anywhere**. (Offer expires December 31.)

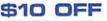

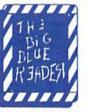

SOGWAP's Big Blue Reader programs allow you to transfer C-64/ 128 files to MS-DOS format, and vice versa. For full details, see

SOGWAP's ad on page 29 of the December Ahoy! (or our review in the June '87 Ahoy!). Ahoy! Access Club members receive a **20% discount** on the price of both the 128 and 64 versions. The retail price of *Big Blue Reader 128* is \$44.95; you pay \$35.95. And while the rank and file pay \$29.95 for *Big Blue Reader 64*, you pay \$23.95. (Offer expires December 31.)

### 20% OFF

# Creative Computers

Again this month, Creative Computers (see pages 10 and 11 of the December Ahoy!'s AmigaUser) is offering a discount on their entire line of Amiga products. With every order of \$50 or more placed by an Ahoy! Access Club member, Creative Computers will extend a 5% discount, and provide free shipping to anywhere in the Continental US. This offer is good on mail orders only; you must include this coupon; only one order per coupon is allowed; and you may not combine this offer with any other Creative Computers discount offer. For more information, call 213-370-2009. (Offer expires December 31.)

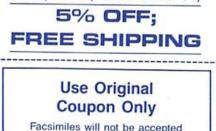

The RapiDOS and RapiDOS Professional hardware modification kits let you turn your C-64 and 1541 into a high speed parallel disk operating system. If you've been plodding along at serial speed these many months (we did tell you about these products back in our April Reviews section). you can't make up for lost time. But if you buy RapiDOS or RapiDOS Professional now, Chip Level will throw in a free Parallel Utilities disk-a regular \$24.95 value! The disk is essentially the same as Chip Level's Mass Duplicator 1541 disk (see their ad on page 9 of this month's Ahoy!). with the addition of individual file copiers for use with RapiDOS. Include \$3.00 for shipping with your payment of \$49.95 for RapiDOS or \$99.95 for RapiDOS Professional. (Offer expires December 31.)

# Lyco Computer

FREE \$25 DISK

The FSD-2 Excelerator Plus disk drive is fully compatible with the C-64 or 64C, but offers a number of advantages over Commodore's 1541 and 1541C. The FSD-2 is a half-height drive, smaller and slimmer than the 1541/41C. It features a separate power supply, which allows it to remain cool. It is faster, quieter, and more reliable, and comes with a full oneyear warranty. A guide light is available as an option. The price of the drive in Lyco's ad on pages 4 and 5 of the December Ahoy! is \$149.95. But when Ahoy! Access Club members prepay (via check, money order, or credit card), they receive free shipping! (Offer expires December 31.)

### FREE SHIPPING

# SPOC

SPOC's ad on page 39 of this month's *Ahoy!'s AmigaUser* offers their disk of 35 family-oriented game and educational programs, plus a bonus disk containing samples from their library of public domain programs (reworked to run bug-free and without use of the CLI). The SPOCPD collection normally sells for \$20.00; but *Ahoy!* Access Club members can obtain the entire collection for only \$15.00. (Offer expires December 31.)

\$5.00 OFF

| <ul> <li>□ Enclosed is my payment of \$52.95<br/>(\$49.95 plus \$3.00 shipping) for <i>RapiDOS</i>, or \$102.95 (\$99.95 plus \$3.00 shipping) for <i>RapiDOS Professional</i>. Send me your <i>Parallel Utilities</i> disk (a \$25 retail value) free.</li> <li>NAME</li></ul> | <ul> <li>□ Send me Landmark, The Computer Reference Bible. Enclosed is my check or money order for \$123.95 (\$119.95 plus \$4.00 postage and handling).</li> <li>NAMEADDRESS</li> <li>CITYSTATEZIPSend coupon to: P.A.V.Y. Software Ahoy! Access Club Clipper Offer P.O. Box 1584 Ballwin, MO 63022</li> </ul> | <ul> <li>□ Send me the <i>Color Splitter</i> at 25% off the advertised price of \$99.95. Enclosed is my payment of \$75.00.</li> <li>NAME</li> <li>ADDRESS</li> <li>CITYSTATEZIP</li> <li>Send coupon to:<br/>SunRize Industries</li> <li>Ahoy! Access Club Clipper Offer 3801 Old College Road<br/>Bryan, TX 77801</li> </ul> |
|----------------------------------------------------------------------------------------------------|----------------------------------------------------------------------------------------------------|----------------------------------------------------------------------------------------------------|
| P.O. Box 603<br>Astoria, OR 97103-0603                                                                                                    | Enclosed is my payment of:<br>□ \$35.95 for <i>Big Blue Reader 128</i><br>(\$20% off the advertised price of<br>\$44.95).<br>□ \$23.95 for <i>Big Blue Reader 64</i><br>(\$20% off the advertised price of<br>\$29.95).<br>NAME                                                                                 | Enclosed is my original Quarter-<br>back disk, plus my check, money or-<br>der, or VISA or MC payment for<br>\$15.00. Send me the upgraded Quar-<br>terback V. 2.0.<br>NAME                                                                                                    |
| <ul> <li>Enclosed is my prepayment of<br/>\$149.95 (via check, money order, or<br/>credit card) for the FSD-2 Excelera-<br/>tor Plus disk drive, which entitles me<br/>to free shipping.</li> <li>NAME</li></ul>                                                                | ADDRESS<br>CITYSTATEZIP<br>Send coupon to:<br>SOGWAP Software<br>Ahoy! Access Club Clipper Offer<br>115 Bellmont Road<br>Decatur, IN 46733                                                                                                    | ADDRESS<br>CITYSTATEZIP<br>Send coupon to:<br>Central Coast Software<br>Ahoy! Access Club Clipper Offer<br>268 Bowie Drive<br>Los Osos, CA 93402                                                                                                    |
| CITYSTATEZIP<br>Send coupon to:<br>Lyco Computer<br>Ahoy! Access Club Clipper Offer<br>P.O. Box 5088<br>Jersey Shore, PA 17740                                                                                                    | <ul> <li>Enclosed is my order totaling \$50 or more. I'm taking 5% off the total amount. I understand that I'm also entitled to free shipping to anywhere in the Continental US.</li> <li>NAMEADDRESS</li> </ul>                                                                                                | <ul> <li>This coupon entitles me to the higher trade-in allowances guaranteed to <i>Ahoy!</i> Access Club members.</li> <li>NAMEADDRESS</li> </ul>                                                                                                    |
| Enclosed is \$15.00. Send me the<br>complete SPOCPD collection (nor-<br>mally sold at \$20.00).  NAMEADDRESS  CITYSTATEZIP<br>Send coupon to:                                                                                                    | CITYSTATEZIP<br>Send coupon to:<br>Creative Computers<br>Ahoy! Access Club Clipper Offer<br>4453 Redondo Beach Blvd.<br>Lawndale, CA 90260                                                                                                    | CITYSTATEZIP<br>Send coupon to:<br>Computer Repeats Inc.<br>Ahoy! Access Club Clipper Offer<br>2017 13th Street, #A<br>Boulder, CO 80302-5201                                                                                                    |
| SPOC<br>Ahoy! Access Club Clipper Offer<br>Box 299<br>Kiowa, OK 74553                                                                                                    | Look for more bargains in the next<br>edition of the <i>Clipper</i> , bound into<br>subscriber copies of the January<br><i>Ahoy!</i> and <i>Ahoy!'s AmigaUser</i> .                                                                                                    |                                                                                                    |

------

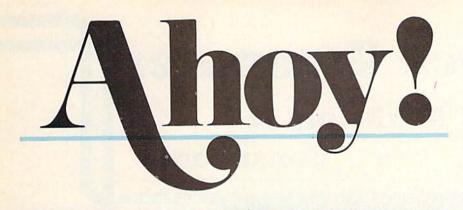

# CONTENTS

# DEPARTMENTS

| A View from the Bridge of the December issue of Ahoy!        | 7  |
|--------------------------------------------------------------|----|
| Scuttlebuttnot even Santa knows about some of these goodies. | 8  |
| Art Gallerya winter wonderland of seasonal C-64 graphics.    | 22 |
| Flotsamreaders write in appreciation, and writhe in agony.   | 23 |
| Tips Ahoy!good programming comes in small packages.          | 24 |
| Commodaresa challenge for chess nuts, a Roman riddle, more.  | 27 |
| Reviewsstuff stockings with some of these recent releases.   | 39 |
| Program Listingssorry we didn't have time to giftwrap them.  | 61 |

# **FEATURES**

Rupert Report: Adrift in a Sea of Floating Point Numbers ..... 32 Exploring the computer's internal mathematical structure.

\*Includes program: Floating Point Converter (for the C-64)

# PROGRAMS

| Tubular! for the C-64 by Bob Blackmer                           | 18 |
|-----------------------------------------------------------------|----|
| Don't go down the tubes-snake your way through them to victory. |    |

| Screen Pocus 64 Peter M.L. Lottrup                        |  |
|-----------------------------------------------------------|--|
| Make screens materialize and dematerialize by machine lan |  |

|  | Bug | Repellents | for | the | C-64 | and | C-128 | by | Buck | Childress |  | 62 |
|--|-----|------------|-----|-----|------|-----|-------|----|------|-----------|--|----|
|--|-----|------------|-----|-----|------|-----|-------|----|------|-----------|--|----|

Cover art by James Regan; photography by Christopher Gould and Michael R. Davila

Commodore owners-save on computer software, hardware, and accessories with the *Ahoy!* Access Club! See page 13 for details. President Michael Schneider

> Publisher David Allikas

Executive Editor Michael R. Davila

Art and Production Director Laura Palmeri

> Senior Editor Richard Curcio

Consulting Editors Morton Kevelson Tim Moriarty Dale Rupert

Entertainment Editor Arnie Katz

Art Production Christopher W. Carter

Circulation Director W. Charles Squires

Production Manager Mark Kammerer

Director of Promotion Trisha Clark

> Controller Dan Tunick

Promotion Art Director Stacy Miller

> Controller Dan Tunick

Advertising Representative JE Publishers' Representative 6855 Santa Monica Blvd. Suite 200 Los Angeles, CA 90038 (213) 467-2266 Boston (617) 437-7628 Dallas (214) 660-2253 New York (212) 724-7767 Chicago (312) 445-2489 Denver (303) 595-4331 San Francisco (415) 864-3252

### ISSUE NO. 60 DECEMBER 1988

Ahoy! (ISSN #8750-4383) is published monthly except March, May, July, and September by Ion International Inc., 45 W. 34th St., Suite 500, New York, NY 10001. Subscription rate: 8 issues for \$1695, 24 issues for \$31,95 (Canada and elsewhere \$22.95 and \$42.95 respectively). Second class postage paid at New York, NY 10001 and additional mailing offices. <sup>o</sup> 1988 by Ion International Inc. All rights reserved. <sup>©</sup> under Universal International and Pan American Copyright conventions. Reproduction of editorial or pictorial content in any manner is prohibited. No responsibility can be accepted for unsolicited material. Postmaster, send address changes to *Ahoy!*, 45 W. 34th Street, Suite 500, New York, NY 10001. Direct all address changes or matters concerning your subscription to *Ahoy!*, PO. Box #34I, Mt. Morris, IL 61054 (phone: 815734-4151). All editorial inquiries and products for review should be sent to *Ahoy!*, 45 W. 34th St., Suite 500, New York, NY 10001.

# Lyco Computer

# Marketing &

COMMODORE

Since 1981

# Consultants

### Air orders processed within 24 hours.

### Lyco Means Total Service.

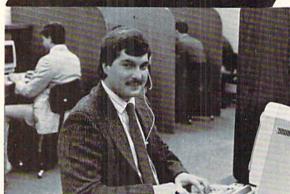

### Mark "Mac" Bowser, Sales Manager

VISA"

I would personally like to thank all of our past customers for helping to I would personally like to think all of our past customers for herping to make Lyco Computer one of the largest mail order companies and a lender in the industry. Also, I would like to extend my personal invitation to all computer enthusiasts who have not experienced the services that we pro-vide. Please call our trained sales staff at our toll-free number to inquire about our diverse product line and weekly specials.

First and foremost our philosophy is to keep abreast of the changing market so that we can provide you with not only factory-fresh merchandise but also the newest models offered by the manufacturers at the absolute best possible prices. We offer the widest selection of computer hardware, software and accessories.

Feel free to call Lyco If you want to know more about a particular item. I can't stress enough that our toll-free number is not just for orders. Many companies have a toll-free number for ordering, but if you just want to ask a question about a product, you have to make a toll call. Not at Lyco. Our trained sales staff is knowledgeable about all the products we stock and is happy to answer any questions you may have. We will do our best to make sure that the product you select will fit your application. We also have Satur-day hours — one more reason to call us for all your computer needs.

Once you've placed your order with Lyco, we don't forget about you. Our friendly, professional customer service representatives will find answers to your questions about the status of an order, warranties, product availabilily, or prices.

Lyco Computer stocks a multimillon dollar inventory of factory-fresh merchandise. Chances are we have exactly what you want right in our ware-house. And that means you'll get it last. In fact, orders are normally shipped within 24 hours. Free shipping on prepaid orders over \$50, and there is no deposit required on C.O.D. orders. Air freight or UPS Blue/Red Label shipping la available, too. And all products carry the full manufacturers' warranties.

I can't see why anyone would shop anywhere else. Selection from our huge in stock inventory, best price, service that can't be beat-we've got it all here at Lyco Computer

### CALL TOLL-FREE: 1-800-233-8760 New PA Wats: 1-800-233-8760 Outside Continental US Call: 1-717-494-1030

Hours: 9AM to 8PM, Mon. - Thurs. 9AM to 6PM, Friday - 10AM to 6PM, Saturday For Customer Service, call 1-717-494-1670, 9AM to 5PM, Mon. - Fri. Or write: Lyco Computer, Inc. P.O. Box 5088, Jersey Shore, PA 17740

1-800-233-8760

P.O. BOX 5088, Jersey Shore, PA 17/40 PLEASE NOTE: • full manufacturers' warranties • no sales tax outside PA • prices show 4% cash discount; add 4% for credit cards • APO, FPO, international: add \$5 plus 3% for priority • 4-week clearance on personal checks • we check for credit card theft • sorry, compatibility not guaranteed return authorization required • due to new product guarantee, return restrictions apply • price/availability subject to change • prepaid orders under \$50 in Continential US, add \$3.00

| Access:<br>Echelon<br>Mach 128<br>Wid. Cl. Leader Brd<br>Famous Courses 1 or 2 |         |
|--------------------------------------------------------------------------------|---------|
| Mach 128                                                                       |         |
| Wid. Cl. Leader Brd<br>Famous Courses 1 or 2                                   | \$28.95 |
| Famous Courses 1 or 2                                                          |         |
|                                                                                | \$22.95 |
|                                                                                |         |
|                                                                                | \$11.95 |
| Action Soft:                                                                   |         |
| Up Periscope                                                                   |         |
| Thunderchopper                                                                 | \$18.95 |
| Activision:                                                                    |         |
| Last Ninja                                                                     | \$19.95 |
| Might & Magic                                                                  | \$22.95 |
| Crossbow                                                                       | \$19.95 |
| Maniac Mansion                                                                 | \$19.95 |
| Beyond Zork                                                                    | \$25.95 |
| Batteries Included:                                                            |         |
| Paperclip III                                                                  | \$31.95 |
| Berkeley Softworks:                                                            |         |
| Geofile 64                                                                     | \$29.95 |
| Geos 64                                                                        | \$35.95 |
| Geos 128                                                                       | \$39.95 |
| Geowrite 128                                                                   |         |
| Berkeley TriPak                                                                | \$29.95 |
| Broderbund:                                                                    |         |
| Bank St. Writer                                                                | \$29.95 |
| Print Shop                                                                     | \$26.95 |
| Print Shop Compan                                                              | \$20.95 |
| Graphic Library 1,2,3                                                          | \$14.95 |
| Cauldron                                                                       |         |
| Electronic Arts:                                                               |         |
| Bard's Tale III                                                                | \$25.95 |
| Hunt for Red October                                                           |         |
| Monopoly                                                                       |         |
| Strike Fleet                                                                   |         |
| Wasteland                                                                      |         |
| Epyx:                                                                          |         |
| Epyx:<br>Fastload                                                              | \$22.95 |
| California Games                                                               |         |
| 4x4 Off Road Racing                                                            |         |
| Metrocross                                                                     |         |

### Firebird: Jinxter . \$19.95 Sta Mic Mic Mic Mic Airt Gu F-1 Pira Ste Mir Blo Har Sin Par Ro Orl Aut Ulti Sof Col Fox Sp Net Ce Str Pha Ete Qu Sul Flig Ste TIn

| Swillcald 120      | 921.00  |
|--------------------|---------|
| Wordwriter 3       | \$22.95 |
| Unison World:      |         |
| Art Gallery 1 or 2 | \$14.95 |
| Print Master       | \$17.95 |

### MONITORS

### Magnavox:

| BM7652  | \$79.95   |
|---------|-----------|
| BM7622  | \$79.95   |
| 7BM-613 | . \$79.95 |
| 7BM-623 | \$79.95   |
| CM8502  | \$179.95  |
| 9CM-053 |           |
| CM8762  | \$239.95  |
| 8CM-515 | . SCALL   |
| 8CM-873 | . SCALL   |
| 9CM-082 | \$439.95  |
|         |           |

| rglider             | \$11.95 |
|---------------------|---------|
| roleague:           |         |
| roleag. Baseball    | \$22.95 |
| roleag. Wrestling   | \$16.95 |
| roprose:            |         |
| orne Ranger         | \$22.95 |
| nship               | \$19.95 |
| 5 Strike Eagle      | \$19.95 |
| ites                |         |
| alth Fighter        | \$22.95 |
| dscape:             |         |
| ckbuster            | \$16.95 |
| rier Combat         |         |
| ulator              |         |
| erboy               |         |
| ad Runner           | \$19.95 |
| gin:                |         |
| oduel               |         |
| ma IV               | \$34.95 |
| tware Simulations:  |         |
| lege Basketball     | \$22.95 |
| tball               | \$17.95 |
| ingboard:           |         |
| wsroom              | \$19.95 |
| tificate Maker      | \$14.95 |
| ategic Simulations: |         |
| intasie III         | \$25.95 |
| mal Dagger          | \$25.95 |
| estron II           |         |
| blogic:             |         |
| ht Simulator II     | \$30.95 |
| alth Mission        |         |
| neworks:            |         |
| iftcalc 128         | \$27.95 |
| rdwriter 3          |         |
|                     |         |

COMMODORE

### Thomson:

| 4120 CGA   |          | \$219.95*   |
|------------|----------|-------------|
| GB 100     |          | . \$119.95' |
| GB 200 SL  | per Card | . \$169.95* |
| quantities | limited  |             |

### Blue Chip:

BCM 12" Green TTL ... \$54.95' BCM 12" Amber TTL ... \$69.95

| Activision:          |         |
|----------------------|---------|
| Fairy Tale Adventure | \$27.95 |
| Romantic Encounters  | \$22.95 |
| Electronic Arts:     |         |
| FA/18 Interceptor    | \$33.95 |
| Ferrari Formula One  | \$33.95 |
| World Tour Golf      | \$24.95 |
| Epyx:                |         |
| Destroyer            | \$22.95 |
| Death Sword          | \$11.95 |
| Sub Battle Simulator | \$27.95 |
| Microprose:          |         |
|                      |         |

\$22.95

Silent Service ...

AMIGA

Mindscape: Balance of Power . \$27.95 Harrier Combat Simulator \$27.95 Origin: Moebius ..... \$34.95 Ogre ..... \$18.95 Strategic Simulations: Gettysburg ..... \$35.95 Kampfgruppe \$35.95 Phantasie III ...... \$25.95 Sublogic: Flight Simulator ..... \$31.49 Jet Simulator ..... \$31.49 Scenery Disk ..... \$CALL Unison World: Print Master ..... \$25.95 Art Gallery 1 or 2 ...... \$14.95 Fonts & Borders ...... \$17.95

DEALER INQUIRIES WELCOME. CALL TOLL FREE

MODEMS

### Avatex:

| 1200e            | \$65.95  |
|------------------|----------|
| 1200i PC Card    | \$65.95  |
| 1200p            | \$89.95  |
| 1200hc Modem     | \$89.95  |
| 2400 9           | \$149.95 |
| 2400i PC Card \$ | \$139.95 |
|                  |          |

### **US Robotics:**

Courier 1200 ..... \$169.95 Courier 2400 ...... \$299.95

| star                              | Panasonic<br>Office Automation                       | SEIKOSHA<br>Sp180Ai            |
|-----------------------------------|------------------------------------------------------|--------------------------------|
| NX1000                            | 1080i Model II                                       |                                |
| NATOUU                            | TOODI MODELII                                        |                                |
|                                   | 11 JAAA                                              |                                |
| HALL BUILDER                      | A A A A A A A A A A A A A A A A A A A                | E                              |
| amatana in the                    | -P                                                   |                                |
|                                   | E E                                                  |                                |
| I CIEICI                          |                                                      |                                |
|                                   | 10-1                                                 | • 100 Cos Draft \$125 95*      |
|                                   |                                                      | • 100 Cps Draft                |
| *w/cable purchase                 |                                                      | • 24 Cps NLQ                   |
| 144 Cps Draft                     | <ul> <li>150 Cps Draft</li> </ul>                    | Tractor & Friction Feed        |
| 36 Cps NLQ                        | <ul> <li>Friction &amp; Tractor Feed Std.</li> </ul> | Epson FX & IBM Graphic         |
| • EZ Soft Touch Selection         | C 4 / O 95 • Bidirectional & Logic<br>Seeking        | Compatible *quantities limited |
| 169 <sup>95</sup> • Paper Parking | S149 <sup>93</sup> Seeking<br>• NLQ in all Pitches   | quantities innited             |
| 105                               |                                                      | SP 180Ai \$125.95*             |
| NX-1000 \$169.95*                 | 3151 \$CALL                                          | SP 180VC \$125.95*             |
| NX-1000C \$169.95                 | KXP 4450 Laser \$1649.95                             | SP 1000VC \$139.95             |
| NX-1000 Color \$225.95            | 1524 24 Pin \$559.95                                 | SP 1000AP \$159.95             |
| NX-1000C Color \$229.95           | Fax Partner \$579.95                                 | SP 1200VC \$149.95             |
| NX-15 \$289.95                    | Optical Scanner \$859.95                             | SP 1200Ai \$159.95             |
| NR-10 \$319.95                    | 1080i Model II \$149.95*                             | SP 1200AS RS232 \$179.95       |
| NR-15 \$419.95                    | 1091i Model II \$179.95                              | SK3000 Al \$349.95             |
| NB-15 24 Pin \$669.95             | 1092i \$309.95                                       | SK3005 Ai \$445.95             |
| NX-2400 \$309.95                  | 1592 \$375.95                                        | SPB 10 \$CALL                  |
| NB24-10 24 Pin \$369.95           | 1595 \$439.95                                        | SL 130Ai \$599.95              |
| w/cable purchase                  | *quantities limited                                  | SP 1600Ai \$CALL               |

### PRINTERS .....

\$184.95

\$339.95

\$499.95

\$434.95

\$339.95

**\$LOW** 

\$525.95

.. \$749.95

Epson

I X800

FX850

FX1050

EX800

LQ500

GQ3500

LQ1050 ...

LQ850

Brother

Twinwriter 6 Dot &

M1109 ...

M1709 ...

M1509

Daisy .

M1724L

**HR20** 

**HR40** 

**HR60** 

### Okidata

393 ....

4120

294 w/interface ..... \$799.95

| Unidata                |         |                |          |
|------------------------|---------|----------------|----------|
| Okimate 20 \$12        | 9.95 La | ser 6          | \$CALL   |
| Okimate 20 w/cart \$18 | 9.95 39 |                | \$479.95 |
| 120 \$18               | 9.95 39 |                | \$649.95 |
|                        |         | 20 0           | \$345.95 |
| 182 \$20               | 9.95 32 | 21             | \$475.95 |
|                        | 25.95   |                |          |
|                        | 39.95   | And the second |          |
| 292 w/interface \$44   | 19.95 T | oshiba         |          |
| 293 w/interface \$50   |         | 21SL           | \$489.95 |
|                        |         |                |          |

.... \$955.95

| 341 | SL |       |     | <br>\$659.95 |
|-----|----|-------|-----|--------------|
| 351 | SX | 400 ( | cos | <br>\$979.95 |
|     |    |       |     |              |

### COMMODORE \$439 95 128 D System

### Commodore 128D and Thompson EEEB 6969 8698 33355559 \$62995 10 22222222

### Excel FSD-2+ Disk Drive

100% Commodore 64C drive compatible this Excelerator Plus disk drive is quieter. smarter, faster, and more reliable than the 1541 and 1541C.

\$149<sup>95</sup>

# COMMODORE HARDWARE

| 64C Computer \$149.95            |   |
|----------------------------------|---|
| C128D Computer/Drive \$439.95    |   |
| 1541 II Disk Drive \$179.95      |   |
| 1581 Disk Drive \$189.95         |   |
| Excel FSD-2 + C64 Drive \$149.95 |   |
| 1802C Monitor \$179.95           |   |
| 1084 Monitor \$279.95            |   |
| C1351 Mouse \$39.95              |   |
| 1764 RAM C64 \$117.95            | , |
| Colt PC \$679.95                 |   |
|                                  |   |

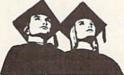

### Educational Institutions:

If you are not currently using our educational service program, please call our representatives for details.

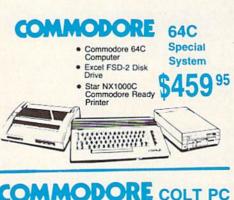

Citizen

120 D ...

180 D .

MSP-40

MSP-15E ...

MSP-50 ..

MSP-45

MSP-55

Premiere 35 ...

Tribute 224 .....

\$189.95

\$335.95

\$439.95

\$899.95

\$569.95

\$345.95

\$599.95

\$649.95

\$144.95

\$159.95

\$279.95

\$309.95

\$369.95

\$349.95

\$469.95

\$539.95

\$539.95

# IBM PC Compatible

- 640K Std.
- Two 51/4 Drives Std.
- Expansion for Hard Drive
- Turbo Processor

.

MSDOS + GW Basic Included

 Serial + Parallel Ports . Mono/RGB Color Card

095

Included

Evolution (ev e-loo shen) n. The process of growing or developing to a higher state.

# It started with... SUPER SNAPSHOT V2

### "...probably the most advanced on the market...'

Morton Kevelson, Ahoy! Nov '87 "...useful...fun...exceptional quality... David Martin, RUN Dec '87 "All in all, I think this is the best of the

bunch." Tim Sickbert, INFO Jan '88

# followed by... SUPER SNAPSHOT V3

"Snapshot + Slideshow = a dynamic duo!" Sue Albert, INFO May/June '88 "...one of the most technically advanced...packed with useful features.. Art Hunkins, Gazette June '88

"...my personal favorite is Super Snapshot.

Morton Kevelson, RUN Sept '88 "Hats off to LMS Technologies. They make a good product.

John Christensen, Input "The monitor that made me give up all the others.

Lawrence Hiler, Chip Level Designs (formerly of Basement Boys Software)

"...indispensable, can't live without it." Bob Mills, programmer of Renegade

# ...and now we bring you SUPER SNAPSHOT V4

With even MORE of the power-packed utilities you've come to expect from the makers of the most popular utility cartridge in North America! Available Nov. '88 Super Snapshot is used by INFO in producing their magazine.

Version 1, 2, and 3 owners may

upgrade to version 4 for \$20.00 CALL US! C128 disable switch, add \$8.00 > 10-day, money back quarantee.

| SOFTWARE | DEALER    |
|----------|-----------|
|          | INQUIRIES |
| SUPPORT  | WELCOME   |

In Canada order from: Marshview Software, PO Box 1212, Sackville NB E0A 3C0 (506) 536-1809 SS V4 \$69.95 Slideshow Creator \$19.95

### **ALSO AVAILABLE: SUPER** SNAPSHOT SLIDESHOW CREATOR

V4

WITH SCREEN-COPY

1987.88

LMS Technologies

Made in Canada

Powerful options within this package allow you to create slideshows using Snapshotted screens to produce dazzling effects in eye-catching presentations. Options include: displays that can fade in/out, shutter on/off, pop on/off, or slide on/off. Use any of 10 different, fonts to display your personalized, scrolling message -ANYWHERE ON THE SCREEN! Slideshow can even be incorporated into your BASIC and ML programs.

"Slideshow and Snapshot are a power partnership." Sue Albert, INFO May/June '88 "...a gem of a companion: Slideshow Creator... well-designed ... '

Art Hunkins, Compute!'s Gazette June '88

### Super Snapshot V4 - \$64.95 Super Snapshot Slideshow Creator - only \$14.95

ORDERING: we accept money orders, certified checks, personal checks of previous SSI customers, VISA, MC, DISCOVER and COD. Orders shipped to USA, FPO, APO or Mexico please add \$3. COD (available to US cus-tomers only) add \$2.25 per order. Foreign add \$7.50 per cartridge for shipping. Defective items replaced at no charge if accompanied by return authorization number. All in-stock orders are processed within 24 hours. WA residents add 7.5% for sales tax. Mail your order to Software Support Int-D13, 2700 NE Andresen Rd., Van-couver WA 98661.

TECHNOLOGIES

Or call our toll-free order line at 1-800-356-1179, 9am-5pm Pacific time, Monday-Friday. After hour orders accepted at (206) 695-9648 7 days a week. Technical support available. Call (206) 695-9648, 9am-5pm Pacific time, Monday-Friday.

# **OLUTION OF**

Works with all 64(C), 128(D), 1541(C), 1571, 1581 > Totally transparent when disabled > Turbo load and save (1541, 1571, 1581): 15x faster loading, 7x faster saving; 25x faster loading with TURBO\*25 Super DOS wedge: all standard commands PLUS extras. Supports devices 8, 9, 10, and 11 > Function keys: pre-programmed and reprogrammable (now 13 f-key Archiver: saves all memoryresident programs to disk as 1 or 2 autobooting files > Screen Copy: dump to disk in popular graphic program formats or to printer in 3 sizes Dumps BOTH multicolour and hi-res screens (STILL the only utility cartridge of it's kind to do both!) > M/L monitor: DOES NOT CORRUPT MEMORY! Interrupt, examine, modify, and resume a running program. All standard commands PLUS bank-switching, bidirectional scrolling, IO command, track and sector editor, or > Sprite disable and extended life feature. N

cludes sprite re-enable SS V4) > Sprite monit I-featured sprite edito Fast disk copier: 1 or 2 drives; supports 1541, 1571, and 1581 > B Free Kracker Jax 100+

parameter disk including nibbler (for those tough back-ups).

his month it begins—the most exhaustive game software coverage you'll find in any 64/128 magazine, at any price! Entertainment Editor Arnie Katz and his staff have profiled no fewer than eight new entertainment packages for this issue—and just in time for Christmas shopping, too!

As we stressed last month, our expanded entertainment coverage is only a reflection of the scarcity of non-entertainment software on the market—not a sign of the "teching down" of *Ahoy!* We'll continue to tailor the magazine for the intermediate to advanced users who have always made up the bulk of our readership.

But the proof of the pudding is in the reading-of the December issue of *Ahoy!*:

• The odds are at least 1.70141183E+38 to 1 that you're annoyed by those strange numerical representations your computer resorts to when figures become too unwieldy to list. This month Dale Rupert explains why these types of numbers have a place in BASIC, along with offering a great deal more information. Once you've finished this issue's *Rupert Report*, you'll never again feel like you're *Adrift in a Sea of Floating Point Numbers*. (Turn to page 32.)

· For fans of Bob Blackmer's games, Christmas comes twice this month: both on the regularly scheduled date (December 7, isn't it?), and on receipt of this issue of Ahov!. containing two Blackmer blockbusters. Tri Words is an electronic jumble contest for the C-128 which, the aforementioned author assures us, uses every three-letter word in his dictionary, excluding abbreviations and slang. (Turn to page 18.) Tubular! poses the problem of scaling a network of high pressure tubing to reach the top of a pyramid, scooping up 14 bells along the way. Bob himself has been unable to complete the 16th and highest level of the game. If anyone out there does (and we're sure someone out there will), let us hear from you-Bob is dying to know what happens! (Turn to page 18.)

• Just like us, you've probably wondered—how did Peter M.L. Lottrup come by those middle initials? Did he tack them on after he became a programmer? Did his parents make a lucky guess as to his future occupation? Or do they simply stand for something like Melvin Louis, rather than what we all feel they must? Unfortunately, we've had no opportunity to find out, since Peter sends his programs in from Buenos Aires, Argentina. One day, though, we'll spring for the long distance call to find out. In the meantime, there's no mystery about his *Screen Pocus* 64 in this issue its ability to fade text screens in and out is clearly of great value to programmers. (Turn to page 52.)

EW FROM TI-IE BRIDG

• Richard Curcio's innovative utilities have appeared in most of the leading Commodore periodicals. But now that he's joined our staff as Senior Editor, you can expect all his best work to appear in these pages. This month Rich offers a variation on one of his best. *Screensaver* provides C-64 users with pseudo-window capabilities approximating the real window capabilities of *TextSave* for the C-128 (January '88 *Ahoy!*). (Turn to page 55.)

• Members of the *Ahoy!* Access Club (consisting of subscribers to *Ahoy!* and *Ahoy!'s AmigaUser*) can take advantage of money saving offers from companies like Software Support, Lyco, Chip Level, SOGWAP, P.A.V.Y., Dune, and many others in this month's edition of the *Clipper*. The special monthly supplement is bound into subscription copies only. So if you haven't yet taken advantage of our discount subscription rates (see page 25), you now get to kick yourself harder than ever before!

We hope this issue of *Ahoy*! gives you nothing to kick about. If it does, we're only a letter or a phone call away. -David Allikas

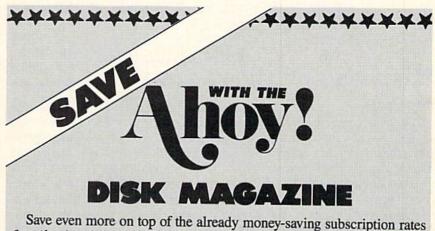

for *Ahoy*! and the *Ahoy*! program disk!

If you subscribe to the *Ahoy! Disk Magazine* – magazine and disk packaged together – you'll receive the two at substantial savings over the individual subscription prices!

| YEARLY SINGLE<br>ISSUE PRICE<br>(8 ISSUES) |         | PRICE (8 ISSUES) |         | AHOY! DISK<br>MAGAZINE |
|--------------------------------------------|---------|------------------|---------|------------------------|
| Magazine:                                  | \$23.60 | Magazine:        | \$16.95 | 8 ISSUES               |
| Disk:                                      | \$71.60 | Disk:            | \$52.95 | \$65                   |
| TOTAL:                                     | \$95.20 | TOTAL:           | \$69.90 |                        |

Use the postpaid card bound between pages 50 and 51 of this magazine to subscribe. (Canadian and foreign prices are higher.)

The Ahoy! Disk Magazine is also available at most newsstands, as well as Waldenbooks, B. Dalton's, and other fine software outlets.

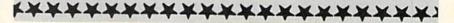

# **CPU REPLACEMENT • COMPOSITION PROGRAM • PHONICS TUTOR** • SWEEPSTAKES • TRAVEL PROGRAM • VIRUS HELP • GRAPHICS SHOW BBS LEGAL PRIMER C-64 FORTRAN GEOGRAPHY PROGRAM GAMES FROM ACCESS, DISCOVERY, ACCOLADE • 3-D GLASSES

CUTTLEBUT

ACTUAL DIGITAL LANDSCAPE PRINTOUT ITALICS NOT ON HARDCOPY DENUER

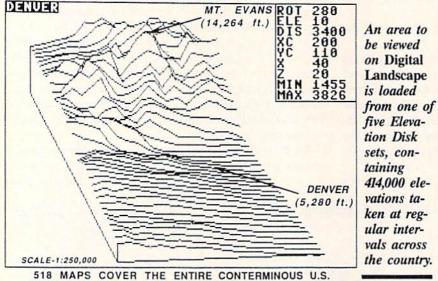

**BBS LAW** 

SYSLAW: A Legal Guide for Sysops explains the legal rights and risks of bulletin board operators. The 100-page volume discusses the consequences of someone's posting copyrighted material on your board, your barring someone from using your BBS, the ramifications of charging users or accepting ads, and more. The book's authors are two attorneys with a knowledge of the subject: Jonathan Wallace is Assistant Sysop of CompuServe's Law Forum, Rees Morrison is a sysop on the American Bar Association's BBS, and together they run Lawyers Linked by Modem, a BBS for law-related material (212-766-3788). Price of the book is \$19.00 plus \$2.00 postage.

LLM Press, 212-766-3785 (see address list, page 14). Circle #180 on Reader Service Card

### FORTRAN TRAINING

With support for more than 45 statements and functions, Fortran 64 (\$39.95) offers an economical way to learn the language on the C-64. The built-in editor, compiler, and linker lets vou create a fast stand-alone program which, when completed, can be run without Fortran. Subroutines and functions can be compiled separately from the main program, and input and output routines may be freeform or formatted. The user has access to the 6502 registers, Kernal, and machine language routines.

Abacus Software, 616-698-0330 (see address list, page 14). Circle #181 on Reader Service Card

### US IN 3-D

Digital Landscape lets the C-64 user view the topography of any area of the Continental US in 3-D. An area to be viewed is loaded from one of five separately available Elevation Disk sets, containing 414,000 elevations taken at regular intervals across the US.

Data taken from the Elevation Disks or entered through the keyboard can be used to produce 3-D renderings and horizontal or vertical cross-sections on

the screen, with pertinent information displayed. Drawings can be rotated 360 degrees in one degree increments in azimuth and tilted from +1 degree to +89 degrees in declination. The scale of 3-D drawings can be varied, and vertical cross sections expanded and contracted vertically or horizontally.

The price of the Digital Landscape program disk, available in 51/4" or 31/2" (1581) format, is \$46.95. Each Elevation Disk set consists of two or three 51/4" disks and costs \$29.95. All five sets can be purchased together for \$99.95, or on three 31/2" disks for \$27.95 each.

Digiscape Software, 214-241-9891 (see address list, page 14). Circle #182 on Reader Service Card

### \$100 IN FREE TIME

The Online Information Network (formerly the Instant Yellow Page Service) will give Ahoy! readers \$100 in free usage if they mention Ahoy! The network makes it possible to compile custom mailing lists via dial-up access to three major databases consisting of 13 million business listings, 462,000 US manufacturers, and 3.9 million high-income customers. Charges are \$1.00 per minute connect time plus 12¢ per record printed or displayed, as well as a \$95 subscription fee for the first year (second year, \$60).

Online Information Network, 402-593-4593 (see address list, page 14). Circle #202 on Reader Service Card

### SAT STUDY GUIDE

Simon & Schuster's Computer Study Guide for the SAT (\$29.95) provides C-64 scholars with 25 practice modules of over 500 questions covering all the required areas of the Scholastic Aptitude Test, and two simulated exams. Included are a built-in optional timer, an automatic scoring device, a catalog of explanations for every question, an

# CHIP LEVEL DESIGNS PRESENTS

# 128 mode & CP M version now THE SUPER-FAST PARALLEL DISK OPERATING SYSTEM FOR THE COMMODORE 64 AND 1541 DISK DRIVE!

- All disk access is handled at super-fast parallel speed! (LOAD, SAVE, directory, SEQ & REL files, scratch, validate, format).
- Designed to support multiple drive systems.
- Parallel Centronics printer support with file spooling capability.

### . . . and if you want the ultimate, get RapiDOS Professional!

- Gives even faster disk access!
- Uses 8k RAM track buffering and hardware GCR conversion!
- Many useful, timesaving features (DOS) Wedge, screen dump, resident monitor).
- No loss of compatibility.
- •Far too many features to list in this ad . . . and perhaps in this magazine! (Call or write to get all the details!)

- Provides 40 track extension (749 blocks free!)
- Adds 20 new disk commands (i.e., lock files, change disk name).

### Here's what people are saying about RapiDOS:

Mike J. Henry (Basement Boys Software) - "It's amazing how incredibly fast it is, I'm impressed!" Mitch S. (Eaglesoft Inc.) - "Very fast, very reliable, and very compatible. I love it!" J.F. Jones (ADP) - "Superbases' speed is increased greatly, and it's now a dream to use!"

| Function         | Normal DOS | RapiDOS | RapiDOS Pro | Your System |
|------------------|------------|---------|-------------|-------------|
| Load 202 blocks  | 128 sec.   | 15 sec. | 3 sec.      |             |
| Save 202 blocks  | 196 sec.   | 98 sec. | 8 sec.      | A States    |
| Format 35 tracks | 90 sec.    | 24 sec. | 18 sec.     | Starlin     |

Compare these speeds with your current system and see why RapiDOS puts the C-64 into a different league!

RapiDOS requires a socketed kernal ROM U4, and is available in versions for the 64c, 128 in 64 mode, and 1541c (please specify when ordering). RapiDOS is easily upgradeable to the Professional Version. RapiDOS Professional drive controller is (c) '87 mts data GbR, the creators of the best European parallel systems.

### At these affordable prices no C-64 owner should be without RapiDOS!

### RapiDOS \$49.95 RapiDOS Professional \$99.95

### MASS DUPLICATOR 1541

- •For the C64/128 with a single 1541 disk drive.
- 15 second, 4 pass backup for standard disks!
- 25 second full GCR Super Nibbler, the most powerful yet!

\$32.95

- •9 second disk format!
- Fast loader!
- Quick installation.
- Can be upgraded to RapiDOS

### MASS DUPLICATOR MSD

- A must for any MSD SD-2 owner.
- •15 second standard disk backup!
- •18 second full GCR Quick Nibbler!
- •9 second disk format! \$25.95

### MSD AUTO COPY ROM

- Adds new Fast Backup commands!
- Turns the MSD SD-2 into a dedicated copying drive (no computer needed). \$29.95

### C-64 BURST-ROM

- Gives the 64 'Burst Mode' when used with a 1571 or 1581 disk drive!
- Loads 100 blocks in 6 seconds on a 1571, 4 seconds on a 1581!
- Fast directory, SEQ, and REL file access!
- Built in DOS wedge!
- ·Simple installation.
- (Kernal ROM U4 must be socketed)

\$39.95

### C-128 BURST-ROM

- . Lets the 128 run at 'Burst' speed when in 64 mode!
- Provides the same features as the C-64 Burst-ROM! \$49.95

### STILL TO COME

- MSD SD-1 Fast Copier!
- 1571 Mass Duplicator!
- •1581 Utility Pack!

### **TURBO 64**

- Speed-up cartridge for the C-64. just plug it in!
- Adjust the clock rate from 100 khz (1/10 normal) to 4 mhz (4x normal)!
- •Uses 8/16 bit 65816 microprocessor (same as the Apple ][gs... but twice as fast)!
- Spread sheets, BASIC, flight sims, graphics, and now GEOS ... all are accelerated! \$199.95

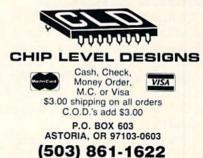

Dealer, Distributor, & Group Pricing Available

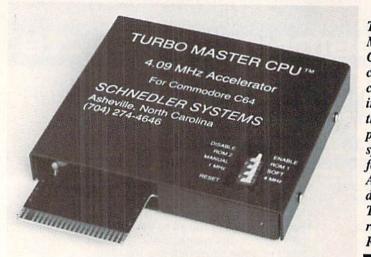

The Turbo Master CPU Processor Accelerator increases the C-64's processing speed by four times. Also included are Turbo disk routines in ROM.

online scratch pad for computations, and test-taking strategies. An online calculator "locks out" during the two tests. Bar graphs display improvement charts and projected scores. A "random start" feature allows the second-time test taker to skip over the basics and brush up on more difficult areas of study (trigonometry, reading comprehension, etc.). A review of high school grammar is included for the Test of Standard Written English.

Simon & Schuster Software, 212-373-8882 (see address list, page 14). Circle #201 on Reader Service Card

### GRATIS GRAPHICS

While supplies last, Broderbund is including a Special Edition Graphics Library disk with specially marked packages of The Print Shop. The disk, not available as a stand-alone product, includes over 100 graphics, borders, and full panel designs that can be used to supplement those included in the main program.

Broderbund Software, 415-492-3200 (see address list, page 14). Circle #205 on Reader Service Card

### TRADE-IN EXTENSION

Commodore has extended until December 31 the trade-in program that allows owners of any Commodore computer to receive a \$100 credit toward the purchase of an Amiga 500 or 2000. Further information can be obtained at any Commodore dealer, or direct from Commodore.

Commodore Business Machines, 800-343-3000 or 215-431-9100 (see address list, page 14). Circle #206 on Reader Service Card

### **MUSIC WRITER**

The MAESTRO!, a menu-driven composition program, lets users select notes by placing the cursor at the proper position on the musical staff, and duration by moving the cursor up and down a column offering durations from 32nd notes upward, including triplets, dotted notes, double dotted notes, grace notes, tied notes, and non-standard durations. The SID chip's entire eight octaves are supported, and up to 1023 notes are permitted for each of its voices. Other capabilities include changing the ASDR envelope, making keyboard and programmed changes in tempo and volume, silencing one or more voices so the user can learn an individual vocal part, transposing to other keys, and cut and paste. Due to memory restrictions, the program does not include fancy graphics, printout capability, or support for SID filters, resonance, and Ring Modulation. Price is \$24.95 plus \$3.00 shipping (CA residents add sales tax).

Zwetzig Associates, 415-339-9396 (see address list, page 14).

Circle #184 on Reader Service Card

### REPLACEMENT CPU

The Turbo Master CPU Processor Accelerator, an onboard replacement microprocessor, plugs into the C-64's expansion port to provide the computer with four times faster processing speed. Also included are turbo disk routines in ROM for five times faster disk load and save, and a DOS wedge in ROM. Unlike other products which speed up only the disk drive, Turbo Master accelerates screen graphics,

word processor functions (scroll, search and replace, insert), number crunching, and spreadsheet recalculation. The \$179 price includes shipping to US addresses, and a 10-day money back guarantee.

Schnedler Systems, 704-274-4646 (see address list, page 14). Circle #185 on Reader Service Card

### VIRUS RX

Computer Viruses - A High-Tech Disease explains viruses (to which autobooting computers like the C-128 are particularly susceptible), their history, how they work, and what can be done to protect against them. Several rudimentary programs demonstrate some of the ways viruses can infect your computer. 288 pages; \$18.95.

Abacus, 616-698-0330 (see address list, page 14).

Circle #189 on Reader Service Card

### **GRAPHICS SHOW**

The 5th Annual Computer Graphics New York Show, to be held January 17-19 in the Jacob K. Javits Convention Center, will showcase graphics hardware, software, and services. Sessions will address desktop publishing, corporate video/animation, business and corporate graphics, and CAD. Admission is free to those who preregister.

Exhibition Marketing & Management Co. Inc., 703-893-4545 (see address list, page 14).

190 on Reader Service Card Circle

### 25¢ SAVED

Commodore has saved 25¢ by neglecting to inform us at Ahoy! that production of the original Commodore 128 model has ceased. It was dropped in favor of the 128D (with detachable keyboard and built-in disk drive). We had to learn of the change from the September issue of Commodore's own magazine, just as some of you may have. We mention it here primarily so that you'll know why we didn't tell you sooner.

We'd be interested in knowing what Commodore will do with the 25¢ they saved. What did they determine to be a better value for their money than the good media relations a timely press release could have fostered? We don't know of any use they could find for 25¢ that would be worth nearly as much as that. About the only thing we could think of that even comes close would

be a letter to our readers, apologizing for their negligence. But it's unlikely that the money will be invested that way, since we've received no such letter on the many occasions in the past when the same sort of thing happened.

Perhaps Commodore is going to hold on to the 25¢, just in case their fourth quarter turns out to be less profitable than expected. That way, if dividends are disappointing, they can divide the 25¢ among their stockholders. If you're in that category, check your year-end statement for your share of those two bits.

Commodore International, 215-431-9100 (see address list, page 14). Circle #188 on Reader Service Card

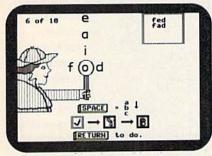

Basic phonics skills for youngsters.

### **PHONICS TUTOR**

Clue In on Phonics uses a Sherlock Holmes theme to reinforce basic phonics skills, including identifying single consonant sounds and short vowel sounds and making word families. Kindergarteners to fourth graders use a magnifying glass to identify blends and digraphs in words, or add blends and digraphs to various letter patterns to make words. In the lesson on vowels, students compare and match the sounds of vowel digraphs and diphthongs. They also identify words which become new words when the silent E is added.

Teachers can set the number of questions in a lesson, turn the sound on or off, decide what percent must be scored to play the reward game, and turn the reward on or off. Names and scores for up to 200 students can be stored alphabetically on disk. Available on the C-64 on either 51/4" or 31/2" disk -\$44.95 for one disk, \$54.95 with backup, and \$164.95 for class pack.

Gamco Industries, 800-351-1404 or 915-267-6327 (see address list, page 14).

Why waste money on acting lessons when your Ticket to Hollywood is waiting? Eight decades of movie history and thousands of facts are covered.

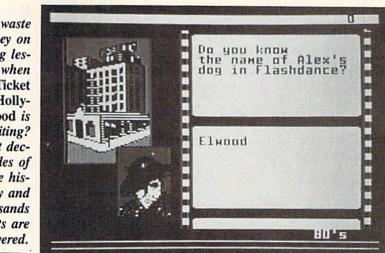

### STAR 64

Who was born Maurice Micklewhite? What superstar made her escort follow two paces behind her? How many movies did Tracy and Hepburn make? You'll try to solve one of 25 mysteries by answering these and other questions in Ticket to Hollywood (\$29.95), Blue Lion's latest C-64 travelogue. You'll cover eight decades of movie history and thousands of facts, from the silent screen to the present, as you explore landmarks and follow the footsteps of the stars with the aid of six 3-D maps.

Blue Lion Software, 617-876-2500 (see address list, page 14). Circle #186 on Reader Service Card

### SWEEPSTAKES

Epyx is promoting their products with three simultaneous contests:

The Print Magic Sweepstakes offers more than 100 prizes, with a grand prize of two three-night stays at the Hyatt Grand Champions Resort near Palm Springs, CA, plus airfare. Other prizes include CD players, road bikes, sampling keyboards, and memory telephones. You can enter by filling out an entry blank found at any Babbages, Egghead Discount Software, Electronic Boutique, Software Etc., or Wherehouse store. Entries must be returned by January 31, 1989.

The Gold Rush Sweepstakes offers a chance at a grand prize of a vacation for four to Los Angeles plus \$1300 for hotel and expenses, a first prize of round-trip tickets for two to LA, and 500 second prizes of U.S. Gold game posters. To enter, fill out the form inside packages of Tower Toppler and Technocop and return it by May 31, 1989.

In the Dive Bomber Sweepstakes, you can win one of 15 Avirex leather WWII type G-1 Navy flight jackets, or one of 80 Avirex silk classic aviator scarves. Fill out and return the card inside specially marked Dive Bomber boxes by May 31, 1989.

Epyx, Inc., 415-368-3200 (see address list, page 14). Circle #187 on Reader Service Card

### **3-D GLASSES**

Shades of Elvis, poodle skirts, and Joe McCarthy-when used with specially designed software, Haitex's X-Specs 3D (sic) glasses create the illusion of a 3-D image. The glasses, scheduled for release in a C-64 compatible version at some unspecified point in the future (they've just been released for the Amiga), control what each eye sees independently by closing and opening an optical shutter at 60 frames per second. Price will probably be in the \$99.00 range.

Haitex Resources, 214-241-8030 (see address list, page 14.) Circle #194 on Reader Service Card

### SUPERBASE SHIFT

Precision Software of London, England has taken over the North American distribution of Superbase Personal and Superbase Professional from Progressive Peripherals & Software, establishing a US office in Denver to do so. Precision will also take over the servicing and technical support of the products.

# NEWS

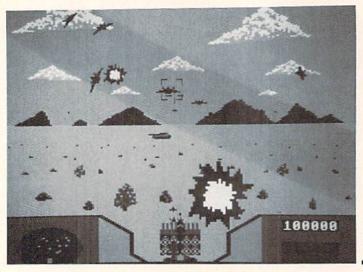

Heavy Metal-Modern Land Combat Volume I lets you command modern weapons systems-a battle tank. an anti tank system, or a fast attack vehicle.

Previously released for the Amiga, the C-64 conversion of ZOOM! (\$29.95) lets one or two players guide a character named Zoomer through 50 levels of an outer space Zoomland. Though he's being chased by a gang of enemies, the game's action is strictly non-violent. A 30 day unconditional money back guarantee is offered.

Discovery Software, 301-268-9877 (see address list, page 14). Circle #193 on Render Service Card

### From MicroIllusions:

*Faery Tale Adventure* follows Philip, Julian, and Kevin through the wilderness, as they venture into caves, castles, and even the astral plane in search

Precision Incorporated, 214-929-4888 (see address list, page 14). Gircle #195 on Reader Service Card

### GAMES

Heavy Metal-Modern Land Combat Volume I (\$39.95) combines elements of simulation, arcade action, and strategy as you advance through the ranks of today's army. You start in the war as a Second Lieutenant, devising strategies to overrun enemy positions. Once the strategy is set you move to the front line, commanding one of three modern weapons systems: the M1A1 Abrams (the US Army's newest, most sophisticated battle tank), the Martin Marietta Air Defense Anti Tank System, aka ADATS (located at your forward supply stations to defend against air and ground attack), and the XR311 Fast Attack Vehicle, or FAV (based on the actual US Army vehicle used to attack outlying enemy stations).

Access Software, 801-298-9077 (see address list, page 14). Circle #191 on Reader Service Card

Circle #191 on Header Service Card

Ocean Ranger (\$34.95) simulates the operation of a next-generation missile ship. Battling in four of the world's military hot spots (the Bering Sea, Southeast Asia, Central America, and the Persian Gulf), you pilot your craft through a non-stop firestorm while destroying primary and secondary targets. Missions entail battling destroyers, planes, submarines, and mines, aboard a missile ship armed with 75mm cannons, Sea Sparrow and Harpoon missiles, depth charges, chaff, and an ECM radar jammer. Players get a 360

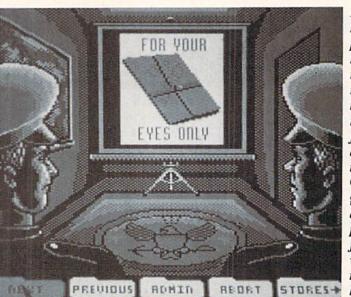

Battling destroyers, planes, subs, and mines while navigating through a non-stop firestorm is all part of the fun of Ocean Ranger. The action takes place in four of the world's top military hotspots.

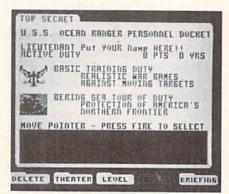

degree view around the ship through bow, port, starboard, and stern. Map, damage, briefing, and stores screens can be accessed.

Activision Entertainment, c/o Mediagenic, 415-329-0800 (see address list, page 14).

Circle #203 on Reader Service Card

of the Dream Knight and the stolen Talisman.

The first in the One to One series of arcade games featuring one to one playability with the computer or another human, over a modem or in person, *Firepower* is a continuous action tank battle.

MicroIllusions, 800-522-2041 or 818-360-3715 (see address list, page 14). Circle #204 on Reader Service Card

Accolade and Jack Nicklaus have signed a three year contract to produce home computer golf simulations. The first, Jack Nicklaus' Greatest 18 Holes of Major Championship Golf, is based on the recently released tape from the ABC Sports Video Library. C-64 gamers can play on 18 of Jack's favorite holes, as well as two of his invention.

# GET ACCESS TO REAL BUYING POWER ... WITH THE Alioy! ACCESS CLUB!

Subscribing to Ahoy! and/or Ahoy!'s AmigaUser has always made sense—for you and for us. We get to keep more of your money when we cut out the middlemen (our distributor and your newsdealer), and we kick some of the savings back to you with a discount rate.

And now you can save even more - in fact, you can save the cost of your subscription many times over!

The Ahoy! Access Club, launched in January 1986, has been expanded to offer its members even more clout in the Commodore marketplace. And for a limited time, membership will be awarded free to subscribers!

Here are some of the ways the Ahoy! Access Club can boost your buying power:

• The Ahoy! Access Club Clipper, published 12 times a year, contains exclusive discount offers on products advertised in Ahoy! and Ahoy!'s AmigaUser. Participating vendors offer reductions of 10%, 20%, 30%, or more on selected items, free bonus merchandise, and special closeout and combo offers not advertised elsewhere—all for Club members only!

• The Ahoy! Access Club Card is your ticket to discounts at participating computer software, hardware, and book dealers, and reduced admission at Commodore and Amiga conventions and swap meets across North America. (Details are found in each issue of the *Clipper*.)

 The Ahoy! Access Club BBS (modem required) offers continuously updated information on new offers available through the Club, as well as late-breaking industry news, corrections and updates to articles in *Ahoy!* and *Ahoy!*'s *AmigaUser*, and free electronic mail facilities. Operation is 24 hours a day, 7 days a week—for Cłub members only!

If you are presently a subscriber to Ahoy! or Ahoy!'s AmigaUser, your membership has already been activated. You'll receive the Ahoy! Access Club Clipper bound into each issue.

If you're not a subscriber, fill out and return the postpaid card bound between pages 50 and 51 today!

Let everyone else pay list price. You don't have to...when you have Access!

### LOCK IN YOUR FREE MEMBERSHIP NOW!

Ahoy! Access Club membership will be included free with your paid subscription for a limited time only.

You are guaranteed free membership for the duration of any subscription paid for prior to December 31, 1988. After that date, a small additional charge may be levied.

So why not lock in free membership for as many years as you wish by extending your subscription now?

| PROTECTO<br>Protecto Enterprizes, one of the<br>leaders in the computer discount mai-<br>order business, proudy announces the<br>launch of Computer Direct, a new divi-<br>sion dedicated to serving you better.<br>Femily-evened and tamily-managed, the                                                                                                    | praphics, multi-tasking, menus, gadgets,<br>and many others (some of the demo pro-<br>grams include a freehand paint program<br>bick of<br>and a desktop calculator); and profes-<br>bidnativ written documentation, consist. II Joys                                                                                                    | e and for a limited time, when you<br>te FSD-2 from Emeraid Compo-<br>international, you may take your<br>(me kolowing offers: 1) 10 FREE<br>TTES, 3) 30% OFF the Quickanct<br>trick, regularity selling for \$19.95,<br>thick equilative selling for \$19.95,<br>thi discount only \$13, 3) 30% OFF                                                                                                    | Ing subscriptions to the megazine<br>\$3 OFF DI-SIC<br>PRECISION PEI<br>Mail to: Precision Period<br>P.O. Box 20395 / Port                                                                                                    | TOR FROM<br>CIPHERALS                                                                                                    | SAVE 30% OR OLT A FREE BOX OF<br>DISKETTS WITH FSD-2 PURCHASE<br>FROM EMERALD COMPONENT<br>INTERNATIONAL<br>Mai to: Energid Comparent International<br>PO. Bus (Hd) / Loggen, OR 97401                                                                                                    |
|----------------------------------------------------------------------------------------------------|----------------------------------------------------------------------------------------------------|----------------------------------------------------------------------------------------------------|----------------------------------------------------------------------------------------------------|----------------------------------------------------------------------------------------------------|----------------------------------------------------------------------------------------------------|
| company's management includes but<br>perfere, here site and spouse. We<br>the family seeping a vigura eye on all<br>phases of the operation. Brings control<br>Recently, the company has been<br>reprinting on improving services. They're<br>installed a mini-computer and upgraded<br>ther phone system, while streamining<br>on the phone system, while streamining<br>on each Ahya issue. That's because Com-<br>matter Direct with consistently win your<br>baseness with their exceptional support<br>butter Direct with consistently win your<br>baseness with their exceptional phoport<br>baseness with their exceptional phoport<br>baseness with their exceptional phoport<br>baseness with their exceptional phoport<br>phase and the strength of the second<br>of the second of the second of the second<br>of the second of the second of the second<br>of the second of the second of the second<br>of the second of the second of the second<br>of the second of the second of the second of the<br>second of the second of the second of the second<br>of the second of the second of the second of the second<br>of the second of the second of the s                                                    | Tristant and the second second | ] clip                                                                                                    | Oer<br>July 1987                                                                                                    | 4.<br>event to Save 55<br>95, plus 52 for<br>6.95 is enclosed<br>Date<br>SPIRIT<br>4, Inc.<br>4, Inc.<br>535 2, 7223,<br>45<br>535 2, 7223,<br>45<br>535 2, 7223,<br>45<br>535 2, 7223,<br>45<br>54<br>55<br>55<br>55<br>55<br>55<br>55<br>55<br>55 | For finiter service, (a) 1.803.356.372. Co-CO (C), (a) 1.803.356.372. YES, How CO (C), (b) 1.933.473.474 YES, How CO (C), (c) 1.934.474 YES, How CO (C), (c) 1.934.474 YES, How CO (C), (c) 1.934.474 YES, How CO (C), (c) 1.934.474 YES, How CO (C), (c) 1.934.474 YES, How CO (C), (c) 1.934.474 YES, How CO (C), (c) 1.934.474 YES, HOW CO (C), (c) 1.934.474 YES, HOW CO (C) 1.934.474 YES, HOW CO (C) 1.934.474 YES, HOW CO (C) 1 |
| PRESERVALINUT DISK<br>DIVINCE BOTTONE<br>DIVINCE TO THE DIVINCE<br>WITH Indiving the Company<br>is pleased to announce ther new<br>devolvanik Mudua 2: Software Con-<br>tains and the Company of the Company<br>is pleased to announce ther new<br>devolvanik Mudua 2: Software Con-<br>tains and the Company of the<br>software devolvant and the<br>highly efficient environment for devol-<br>ption of the Company of the<br>many local used a company of the<br>software devolvant and the<br>ments the effect environment for devolvant<br>provide the Mudua 2: Improve<br>Company of the Company of the<br>AlaCAL end Mudua 2: Improve<br>the Company of the Company<br>of 10000 (Ince per minute with borst<br>peeded of a lo 30000 (Ince per minute<br>on an incompany) of the Company<br>of the Company of the Company<br>of the Company of the Company<br>of 10000 (Ince per minute with borst<br>peeded of a lo 30000 (Ince per minute<br>message. The server can then be been<br>environmental propositioned at the need                                                                                                    | <b>OREAT PRICES PLUS A</b><br><b>PRICE OFF TROM</b><br><b>MUTATIONERY GRANT</b><br>When you're in the market for Com-<br>ting the second of the prices<br>from Montgomery Grant. When you<br>you're locking of any other a cild drive,<br>or some other perspharil, Montgomery<br>Grant is activately only of the subjects<br>among the lowest in the courty. When<br>you're result is to by find Montgomery<br>Grant is a sure to cic the coupon of<br>page 3 of the Clobel Second Second<br>Chaes over \$100, Montgomery Grant<br>Haad their all in the month's leave of<br>Aday 16 Montgo or in New Yon, call<br>1212364/TAID. And Good The Top to<br>be your FREE GAME CATHOLOG<br>The other separes Signal 'Shi, so don't<br>well Other Top.                                                                                                    | Anyl Reader:<br>Hill, here we are again in the heat of<br>the mean set is bootstering on the heat of<br>the mean set is bootstering on the set<br>finand's busines. This summer who is<br>in this Clipper you'l food some more<br>read to a set in the set of the set<br>of the clipper you'l food some more<br>set with their great project, when the<br>clique a Artes Gaver Cartractore. An<br>NOTCHER with the set of the set<br>of the set of the set of the set<br>of the set of the set of the set<br>Set you'l is September with more agree<br>Set you'l is September with more agree                                                                                                    | y an operativished study with my event programs to help run my month wonderful offers to tempt you. The this Cloper is Montgomery Grant, spond 3100 ar more they will much be again offering a FREE Dock of a gain offering a failed Dock of a gain offering a failed Dock of a gain offering a failed Dock of a gain of the study (you be book of a gain of the study (you be book of a gain) of the study of a gain offering and offering and the study of a gain offering and the study of a gain offering and the study offering and the study offering and the study of a gain offering and the study of a gain offering and the study of a gain offering and the study of a gain offering and the study of a gain offering and the study of a gain offering and the study of a gain offering and the study offering and the study offering and the study offering and the study offering and the study offering and the study offering and the stud    | Dute<br>Inc.<br>Free, NY 10001<br>prover Program<br>Bis, Nove Lan<br>usekal<br>AGE BOX<br># 4000<br>Y9 6710.<br>d DAAGE BOX<br>TORAGE BOX<br>TORAGE BOX<br>TORAGE BOX<br>TORAGE BOX<br>TORAGE BOX<br>TORAGE BOX<br>TORAGE BOX<br>TORAGE BOX         | SAVE 5% OF SOTTWATE FROM<br>Mail ton Flagpy House Software<br>20 Such Chemistry Market Software<br>20 Such Chemistry Market Software<br>Provide Software Software<br>Provide Software Software<br>for New or more programs. Also, enclosed all 52.30<br>for August and anothing if an outfored is an order<br>for hou or more programs. Also, enclosed all 52.30<br>for August and anothing if an outfored is under<br>Software programs. Also, enclosed all 52.30<br>brokets and anothing if an outfored is under 2000.<br>Drokets Alexias VISA was shown global and<br>brokets and anothing if an outfore in ander 2000.<br>Drokets Alexias VISA was shown global and<br>meeting chemistry. The Droket<br>Sognature<br>Sognature<br>CommoDock for Choil SYSTEM FROM<br>LCC COMPUTE                                                                                                    |
| of the program have bein complied suc-<br>essitivity, mu choosepeed invex, built<br>provide the distribution of the mutantic<br>transmission of the second second second<br>the editor. The program is them linear<br>the editor. The program is them linear<br>the editor. The program is them linear<br>the editor. The program is them linear<br>the editor. The program is them linear<br>the editor. The program is the linear<br>the editor. The program is the<br>linear second second second second<br>the editor. The second second second<br>the editor is the second second second<br>the editor. The second second second<br>the second second second second second<br>the second second second second second<br>the second second second second second<br>second second second second second second<br>second second second second second second second<br>second second second second second second second second<br>second second second second second second second second<br>second second second second second second second second<br>second second second second second second second<br>second second second second second second second second<br>second second second second second second second second<br>second second second second second second second second second second<br>second second second second second second second second second second second second second second second second second second second second second second second second second second second second second second second second second second | BIO DUDGENABLE PROM<br>BIO DUDGENABLE NEW YE WORD<br>NEW YEAR AND AND AND AND AND AND AND AND AND AND                                                                                                    | RAVE SS DN A<br>HRACKER JAX<br>PACKADE FROM<br>CONTRACTOR AND A CONTRACT<br>PACKADE FROM<br>CONTRACTOR AND A CONTRACT<br>SALE AND A CONTRACT<br>SALE AND A CONTRACT AND A CONTRACT<br>SALE AND A CONTRACT AND A CONTRACT<br>SALE AND A CONTRACT AND A CONTRACT<br>SALE AND A CONTRACT AND A CONTRACT<br>SALE AND A CONTRACT AND A CONTRACT<br>SALE AND A CONTRACT AND A CONTRACT<br>SALE AND A CONTRACT AND A CONTRACT<br>AND A CONTRACT AND A CONTRACT AND A CONTRACT<br>AND A CONTRACT AND A CONTRACT AND A CONTRACT<br>AND A CONTRACT AND A CONTRACT AND A CONTRACT<br>AND A CONTRACT AND A CONTRACT AND A CONTRACT<br>AND A CONTRACT AND A CONTRACT AND A CONTRACT AND A<br>CONTRACT AND A CONTRACT AND A CONTRACT AND A<br>CONTRACT AND A CONTRACT AND A CONTRACT AND A<br>AND A CONTRACT AND A CONTRACT AND A CONTRACT AND A<br>CONTRACT AND A CONTRACT AND A CONTRACT AND A<br>CONTRACT AND A CONTRACT AND A CONTRACT AND A<br>AND A CONTRACT AND A CONTRACT AND A CONTRACT AND A<br>CONTRACT AND A CONTRACT AND A CONTRACT AND A<br>CONTRACT AND A CONTRACT AND A CONTRACT AND A<br>AND A CONTRACT AND A CONTRACT AND A CONTRACT AND A<br>AND A CONTRACT AND A CONTRACT AND A CONTRACT AND A<br>AND A CONTRACT AND A CONTRACT AND A CONTRACT AND A<br>AND A CONTRACT AND A CONTRACT AND A CONTRACT AND A<br>AND A CONTRACT AND A CONTRACT AND A CONTRACT AND A<br>AND A CONTRACT AND A CONTRACT AND A CONTRACT AND A<br>AND A CONTRACT AND A CONTRACT AND A CONTRACT AND A<br>AND A CONTRACT AND A CONTRACT AND A CONTRACT AND A<br>AND A CONTRACT AND A CONTRACT AND A CONTRACT AND A<br>AND A CONTRACT AND A CONTRACT AND A CONTRACT AND A<br>AND A CONTRACT AND A CONTRACT AND A CONT | book called Attents & the second of the second of the seco | A                                                                                                    | ership card                                                                                                    |

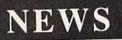

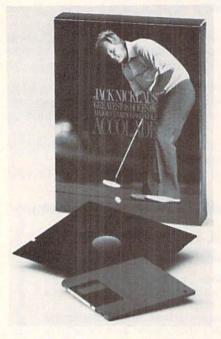

Jack Nicklaus' Greatest 18 Holes is based on the ABC video release.

You can compete against Nicklaus, against three human opponents, or

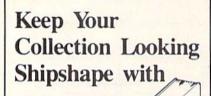

# Binders

Don't be caught at sea the next time you need valuable programming information from a back is-

sue of Ahoy! Our official binders turn a year's worth of Ahoy! into a textbook on Commodore computing! These qualityconstructed binders use metal rods to hold each magazine individually, allowing easy reference to any issue without removal. Sporting a navy blue casing with a gold Ahoy! logo imprinted on the spine, these binders will be the pride of your computer bookshelf.

To order, send \$12.45 (US funds) for each binder desired to: Ahoy! Binders 45 West 34th Street - Suite 500 New York, NY 10001 (Outside Continental US add \$2.50 per binder. Al-

low 4 to 6 weeks for delivery.)

against a variety of computer-controlled men and women. Features include skins scoring or stroke play, pro, men's, or ladies' tees, wind intensity and direction, and uphill or downhill lies. The game will be available by Christmas shopping season.

Accolade, 408-985-1700 (see address list, page 14).

Circle #192 on Reader Service Card

As the Global Commander (\$29.95) of the United Nuclear Nation in the year 2032, you are responsible for the welfare of the 16 aggressive, untrustworthy member nations. This involves managing the earth's economies, detente, resources, food supply, communications-and nuclear missiles. To head off the threat of world destruction you must fulfill all needs, cool hot tempers, mend stressed relations, and maintain military security. Your executive privileges include eavesdropping on radio

### Abacus

5370 52nd Street SE Grand Rapids, MI 49508 Phone: 616-698-0330

Access 545 W. 550 South, Ste. 130 Bountiful, UT 80410 Phone: 801-298-9077

Accolade 550 S. Winchester Blvd. San Jose, CA 95128 Phone: 408-985-1700

Activision 3885 Bohannon Drive Menlo Park, CA 94025 Phone: 415-329-0800

Blue Lion Software 90 Sherman Street Cambridge, MA 02140 Phone: 617-876-2500

**Broderbund Software** 17 Paul Drive San Rafael, CA 94903-2101 Phone: 415-492-3200

Commodore 1200 Wilson Drive West Chester, PA 19380 Phone: 215-431-9100

Datasoft c/o Electronic Arts 1820 Gateway Drive San Mateo, CA 94404 Phone: 415-571-7171

**Digiscape Software** P.O. Box 113058 Carrollton, TX 75011-3058 Phone: 214-241-9891

### Companies **Mentioned** in Scuttlebutt

Contact companies directly for more information; or save time and money by using the Reader Service Card bound between pages 50 and 51.

**Discovery Software** 163 Conduit Street Annapolis, MD 21401 Phone: 301-268-9877

Epyx 600 Galveston Drive P.O. Box 8020 Redwood, CA 94063 Phone: 415-368-3200

**Exhibition Marketing** 8300 Greensboro Drive McLean, VA 22102 Phone: 703-893-4545

Gamco Industries, Inc. Box 1911 Big Spring, TX 79721 Phone: 800-351-1404; in TX 915-267-6327

Haitex Resources 208 Carrollton Park, Suite 1207 Carrollton, TX 75006 Phone: 214-241-8030

transmissions, spying on illicit activities via satellite, and intercepting missiles with SDI systems.

Datasoft, c/o Electronic Arts, 415-571-7171 (see address list below). Circle #224 on Reader Service Card

Mindscape has adapted three Sega coin-op titles to the 64:

Out Run (\$34.95) lets you race a high performance auto through European cities, woods, beaches, and the Swiss Alps at speeds of up to 200 mph.

Space Harrier (\$29.95) charges you, an astral exterminator, with the task of ridding the polluted galaxy of some of the most ghastly creatures imaginable.

In Alien Syndrome (\$29.95) you must rescue people trapped inside an alieninfested genetic laboratory before the lab's self-destructing mechanism makes the job unnecessary.

Mindscape, 312-480-7667 (see address list below). Circle #225 on Reader Service Card

LLM Press 150 Broadway New York, NY 10038 Phone: 212-766-3785

> MicroIllusions 17408 Chatsworth Street Granada Hills, CA 91344 Phone: 800-522-2041: in CA 818-360-3715

Mindscape Inc. 3444 Dundee Road Northbrook, IL 60062 Phone: 312-480-7667

**Online Information** Network 5707 South 86th Circle P.O. Box 27347 Omaha, NE 68127 Phone: 402-593-4593

**Precision Incorporated** 8404 Sterling St., Suite A Irving, TX 75063 Phone: 214-929-4888

Schnedler Systems 25 Eastwood Road P.O. Box 5964 Asheville, NC 28813 Phone: 704-274-4646

Simon & Schuster Software One Gulf+Western Plaza New York, NY 10023 Phone: 212-373-8882

**Zwetzig Associates** 5932 Bruns Court Oakland, CA 94611 Phone: 415-339-9396

# IT'S A JUNGLE OUT THERE AND DATA EAST PUTS YOU IN IT

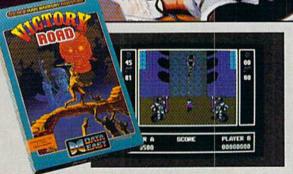

It happens so fast. You're kicking back, you and your best friend, just checking out two of the latest arcade action games from Data East and, zap, you're fighting with full fire power and up to your neck in heart-stopping, eye-popping jungle.

Victory Road pits the heroes of the #1 smash hit, Ikari Warriors, against a hideous horde that has heroes for lunch — Stonehead and his wrecking crew of bizarre and brutal beasts.

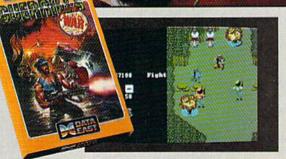

*Guerrilla War* takes you behind the headlines to the battlelines. It's you versus them — and let us guarantee you that "them" is an army of evil that will keep your trigger finger active for hours.

Victory Road for the IBM, Commodore and Apple II computers. And Guerrilla War, for the IBM and Commodore computers. Addictive action with great graphics. Hey, it's a jungle out there. And now we've brought it home.

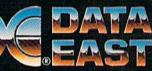

DATA EAST USA, INC. 470 Needles Drive, San Jose, CA 95112 (408) 286-7074

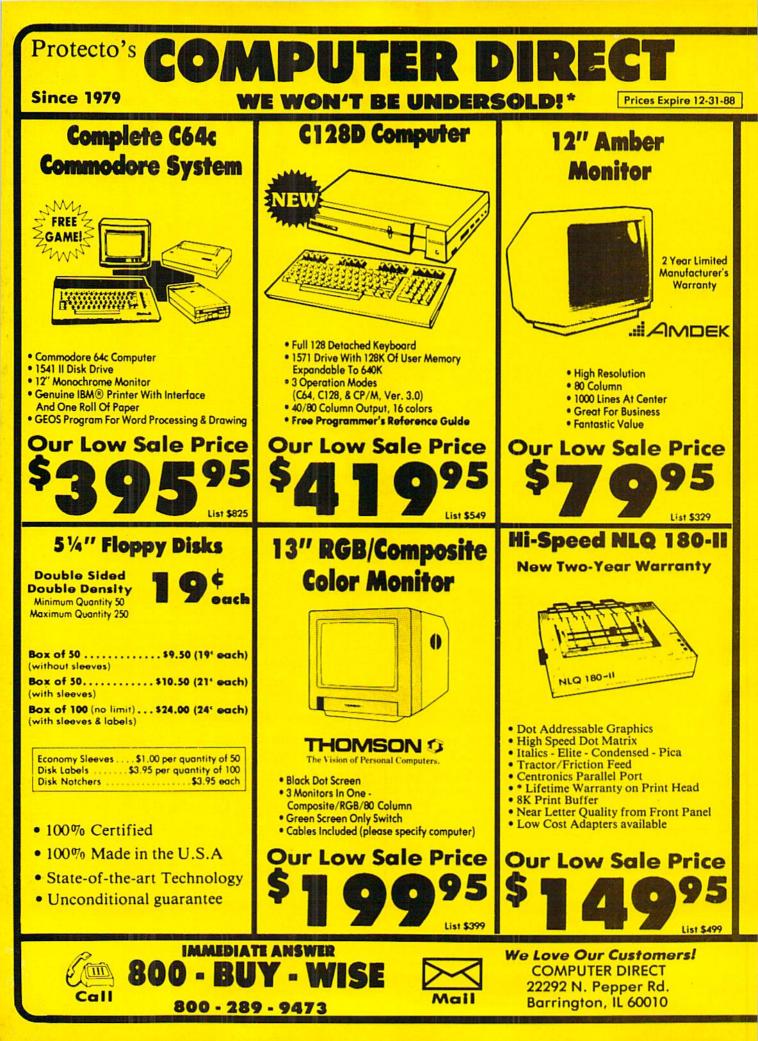

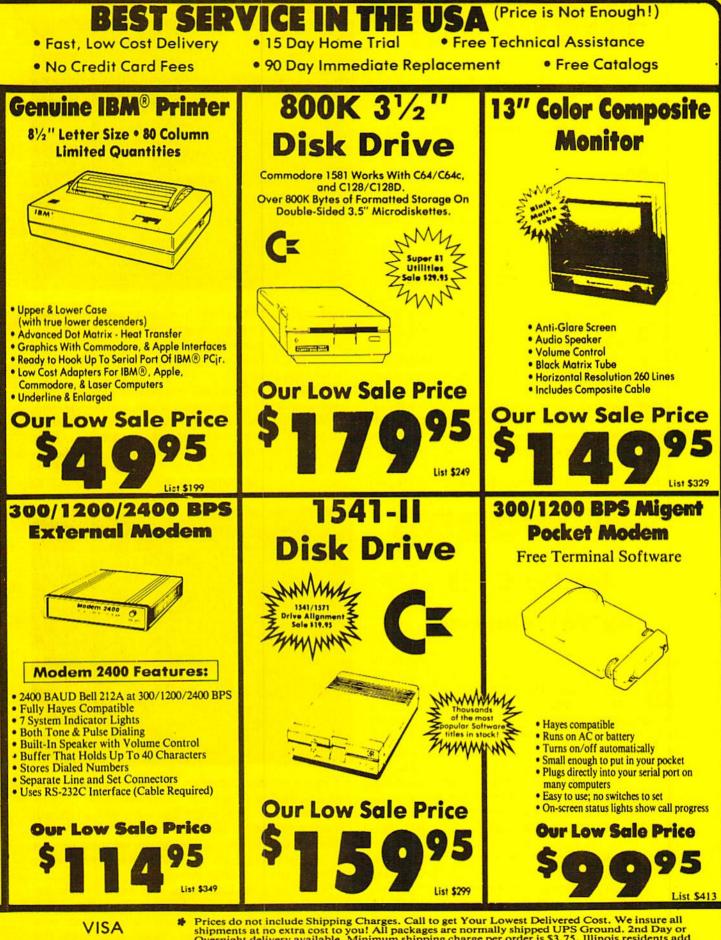

MASTER CARD

Prices do not include Shipping Charges. Call to get Your Lowest Delivered Cost. We insure all shipments at no extra cost to you! All packages are normally shipped UPS Ground. 2nd Day or Overnight delivery available. Minimum shipping charge per order is \$3.75, Illinois residents add 6½% sales tax. We ship to all points in the U.S; Canada, Puerto Rico, Alaska, Hawaii, Virgin Islands and APO-FPO. (Monitors only shipped in Continental USA) Prices and availability subject to change without notice. Computer Direct will match any valid nationally advertised delivered price on the exact same product & payment method (excluding sales taxes)

# **TUBULAR:** For the C-64 By Bob Blackmer

*ubular!* is an addictive multilevel arcade game for the C-64. The object is simple: collect the 14 bells and make it to the top of a huge pyramid. I've designed 16 different and challenging levels for your enjoyment.

The only way you get from floor to floor is through the high pressure tubes that turn the pyramid into a giant maze. The up and down tubes are clearly marked and of different colors. Step over a down tube and it activates, rushing you downward. Sometimes the tubes will be stacked, and if you do nothing you will continue through the next tube. Pushing on the joystick left or right when you reach a floor will allow you access to that floor. There will be times when you go up and there is no way down again, which is disastrous if you miss any bells.

The only access to the top floor is an up tube which appears when you have gathered all the bells. Some levels you will find easy to solve, others will give you a hard time. Consider yourself a true puzzle solver if you can master all 16 levels.

You start out in the bottom right hand corner of the pyr-

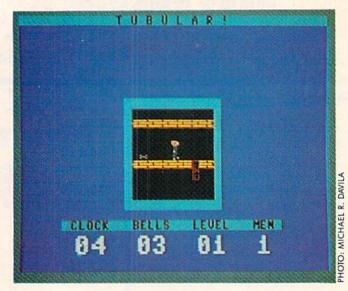

amid, and have 90 seconds in which to complete a level. To help you out, you get an extra life with each level completed, up to a maximum of nine. I've also included a kill key which is activated by pressing the RUN STOP key; you'll know when to use it.

I'm sure you will find this program addictive and challenging, which, judging by your letters, is what you want.

Tubular! is written entirely in machine language for speed and playability, and must be entered using *Flankspeed* (see page 63). After typing in and saving a copy, reset the machine and LOAD "TUBULAR!",8,1. Then SYS 49152 to start. SEE PROGRAM LISTING ON PAGE 64

# TRI WORDS For the C-128 By Bob Blackmer

*ri Words* is an entertaining word game for the C-128 that is also useful as an educational tool. You play against the computer, forming three-letter words from a grid of 16 jumbo sized letters which are chosen randomly for each game. The program utilizes its own built-in database to select words and to check your word for validity.

You can set the intelligence level of the computer. The computer will select words according to their usage and familiarity. Simple words like CAT will appear early in the game, while vague words such as OHM will only show up late in the game. I advise linguists who seek a challenge to select the super brain.

Type in the second program, TRI.DATA (page 71), first. When this program is run it will check the data for any typing errors. If your typing is correct, the program prompts you to press a key to write the binary database WORD-FILE to disk. The main program will load this file at the start of each session, so save it on the same disk as the main program.

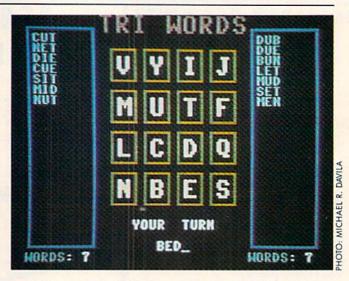

Using a standard dictionary to establish the word list, I have omitted all slang words and abbreviations. Only legal words are contained in the final list of 489, which will provide a formidable challenge.

The game is designed as you against the computer, but is great played in groups. Everyone can help form words while one person handles the input.

You will be prompted to enter your word. Type in any three letter word and press RETURN. The program will inform you if your word contains double letters (each word must use three different letters – double letter words like *Continued on page 74* 

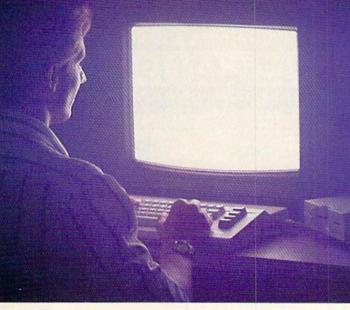

There's so much to do on Q-Link, it can't all fit into this ad. For that, you'll need our full-color program guide, with a complete calendar of events and activities. And you'll get that free from Q-Link every month.

# A special offer.

If you don't have a modem, Q-Link will help you get one at a price lower than anyone could imagine. For details, take a look at the attached card, or call 1-800-782-2278, Ext. 1580.

You'll also get a free Q-Link Starter Kit, including software. It's easy to get going and there's plenty of online support every step of the way. Like Q-Link support groups and helpful Q-Guide experts.

# <section-header><section-header>

# Welcome to Q-Link.

You and your Commodore\* probably have a very good relationship. But even the best relationships need to grow. That's why there's Q-Link.

Q-Link connects you with tens of thousands of friendly, interesting people all over the country. Share stories, talk shop, tell jokes, or just shoot the breeze with them in a whole new way. On your Commodore.

When you and your Commodore start talking to the rest of the world with Q-Link, exciting things start to happen. Things that are sure to improve your relationship. Like playing the latest interactive, fullcolor games. Taking college courses. Accessing over 15,000 software programs. Enjoying guest speakers on a wide range of topics.

And Q-Link gives you a direct connection to the experts at Commodore headquarters as well as the major software publishers – a Q-Link exclusive.

# Getting into Q-Link.

AUGUST

You'll love being a member of Q-Link. You pay only \$9.95 a month (and any local phone charges) for "Basic" service, which includes unlimited access to the latest news, sports, and entertainment information. Even a full-featured encyclopedia. We also offer "Plus" services such as shopping and travel reservations for only 8¢ per minute extra.

It's time you and your Commodore got out and talked to more interesting people than just each other. And on Q-Link, it couldn't be easier.

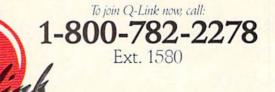

Add new life to your Commodore.

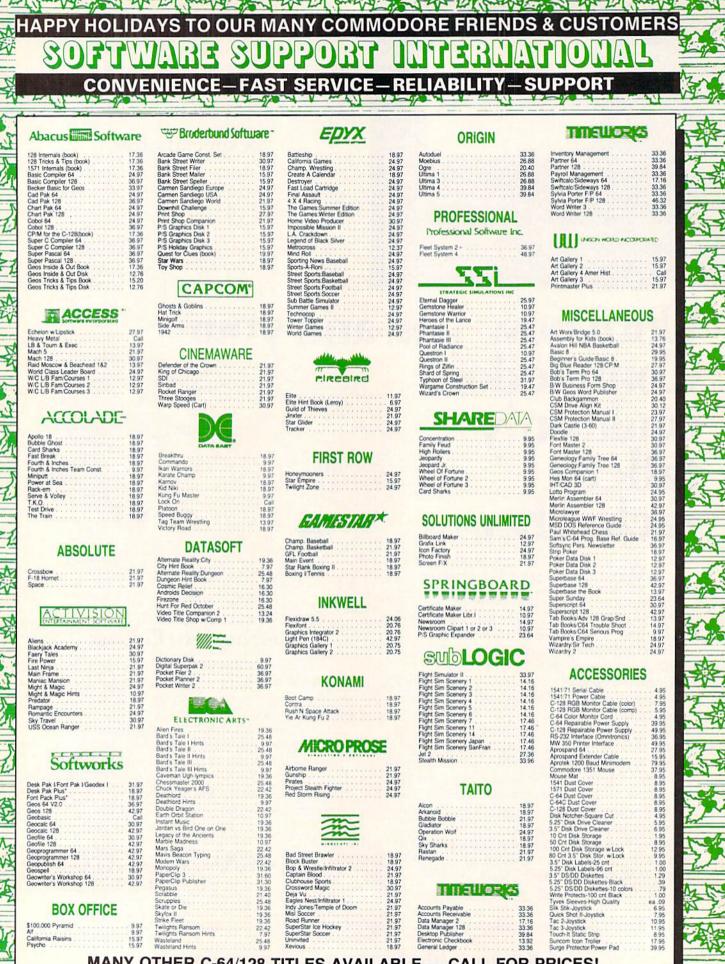

MANY OTHER C-64/128 TITLES AVAILABLE — CALL FOR PRICES!

25.48 Ynines

### Introducing the 1541 RAMBOard Copy protection's "worst nightmare"

NEW

as been there for years now: an inexpensive piece of hardware that hen added to your system, would allow you to backup almost every single piece of software ever released for the C64

of software ever released for the C64. Software Support has just made the dream a reality! We're proud to introduce the 1541 RAMBOard, a small card that can easily be installed into your 1541/1541C disk drive in 5 minutes using just a screwdriver. With its powerlu card in place, backup hassles are a thing of the past! Working with special software, the RAMBOard will backup software that other utilities car I even scratch the surface of. And a new protection schemes arrive, we'll create new parameters to keep your RAMBOard operating behind enemy lines. RAMBOard lalo cromes hundle with a fat in orige that can exhibe an unprotected RAMBOard also comes bundled with a fast copier that can archive an unprotected

HAMBDard also comes bundled with a fast copier that can archive an unprotected data disk in under 50 seconds! The concepts behind "card" systems are public domain. So why should you have to pay 544 95 or more for someone else's "card"? Software Support will sell you the hardware" for just \$26.95!!! So if you don't have an unlimited income, don't worry. Just order your new RAMBDard from Software Support -- the company that's declared war on high prices.

### RAMBOard -- Our Price: \$26.95

Other companies "card" boards: \$44.95 or more. 'The 1541 RAMBOard requires software to operate. This software can be either RAMBOard parameters, soon to be found on our Renegade program disk, or any of the other "card" software already on the market.

### PISSON CONTRACTOR STATISTICS FLASH! Kracker Jax Earns a 5 Star Rating In INFO's May-June '88 Issue

Kracker Jax is the powerful parameter based copying system that has taken the country by storm! What IS a parameter? It's a custom program that allows your 154 to 1571 disk drive to strip ALL copy protection from your expensive software, leaving you with UNPROTECTED, TOTALLY BROKEN BACKUPS that can even be copied with a simple fast copier! We declare Kracker Jax to be the best system of its kind on the market today! A historic disclored in the system of its kind on the market today! A

hold claim? Maybe

bold claim? Maybe. But don't take our word for it—if you want the REAL story on how good Kracker Jax is just ask one of our customers. Don't worry. You won't have any problem finding one NEW. Vols 1 thru 7 Only \$9.95 each

### **ATTENTION C-128 OWNERS**

Now that Commodore has released the C-128D with 64K of video RAM, we should be seeing 128 programs address this fantastic new feature

soon. BASIC 8 already has the capability of using all 64K of video RAM. If you own the C-128 in stock condition, you own all 16K of video RAM that Commodore felt was necessary. Using Basic 8 format and the full 64K of video RAM provides you with the ability to scroll through video mem-ory as well as enhanced color resolution. Up until now, to upgrade the C-128 to 64K of video RAM you would have to first search out the components, then find a competent repair outlet to desolder and install the parts. What a hassle! SOLUTION We have developed a module that simply pluss in the

SOLUTION — We have developed a module that simply plugs in to the mother board of your C-128. No splattered solder — No heat damage

This package includes full easy to follow installation instructions, a test program to validate proper installation and the plug-in upgrade module.

### Only \$44.95

- No hassle.

CBS

Davidson Algeblaster Math Blaste

Spell It Word Attack

1 1

mnesia rcade F ureauch andy Ba astle W

Check Ea Computer Creative

Creative Dan Dare

Delta Pal Desk Ma

Multiplication Division Binomial Multiplication Linear Equations

Designware: Body Transparent Designasaurus European Nations & Loc Mission Algebra Spellicopter Spellagraph

14.95 14.95 14.95

30.97 30.97 30.97 30.97 30.97

18.97 18.97 21.97 18.97 18.97

18.97

### Here's what the world's toughest critics have to say.

If you think the toughest critics work for the magazines, you're wrong. The toughest critics are the people who actually use a program day in and day out. The people who depend on a program to do exactly what it says it will do. The people who pay out hard-earned money to buy a program — and who want to make sure they're getting their money's worth. The toughest critics aren't the people who review a program — they're the people who actually own the program. Here's what some of those people have to say about Renegade: Subscription service is a great innovation, B.C., CA
 Excellent! It's all l'iluse! Keep up the good work. J.D., NH
 Finally, the last copier l'il need to buy!!!!! P.G., NC
 Thanks for (your) user support!A.S., TX
 C64 owners have needed this for quite some time. B.C., NY

- Thanks for (a) dream come true, W.C., FL
- We waited long enough! But, the best things come to (those) who wait. *C.P., CT* Very impressed!!! *T.W., MI*

NEW

V2.0

ALL

i

ig .

A.

A

ENT

RICE

3

A

ALL

NEW

NEW

- More than meets (my) expectations; great! D.S., WI Well worth the long wait!!!! G.H., MO .

Renegade is a synthesis of the best utilities ever created by the best programmers ever assembled on a project of this nature. Not only is Renegade the only archival software a Commodore owner needs, it's so advanced it's now the only archival software we make. This means all our R&D effort goes into aking sure that nothing else on the market comes close to Renegade's capabilities

### FEATURES INCLUDE:

- 1541/1581/1571 Fast File Copier-Any Direction Single or Dual State of the Art Nibbler
- GCR Editor: For the Experienced Hacker 300 + Parms: For those tough to backup disks Geos " File Copier-Works under Desktop
- Capable of Archiving RapidLok Protection
- Error Scanner with Unique Sector Editor Popular subscriber service available! .
- Renegade comes with over 300 parameters, and additional parameters are available every two months! Also, Renegade program updates are available to red owners 3 times a year to ensure that Renegade will always be a step ahead of anything else on the market

In the software industry, companies live and die by consumer opinion. Some companies have to learn the hard way that people won't take unlimited abuse for very long. But in this volatile market, there's one thing we know for certain -- there are a lot of avfully tough critics out there saying things about us. And at Software Support International, we're working hard to make sure they keep right on talking.

Attention: Registered Renegade owners! Parameter Modual #3 is now available, Only \$9.95 Renegade V2.0 Upgrade also available, Only \$9.95

**RENEGADE V2.0 with Parameter Moduals 1-3** Only \$34.95

Single or Dual High Speed Data Copier Directory Editor: Organize your Disks Geos<sup>®</sup> Modual: PARAMETERS and TOOLS Compatible with C-64/128 with 1541/71 Drives Dump Parameter Catalog to Printer Scrolling M/L Monitor with Drive Mon Buds Datem Sceners: Utals Speed Searches

Byte Pattern Scanner: High Speed Searches
 Technical support available: of course

NEW

V2.0

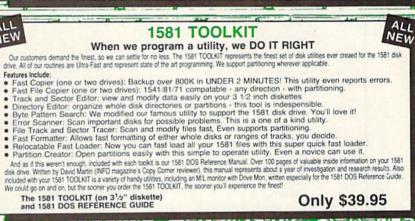

| TW                   | ARE                                                                      |
|----------------------|--------------------------------------------------------------------------|
| 4.97                 | Easy as ABC                                                              |
| 4.97<br>4.97<br>0.97 | Unicorn:<br>Decimal Dungeon                                              |
|                      | Fraction Action                                                          |
| 9.97<br>9.97<br>9.97 | Race Car Rithmetic                                                       |
| 9.97                 | Weekly Reader:<br>Stickybear ABC's 18.97<br>Stickybear Math 1 or 2 18.97 |
| 9.97                 | Stickybear Numbers 18.97<br>Stickybear Opposites 18.97                   |
| 9.97                 | Stickybear Opposites<br>Stickybear Reading                               |
| 1.97                 | Stickybear Typing                                                        |
|                      |                                                                          |

### いたい かんな かん ない STOCKING STUFFERS (While They Last)

| acy 128         9.95         Entertainer         4.95         Person,<br>andts         4.95         Person,<br>7.95         Pharoal           andts         4.95         File & Report-Beter Work         7.95         Pharoal           follenstein         5.95         Gamemaker Sports Library         4.95         Rock y           see 64         4.95         Geos v1.2         9.95         Sanxior           r Trivia         4.95         Heart of Africa         5.95         Sharuu           Filer         8.95         Kitchen Manager         4.95         Space 1           Writer         8.95         Leather Goddess         9.95         Suspen<br>e         6.95         Money Savers I         4.95         Traincin<br>traincin           rol         6.95         Money Savers I         4.95         Traincin         4.95         World's |
|----------------------------------------------------------------------------------------------------|
|----------------------------------------------------------------------------------------------------|

EDUCATIONAL SOF

Learning Company: Gertrude's Secrets Magic Spells Reader Rabbit

Random House: Charlie Brown ABC's Peanuts Maze Marathon Peanuts Picture Puzzler Snoopy's Writer Snoopy's Reading Machine Snoopy's Reading Machine Snoopy's Reading Machine Snoopy is a Ball Charlie Sording the State State St

Springboard: Early Games-Young Children

Rocky's Boots

### 4 95 6 95 4 95 4 95 7 95 6 95 9.95 est Basebal

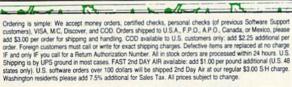

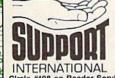

SOFTWA

Program Submissions Invited

5.95 9.95

Nonday-Friday. Monday-Friday. After hours orders accepted at (206) 695-9648 7 days a week. Technical support available. Call (206) 695-9648, 9am-5pm Pacific time,

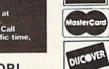

Need more into? Call or write for our free catalog

Circle #198 on Reader Service Card DEALERS - WE HAVE THE SUPPORT YOU'RE LOOKING FOR!

dier untant CP/M ntory CP/M

all our toll-free order line at -356-1179, 9am-5pm Pacific time

SYSRES - Still only \$39.95 marie ALL

Mail your order to: Software Support Int 2700 NE Andresen Road / Vancouver, WA 98661

TAT KRACKER JAX REVEALED III NEW We've done it again! Serious Commodore Users know why the Revealed Books by Kracker Jax are the last word in Commodore copy de-protection information. Our Knowledge of protection schemes has made us famous. Now find out how we do what we do best. Our books are your key to real knowledge. OTHERS ONLY SCRATCH THE SURFACE. We dig

de miller and the m NEW ATTENTION: SUPER SNAPSHOT OWNERS!

Now, you can expand the capabilities of your Super Snapshot carritide. If you program in BASIC, you'll love the Eprom we have just for you. We have reprogrammed SYSRES, the classic BASIC programmer's tool to fit into your. Super Snapshot Carridge. No soldering or tools required. Just lift out the Super Snapshot Eprom and pop in Sysres. Instant access is yours. Sysres adds over 25 major commands to BASIC, and the extended DOS wedge is a pleasure to use. We even include a 1541/71 compatable fast loader, and an ML monitor accessable from BASIC. Your SYSRES package includes over one hundred pages of detailed documentation, and a disk based program, as well as an Eprom for your Super Snapshot Carridge.

- deep, much deeper. Not for the novice user, Kracker Jax Revealed Volume III takes you deep into the 1541 disk drive, where today's copy protection resides. If you have read and mastered the techniques set forth in Revealed I and II, you're ready for the next step. Kracker Jax Revealed III. Included as a free borus is The Hacker's Utility
- REVEALED BOOK III with Hacker's Utility Kit . . \$23.50
- REVEALED BOOK II with Hesmon Cartridge . . . \$23.50 REVEALED BOOK I with Reset Board . . . . . . \$23.50
- Kit, one of the finest set of disk utilities gathered together in one package.

de la

VISA

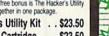

ちろ

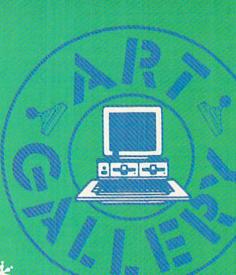

\*

\*

The Art Gallery offers the opportunity for fame and fortune to aspiring Commodore artists. Send your work on disk to Art Gallery, Ion International Inc., 45 West 34th Street-Suite 500, New York, NY 10001. Label each disk with the date of your submission, your name and address, the number of images on the disk, and the graphics or paint program used. Graphics produced on the Amiga are eligible for inclusion in Ahoy!'s AmigaUser; C-64, C-128, and Plus/4 images are eligible for inclusion in Ahoy! If your image is published, you will receive a free one-year subscription. Current subscribers will have their subscription extended by one year.

Note that the Art Gallery is not a contest. Published pictures are selected in an arbitrary and capricious fashion by the Art Director, based solely on their artistic merit.

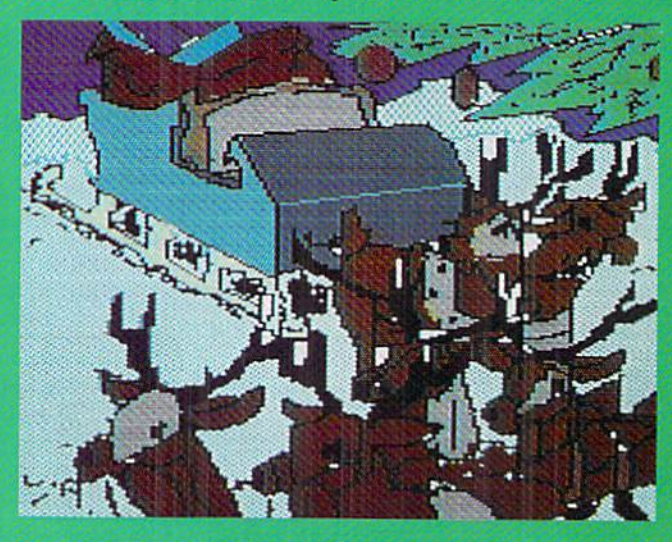

For the average person, Christmas or Chanukah means just the usual round of presents, celebrations, and time off from work or school. But Ahoy! readers have something really special to look forward to: the annual holiday edition of the Art Gallery. Above is Reindeer by Jason Anderson (Independence, MO), created on Supersketch. Top right: Winter Sunset by John A. Skilba (Lemont, IL), drawn on The Artist. Middle right: Santa's Sack, also by Jason Anderson. Bottom right: Winter Hills by Peter Leontescu (Bronx, NY), on Koala. Better start cleaning that chimney!

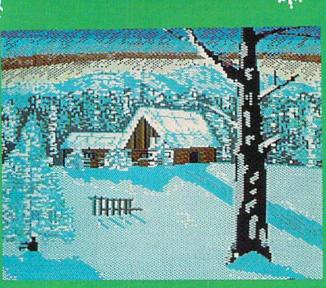

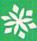

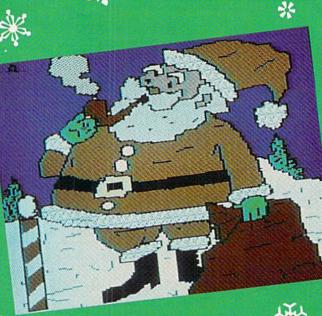

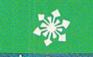

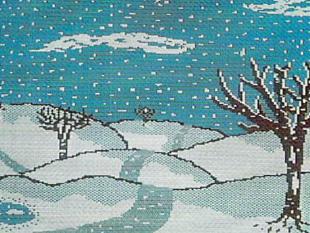

Contraction of the local division of the local division of the loc

\*

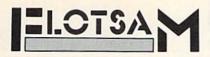

Send your comments on any aspect of Commodore computing to *Flot-sam*, c/o *Ahoy!*, 45 West 34th Street –Suite 500, New York, NY 10001. We can print only a few letters, but we individually answer as many as we can – and we read every one.

I have a very strong feeling that I've purchased your magazine for the last time with the July 1988 issue. I've been buying your magazine each month since January 1986, but the issue I refer to left me with a sour taste in my mouth.

In your Art Gallery section for that issue, devoted to images related to American Independence Day, you show an illustration of a Canadian post office. You observe: "True, it's a Canadian post office. But where would our neighbors north of the border be without the American Revolution? Still trapping furs, no doubt, and trading them to us for three-cornered hats and powdered wigs."

Perhaps the author meant to be humorous. Well, I see nothing funny in his comments. I am a Canadian, and proud of it, just like the author is an American and proud of it. The author insinuated that we north of the border are living in the past. May I remind you that Commodore started in Toronto, Ontario; *Transactor*, a recognized Commodore publication, is based here; and important industry figures like Steve Punter (developer of the telecommunications protocol that bears his name) and Steven Douglas (author of *PaperClip*) are also Canadian-born.

We, your Canadian neighbors, are not the poor country bumpkins that your author would have your US readers believe. —Wayne D. Anderson Greenwood, Nova Scotia, Canada

We're sorry you were offended by our remark. We certainly didn't mean to imply that Canadians were living in the eighteenth century, and we're at a loss to understand how you managed to make that inference from the passage quoted. Rest assured that we've always thought of our primary audience as North America—never as the United States alone.

Continued on page 31

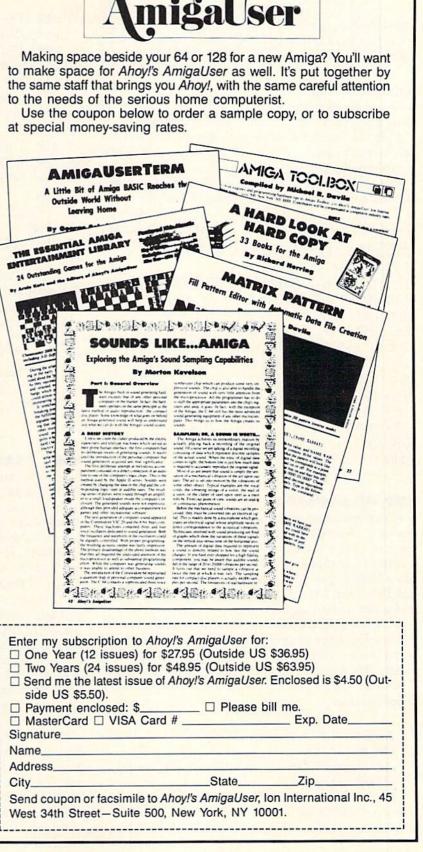

SUBSCRIBE TO

Ahoy?'s

### **Compiled by Michael R. Davila**

TIPS AI-ICY

Send your best programming and hardware hints to Tips Ahoy!, c/o Ion International, 45 W. 34th St.-Suite 500, NY, NY 10001. Include a stamped and self-addressed envelope.

### RASTER LINE

This program creates a reverse white line at the top of the screen like the one of many word processors.

If the user doesn't want to scroll the characters in this line, he can change with zero the byte at location \$D011; in this way the line will be clean.

Now to write something in this line the user must POKE the first 40 bytes of the screen memory (\$0400).

> -Genco Ludovico Mola di Bari, Italy

- •140 FORJ=828T0903:READX:POKEJ,X
- 150 CS=CS+X:NEXT
- •160 IFCS<>8431THENPRINT"ERROR!":END
- •170 PRINT"S":SYS828
- ·200 DATA120, 169, 91, 141, 20, 3, 169, 3
- ·210 DATA141,21,3,169,50,141,18,208
- ·220 DATA173, 17, 208, 41, 127, 141, 17, 208
- ·230 DATA169, 129, 141, 26, 208, 88, 96, 173
- ·240 DATA25,208,141,25,208,48,7,173
- ·250 DATA13,220,88,76,49,234,173,18
- ·260 DATA208,201,58,176,10,169,1,141
- ·270 DATA33,208,169,58,76,130,3,169
- ·280 DATA0, 141, 33, 208, 169, 50, 141, 18
- ·290 DATA208,76,188,254

### **CUP OF BOOLEAN**

A Boolean expression, named for the logician George Boole, is often called a logical expression. These expressions only have a value of TRUE or FALSE.

Whether you know it or not, the Commodore computer has a built-in type of Boolean expression. Instead of values TRUE and FALSE, we use a one to represent TRUE and a zero to represent FALSE.

Type in and run the program below. The prompts are selfexplanatory. After all questions have been answered, you will be shown whether two variables contain the same thing or not. This is acknowledged by a printed TRUE or FALSE.

Another way to view this program, would be to add the following lines:

- IF NAMEBOOLEAN THEN PRINT"TRUE":GOTO 19
- 18 PRINT"FALSE"
- 20 IF AGEBOOLEAN THEN PRINT"TRUE": END
- 21 PRINT"FALSE"

where NAMEBOOLEAN and AGEBOOLEAN are TRUE only if they contain the value of one. - Michael Jaecks Alamogordo, NM

- DIM BOOLEAN\$(1):BOOLEAN\$(0)="FALSE":BO OLEAN\$(1)="TRUE"
- 1 RV\$=CHR\$(18):RO\$=CHR\$(146)
- ·2 PRINTCHR\$(147);:INPUT"ENTER YOUR NAME" ;N\$:INPUT"ENTER YOUR AGE";A
- ·3 PRINT: INPUT"ENTER ANOTHER NAME"; N1\$: IN PUT"ENTER ANOTHER AGE"; A1
- •4 REM
- 5 REM LINE 9 ASSIGNS A BOOLEAN VALUE
- •6 REM OF ZERO FOR FALSE OR ONE FOR
- 7 REM TRUE TO THE VARIABLE NAMEBOOLEAN
- •8 REM
- •9 NAMEBOOLEAN=ABS(N\$=N1\$)
- •10 REM
  - 11 REM LINE 15 ASIGNS A BOOLEAN VALUE
  - 12 REM OF ZERO FOR FALSE OR ONE FOR
  - •13 REM TRUE TO THE VARIABLE AGEBOOLEAN
- •14 REM
- 15 AGEBOOLEAN=ABS(A=A1)
- •16 PRINT: PRINT"TRUE OR FALSE?": PRINTRV\$; N\$:RO\$;" IS THE SAME AS ";RV\$;N1\$
- 17 PRINT BOOLEAN\$(NAMEBOOLEAN)
- •18 PRINT: PRINT"TRUE OR FALSE?": PRINTRV\$;
- A; RO\$;" IS THE SAME AS "; RV\$; A1
- 19 PRINT BOOLEAN\$(AGEBOOLEAN)

### DMA REMEDIES

Available for the C-128 are the 1700 128K and 1750 512K RAM Expansion Units (REU). The C-128 comes equipped with the three easy to use statements, STASH, FETCH, and SWAP which operate on the REU. But there are some problems with these commands.

Problem one is that the C-128's 8502 microprocessor must be in SLOW (1 mhz) mode before the DMA command is issued. If the C-128 is in FAST (2 mhz) mode when the DMA command is issued, the system will lock up. This problem can be avoided by using a SLOW command immediately before the DMA command and a FAST command immediately after. However, this is the responsibility of the programmer.

Problem two is that if the 40 column display and FAST mode are being used, then the solution to problem one will cause the 40 column screen to flicker while the DMA takes place.

Problem three is that the next to the last routine involved with these DMA commands, located in ROM, contains a bug. It first gets the memory configuration data for the last used BANK command. If no BANK command has been used, then the bank used is bank 15. This memory configuration data which is correct up to this point is ANDed with \$FE (254) which forces the 4K I/O block to be switched in between \$D000 and \$DFFF (53248 to 57343)

# SUBSCRIBE TO

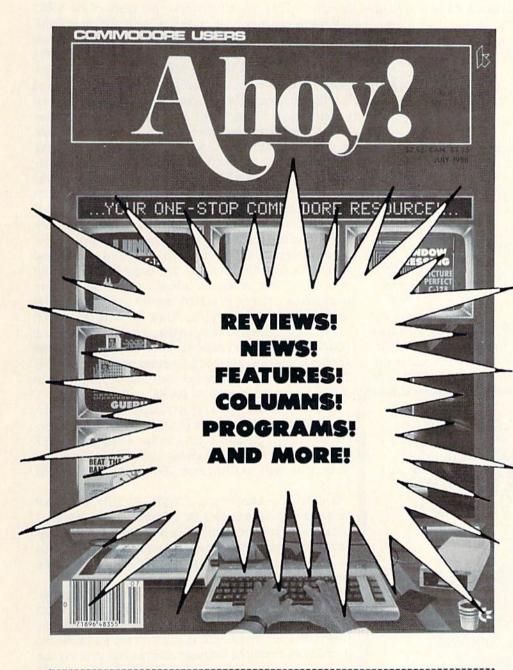

| Enter my subscription to the<br>Ahoy! Disk Magazine |
|-----------------------------------------------------|
| □ One Year (8 issues) \$65.00                       |
| (Outside US \$90.00)                                |
| □ Two Years (16 issues) \$120.00                    |
| (Outside US \$160.00)                               |
| se bill me.                                         |
| Exp. Date                                           |
|                                                     |
|                                                     |
|                                                     |
| StateZip                                            |
|                                                     |

"You don't have to sell me on *Ahoy!* But why should I subscribe when I can pick it up at the newsstand?"

Here Are a Few Good Reasons:

1. You SAVE 33% off the newsstand price when you subscribe for two years (16 issues) for \$31.95. That's under \$2.00 an issue! Single year subscribers do almost as well-28% off the newsstand price. You'll do even better if you subscribe to the *Ahoy*! Disk Magazine-disk and magazine packaged together-over \$30 off the yearly newsstand price!

- 2. You're certain never to miss an issue of your favorite Commodore magazine-crammed from cover to cover with C-64 and 128 news, reviews, articles, and programs! (But we forget-you know that already!)

3. You can enjoy the privileges of the *Ahoy!* Access Club, including monthly discounts from mail order advertisers and retailers around North America.

Convinced? Then fill out the postpaid card bound between pages 50 and 51 and return it today! (If someone beat you to it, use the coupon here.) in all cases. While this is necessary on the C-64 it is not necessary on the C-128. Forcing the I/O block in makes it impossible to use a DMA command on this area of RAM in banks 0 and 1. If you wish to move this area of memory to the REU, TOUGH LUCK!

The following machine language routine loaded by a BASIC loader routine solves all of these problems.

- •1000 DMA=1008: JMP=76: ADR=2816: HI=INT( ADR/256):LO=ADR-(HI\*256)
- •1010 POKE DMA, JMP: POKE DMA+1, LO: POKE D MA+2, HI
- •1020 BYTES=26: REM NUMBER OF BYTES IN DM A REPLACEMENT ROUTINE
- ·1030 FOR LD=0 TO BYTES-1
- •1040 : READ ML: POKE ADR+LD, ML
- •1050 NEXT LD
- · 1060 NEW: REM ERASE LOADER ROUTINE
- ·1070 REM DATA REPLACEMENT DATA
- ·1080 DATA 173,48,208,72,169,0,141,48,208
- ·1090 DATA 174,213,3,32,107,255,174,0,255
- ·1100 DATA 32,243,3,104,141,48,208,96

The starting location of the DMA issuer routine located is \$3F0 (1008). The BASIC loader routine replaces the first instruction LDX \$FF00 of the original DMA issuer routine with JMP \$0B00. The replacement routine will be lo-

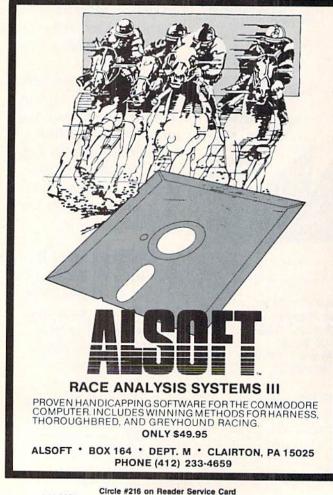

cated in the cassette buffer. The JMP instruction redirects any call to this routine to the replacement routine.

In the replacement routine the A register is loaded from \$D030 (53296) which determines the speed of the 8502. If this byte contains a 1 then the 8502 will operate in FAST mode. If this byte contains a 0 then the 8502 will operate in SLOW mode. The speed of the 8502 is pushed onto the stack, then a 0 byte is stored to \$D030, forcing SLOW mode. Location \$3D5 holds the bank number from the last used BANK command. The X register is loaded from here and a call is made to the kernal routine at \$FF6B which returns the memory configuration data for the chosen bank in the A register. The X register is loaded from \$FF00, the current memory configuration data which will be restored later when the DMA transfer is complete. Then the old DMA routine is called at location \$3F3, three bytes past the original starting location. The Y register which remains untouched throughout the execution of the new DMA routine contains the DMA command itself. The Y register is stored to \$DF01 which is the DMA command register in the I/O block. At this point bank 15 is still switched in. The A register which contains the memory configuration data for the DMA transfer is stored to \$FF00 and DMA transfer takes place. Then the X register which contains the memory configuration data from before the DMA command was issued is stored back to \$FF00 and a return is made back to the replacement routine which pulls the processor's speed from the stack and stores it back to D030 and returns control to BASIC.

The replacement routine relieves the programmer of the responsibility of insuring the C-128 is in SLOW mode before the DMA, prevents screen flicker when using FAST mode with the 40 column screen and permits the use of DMA commands on RAM from \$D000 to \$DFFF in banks 0 and 1.

It should be noted that a STASH, FETCH, or SWAP should always be preceded by a BANK 0 or a BANK 1 command to prevent accidentally overwriting the I/O register if this area of memory is involved in the DMA. Otherwise the system will lock up on a FETCH or SWAP on the I/O registers.

The replacement DMA routine is completely relocatable. If you wish to relocate it, just change the value of ADR to the address in memory where you will be placing the routine. Before I forget, this replacement routine allows the assembly and machine language programmer to freely use the C-128's DMA CALL routine at \$FF50 on the RAM beneath the I/O block with no problems at all.

> -Eric Schneider Florissant, MO

### COMPUTED GOTO/GOSUB

For the C-128 owner, here's a short ML routine that provides computed GOTO/GOSUB capability. Rather than being limited to actual line numbers, such expressions as GOTO.N, GOTO.1000+A\*X, GOSUB.L(J), and GOSUB. VAL(A\$) are provided. The decimal point is required before the expression, otherwise a SYNTAX ERROR results. It will not be considered part of any math that follows.

Continued on page 57

PROGRAMMING CHIALLENGES

• CMMCIDARE

### **By Dale Rupert**

ach month, we'll present several challenges designed to stimulate your synapses and toggle the bits in your cerebral random access memory. We invite you to send your solutions to:

> Commodares, c/o Ahoy! P.O. Box 723 Bethel, CT 06801

We will print and discuss the cleverest, simplest, shortest, most interesting and/or most unusual solutions. Be sure to identify the *name* and *number* of the problems you are solving. Put your name and address on the listings as well. Show sample runs if possible. Briefly describe your solutions and tell what makes them unique or interesting, if they are. You must enclose a stamped, self-addressed envelope if you want any of your materials returned. Solutions received by the middle of the month shown on the magazine cover are most likely to be discussed, but you may send solutions and comments any time. Your original programming problems, suggestions, and ideas are equally welcome. The best ones will become *Commodares*!

### PROBLEM #60-1: EIGHT QUEENS

This classic problem was suggested by Robert Woods (Sherwood, OR). He says it is a tough one. Let your computer find all 92 arrangements of 8 queens on a chess board for which no queen can attack any other. The chess board is 8 by 8. A queen can attack any piece on her own row, column, or diagonal in any direction. Solution #1 is displayed like this:

 COLUMN:
 1
 2
 3
 4
 5
 6
 7
 8

 ROW:
 1
 5
 8
 6
 3
 7
 2
 4

Rob's solution takes 35 minutes with printouts. Can you do better?

### **PROBLEM #60-2: UNSTRING COMMAND**

In contrast to the Instring (INSTR) function which locates the first occurrence of a given character within a string, this problem requires you to implement an UNSTRING routine identifies the first position within a string which does *not* contain the given target character.

For example, if the given string is "AAAABAA" and the target character is "A", the UNSTRING routine returns 5, since the 5th character is not an "A". If the target is any other character than "A" in this example, UNSTRING returns 1, indicating that the first character does not match the target. If the given string is "AAA" and the target character is "A", UNSTRING returns 0 since every character in the

given string is the target character.

### PROBLEM #60-3: \$10,000 SERIES

The New York Times (8/30/88) described a numerical series for which the famous mathematician John Conway offered a \$10,000 reward for anyone who could determine a particular property of the series. Two weeks after this offer was made, another well-respected mathematician, Colin Mallows, found the answer (with the help of a Cray supercomputer, his wife, and another colleague). Dr. Conway had intended to offer \$1000, but his videotaped lecture revealed that he had in fact offered \$10,000, so that is what he paid. Dr. Mallows agreed to the \$1000 payment, although he kept the \$10,000 check for framing.

Your task is to write a program to generate this otherwise obscure series. It starts out like this:

1, 1, 2, 2, 3, 4, 4, 4, 5, 6, ...

The rules for generating the next term in the series are: 1. Take the last term of the series (6 for the portion of the series shown above) and use it as a counter value CV. Count that many numbers back to the left (counting the last term as #1). That brings us to the 3.

2. Start at the beginning of the series and count forward CV terms (6 terms in our example). That brings us to the first 4.

3. Add the results of steps 1 and 2 and write the sum as the next number in the series. Here 3 plus 4 is 7 which is the next term in the series.

### PROBLEM #60-4: ROMAN-ARABIC II

Richard van Frank (Montclair, NJ) suggested this *Commodare* which we have previously done. Newcomers will enjoy it, and old-timers may find a better way of solving it the second time around. The user enters a Roman numeral from I to MMMCMXCIX and the computer returns the corresponding Arabic value from 1 to 3999.

This month we will discuss the best solutions to *Commodares* from the July 1988 issue of *Ahoy! Problem #55-1: Sig Digs* was submitted by Jim Speers (Niles, MI). The overall challenge was to accept any integer from 0 to 65535 and determine the numbers of 1's, significant 0's, and SIGnificant DIGits altogether in the integer's binary representation.

Jim challenged the readers to perform this feat in a oneline program. This short program from Robert Clark (Ocean Springss, MS) *almost* does the job:

| •1 | REM |                                        |
|----|-----|----------------------------------------|
| •2 | REM | COMMODARES PROBLEM #55-1 :             |
| •3 | REM | SIG DIGS                               |
| •4 | REM | SOLUTION BY                            |
| •5 | REM | ROBERT CLARK                           |
|    |     |                                        |
| .7 | TMD | UTN . FORF-15TOUSTEP-1 . V-2[UPARROW]E |

•7 INPUTN:FORE=15TOOSTEP-1:V=2[UPARROW]E: F=V<=N:N=N+V\*F:U=U-F:S=S+(S=0)\*F\*(E+1):N EXT:PRINTU,S-U,S

In fact many readers took a similar approach, although not as concise as Robert's program. This program works for most integers, but not all. The problem is with the value 2 raised to the 15th power. The number 55201 has the binary representation

### 1101 0111 1010 0001

for which the program should respond with 9 1's, 7 significant 0's, and 16 significant digits in all. Unfortunately most solutions submitted (including Robert's above) gave 8 1's and 8 significant 0's. Two raised to the 15th power is 32768.0001 in Commodore BASIC, and that extra ten-thousandth causes trouble.

This program from Jan Sorensen (Brockville, ONT) uses the INT function and gives the right answer for all integers:

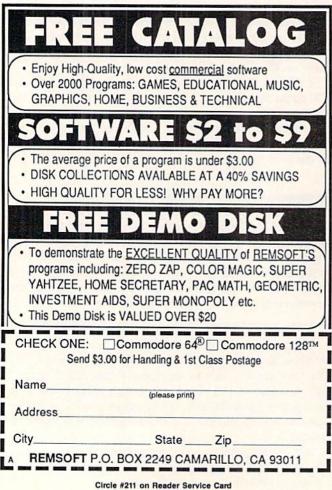

|    | The second a | and the second second second second second second second second second second second second second second second |      |
|----|--------------|----------------------------------------------------------------------------------------------------|------|
|    | •2 REM       | COMMODARES PROBLEM #55-1 :                                                                                       |      |
|    | • 3 REM      | SIG DIGS                                                                                                    |      |
|    | •4 REM       | SOLUTION BY                                                                                                    |      |
|    |              | JAN SORENSEN                                                                                                    |      |
| =  | •6 REM =     | ====== C-128 ONLY ====================================                                                           |      |
| :  | ·10 INPU     | T"INPUT INTEGER";N                                                                                               |      |
| N  | •20 A=IN     | T(N/2): IF A=N/2 THEN X=X+1: H                                                                                   | ELSE |
|    | Y=Y+1        |                                                                                                    |      |
|    | •30 N=A:     | IF N>0 THEN 20                                                                                                   |      |
| ot | •40 PRIN     | T "1'S ="Y; "O'S ="X, "SIG DIC                                                                                   | 3S = |
| or | "X+Y         |                                                                                                    |      |

C-64 users may modify this solution to eliminate the ELSE statement. You may change line 20 to this:

20 A=INT(N/2): Y=Y+1: IF A=N/2 THEN X=X+ 1: Y=Y-1

These statements assume that Y (the number of 1's) will be incremented. If X should have been incremented instead, then Y must also be decremented. Notice that Jan's solution does not use the exponentiation function. In general, avoid that function whenever possible. Exponentiation is slow and prone to round off errors that are sometimes significant. Be careful when you use it.

Thanks to Joshua Tempkin (Roanoke, VA) for his analysis of this problem. Joshua's solution below uses exponentiation, but the INT function takes care of its inaccuracy.

•2 REM COMMODARES PROBLEM #55-1 : • 3 REM SIG DIGS •4 REM SOLUTION BY •5 REM JOSHUA TEMPKIN •10 INPUT"ENTER INTEGER FROM 0 - 53687091 1"; NM: IF NM<0 OR NM>53670911 THEN 10 ·20 X=NM: S=0: N0=0: N1=0: I=29 · 30 DO UNTIL I=0 ·40 I=I-1: K=INT(2[UPARROW]I): IF X>=K TH EN N1=N1+1: S=1: X=X-K: ELSE NO=NO+1: IF S=0 THEN NO=NO-1 .50 LOOP .60 NT=NO+N1: PRINT"NUMBER OF 1'S. SIG O' S, SIG DIGS:": PRINT N1, NO, NT

Notice that Joshua's solution allow integers up to 536,870,911 (2 \\$ 29) since numbers that large are stored exactly in the computer.

You may modify this program to display the binary representation of the given number. In line 40 add PRINT "1";: before the ELSE statement and add PRINT "0";: before the second IF. Also add PRINT: at the start of line 60. C-64 users must rewrite the program to eliminate the DO UN-TIL, LOOP, and ELSE statements.

Problem #55-2: Rapid Randomizer was submitted by Justin Smalley (Boulder, CO). The problem was to add line 30 to a program which rearranges a given 100-element array in random order, as quickly as possible.

This solution from Jim Borden (Carlisle, PA) is almost the fastest.

| •1 | REM |                            |
|----|-----|----------------------------|
| •2 | REM | COMMODARES PROBLEM #55-2 : |
| •3 | REM | RAPID RANDOMIZER           |

•4 REM SOLUTION BY

•5 REM JIM BORDEN

- •6 REM ================ •10 N=100: DIM X(N): FOR I=1 TO N: X(I)=I : NEXT
- ·20 TO=TI
- 30 FORX=1TON:I=RND(1)\*N+1:T=X(X):X(X)=X( I):X(I)=T:NEXT
- •40 PRINT TI-TO"JIFFIES"
- •50 FOR I=1 TO N:PRINT X(I);:NEXT

Jim's solution runs in 89 jiffies on my C-128 in FAST mode. Jim's program works by taking the elements of the array one at a time and swapping each one with a randomly selected element. After the 100th element has been swapped, the array should be in reasonably random order.

Looking at Jim's program, you might be hard pressed to make it any faster. In fact Doug Ropp (Phoenix, AZ) used an interesting twist to knock off a few more jiffies. His program listed here runs in 81 jiffies on my machine.

| •1 REM =================================== |
|--------------------------------------------|
| •2 REM COMMODARES PROBLEM #55-2 :          |
| • 3 REM RAPID RANDOMIZER                   |
| ·4 REM SOLUTION BY                         |
| •5 REM DOUG ROPP                           |
| •6 REM =================================== |
| •10 N=100: DIM X(N): FOR I=1 TO N: X(I)=I  |
| : NEXT                                     |
| •20 TO=TI                                  |
| •30 X(0)=X(N):FORI=0TON-1:N=RND(N)*I:J=X(  |
| I):X(I)=X(N):X(N)=J:NEXT:N=I:X(N)=X(0)     |
| ·40 PRINT TI-TO"JIFFIES"                   |

•50 FOR I=1 TO N:PRINT X(I);:NEXT

Doug (and many other readers) used periods instead of the O's in line 30. I replaced them with O's and found no speed difference in this application, so I left them. I really dislike seeing RND(.) instead of RND(0). Yes, I know that Commodore BASIC accepts it, and it does shave fractions of jiffies from certain applications. But in my opinion it is an obscure, non-standard, and just plain cheap programming practice.

So what did Doug do to gain the speed? He first moved X(100) to X(0). Now the range of random numbers needed is from 0 to 99 instead of 1 to 100. Consequently Doug's program does not need to add 1 to the calculated random number each time. Once the randomization is done, Doug's program restores N (in case this routine will be used again within another program), and it moves X(0) back up to X(100). Very clever indeed.

Now for Problem #55-3: Unjumbled Words, suggested

by Eddie Byrd (Ste. Genevieve, MO). Eddie wanted to see every permutation of the letters of any given 5- or 6-letter word. I hinted that anyone with a good set of back issues of Ahoy! should be able to solve this one.

Wallace Leeker (Lemay, MO) dug through his collection and pulled out the April 1986 issue in which we discussed an algorithm used by Allan Flippin (San Jose, CA) to solve Problem #24-1: Printing Permutations. Wallace gives credit to Allan in his solution to this problem:

| •1 REM ===================================      |
|-------------------------------------------------|
| •2 REM COMMODARES PROBLEM #55-3 :               |
| • 3 REM UNJUMBLED WORDS                         |
| •4 REM SOLUTION BY                              |
| •5 REM WALLACE LEEKER                           |
| •6 REM (BASED ON A SOLUTION TO                  |
| •7 REM PROBLEM #24-1 BY ALLAN FLIPPIN)          |
| •8 REM ===================================      |
| •100 INPUT S\$: N=LEN(S\$): DIM C(N-1)          |
| •110 I=N-1: PRINT S\$,                          |
| •120 S\$=LEFT\$(S\$,I-1)+RIGHT\$(S\$,N-I)+MID\$ |
| (S\$,I,1)                                       |
| •130 C(I)=C(I)+1: IF C(I)<=N-I GOTO 110         |
| •140 C(T)=0: IF I>1 THEN I=I-1: GOTO 120        |

140 C(1)=0: IF 1>1 THEN 1=1-1: GOTO 120

Wallace modified Allan's solution so that it could handle letters instead of the numbers in the original problem. This is a very quick program. It handles words of any length.

## **BIG BLUE READER 128/64** COMMODORE <=> IBM PC File Transfer Utility

Big Blue Reader 128/64 is ideal for those who use IBM PC compatible MS-DOS computers at work and have the Commodore 128 or 64 at home.

Big Blue Reader 128/64 is not an IBM PC emulator, but rather it is a quick and easy to use file transfer program designed to transfer word processing, text and ASCII files between two entirely different disk formats; Commodore and IBM MS-DOS. Both C128 and C64 applications are on the same disk and requires either the 1571 and/or 1581 disk drive. (Transfer 160K-360K 5.25 inch & 720K 3.5 inch MS-DOS disk files.)

Big Blue Reader 128 supports: C128 CP/M files, 17xx RAM exp, 40 and 80 column modes.

Big Blue Reader 64 Version 2 is 1571 and 1581 compatible and is available separately for only \$29.95!

### BIG BLUE READER 128/64 only \$44.95

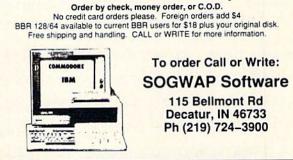

It is much better than the more traditional solutions to this problem which use loops within loops to pick all the permutations.

The program is deceptively simple. You should "play computer" to see just how it steps through the character positions to build every possible string from the given string. Those jumbled word puzzles just won't be the same with this program available. Wallace suggests tying the output of this program into a spell-checker. That way only "real" words would be displayed. (Aren't back issues wonderful?)

The final challenge this month is *Problem #55-4: Polar Graphics* from Thomson Fung (San Diego, CA). You'll love some of the impressive graphics this problem produces. The problem is to write a program which plots a graph of the equation

R = 10 \* T \* COS(T) \* SIN(T)

in polar coordinates. R is the distance of each point from the origin (0,0). T is the angle of a line from the origin to the given point.

All the solutions were for the C-128 or for the C-64 with Simons' BASIC or a comparable language with graphics capabilities. The solution requires the value of T to be incremented, the new value of R to be calculated from the formula, and then the Cartesian coordinates X and Y to be determined from R and T. The formulas for X and Y are very simple:

X = R \* COS(T)Y = R \* SIN(T)

Wallace Leeker sent four variations on his solution:

| •1 REM =================================== |  |
|--------------------------------------------|--|
| •2 REM COMMODARES PROBLEM #55-4 :          |  |
| • 3 REM POLAR GRAPHICS                     |  |
| •4 REM SOLUTION BY                         |  |
| • 5 REM WALLACE LEEKER                     |  |
| •6 REM =================================== |  |
| ·10 GRAPHIC 1,1                            |  |
| ·20 FOR T=0 TO 25.2 STEP .1                |  |
| ・30 R=10*T*COS(T)*SIN(T)                   |  |
| •40 X=INT(R*COS(T))+160                    |  |
| •50 Y=INT(R*SIN(T))+100                    |  |
| ·60 DRAW 1, X, Y:NEXT T                    |  |

This version plots individual dots at each (R,T) or (X,Y) position. The added 160 and 100 in lines 40 and 50 shift the origin to the middle of the screen. The result is a "Spir-

For more information on products or services advertised or mentioned in *Ahoy!*, circle the corresponding Reader Service Number on the card bound between pages 50 and 51. ograph" type of butterfly pattern.

In one of his variations on this solution, W. line 60 to

60 DRAW 1, X, Y TO 160, 100 : NEXT T

This generates rays outward from the origin. Another variation used these lines:

60 DRAW 1,X,Y TO X2,Y2 70 X2=X: Y2=Y: NEXT T

This solution produces smoother, curved lines. You should have fun trying other variations.

This solution from Jim Borden lets you specify the range and step size of T:

- •2 REM COMMODARES PROBLEM #55-4 :
- 3 REM POLAR GRAPHICS
- •4 REM SOLUTION BY
- •5 REM JIM BORDEN
- •10 INPUT "START ANGLE, END ANGLE (RADS), STEP";SA,EA,SP
- •20 GRAPHIC 1,1: FOR T=SA TO EA STEP SP: R=10\*T\*SIN(T)\*COS(T)
- •30 X=SIN(T)\*R: Y=COS(T)\*R: DRAW 1,X+160, Y+99
- •40 NEXT: GETKEY A\$: GRAPHIC CLR: IF A\$<> "Q" GOTO 10

Use 0, 25.2, and .1 to get the same results as Wallace's program. Change the formula for R to get other types of patterns. Notice that pressing any key except "Q" will restart Jim's program.

C-64 users must implement a routine to plot the X and Y values given in the DRAW statements of these programs. Once again, back issues may come to your rescue. *Rupert Reports* in the June and July 1985 issues of *Ahoy!* provide usable pixel plotting routines.

That's it for this month. Keep those problems and solutions coming. Have fun with this month's challenges.  $\Box$ 

The following readers not already mentioned sent valid solutions this month:

Ed Balow (Calumet City, IL) Miguel Borges (St. John's, Newfoundland) John Desclin (Brussels, Belgium) George Gaudette (Lakeland, FL) Keith Kushner (Brooklyn, NY) H.G. Langston (Kissimmee, FL) E. Lindsey William Pfister (Camden, NY) Norman Richards (Angleton, TX) Larry Shafer (Westphalia, MI) David Shobe (Lawrence, KS) Richard van Frank (Montclair, NJ) Rob Woods (Sherwood, OR)

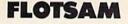

### Continued from page 23

This is being written to you from the other side of the earth. Kangaroo Island is 70 miles south of Adelaide in South Australia. The island is quite large–160 miles long by 60 miles wide, supporting about 4000 people.

I would like to thank you for a fine computer magazine. I have been a regular reader for the past 18 months and find that your programs are good.

I have two C-64s and two 154ls, one fitted with a Flash and one without. I have found the C-64 to be the most economical of all computers (though very slow, except when using the Flash). The C-128D is the most versatile I've used, though its 64 mode does not load the 100% of C-64 programs that we are led to believe. The CP/M mode is its most interesting aspect—it is unique in that it recognizes six other disk formats and shows the disk name and identification on the screen, and I've been able to copy public domain software from these other disks.

Your article in the March 1988 *Ahoy!* (we get our issues about two months late) on surge suppression was most interesting. Surge suppression arrived in South Australia this year in the form of a four-outlet power board which takes care of small surges in the power circuit, whether caused by the power supply or by light electrical equipment. However, major surges (or spikes) caused by refrigerators, air conditioners, pressure pumps, and the like override the power board, causing the computer to reset. The only thing I've found to control this type of surge is my printer (an Epson GX80 Commodore-compatible); when it's powered up, it absorbs the surge, protecting the computer and the program I'm working on. —Bill Jordan Penneshaw K.I., South Australia

Here's a good one for Commodares (if not for Ripley's Believe It Or Not): what are the odds against our receiving two letters in two consecutive months from Kangaroo Island, South Australia? That's just what happened—with Murray Hansen's letter printed last month, followed by the above. Any more Kangaroo Islanders out there who'd like to make it three in a row?

I recently cancelled my subscription to another computer magazine because they stopped publishing type-in programs. I own a C-64 and enjoy typing in your programs. Please keep *Ahoy!* the way it is, except for returning it to a 12 issue per year schedule. –J. Revis Bark River, MD

No one would like to see Ahoy! return to monthly publication more than we. However, no such change is likely in the near future. Still, you should find some consolation in knowing that publishing fewer issues enables us to publish better issues. With 8 magazines to fill yearly instead of 12, we're able to include only the best of the best of the programs and articles we receive. Also, the extra time allows us to fine-tune each magazine to an extent that would not otherwise be possible.

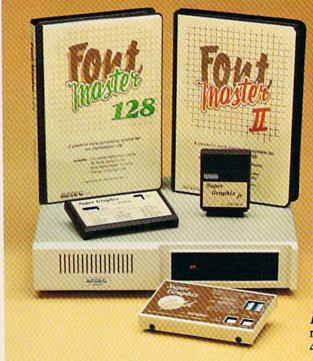

# Excellence ...

## for the Commodore

Lt. Kernal - a 20 or 40 Megabyte Hard Drive which supports CP/M, includes enhanced system commands, and is expandable, configurable, & FAST! Great for BBS operation.

Super Graphix GOLD - the ultimate printer interface which supports 128 FAST serial and includes a 32K buffer, 4 built-in fonts, 4 downloadable fonts, and a utility disk with 27 fonts.

Super Graphix - an enhanced printer interface which has NLQ built-in and includes an 8K buffer, 2 downloadable fonts, reset button, and a utility disk with 27 fonts.

Super Graphix jr - an economical printer interface with NLQ built-in and includes 10 printing modes, graphics, and easy operation.

**FontMaster II** - a powerful wordprocessor for the C64 with 30 fonts ready to use, 65 commands, font creator, data merging, super and subscripting, italicizing and more.

**FontMaster 128** - a super wordprocessor for the 128 with 56 fonts ready to use including foreign language fonts, on screen font preview, 4 column printing, a 102,000 word spell checker and much more.

The **Xetec** Product Family for the Commodore C64<sup>®</sup> and 128<sup>®</sup> The name that spells *Quality*, *Affordability*, and *Reliability* All Hardware is FCC Certified All Interfaces include a Lifetime Warranty

Commodore C64 and 128 are registered trademarks of Commodore Business Machines, Inc. Xetec, Inc. 2804 Arnold Rd. Salina, KS. 67401 (913) 827-0685

Circle #221 on Reader Service Card

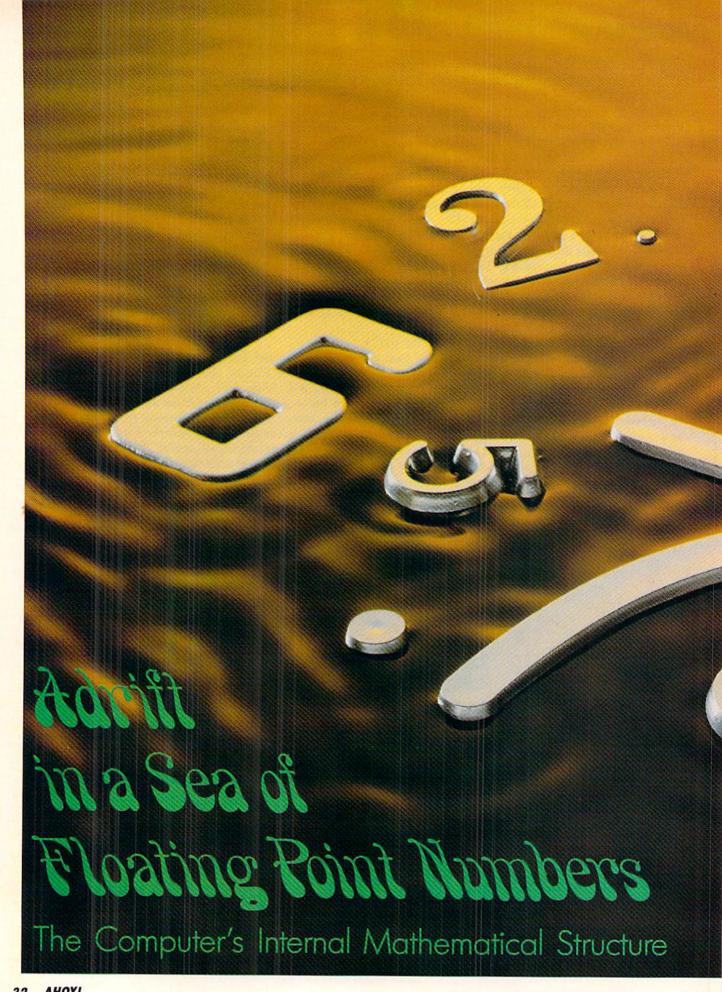

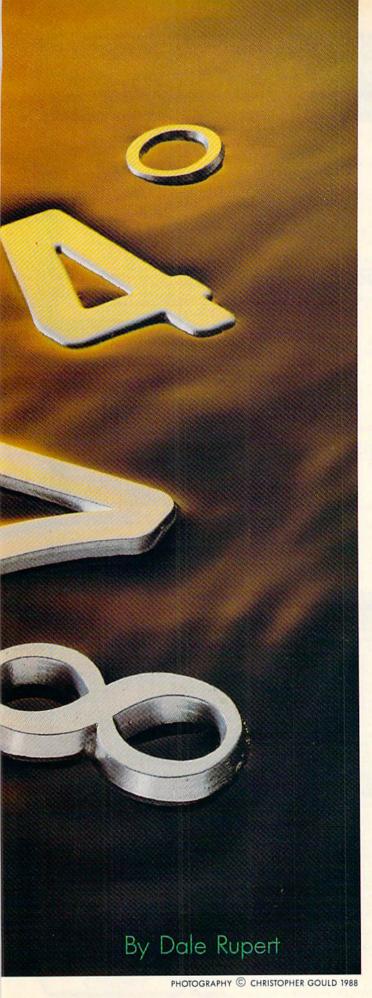

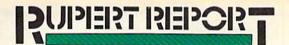

he largest value your computer allows is the rather unusual number 1.70141183E+38. The smallest positive number that is distinguishable from 0 in the computer is 2.93873588E-39. How did

the designers of the computer come up with these strange values?

We have discussed how integers are stored in the computer, but what about decimal fractions and numbers written in scientific notation? Why does the computer say that the square root of 36 does not equal 6 even though it displays both values as "6" on the screen?

To answer these questions and many more, we will dip into the complicated and confusing world of floating point numbers. When we are done, you will be able to better appreciate one of the most important and complex parts of the BASIC language.

Just to see that there is more to numbers in the computer than meets the eye, type these statements in direct mode:

A=6: B=SQR(36): PRINT A,B: IF A<>B THEN PRINT "A AND B ARE NOT EQUAL"

The computer shows "6" for the values of A and B, but it also concludes that A and B are not equal. If we look into the way that A and B are stored, this is what we see:

| A: | 131 | 64 | 0 | 0 | 0 |
|----|-----|----|---|---|---|
| B: | 131 | 64 | 0 | 0 | 1 |

Clearly A and B are different inside the computer. But how do we interpret this strange format where the simple number "6" is stored in five bytes as "131 64 0 0 0"?

### **STRANGE FORMAT**

All numbers assigned to numeric (non-integer) variables in BASIC are stored in a floating point format which might be described as "4-byte normalized mantissa with two's complement most significant bit and 1-byte excess-128 exponent." If that rather scary-sounding bunch of terminology bothers you, a simplified example of floating point number storage will show that there is nothing to worry about.

Start with a number written in standard scientific notation: 4 x 10<sup>3</sup>. This quantity may be expressed in BASIC as 4E3, 0.4E4, 40E2, or in various other ways, all equivalent to the number 4000. "E" stands for the words "times ten raised to the power." One way to interpreting "E" is to think "move the decimal point over this many places." To evaluate 0.4E4 for example, write 0.4 as 0.40000 (use as many 0s as you want), then move the decimal point four places to the right, giving 4000.0.

The number following the "E" is called the "exponent" and the number preceding the "E" is called the "mantissa." The number 10 is called the "base."

Every real number can be expressed as a *mantissa* times a *base* raised to an *exponent*.

It is convenient to adjust or "normalize" the mantissa to

| CHECK                                                                                                    |                                                                                                    |                                                                                                    |                                                                                                    | JSINESS!!<br>GUARANTEE                                                                                                    |
|----------------------------------------------------------------------------------------------------|----------------------------------------------------------------------------------------------------|----------------------------------------------------------------------------------------------------|----------------------------------------------------------------------------------------------------|----------------------------------------------------------------------------------------------------|
| HOME/BUSINESS                                                                                                    |                                                                                                    | GEOS                                                                                                    | AIDS/UTILITIES                                                                                                    |                                                                                                    |
| Instruct Writer         \$33           ST Business Series 64         EA           ST Business Series B4         EA           Isness Form Shop         33           Isness Form Shop         33           Is Accountant 128         122           Is Inventory 128         53           atmanager 128         33           atmanager 2         11           et Filer 64/128         22           et System 2 +         33           atmaster 128 w/Spell         33           atmaster 128 w/Spell         33           atcountant 128         111           Add-ons - call us         52           Add-ons - call us         53           Add-ons - call us         33           rither Fuction Evaluator         22           ge Builder 128         33           parclip 3         3           struer 64         33           truer 64         3           perbase 128/1581 drive         **ca           s 64         4           perbase 128/1581 drive         **ca           s 64         4           perbase 128/1581 drive         *ca           s 64         13           yr | 5         Easy Sign/5 +         \$17           Grandma's House/5-9         6           Kids on Keys/5-8         18           Linkword Foreign Languages         EA           9         Interformuter People         \$11           9         Interformuter People         \$11           9         Recky's Boots/9 +         29           9         Stickybear Math 1/5-8         22           9         Stickybear Reading/5-8         22           9         Stickybear Reading/5-8         22           9         Stickybear Reading/5-8         22           9         Stickybear Reading/5-8         22           9         Stickybear Reading/5-8         22           9         Stickybear Reading/5-8         22           9         Stickybear Reading/5-8         22           9         Stickybear Speligrabbe/6-9         22           9         Stickybear Speligrabbe/6-9         22           9         Stickybear Read Compreh./9 +         22           9         Stickybear Read Compreh./9 +         22           9         Stickybear Read Compreh./9 +         22           9         Stickybear Read Compreh./9 +         21           9 | Becker Basic       \$35         Fontpac Plus 64/128       35         GE05 128       45         GE05 64       39         GEOS Companion Number One       24         GeoFile 64       35         GeoProgrammer       45         GeoPublish 64       45         Geocaic 128       45         Georbie 64       35         Geocaic 128       45         Georbuilts 64       35         Georbuilts 64       35         Georaic 128       45         Geowrite Workshop 128       45         Geowrite Workshop 64       35         Neofont       19         Word Publisher (GEOS)       28         Derspective 2       39         Advanced OCP Art Studio       25         Bailboard Maker       29         Blazing Paddles       25         Burger Sticker Maker       35         CAD 30       39         Cadpak 128       42         Cadpak 128       42         Graphic Art Disks 1 thru 10       EA         Graphic Art Disks 1 thru 10       EA         Graphic State Maker       39         Piezidraw 5.5       29                                                                                                    | 1541/1571 Drive Alignment         \$25           BASIC 2         30           BASIC Compiler 128         42           BASIC Compiler 64         29           Big Blue Reader 64/128         32           Bobsterm Pro 128         42           Bobsterm Pro 64         35           CPM Kit 128         22           C0BOL 128 OR COBOL 64         EA           Bobsterm Pro 128         42           Bobsterm Pro 128         42           Bobsterm Pro 64         35           Final Cartridge 3         49           Gnome Kit 64/128         29           Mach 128         45           Merlin 128         45           Merlin 64         35           Physical Exam 1541 0R 1571         29           Power C 64/128         30           Power C 64/128         30           Proto Line BS 128         45           Super Alde         25           Super C 128 OR 64         45           Super C 138 C 1280 R 54         25           Super C 138 C 128 OR 64         EA           Super C 138 SC construction Set         43           Syntech BS Construction Set         43           Syntech BS Constructio                                                                                                    | C64 0R 1541 Cover<br>C128 0R 1571 Cover<br>AD/80 Column Switch Cable<br>AB Printer Switch Box<br>Aprespan Cartridge Holder<br>Drive Box<br>Histhot Plus Printer Interl.<br>Lightpen 184C<br>M3 Proportional Mouse<br>Mousepal<br>Partner 128<br>Partner 128<br>Partner 64<br>Print & Wear Transfer Paper<br>Quick Brown Box - 64X<br>RGB to TV Cable<br>RS232 Interface Cable<br>Printer Ribbons<br>Serial Cable - 6 Foot<br>Super Graphix Gold<br>Solid Products - Solid Suppor<br>P.O. Box 129, 56 Noble St<br>Kutztown, PA 19530<br>TOLL-FREE 24 HOURS<br>1-800-638-575<br>COUR PROMISE<br>WE GUARANTEE<br>YOUR SATISFACTION<br>If. for any reason, you are not satisfi<br>with your selection within 15 days<br>your receipt, simply return the produ<br>to us. We will either issue you for<br>credit for exchange on another sele<br>fion, or refund your purchase prio<br>Extense in the solid part of the solid<br>Defective items are replaced free<br>change! |
| 41/1571 Drive Alignment reports th<br>from adjustments. On screen help<br>Judes features for speed adjustment<br>nual on aligning both 1541 and 15<br>load alignment program when noth<br>28 in either 64 or 128 mode, 1541,<br>all modes. Second drive fully suy<br>ruction manual.<br>Supper 81 Utilities<br>ve and C128 computer. Among<br>Itures are:<br>Copy the lists is a complete utiliti<br>ve and C128 computer. Among<br>Itures are:<br>Copy 1541 or 1571 files to 1581 disk<br>Backup 1581 disks or files with 10<br>1581 Disk Editor, Drive Monitor, RP<br>Suppiled on both 3/s <sup>2+</sup> and 5/s <sup>4</sup><br>1571 or 1581 drive<br>Perform mumerous DOS function<br>scratch or unscratch files, lock or u<br>per 81 Utilities uses an option windd:<br>te. A full featured disk utilities system<br>DOS behaves similar to a much fa<br>ais held in expansion RAM and not.                                                                                                    | Drive Alignment<br>te alignment condition of the disk drive as yo<br>o is available while the program is running<br>nd and stop adjustment. Complete instruction<br>71 drives. Even includes instructions on hor<br>ing else will load! Works on the C64. SX64<br>1571 in either 1541 or 1571 model Autobood<br>opported. Program disk, calibration disk an<br>only \$25.0<br>now available for the C64!<br>es package for the 1581 disk<br>the many Super 81 Utilities<br>11 format to 1581 partitions<br>sks<br>12 1581's<br>MW writer<br>12 diskettes so that it will load on either the<br>utility functions<br>to such as rename a disk, rename a file<br>nort hor 1581 " Operating System for the<br>1570 RAM expansion modules which turns al<br>ion memory into a lighting fast RAM-DISK<br>ter 1541 or 1571 floppy disk except that the<br>on disk. Under RAMDOS, a 50K program can<br>of files can be transferred to and from disk                                                                                                    | an object-based package (this is<br>object-based design provides er<br>because each line, circle, text, si<br>erased) and particle itext, si<br>erased) as a separate entity. Wit<br>rotate and mirror objects. Stretcli<br>ines. Draw or erase arcs, circle<br>anywhere into drawings at any si<br>Work in either an absolute scale of<br>page) includes 5 drawing layers<br>will. HOME DESIGNER provides a<br>dot matrix printer or pletter. Use a<br>WHEN THE DETAILS ARE IMPO<br>THEE WRITE STUFF even comes<br>program that produces speech fr<br>TALKER recites any portion of yoed<br>and the yoe crass each of the<br>program that produces speech fr<br>TALKER recites any portion of yoed<br>and the yoe crasses any contion of yoed<br>and the yoe crasses any contion of yoed<br>and the yoe crasses any contion of yoed<br>and the yoe crasses any contion of yoed<br>and the yoe crasses any contion of yoed<br>and the yoe crasses any contion of yoed<br>and the yoe crasses any contion of yoed<br>and the yoe crasses any contion of yoed<br>and the yoe crasses any contion of yoed<br>and the yoe crasses any contion of yoed<br>and the yoe crasses any contion of yoed<br>and the yoe crasses any contion of yoed<br>and the yoe crasses any contion of yoed<br>and translates to phoney<br>by the context of the yoe crasses any contion of yoed<br>and the yoe crasses any contion of yoed<br>and the yoe crasses any contion of yoed<br>and the yoe crasses any contion of yoed and translates to phoney<br>by the second and the yoe crasses any contion of yoed and translates to phoney<br>by the second and the yoe crasses any contion of yoed and translates to phoney<br>by the second and the yoe crasses any contion of yoed and translates to phoney<br>by the second and the yoe crasses any contion of yoed and translates to phoney<br>by the second and the yoe crasses and the yoe and the yoe crasses and the yoe and the yoe and the yoe crasses and the yoe and the yoe and the yoe and the yoe and the yoe and the yoe and the yoe and the yoe and the yoe and the yoe and the yoe and the yoe and yoe and the yoe and the yoe and the yoe and the yoe and the yoe and the yoe and yoe and the yoe and yoe an | B HOME DESIGN<br>mensional CAD program available for your O<br>s what the professionals use) your draw<br>greatest accuracy and detail possible<br>terms flexibility and control over your of<br>the wer 50 powerful commands, you can the<br>the ver 50 powerful commands, you can the<br>the ver 50 powerful commands, you can the<br>the ver 50 powerful commands, you can the<br>the ver 50 powerful commands, you can<br>the ver 50 powerful commands, you can<br>the ver 50 pow | 1281 As       CATALOG         ings are       40 pages of         e. This       for over 300 line         inarged,       parallel         parallel       products for your         ingures       Cattaled descriptions         ingures       for your 300 line         ingures       commodore         computer       commodore         computer       commodore         computer       CALL OR WRITE         FOR YOUR COPY       TODAY!         As.oo       S \$\$ \$\$ \$\$ \$\$ \$\$ \$\$         Met right       call LOR wards your         tab: 60       collect BONUS         DOLLARS       One bonus dollar,         good towards your       next purchase, for every \$50.00 ordered;         collect THRU       B/3 1/8B         asi it is       call FARU         as it is       sight-         AND COMBINATION       SPECIALS!                                                                                                    |

be a decimal fraction greater than or equal to 0.1 and less than 1.0. The exponent can then be adjusted to compensate. For example, 4000 written in normalized form is 0.4E4 since the mantissa is between 0.1 and 1. Other forms such as 40E2, 400E1, and 4000E0 all have the same value, but they are unnormalized.

Here are some other values and their normalized floating point representation:

| 123 = 0.123E3   | 54.321 = 0.54321E2  |
|-----------------|---------------------|
| 0.5 = 0.5E0     | 6 = 0.6E1           |
| 0.05 = 0.5E - 1 | 0.00064 = 0.64E - 3 |

Notice that the last two examples have negative exponents. A negative exponent is interpreted as "move the decimal point to the *left* by this many places." Thus 0.64E-3 can be written 0000.64E-3 (add as many 0s as desired), and then "E-3" says to move the decimal point 3 places to the left, giving 0.00064.

Now we have seen that there is nothing very mystifying about the concepts of mantissa, base, exponent, and normalization. Is there any number that can't be written in this floating point format? If the exponent can be a number of any size, the answer is "No, any number can be written in floating point format."

Negative numbers are written with a negative mantissa. Don't confuse a negative mantissa (meaning "the number is less than 0") with a negative exponent (meaning "move the decimal point left").

The power of floating point representation is that a very wide range of values can be stored in a limited amount of space. Compare the number 1,000,000,000 with its normalized floating point equivalent of 0.1E6. Square that number to get 1,000,000,000,000 which can be expressed as a compact 0.1E12. Cube that result to get 1 followed by 36 zeros which can be shown tidily as 0.1E36.

For small numbers very close to zero, there is a similar storage advantage. The distance between circuit lines in the microcircuits of some computers is 2 microns (or less). This is 2 millionths of a meter written as 0.000 002 meter. In normalized floating point representation, this is a compact 0.2E-5.

Floating point notation is more powerful than "fixed point" notation. In fixed point notation, only a certain number of digits are allowed to the right of the decimal point. If that number is 2, for example, the quantity 123.2345 is stored as 123.23. Any digits beyond the second decimal digit are rounded off or truncated.

The disadvantage of fixed point storage is that the smallest positive number which can be represented is 0.01 (for 2-place fixed point format). Any smaller number such as 0.0032 becomes just 0.00. Floating point notation might limit the number of decimal digits to 2 also, but it is still able to represent very small values: 0.0032 could be stored as 0.32E-2.

#### **BINARY REALM**

We all know that computers store their information as binary numbers, using only 0s and 1s. Binary is another name for the "base 2" number system. It might be expected then that floating point storage in the computer uses a base of 2 rather than the base of 10 in the previous examples. In fact, that is true. Numbers are stored in the computer in normalized, base-2 format.

Probably most readers are already familiar with binary integers: 1101 in base 2 (written  $1101_2$ ) equals 13 in base 10,  $11111111_2 = 255_{10}$ , and so forth. Each digit corresponds to a certain power of 2 in the binary number system just as each digit corresponds to a power of 10 (its "place value") in a decimal number.

Just as we may think of the decimal number as "1 in the 1000's place + 5 in the 100's place + 0 in the 10's place + 4 in the 1's place," the binary number 1101 stands for "1 in the 8's place + 1 in the 4's place + 0 in the 2's place + 1 in the 1's place." Calculating (1\*8 + 1\*4 + 0\*2 + 1\*1) gives the decimal equivalent 13.

So much for whole numbers. What about fractions? How is the decimal fraction 0.5 represented as a binary number? Very simply, 0.5 in decimal = 0.1 in binary. Again it all depends upon place values. The first digit to the right of the decimal point in base ten represents tenths, the second digit represents hundredths, and so forth. In the binary system, the first digit to the right of the "binary point" (or "radix point" – the more general term) represents halves, the next digit is 4ths, the next is 8ths, then 16ths, and so on.

The binary fraction 0.1101 may be interpreted this way:

 $\begin{array}{rcl} 0.1101_2 &=& 1^*(\frac{1}{2}) &+& 1^*(\frac{1}{4}) &+& 0^*(\frac{1}{8}) &+& 1^*(\frac{1}{16}) \\ &=& 0.5 &+& 0.25 &+& 0 &+& 0.0625 \\ &=& 0.8125 & \text{in decimal} \end{array}$ 

There is another way to convert a binary fraction into its decimal equivalent. Just as we might read the decimal fraction 0.058 as "58 thousandths", we could interpret the binary fraction 0.1101 as "13 sixteenths" since  $1101_2$  is 13 and the furthest digit to the right in 0.1101 is in the 16ths place. If we convert 13/16 into a decimal by dividing, we get the previous result 0.8125.

#### TAKE A BYTE

Not only is the computer binary-oriented, it is byte-oriented, where a byte is a group of 8 binary digits. Binary fractions in the computer are most easily handled in byte format. Consider the binary fraction 0.11010001. Again we could convert it to decimal bit by bit:

 $\begin{array}{rcl} 0.11010001_2 &=& 1^*(\frac{1}{2}) &+& 1^*(\frac{1}{4}) &+& 0^*(\frac{1}{8}) &+& 1^*(\frac{1}{16}) &+\\ 0^*(\frac{1}{32}) &+& 0^*(\frac{1}{64}) &+& 0^*(\frac{1}{128}) &+& 1^*(\frac{1}{256}) \\ &=& 0.81640625 \end{array}$ 

Using the other method, take the binary integer 11010001 which is 209 in decimal. Divide it by 256 (since the bit furthest to the right in the original binary fraction is in the 256th's place) giving 209/256 or 0.81640625, just as above:

 $0.11010001_2 = 11010001_2 / 256 = 209/256 = 0.81640625$ 

209 comes from the fact that the left-most bit in the byte is 128, so  $11010001_2$  equals 1\*128 + 1\*64 + 0\*32 + 1\*16+ 0\*8 + 0\*4 + 0\*2 + 1\*1 which is 209.

#### CONVERTING A FLOATING-POINT NUMBER INTO ITS INTERNALLY STORED FORMAT

Consider 10.234. Here is how to calculate the floating-point representation of this value.

1. Divide by 2 repeatedly until the quotient is between 0.1 and 1:

Since this took 4 divisions, our exponent will be 4. Convert the exponent to excess-128 format:

Exponent = 4 + 128 = 132

2. Multiply the last quotient by 256:

0.639625 \* 256 = 163.744

Take the integer part of this number (163) as the MSB of the mantissa. But first subtract 128 from it (since it is greater than or equal to 128 and since our original number 10.234 is positive):

Mantissa MSB = 163 - 128 = 35

3. Take the fractional part of the previous product (0.744) and multiply by 256:

0.744 \* 256 = 190.464

The next MSB of the mantissa is the inteter part of this result:

Mantissa byte 
$$2 = 190$$

4. Repeat Step 3 two more times to get the last two bytes of the mantissa:

Round this final value to the nearest integer (201) to get the least significant byte of the mantissa:

5. The number 10.234 will be stored in the computer as

132 35 190 118 201

You can verify this result with the program *Floating Point* Converter.

We need one more example before we see how all of this is related to floating point storage in BASIC. We saw that normalizing a decimal fraction meant moving the decimal point so that it was just to the left of the most significant digit of the mantissa. This movement was compensated by changing the size of the exponent. An analogous process is used to normalize a binary fraction.

Consider the decimal number 209. Here is how it could be represented as a normalized, binary floating point value:

1) Write 209 as a binary number times a power of 2:

 $209 = 11010001_2 * 2 \ddagger 0 \text{ (since } 2 \ddagger 0 \text{ is } 1)$ = 11010001.E0 (now E stands for "\* 2 \ ")

2) Move the radix point to the left of the left-most nonzero bit (move it 8 places to the left):

#### .11010001

3) Compensate for that move by increasing the exponent by 8:

#### .11010001E8

To check our results, take the binary fraction 0.11010001 and multiply it by  $2 \ddagger 8$ . We saw earlier that 0.11010001 is 0.81640625 and we know that  $2 \ddagger 8$  is 256. Sure enough, 0.81640625 \* 256 = 209. Alternately 0.11010001 is 209/256, and 209/256 \* 256 is 209. We lost nothing in translation.

#### INTO THE DEPTHS

If you have made it this far, the worst is behind. With an understanding of binary fractions and normalization, we can now look at numbers stored in floating point form in the computer.

We will discuss the program *Floating Point Converter* (see page 64). This program PEEKs at the data stored in a floating point variable so that we can see the computer's internal representation of any number. The program also allows you to put data values directly into memory and see how the computer interprets them as a floating point quantity.

The program looks into the memory location where the first variable defined in the program is stored. That memory location is found from the "start of variables pointer." This pointer is a 2-byte number stored at addresses 47 and 48 in the C-128 and at 45 and 46 in the C-64. Line 70 determines which computer is being used. Line 80 selects the proper value for the starting address of the pointer.

Line 90 converts the 2-byte pointer into a memory address using the standard formula:

Address = (pointer's 1st byte) + 256\*(pointer's 2nd byte)

This address is where the first variable of the program resides. Each variable is allocated 7 bytes of memory. The storage format for floating point variables looks like the chart at the top of the next column.

Each variable may have a 2 character name (only the first 2 characters are significant anyway). These characters are stored in Namel and Name2. If the variable has a single

character name, that character is stored in Namel and 0 is stored in Name2.

| Byte | Contents | Byte | Contents |
|------|----------|------|----------|
| 1    | Namel    | 5    | Mant2    |
| 2    | Name2    | 6    | Mant3    |
| 3    | Exponent | 7    | Mant4    |
| 4    | Mantl    |      |          |

The remaining 5 bytes are the exponent and mantissa of the variable's floating point value. Each byte may have a value from 0 to 255. The exponent is stored as an "excess 128" value which means very simply that 128 has been added to the actual value. The smallest exponent which can be represented here is -128 which is stored as the quantity 0. The largest exponent allowed is +127 which is stored as 255. Remember that these exponents are powers of 2.

The mantissa is normalized and stored as four bytes. There is just one more complication, however. Since the mantissa has been normalized (the radix point is shifted so it is just to the left of the left-most, non-zero bit), we know that the left-most bit is always a 1.

Here's where some *incredible* reasoning comes into play. Read carefully. We know that the exponent has been adjusted so that the left-most bit of the mantissa is always a 1, and therefore, (are you ready for this?) we don't actually need to store a 1 there in the left-most bit of the mantissa. In fact, that bit is used to indicate whether the mantissa is positive or negative.

If the mantissa is negative, a 1 is stored in the left-most bit. If the mantissa is positive, a 0 is stored in the left-most bit. Regardless of what is stored in the left-most bit, we know (at least the computer knows) the value of that bit is always a 1. By seeing what is actually stored for that bit, we also know the sign of the mantissa. Pretty neat, eh?

#### **BACK TO THE PROGRAM**

We now know how data is stored in floating point variables. Let's see how the program *Floating Point Converter* reads and displays the data. The exponent and 4 mantissa bytes for the variable X0 are at addresses S1 and S2 through S5. Line 260 PEEKs at those addresses (in BANK 1 for the C-128) to see the values stored there. The 5 bytes are stored in V1 through V5.

The routine at line 1010 prints those 5 bytes and interprets them. The exponent is calculated from V1 by subtracting the "excess 128" in line 1030. The mantissa is calculated from the other 4 bytes in line 1040. V2 stores the left-most byte of the mantissa. Remember that its left-most bit should always be 1. The statement (128 OR V2) sets the bit to 1 regardless of its actual value.

We have already seen that the first mantissa byte may be thought of as a number of 256ths. The second mantissa byte is in the  $(1/256)^2$  position. Similarly the third and fourth mantissa bytes represent the number of  $(1/256)^3$ 's and  $(1/256)^4$ 's.

Line 1040 shows an efficient way to calculating the actual value of the mantissa. The least significant byte V5 is first divided by 256. The next least significant byte V4 is added, and the quantity is again divided by 256. Now V5 is effectively been divided by 256<sup>2</sup>. Next V3 is added and the quantity is divided once more by 256. Finally the corrected most-significant mantissa byte V2 is added and the quantity is divided by 256.

You may do some algebraic tinkering to convince yourself that MN in line 1040 now stores the value:

$$\frac{V2}{256} + \frac{V3}{256^2} + \frac{V4}{256^3} + \frac{V5}{256^4}$$

This is analogous to our earlier example in binary where  $0.1101_2$  was converted to decimal by dividing each digit by its place value:

$$\frac{1}{2} + \frac{1}{4} + \frac{0}{8} + \frac{1}{16} = \frac{1}{2} + \frac{1}{2^2} + \frac{0}{2^3} + \frac{1}{2^4}$$

Line 1050 determines the sign SN of the mantissa by checking the value of the most significant byte (MSB). The MSB of V2 is greater than or equal to 128 only if its most significant bit equals 1. Thus all negative mantissas have a value of V2 greater than or equal to 128, and all positive mantissas have V2 less than 128.

Line 1060 displays the calculated sign, mantissa, and exponent and then shows the actual value of the variable X0. The program does not actually perform the calculation of SN\*MN\*2 EX because multiplication and exponentiation round off errors limit the accuracy of the results. You may add the statements to display the results of that calculation

### RENTING SOFTWARE ISN'T HARD!

It's as easy as picking up the phone and giving your order. If you have a credit card, it's even easier. The hardest part may be waiting for the mail to come!

We're having a special sale, with up to 80% off selected software. Call now for a complete list.

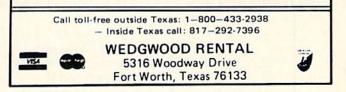

Circle #220 on Reader Service Card

if you like.

If you press X at the prompt, the program switches to the value entry mode. In this mode, you may specify the 5 bytes to be stored for the variable X0. The same routine at line 1010 then converts those values to exponent/mantissa format. You will see that slightly changing the 5th byte (V5) may not change the displayed value of X0. Several different internal values are all displayed the same way on the screen.

For example, let's see how SQR(36) differs from 6. Line 20 in the program defines X0 to be the square root of 36. If you just press the RETURN key the first time you run the program, X0 retains that value. The bytes stored for SQR(36) are shown to be:

#### 131 64 0 0 1

Now enter 6 at the prompt and see that the number 6 is stored as:

#### 131 64 0 0 0

A difference of 1 in the least significant byte is not significant for the screen display. When the computer compares 6 with SQR(36), however, the difference is significant.

Now press X to switch modes. Enter values 131, 64, 0, 0, 2. This quantity is displayed on the screen as 6.00000001. Experiment with other values and see how sensitive the displayed value is to changes in the internal values.

To wrap it all up, let's analyze the results of XO equal to SQR(36) just to make sure you understand what is being shown by this program. Once again, the internal values for SQR(36) are 131, 64, 0, 0, 1. The exponent is 131 minus

128 which is 3. The MSB of the mantissa is 64 which is 0100 0000 in binary. Remember that the left-most bit of this byte is *assumed* to be 1. The fact that it is actually 0 means that we have a positive mantissa.

Change the left-most bit of this byte to 1 giving 1100 0000 which is 192 in decimal. Now calculate the mantissa using the displayed values from right to left:

mantissa = 
$$(((1/256 + 0)/256 + 0)/256 + 192)/256$$

or

mantissa = 1/2564 + 192/256= 1/4294967296 + 192/256= 0.750 000 000 233

Next multiply this mantissa by 2 raised to the 3rd power:

result =  $0.750\ 000\ 000\ 233\ *\ 2^3$ =  $6.000\ 000\ 001\ 86$ = 6 (rounded to 9 significant figures)

Hopefully by experimenting with other numbers, you will better understand and more fully appreciate the internal mathematical structure of BASIC. Enter these values into the program to see why 1.70141183E38 is the largest allowed value, and 2.93873588E-39 is the smallest. The next time someone tells you that computers never make mistakes, show them our first example and explain why the computer thinks the square root of 36 does not equal 6. Computers can certainly *appear* to make mistakes if we don't recognize their limitations and don't understand their internal operations. □

# **CALLING ALL COMPUTER RETAILERS!**

#### Would you like to:

- Get free national advertising?
- Increase store traffic?
- Acquire the most avid Commodore computerists in your area as steady customers?

Simply offer a 10% discount to members of the *Ahoy!* Access Club, comprised of all subscribers to *Ahoy!* and *Ahoy!'s AmigaUser* (see ad elsewhere in the magazine). We'll list your store name, address, and phone number in the *Clipper* (our monthly newsletter) and on the *Ahoy!* Access Club BBS. Then, the next time a member in your town wants to make a purchase, he'll pass your competitors by. (Unless, of course, your competitors are listed—in which case you'd *really* better be!)

If an across-the-board discount is not feasible for you, but you'd like to offer our members some other incentive to shop with you, write us. Space restrictions will prevent us from listing very many individualized offers, but if yours is significant enough to warrant the space, we'll include it.

The deadline for inclusion in the March '89 edition of the Clipper is November 29. Write or call now!

Ahoy! Access Club c/o lon International Inc. 45 West 34th Street—Suite 500 New York, NY 10001 Phone: 212-239-0855

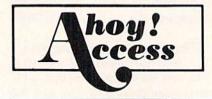

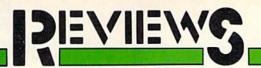

#### METROCROSS

#### Epyx Commodore 64 Disk; \$24.95

This jaunty 1985 Namco design features an imaginative obstacle course beneath an unnamed city. It's a race against time that should challenge even arcade aces.

The joystick or keyboard controls a commuter, depicted in modified side perspective. The animated cartoon figure leaps barriers, slides on the green slime tiles, and vaults over the rolling red cans as seconds tick away on the counter located below the active playfield.

If the commuter reaches the goalposts at the end of the horizontally scrolling subway tunnel before time

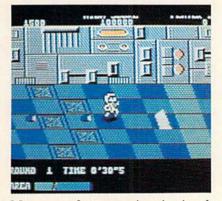

Metrocross features an imaginative obstacle course under an unnamed city.

elapses, the player advances to the next one. A cute sequence in which the character huffs and puffs after successfully completing a level also allows the computerist to get ready for the next, even more difficult round.

The commuter gets help from several sources in the frantic footrace against the clock. Skateboards are a superior form of transportation, and the springboards offer the character a quick trip through the air.

Kicking a blue can earn a bonus score, but stomping one is an even better strategy. It temporarily stops the clock and gives the player two precious additional seconds.

Jumping on a green can has the same time-delaying effect, but kicking one increases the commuter's speed for five

Computer Monopoly is played just like the original. with the advantages of onscreen prompts to guide players through the game, and the computer's help in making money and real estate transactions.

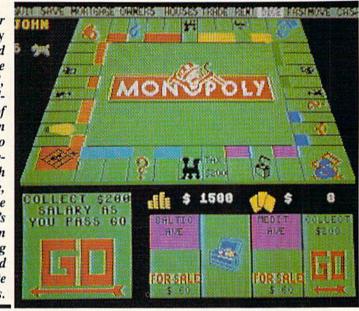

seconds. Sometimes, faster movement is worth more than the extra seconds.

The logic of the situation is paper thin, but *Metrocross* is so much fun that most joystick jockeys won't care. The documentation doesn't really attempt to provide a rationale for all the cans and skateboards and surplus track and field hurdles. It's just as well. *Metrocross*, the first title in Epyx's new U.S. Gold line, is best enjoyed with a light heart and an empty mind.

The biggest objection, however, concerns the failure to adjust the game for the U.S. market. The only thing more frustrating than a "high score" screen which doesn't retain the computerist's best performances between sessions is a vanity board which permanently saves only the miscellaneous names and scores which the programmers coded into the product before purchase. I make no promises of good behavior if I run into "Brian" who is credited with a score of 100,000 on my disk.

Fine-tuning the increase in difficulty between levels is another change which would make *Metrocross* better for the home gaming audience. Adults may find it hard to make progress in this demanding action contest.

Those who can cope with the physical requirements are in for a treat. Metrocross will give your joystick or key-

Clubhouse Sports simulates six arcade amusements from the pre-videogame era. The games attempt to reproduce what the gamer would see if he were actually playing these contests.

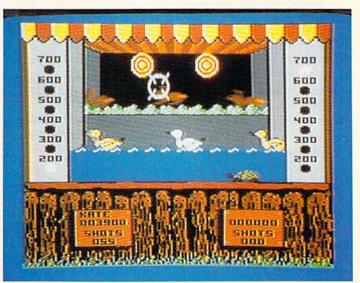

# REVIEWS

board fingers a terrific workout.

Epyx, 600 Galveston Dr., P.O. Box 8020, Redwood City, CA 94063 (phone: 415-366-0606). —Arnie Katz Circle #179 on Reader Service Card

#### MONOPOLY Leisure Genius Commodore 64 Disk; \$29.95

America's most enduringly popular board game is *Monopoly*. It has literally enthralled the world since Parker Brothers purchased the rights in 1935. The board game is currently published in 29 countries and translated into 22 foreign languages. There's hardly a family that doesn't own a set; there are hardly any of us who don't fondly recall marathon playing sessions around the kitchen table.

Leisure Genius' computer edition of *Monopoly* recalls those family games with the same warmth of heart, then adds its own brand of ruthless gusto that would do everyone's Brother Ed proud. If you think the *Monopoly* players at your family gatherings were tough, just wait until you play against the computer!

Computer *Monopoly* is played exactly like the boardgame; there are no sacrifices or abridgements of the standard rules. Two to eight players can participate, and these can be all human, all computer, or any combination of humans and computer opponents. Regardless of the mix of players, the bank always takes over the money-changing details, including monitoring all property transactions.

Onscreen prompts guide the user through the game. After a handsome title screen and a view of the standard *Monopoly* board, the computerist enters the number and name of each player in the game, whether or not each position is managed by the computer, and then selects the playing tokens. These are the old familiar icons: flatiron, dog, motor car, thimble, shoe, hat, wheelbarrow, and cowboy.

Next the computerist either chooses to play the standard, full-length game, or sets a time limit for a shortened version.

Gamers control play with joystick, cursor keys, or keyboard. An option bar runs across the top of the screen, and by highlighting these commands, the gamer can quit, save the game, mortgage property, see what property is owned by each player, buy houses, collect rent, throw the dice, or show how much cash each player has. The final selection is Fastmove; use of this option speeds up each person's playing time.

Play is logical, and semi-automatic. Positions played by the computer are handled very speedily, almost too quickly for a human monitor to keep up. When a human competitor is on deck, action only proceeds when the player hits the RETURN key.

The name of the current player is displayed to the left of the full-sized board with a picture of the applicable token. The player moves the cursor along the option bar at the top of the screen to highlight Dice. This activates two nicely articulated dice, shown tumbling in the lower lefthand corner.

After the dice roll, the player's token scoots the proper number of spaces along the board before coming to rest in its new location. The four pieces of property surrounding the player's position are depicted full sized in the lower right corner, each with a banner across its face indicating if it's still for sale, sold, mortgaged, or has houses or hotels.

An onscreen prompt inquires if the player wants to buy the property, if it's available. If so, the computer automatically makes the sale, and takes care of the money and accounting chores. If the property belongs to one of the others, the onscreen prompt tells how much rent is owed and to whom, then deducts that amount of money from the player's stash. The amount of cash available for use and the property that player owns are also shown onscreen for instant reference.

Before the player surrenders the dice, he or she can offer trades, make loans, or develop property. When the player finishes the turn, highlighting Dice and pressing RETURN starts the next player's turn.

The graphics are extremely attractive, and help protect the old-fashioned feeling of *Monopoly*. The board, depicted in two-thirds perspective, is true to its origins. When each player's token comes to life and slides around the board, the trip is enhanced by pleasant sound effects, like the policeman's whistle, bells that chime when you pass Go, and locomotive sounds for each of the four railroads.

In fact, the only real flaw with the computer edition of Monopoly is that it doesn't come packed with live people, instead of its computer robot players. The computer plays a hard-hearted game, adhering strictly to the rules. Until you play a computerized game, you probably won't realize just how much of the fun of Monopoly comes from the family or group of friends. The game loses something if Little Sister isn't there wheedling her way into an overly generous loan from the bank, or if Cousin Earl isn't making an under-the-table arrangement with Uncle Buck to take over the world. Without the family fun, it's a cold game-and also a fairly quick one. If one human plays against several computerized opponents, the game races along at a breakneck speed, going through all of its phases with no human input, so that it's practically impossible to keep up with the action.

*Monopoly* is a wonderful game, and this computerized edition is a true and faithful rendition. No one who loves the game should be without this, since it provides a good way to get up a game, even when the kitchen is empty of family and friends. But, when the house fills up with familiar faces, the game should be moved back to the tabletop, for that's still the place where it's the most fun for everyone.

Leisure Genius/Electronic Arts, 1820 Gateway Dr., San Mateo, CA 94404 (phone: 415-571-7171). – Joyce Worley Circle #178 on Reader Service Card

#### CLUBHOUSE SPORTS Mindscape Commodore 64 Disk; \$29.95

Nobody gives computer game players value for their dollar like Ed Ringler. In 1987, Ed's DesignStar Consultants brought us the groundbreaking *Superstar Indoor Sports*, with its quartet of Air Hockey, Darts, Bowling, and Ping Pong simulations. Any of these smartly executed games might have been released on its own without a murmur of discontent from consumers, but DesignStar and Mindscape nobly opted to package the four into one of the most successful omnibus en-

Why type in the listings in this month's Ahoy! when we've done it for you? All the programs in this issue are available on the current Ahoy! Disk for \$8.95. Isn't your time worth more than that? Use the coupon at the bottom of this page to order disks for individual months,

a disk subscription, or the special anthology disks described below. (You can also subscribe to the Ahoy! Disk Magazine-

disk and magazine packaged together at a special reduced rate. See the card bound between pages 50 and 51.)

BEST OF '84 Address Book (3/84)

Air Assault (5/84) Alpiner (6/84) Checklist (7/84) Construction Co. (12/84) DOS (9/84) Emerald Elephant (10/84) Got Biorhythm (5/84) Lawn Job (10/84) Lunar Lander (4/84) Math Master (5/84) Micro Minder (8/84) Multi Draw 64 (1/84) Name That Star (4/84) Name (mar Stal (aren) Post Time (6/84) Salvage Diver (9/84) Space Lanes (VIC) (3/84) Space Lanes (64) (3/84) Space Patrol (12/84) VIC 40 (10/84)

# BEST OF '85

Ahoyi Dock (9/85) Auto Line Numbers (3/85) Directory Manipulator (12/85) File Lock (9/85) Fontasia (2/85) Futurewari (2/85) Gameloader (12/85) Gameloadet (12/85) Home Budget (12/85) Jewel Quest (12/85) uewer cuest (1/2/05) Lightning Loader (1/185) Music Tubr (1/85) Setrem Prin (2/85) Salmon Run (3/85) Screen Dump (8/85) Telelink (2/85) Tile Time (5/85)

BEST OF '86 Disk Cataloger (8/86) Dogcatcher (9/86) Fidgits' Music School (7/86) Guardian (11/86) Head to Head (2/86) Flap! (8/86) Highlight (8/86) JCALC (4/86) Meteor Run (8/86) Mine Canyon (9/86) Mountaineer Mack (10/86) Star Strike (6/86) Step On II (8/86) Syntax Patrol (9/86) Teleporter (11/86) Tenpins (11/86) 1541 Alignment Check (2/86)

BEST UTILITIES Auto Append (7/85) BASIC Trace (4/85) Base Conversions (9/84) Booter (4/85) Commodore Font Editor (5/85) DOS (9/84) Fastnew (9/85) Formatter (8/85) Lucky Lottery (7/85) Maestro (10/85) Micro Minder (8/84) Printat (7/85) Screen Bit Dump (6/85) Screen Magic (6/85) Start & End File Address (9/85) Two Column Directory (5/85) Windows (8/85) 1541 Cleaning Utility (10/85)

BEST UTILITIES II Alarm Clock (1/85) BASIC Relocator (1/86) Bigprint (5/85) Chrono-Wedge (4/86) Disk Checkup (10/86) Long Lines (11/86) Programmer's Aid (3/86) Failsate (5/86) Quick Change (10/86) Guick Grange (1990) Reversed Remarks (7786) Screen Sleuth (7786) Screen Window (4786) Speech64 (9/86) The Editor (12/86) Trackdown (6/86) Very-Able (3/86) 128 to 64 Autoboot (10/86)

NOY: DISK

# BEST GAMES

Alpiner (6/84) Construction Co. (12/84) Disintegrator (885) Dragon Type (985) Duck Shoot (685) Emerald Elephant (10/84) Gators N Snakes (8/85) Gravinauts (10/85) Lawn Job (10/84) Mystery at Mycroft Mews (10/85) Name That Star (4/84) Peet Time (6/04) Gators N Snakes (8/85) Post Time (6/84) Salvage Diver (9/84) Script Analysis (7/85) Space Patrol (12/84) Tile Time (5/85) Wizard of Im (7/85)

#### BEST GAMES II Actionauts (4/86) Air Rescue (4/86) Brickbusters (3/86) Crabight (2/86) English Darts (5/86) Got a Match? (6/86) Haunted Castle (1/86) Head On (7/86) Knockout (1/86) Micro City (12/86) Micro City (12/86) Minotaur Maze (12/86) Penguins (10/86) Ski Folly (5/86) Star Search (5/66) Swoop (4/86) The Last Ninja (9/86)

# BEST C-128

Ahoy/Term (3/86) Dark Fortress (1/87) Extended Background Mode (4/87) Dual Dump (9/86) Intoflow (4/87) List Formatter (4/87) More BASIC 128 (2/87) Nore GASIC 128 (2/87) Nebergali Run (7/86) Planet Duel (4/87) Queens and Bishop's Tours (6/86) Rescue 129 (4/87) Rescue 128 (3/87) The Artist (12/86) Variable Manager (9/86) Wordcount (7/86) 128 to 64 Autoboot (10/86)

We've collected Ahoy! 's best programs onto the Anthology Disks described here. Please note that many of these programs will be unusable without the documentation printed in the issues of Ahoy! listed in parentheses.

SINGLE ISSUE AND SUBSCRIPTION PRICES BACK ISSUES \$8.95 (Postage and Handling Included) U.S.A. CANADA ELSEWHERE In Canada add \$2.00 per issue; outside US and Canada add \$4.00 per issue. December '88 Ahoy! Disk \$ 8.95 \$ 12.95 \$ 13.95 \$8.95 \$8.95 12-Month Disk Subscription \$ 79.95 \$ 99.95 \$124.95 \$8.95 \$8.95 \$8.95 \$8.95 24-Month Disk Subscription \$149.95 \$179.95 \$8.95 \$8.95 ANTHOLOGY DISKS \$10.95 EACH Best Utilities
 Best Utilities II Best of '84 Send coupon or facsimile to: Ahoy! Program Disk Best of '85 Ion International Inc. Best Games 45 West 34th Street, Suite 500 Best of '86 New York, NY 10001 Best Games II Best of C-128 NAME C and ISA ADDRESS tod CITY STATE ZIP Call 718 Make check or money order payable to Double L Software. N.Y. State Residents must add 81/4 % sales tax. 9330

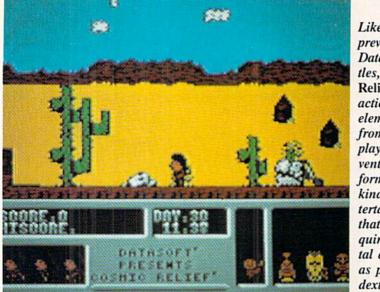

Like some previous Datasoft titles, Cosmic **Relief** mixes action with elements from roleplaying adventures to form a new kind of entertainment that requires mental as well as physical dexterity.

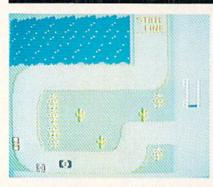

Stocker's overhead view is like a blast from video/computer gaming's past.

tertainment products ever.

This year's model is called *Clubhouse Sports* and includes an amazing *six* simulations of classic arcade amusements from the pre-videogame era: Pinball, Billiards, Skeeball, Shooting Gallery, Crazy Pool, and Foosball. Up to four players can compete in any or all of the contests, with top scores stored to memory on each game's vanity board.

As with *Indoor Sports*, the games of *Clubhouse Sports* share a visual orientation that attempts to reproduce what the gamer would see if he were actually playing these contests. Unfortunately, some of these games are not optimized by this viewpoint.

In Pinball the novelty of seeing the table from a true player's perspective does have appeal. It allows the user to realistically integrate tilting into the gameplay, for example. But before long the lack of an overhead view is sorely missed. This presentation limits the amount of space available for table graphics, resulting in a much too simple board. There are only *two* bumpers, both at the top of the table, and just one pair of flippers, where a second set was clearly called for.

The visually compelling display is full of compromises. The ball does not in any way suggest a pinball. When seen from the farthest point, at the top of the table, it resembles a ping pong ball. By the time it reaches the flipper area it has swollen to baseball size, giving the entire game an outsized, nonproportional look.

Continuity is a nice thing, and the conceit that we are in a computerized

In Pool of Radiance as in other games, you create characters, form them into a party, and send them into the world to encounter monsters, magic, and treasure, whereby they rise in level and power.

# REVIEWS

clubhouse, playing all the games from the same perspective, is very endearing. But it simply does not make sense to hammer a square peg into a round hole. Pinball should have been one of this package's hottest entries. Instead it plays like a clever idea that didn't pan out as a satisfying game.

The player's-eye-view perspective does work on Foosball, however, making this the surprise pick of the litter. Foosball is a form of table soccer in which two gamers manipulate a series of rods containing plastic players to make up six-man teams.

Clubhouse Sports' computer version of this neglected classic simplifies the one play element that could cause difficulty: alternating control from rod to rod. The potential problem is nicely sidestepped by having the computer automatically activate the appropriate rod depending on the position of the ball.

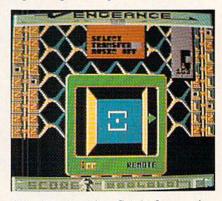

Alien Destruction Set is four action games with a shared sci-fi theme.

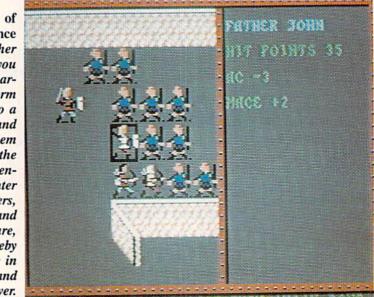

NODE DISL ATM HES CASE FURE OF CL DORE

Jure-stat a

Authorities say that coaching ability makes the difference in college basketball: Can you coach a team to the final 4, or even the National Tournament? Now you can find out! From the authors of PURE-STAT

BASEBALL comes PURE-STAT COLLEGE BASKETBALL. This statistically based program contains 20 great college teams from the

past and present. See all the plays animated on the screen with 5 on 5 full court action. Everything from a slam dunk to a fast break. Special features include: Man-to-Man or Zone defenses, the option to SLOW-DOWN the tempo of the game (allowing a weaker team to be competitive with a stronger one). or take a 3 point shot with current teams, fatigue factors are included for

In PURE-STAT COLLEGE BASKETBALL you can play against an opponent, play against the computer, or let the computer play itself (great for tournament play). This program also includes a stat compiler which saves the results of the games played. This feature allows you to scout the opposition or evaluate your own team. If you feel you're up to the challenge, set up your own tournament

and test your coaching skills. Will your team make it to the final 4?

See your local dealer, or contact:

An optional Tournament Disk and Create Team Disk are available.

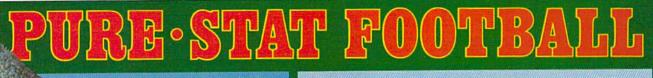

Software

959 Main Street, Suite 204

Stratford, CT 06497 (203) 377-4339

The authors of Pure-Stat Baseball and Pure-Stat College Basketball introduce their most precise simulation to date, PURE-STAT FOOTBALL! This third generation football game has a wide array of innovative features that include: Computer Coaching using artificial intelligence to select offensive/ defensive plays, Vertical and Horizontal Scrolling of on-field action, a built-in Stat Compiler, and much more. PURE-STAT FOOTBALL will challenge even the most avid fan!

For zero, one, or two players

- Statistically based program where Pro-Football players and teams perform as they did in real life Built-in Stat Compiler that includes League Standings
- Full screen graphics with 22 animated players (No X's and O's) Eight types of runs, 12 types of passes
  - - Draw Plays, Reverses, Screen Passes Blitz Linebackers, Double Team Receivers

    - Zone Defense, Prevent Defense
- Use Four Receivers, Insert a Fifth Defensive Back Optional Team and Create Team Disks Available

Suggested retail price \$39.95

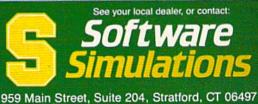

(203) 377-4339

Screens from Commodore 64<sup>TM</sup>/128<sup>TM</sup> version

Skeeball is the next best of the six entries. This venerable variation on bowling lets the player roll a ball down an alley with an upward tilt at its far end. This lip acts as a launch pad for the rolling ball which must attain some loft in order to hit the target: a series of segmented concentric circles with point values that increase toward the center.

The user has full access to a detailed series of player options. In Skeeball, the user can play solo, contest with a variably skilled computer opponent, play against the clock, or play with a preset number of balls. The ball is aimed with a cursor set to provide automatic resistance to the bullseye (the closer the cursor comes to center screen, the greater the force which pushes it away). This game works just fine, recreating the simplicity and fascination of this arcade favorite.

The shooting gallery, while no eyepopper, is a pleasant diversion. The user targets the pop-up ducks, bunnies, and bullseyes through a joystick-controlled crosshairs cursor and fires by

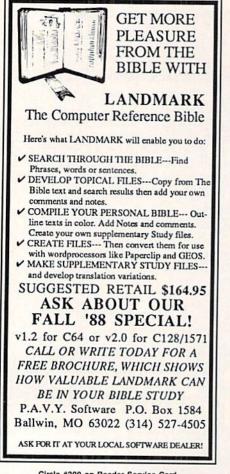

pressing the action button. There are four levels of depth to this target gallery, ranging from the turtles creeping slowly along the bottom foreground to the flying ducks and drop-targets in the background.

The two pool table games, Billiards and Crazy Pool, are minor disappointments. Again, the viewpoint takes much of the blame. In both games, the table is seen from a two-thirds perspective with the short sides at the top and bottom of the screen. This unyielding viewpoint forces the player to set up every shot from the same position, which is simply *not* the way such games are played. As with Pinball, an overhead view would have made a lot of sense here.

Clubhouse Sports is a great value, make no mistake, but this collection is inferior to Indoor Sports. Some of the games in this newer package look like leftovers—ideas that didn't make the first cut and so showed up here hoping to find strength in numbers. It is recommended, but don't set your expectations too high.

Mindscape, 3444 Dundee Rd., Northbrook, IL 60062 (phone: 312-480-7667). – Bill Kunkel Circle #173 on Reader Service Card

#### COSMIC RELIEF: PROF. RENEGADE TO THE RESCUE Datasoft Commodore 64 Disk; \$24.95

*Cosmic Relief* is an action-adventure with the backdrops and characters from one of those world-spanning Victorian science fiction novels full of improbable inventions and all kinds of eccentric characters.

Although created in England by Teque Software Development Ltd., Cosmic Relief represents the logical evolution of the action-adventure format pioneered by Datasoft in games from Conan the Barbarian to The Goonies. These games mix straight-ahead action with elements from role-playing adventures to form a new kind of entertainment that requires mental as well as physical dexterity. Cosmic Relief has that same mix of physical puzzles and arcade-style action, but adds elements of camp comedy and surreal sciencefantasy. These additions clearly improve the recipe.

The story goes like this: Forty years before the game begins, Professor K.K. Renegade predicted an asteroid would hurtle toward Earth and eventually destroy our beloved planet. When nothing happened, however, the Prof. was subjected to ridicule and censure. Feeling basically unappreciated, he took off for parts unknown, and no one has seen him since.

Now it's forty years later, and guess what? Yep, here comes that asteroid! And, believe it or not, people actually *remember* the old crackpot who predicted it almost half a century earlier! Totally at a loss as to what to do, the citizenry logically concludes that Prof. Renegade must be found, apologized to, and set to the task of saving us in spite of our shortsighted selves.

This task is in the lap of the user, who must choose one of five soldiers of fortune to represent him on his search for Prof. Renegade. There's the robust Brit, Fortisque Smythe, master of many skills but something of a selfpromoter. Big John Caine is a burly, fresh-faced Yankee; Wu Pong, a famed Japanese adventurer; Herr Krusche, a valiant German explorer; and Henri Beaucoup, a world-renowned French daredevil. Though their differences are largely cosmetic, each has a specific object within the game that is his personal key to locating Renegade.

As the player surrogate moves around the multidirectional scrolling playfield, he encounters a series of objects left behind by previous unsuccessful expeditions. These range from the wacky to the whimsical and include a flying vacuum cleaner, a magical flute (especially helpful for mellowing out snakes), and a coat hanger that turns out to be good for more than keeping one's jacket unwrinkled!

The player can carry multiple objects thanks to offscreen native bearers. At any time, the player can access the inventory of either bearer in order to exchange items.

The game also accesses a T (Think) command when the user is stuck. The onscreen player will then think about the item he needs to get past the logjam. This item is visualized in a thought balloon above the hero's head.

If the player gets *really* desperate, there's a map and cheat sheet packed with the game that reveals the purpose

# REVIEWS

of every object and the key item for each onscreen surrogate.

The playfield contains the visual display and a data area across the bottom third of the screen. This strip lists current and high scores, the day and time (the player has only 30 days to construct an asteroid deflector), and a visual inventory.

The only real problem is that many of the items are not easily identified due to occasional lapses in the artwork. For example, the basket to which the player must affix a hot air balloon looks disarmingly like a toilet bowl!

Cosmic Relief: Prof. Renegade to the Rescue is an amusing and engaging entertainment that piques the intelligence while challenging the motor skills of the user.

Datasoft, 19808 Nordhoff Place, Chatsworth, CA 91311 (phone: 818-886-5922). — Bill Kunkel Circle #174 on Reader Service Card

#### POOL OF RADIANCE Strategic Simulations Commodore 64 Four double-sided disks: \$39.95

This mammoth fantasy role playing game (RPG) is the first title SSI has published under its license from TSR, creators of the trailblazing "Dungeons & Dragons." It is derived from the campaign module of the same name which TSR produced for the pencil-and-paper "Advanced Dungeons & Dragons," a sophisticated revision of Gygax and Arneson's basic rules.

The usual horde of monsters has overrun the fabled city of Phlan, located in the North of the Forgotten Realms. The computerist creates a band of adventurers which battles the creatures and their mysterious leader. Although the player must repulse the monster army and restore Phlan to its former glory to win, running questing parties with no larger goal in view provides hours of entertainment.

It is difficult to assess this product's originality. Whose fault is it that *Pool* of *Radiance* precisely simulates the game, "Advanced Dungeons & Dragons," which inspired a dozen earlier role playing disks? It is undeniably similar to *Wizardry, The Bard's Tale, Might & Magic, Alternate Reality,* and all the other programs which "borrowed" experience points, character level, moral alignment, and much more from "Advanced Dungeons & Dragons." The main difference is that *Pool of Radiance* officially and unambiguously acknowledges the source of its play mechanics and rules structure.

As in other computer RPGs, the player creates characters, forms them into a party, and sends it into the world to gain experience through encounters with monsters, magic, and treasure. As characters accumulate experience, they rise in level and acquire greater power. A party with sufficient power can defeat the monsters and liberate Phlan.

Veteran computer role playing gamers will find the "quick start" card supplied with *Pool of Radiance* enough to get going. For those who require a fuller explanation, SSI provides a lucid rules manual and a separate book of background information about the Forgotten Realms.

Everything works off menus, and there are plenty of onscreen prompts to coach the solitaire Commodore owner through the multipart turn. Frequent disk-switching disrupts the smooth flow of events, but it is unavoidable in a game of this scope and complexity.

The main display screen gives the armor class and hit points of each party member and presents a drawing of the current location. The illustrations are colorful and animated, but they are not quite as slick as in *Bard's Tale II* and *III*. A complete report on each character in the party is also available on subsidiary screens.

Pool of Radiance does, however, introduce a few novel elements. The biggest change involves non-player characters (NPCs), which electronic RPGs have hitherto ignored. A party can talk to NPCs and ask them to join the group. Of course, it is sometimes difficult to gauge the loyalty of strangers, and seemingly docile creatures may turn traitor if they don't receive proper treatment.

A major innovation is the tactical battle display. During combat, a closeup of the engagement replaces the main screen. This system is much more satisfying than abstract summaries. The computerist actually sees each individual character move, cast spells, deliver sword blows, and take damage from attacks.

Pool of Radiance is an impressive

beginning for this series of adventures set in the Forgotten Realms. It is hard to imagine anyone who likes fantasy role playing games who would not enjoy an electronic trip to the beleaguered city of Phlan.

Strategic Simulations, 1046 North Rengstorff Ave., Mountain View, CA 94043 (phone: 415-964-1353).

> -Arnie Katz Circle #177 on Reader Service Card

#### ALIEN DESTRUCTION SET Scorpion Commodore 64 Disk; \$29.95

Despite first impressions, Alien Destruction Set is not a construction kit. It is a collection of four action and action-strategy games which share a science fiction theme. The quartet was designed by CRL, a kind of game design collective. All four feature space combat seen from an overhead perspective and enlivened by impressive music and graphics, but each has its own unique elements. As is the case with most collections of games, the four are not

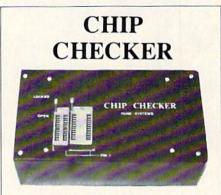

#### **TESTS and/or IDENTIFIES**

- Over 600 Digital ICs
- 74/54 TTL + CMOS
- 14/4 CMOS
- 9000 TTL
- 8000 National and Signetics
- 14-24 Pin Chips (.3" + .6" widths)

Pressing a single key identifies/tests chips with ANY type of output in seconds. The CHIP CHECKER now also tests popular RAM chips. The CHIP CHECKER is available for the C64 or C128 for \$159. The PC compatible version is \$259.

> DUNE SYSTEMS 2603 Willa Drive St. Joseph, MI 49085 (616) 983-2352

Circle #210 on Reader Service Card

# KONAMI HITS ARE HEADING HOME.

# With our new software, your favorite arcade games come alive

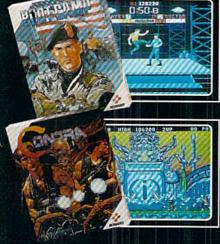

#### If you own an IBM, Amiga or Commodore computer – Watch out! Because 4 of Konami's most awesome adventures are about to invade. You'll confront the missions you've dreamed of in Rush 'N Attack, Contra, Jackal and Boot Camp. And you'll find yourself face to face against unequaled challenges, with incredible graphics, awesome music, and sound effects that'll blow you away.

So check out Konami's newest action wherever great software is sold. And be prepared for war.

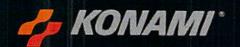

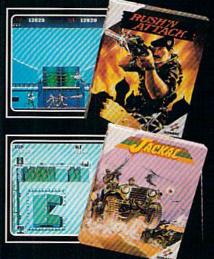

Konami<sup>®</sup> is a registered trademark of Konami Industry Co. Ltd. Rush 'N Attack," Contra<sup>®</sup> Jackal<sup>®</sup> and Boot Camp<sup>®</sup> are trademarks of Konami Inc. LB M<sup>®</sup> is registered trademark of International Business Machines Inc. Amiga<sup>®</sup> and Commissione<sup>®</sup> are registered trademarks of Commodore Business Machines Inc. Screens shown were photographed on an Amiga system

## **YOU'LL FIND KONAMI GAMES IN** THESE STRATEGIC LOCATIONS.

### BABBAGES

# **CHILD WORLD AND** CHILDREN'S PALACE

# **ELECTRONICS BOUTIQUE**

### FEDCO STORES

## LIONEL KIDDIE CITY, LIONEL PLAYWORLD AND LIONEL TOY WAREHOUSE

TOYS "R" US

### WAREHOUSE ENTERTAINMENT

ZAYRE (Boston and Washington D.C. Area Stores Only.)

Attention Dealers: For further information on Konami's line of computer games, call customer service at (312) 595-1443.

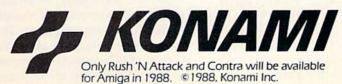

Circle #197 on Reader Service Card

ARIZONA MESA Compute or Play 1000 Fiesta Mall CALIFORNIA BAKERSFIELD Software Etc 2701 Ming Ave V. Plaza CHULA VISTA R & R Software 1048 3rd Ave. (619) 426-7011 CITY OF INDUSTRY Software Ftr Pomona Hwy at Azusa PITTSFIELD FOSTER CITY Home Computing Center 1125 E. Hillsdale Blvd. #103 SAN DIEGO Computer Outlet 7940 Silverton Ave. (619) 740-0113 SANTE FE SPRINGS Fedco 9300 Sante Fe Springs Rd. (213) 946-2511 SUNNWALE HT Electronics 346 W. Maude (408) 737-0900 TORRANICE The Warehouse 19701 Hamilton Ave. (213) 538-2314 FUNT CONNECTICUT DARIEN Walden Software 800 Post Road 32647 Ford Rd NEXT RRITAIN Romek Home Computer 432 W. Main St. FLORIDA GAINESVILLE Florida Bookstore 1614 W. University (904) 376-5606 MISSOURI LAUDERDALE LAKES Software City 3700 W. Oakland Park RMd (305) 735-6700 PANAMA CITY Gulf Coast Computers 674 W. 23rd St. PLANTATION Software Software 612 Broward Mall (305) 476-0595 WEST PALM BEACH Computers 4 Rent 2695 N. Military Trail (407) 471-1976 AURORA Micro-Tech Solutions 991A Aurora Ave. (312) 892-3551 CANTON **Blessman's Inc** 175 S. Main CHICAGO Software Plus 6212 N. Western Ave (312) 338-6100 FLUSHING DANVILLE Data Cente 108 N. Vermilion HANOVER PARK Software Plus West 2001 Irving Park (312) 837-6900 LOVES PARK Union Hall Inc. 6321 N. 2nd St SPRINGFIELD Illini Software Center 2036 S. McArthur WHEELING Software Plus 731 W. Dundee Rd. (312) 520-1717 PLAINFIELD Simply Software 311 Gordon Dr. KENTUCKY LEXINGTON Computer Dimensions 171 W. Lowry Ln. LOUISIANA SHREVEPORT Discount Computer Software 544 E. King's Hwy

#### MAINE

BELFAST Skylight Software 22 Miller St. (207) 338-1410 CARABOO Mementos 86 Sweden St. (207) 498-3711 W/ESTBROOK

Hands On Computers 861 Main St. (207) 854-1155 MASSACHUSETTS

Nichols Electronics 274 Wahconah St. (413) 443-2568 W/FILESIY

Memory Location 396 Washington St. (617) 237-6846 WORCESTER

The Software Shop 84 Pleasant St. (617) 791-5905 MICHIGAN CLAWSON Software Trends

230 S. Main St. CUO The Edge Connector 124 North Mill (313) 686-1070

I/O Software G-3304A Corunna Rd. GARDEN CITY Soft-House Computer Center

(313) 522-3015 TRAVERSE CITY The Software Shop 710 Centre St.

CAPE GIRARDEAU Midwest Computers 203 West Park Mali (314) 339-0022

NEW JERSEY BRIDGEWATER

Software Etc. 400 Commons Way WAYNE Software Etc

Willowbrook Mall NEW MEXICO ALBUQUERQUE Page One 11200 Montgomery

NE (505) 294-2026 NEW YORK ALBANY Computer Cellar 911 Central Ave. (518) 482-1462

BAY SHORE Software Etc 1701 Sunrise Hwy CHEEKTOWAGA Papa's Computerware 27891 Inion St (716) 684-7272

Software Etc. 39-01 Main St. HIGHLAND FALLS Software Affair 188 Main St.

(914) 446-4121 HOLBROOK Great Escapes 5801 Sunrise Hwy KENMORE

Software Supermarket 3670 Delaware Ave. (716) 873-5321 LATHAM

Contemporary Computers 893 Loudan Rd. (518) 783-1088 NEW YORK CITY J&R Music World

23 Park Row (212) 732-8600 Leigh's Computer 1475 Third Ave. (212) 879-6257

RIDGEWOOD Quo Vadis 70-20 Fresh Pond Rd.

ROCHESTER Leon's Computer Mart (716) 325-2787

SCOTIA Select Software 108 Mohawk Ave (518) 382-7886

OHIO DAYTON Microtyne 4049 Marshall Rd.

FAIRFIELD Microware Magic 6625 Dixie Hwy (513) 874-6560

MEDINA Ram-Run Computer Products 891 N. Court (216) 263-4428

PENNSYLVANIA WEST REDDING English's Computers 608 Penn Ave.

RHODE ISLAND WARWICK Software Connection 101 W. Natick Rd.

WOONSOCKET Galaxy Computers 332 River St.

TEXAS BEAUMONT Software Rental 2855 Eastex Freeway #D

FORT WORTH Wedgewood Software 5312 Woodway (817) 292-7353

HOUSTON Floppy Wizard 271 Memorial (713) 461-8660

SAN ANTONIO Computer Experience 5525 Blanco (512) 340-2901

SALT LAKE CITY Armadillo Brothers 3330 S. State (801) 484-2791

VIRGINIA My Software Heaven Meadowlane Plaza Box 2 (304) 263-1228

WOODBRIDGE Virginia Micro Systems 13646 Jefferson Davis Hwy. (703) 491-6502

WASHINGTON LONGVIEW Software Depot 1310 Oceanbeach Hwy.

> IYNWOOD Family Computers 3333 184th St. S.W. (206) 775-3530

PACOMA Nibbles & Bytes 4020 S. Steele St. #105

SEATTLE Omni International Trading Post 3826 Woodland Park Ave. N. (206) 547-6664

VANCOUVER Software Support Int. 2700 N.E. Andreison D13

WISCONSIN JANESVILLE Romeyn Software 2100 E. Milwaukee

MILWAUKEE Computer Software Center 10710 W. Oklahoma

Ave. RACINE

Computer Paradise 4901 Washington Ave.

# REVIEWS

equally exciting, but the best of the Set is a real winner.

Thundercross is a straightforward space combat game with little in the way of innovation to recommend it. The Thundercross is a massive, lumbering craft that seems to function as an asteroid-sweeper in this horizontally scrolling contest. This sweeper can fire in any of eight directions at a variety of nondescript targets and has movement capability in all directions, including backwards. The Thundercross is protected by shields, which are automatically deactivated when the cannons fire.

*Vengeance* is far more polished and professional-looking, without being much more original than *Thundercross*. The player's ship moves up through a vertically scrolling playfield depicting a vast network of alien refineries. The graphics are extraordinarily sharp, as are the explosions and general sound effects. They combine to make this a compelling if slightly old-fashioned arcade experience.

Death or Glory is less conventional than either of the above. Instead of firing a standard front-mounted cannon, players in this multidirectional scrolling game drop bombs on a squadron of Deathstar-size alien destroyers. Pressing the action button while pushing forward on the joystick unleashes cataclysmic bombs capable of ripping entire sections from the hulls of any enemy ship unfortunate enough to pass below.

Jon Law's graphics on *Death or Glory* are very nice, but his stars don't move. This undermines any illusion of movement unless an alien ship is onscreen. Also, the panels blow off the hulls in neat, square sections which neither makes sense nor enhances the game's sense of realism. Even so, *Death or Glory* is an entertaining and somewhat offbeat diversion.

The jewel in the Crackerjack box, however, is unquestionably *Discovery*. At first it appears to be a simple multidirectional scrolling shootout, but it soon reveals unexpected depth. While the player's ship must deal with a horde of gnatlike alien fighters, the priority mission is to complete an all-important circuit board by winning a series of mini-games.

These mini-contests are accessed by

positioning the player's ship over the entrance hatch of each of the alien space stations. The player is then transported into one of a series of action, strategy, and action-strategy contests.

The mini-games use pattern-recognition and other classic brain twister elements to create kinetic puzzles with occasional arcade flourishes. For example, one of the action games is a sideways variant of *Centipede*. Some of these puzzles are real stumpers and will take several attempts to solve, but each is worth the effort.

Alien Destruction Set is a worthwhile collection from a group of talented upand-coming game creators. The range within this quartet of entertainments is considerable, and should prove satisfying to most fans of action-oriented science fiction games.

Scorpion, 19 Harbor Dr., Lake Hopatcong, NJ 07849 (phone: 201-663-0202). — Bill Kunkel Circle #172 on Reader Service Card

#### STOCKER Capcom Commodore 64 Disk; \$29.95

Okay, nostalgia lovers, here's a blast from the past: a stock car racing game with an *overhead* perspective!

With the exception of auto *combat* games, like *Spy Hunter* (Bally/Midway) and *Autoduel* (Origin), the overhead view virtually disappeared from the auto simulation scene for several good reasons. Unfortunately, *Stocker*, a stock car racing game from Capcom, illustrates all of them.

The most obvious reason for the scarcity of bird's-eye-view driving/racing games is that users are now spoiled. First-person perspectives (behind-thewheel) and pseudo first-person (the car itself appears onscreen in the foreground) found in games like *Pole Position* (Atari), *Speed Buggy* (Data East), and *Test Drive* (Accolade) are simply more exciting.

Players clearly prefer to see the road from a driver's viewpoint because it is realistic. Driving is not an exotic experience, like piloting a spaceship; people ride in cars every day of their lives. Yet *Stocker* is presented from a point of view that only a pigeon could relate to. People don't watch auto races from blimps or hot air balloons, so they're not likely to resonate to *Stocker's* highaltitude viewpoint which displays the vehicles, buildings, and topography as faraway, insect-sized icons. Though these onscreen objects are rendered in precise detail, the vehicles become indistinguishable when viewed as if from a low-flying plane.

Worse still, the roadway doesn't scroll. Instead, the player's car reappears on a new map-section after driving off the edge of a previous screen. This is extremely disorienting, since the player must scan each new screen to locate the car's position and reorient the steering.

This disorientation is a keystone of overhead driving games. It is almost impossible to keep track of where you've been and where you're headed since there are no street signs or other markings. But then, the user is likely to have enough trouble just staying on the road.

In first-person driving games, all directions are true. Pushing the joystick left turns the car left. If a game takes the driver *outside* his vehicle, however, steering becomes compass-based. Instead of being focused around the user and his vehicle, reality is linked only to the compass headings. Pushing the joystick up (north) will always cause the car to head north, but depending upon the direction the vehicle is going in, that same command could result in the car making a turn in any of three directions.

If the car is traveling north to south and the player moves the joystick to the left (east), the car will head east by making a *right* turn. If the car is heading north and the player makes the same joystick command, the car will head east by making a *left* turn. If the car is heading east, however, the east command will invoke an abrupt U-turn.

The playfield for *Stocker* consists of the screen-sized overview, a score counter, high score, and speedometer. Other motorists include truckers, bikers, and even the Highway Patrol, who intercept speeders and cause them to lose time.

Stocker is a quaint game, almost like an antique that's been painfully restored using state-of-the-art techniques. The tiny graphics are remarkably clean-cut, with each vehicle pictured in minute detail. The race itself is accompanied

# BACK ISSUES OF Ahoy!

|                                                                                                    | HUN ISSUE                                        |                                                     | •                                                                                                    |
|----------------------------------------------------------------------------------------------------|--------------------------------------------------|-----------------------------------------------------|----------------------------------------------------------------------------------------------------|
| #2 – FEB. '84 Illustrated tour of the 1541!                                                                                                    | #3—MAR. '84 Anatomy of the 64! Printer           | <b>#5 — MAY '84</b> Future of Commodore! In-        | #7—JULY '84 MSD dual disk drive! Data-                                                                                                    |
| Artificial intelligence! Synapse's Ihor Wolosen-                                                                                                    | interfacing for VIC & 64! Educational software   | side BASIC storage! Memory management on            | base buyer's guide! Training your cursor!                                                                                                    |
| ko interviewed! String functions! And ready                                                                                                    | series begins! VIC game buyer's guide! And       | the VIC & 64! Guide to spreadsheets! Hurray         | Screen displays! File Sleuth! Users Groups!                                                                                                    |
| to enter: Music Maker Part II! Screen Manip-                                                                                                    | ready to enter: Address Book! Space Lanes!       | for arrays! And ready to enter: Math Master!        | And ready to enter: Renumbering! Checklist!                                                                                                    |
| ulation! Night Attack! Relative Files!                                                                                                    | Random Files on the 64! Dynamic Power!           | Air Assault! Biorhythms! VIC Calculator!            | Math Defender! Brisk! What's My Job?                                                                                                    |
| <b>#8—AUG. '84</b> Choosing a word processor! Computational wizardry! Creating your own word games! Sound on the 64! And ready to enter: Micro-Minder! Directory Assistance! The Terrible Twins! Words Worth!                                | <b>#9 — SEPT. '84</b> Program your own text ad-  | #10-OCT. '84 C-64 graphics programs!                | #11-NOV. '84 Music programs & key-                                                                                                    |
|                                                                                                    | venture! Build a C-64 cassette interface! Vid-   | Bit-mapped graphics! Joystick programming!          | boards for the 64! Graphics feature contin-                                                                                                    |
|                                                                                                    | eo RAM! Word processors, part II! And ready      | Graphics processing! And ready to enter: VIC        | ues! 2-D arrays! And ready to enter: PTE word                                                                                                    |
|                                                                                                    | to enter: Salvage Diver! DOS! Sound Explorer!    | 40 Column Operating System! BAM Read &              | processor! Block Editor! Alternate Character                                                                                                    |
|                                                                                                    | The Castle of Darkness! Base Conversions!        | Print! Emerald Elephant! Lawn Job!                  | Set for the 64! Tunnel of Tomachon!                                                                                                    |
| <b>#12 – DEC. '84</b> Buyer's guide to printers!                                                                                                    | <b>#13 – JAN. '85</b> VIC and 64 OS exposed!     | <b>#14 – FEB. '85</b> Printer interfacing! Multi-   | <b>#15 – MAR. '85</b> Creating multiscreen                                                                                                    |
| 1525 printer tutorial! Fast or the cus-                                                                                                    | Sprites! Insert a 1541 device disconnect         | color sprites! Moderns! Bulletin Boards! The-       | gameboards! Inside the Plus/4! Commodore                                                                                                    |
| tom character UDF Guide to KMMM Pas-                                                                                                    | switch! Gherron PArtoready to enter: UI-         | ory of game design! Buying a modern! And            | DOS! And ready to enter: Old Routine! Pro-                                                                                                    |
| cal! Diving into BASIC! And ready to enter:                                                                                                    | tra Mail! Music Tutor! Alice in Adventureland!   | ready to enter: Futurewar! Fontasia! VIC Era-       | grammable Functions! Automatic Line Nos.!                                                                                                    |
| Construction Co.! Space Patrol! Cross Ref!                                                                                                    | Midprint! To the Top! Tape/Disk Transfer!        | ser! Insurance Agent! Flankspeed! Telelink 64!      | Home Budget! Salmon Run! Numerology!                                                                                                    |
| #16—APR. '85 Assembly language col-                                                                                                    | <b>#17— MAY '85</b> Disk drive enhancements!     | #18 – JUNE '85 Music & graphics entry               | #19-JULY '85 PROM Programming!                                                                                                    |
| umn begins! Programming the joystick! 1541                                                                                                    | Install a reset switch! Assembler escapades!     | system! How modems work! Inside the 6510!           | 3-part harmonies on VIC/64! Speeding pixels!                                                                                                    |
| disk drive alternatives! The Kernal! And ready                                                                                                    | And ready to enter: Super Duper! Two-Col-        | And ready to enter: Quad-Print! Mapping 4.4!        | And ready to enter: Auto-Append! Script Anal-                                                                                                    |
| to enter: Hop Around! Faster 64! Booter! Ele-                                                                                                    | umn Directory! DSKDU! Raid! DOS Plus! Font       | Towers of Hanoi! Speedy! Duck Shoot! Bit            | ysis! Wizard of Im! Lucky Lottery! Brainframe!                                                                                                    |
| check! BASIC Trace! Space Hunt!                                                                                                    | Editor! Tile Time! Interrupt Wedge!              | Dumping! Screen Magic! 6510 Simulator!              | Etch! Printat! Autos: Leasing v. Buying!                                                                                                    |
| <b>#20—AUG. '85</b> Inside the 128! Real-world                                                                                                    | #21 – SEP. '85 Inside the 1571 drive and         | #22 – OCT. '85 Create cartoon characters!           | #23 – NOV. '85 Guide to adventure gam-                                                                                                    |
| simulations! Sound effects! Moderns! And                                                                                                    | 128 keyboard! Sprite programming! And            | Infinitesimal intrigue! Secrets of copy protec-     | ing! ML sprite manipulation! BASIC for begin-                                                                                                    |
| ready to enter: Windows! Formatter! Sound-                                                                                                    | ready to enter: Fastnew! Go-lister! File Lock!   | tion! And ready to enter: Shotgun! Maestro!         | ners! And ready to enter: Lightning Loader!                                                                                                    |
| a-Rama! Screen Dump! Selectachrome! Dis-                                                                                                    | Dragon Type! Superhero! Auto-Gen! Moxey's        | Solitaire! Mystery at Mycroft Mews! Gravi-          | Knight's Tour! Chopper Flight! Rhythmic Bits!                                                                                                    |
| integrator! Fidgits! Gators N Snakes!                                                                                                    | Porch! Fish Math! Ahoy!Dock! Invective!          | nauts! 1541 Cleaning Utility! Shadey Dump!          | Instant Bug Repellent! File Scout! Slither!                                                                                                    |
| #24 – DEC. '85 Speech synthesizer! The                                                                                                    | #25 – JAN. '86 Build a speech synthesiz-         | #26—FEB. '86 Windows! Build an auto-                | #27—MAR. '86 Programming education-                                                                                                    |
| IBM Connection! The year's 25 best entertain-                                                                                                    | er! Survey of sports games! And ready to en-     | exec cartridge! Align your 1541! Survey of          | al games! Memory dumpers! Choosing a                                                                                                    |
| ments! And ready to enter: Gypsy Starship!                                                                                                    | ter: Martian Monsters! Streamer Font! Micro-     | flight simulators! Structured programming!          | copy program! Custom characters! And ready                                                                                                    |
| Directory Manipulator! Cloak! Gameloader!                                                                                                    | sim! Haunted Castle! Knockout! Infraraid!        | And ready to enter: Arena! Head to Head!            | to enter: Ahoy!Term 128! Trivia Game Maker!                                                                                                    |
| Jewel Quest! Lineout! Santa's Busy Day!                                                                                                    | Alarm Clock! Memory Check! Scratch Pad!          | Crabfight! Treasure Whee!! Character Dump!          | Brickbusters! Easy Lister! Programmer's Aid!                                                                                                    |
| <b>#28</b> —APR. '86 Comet catching! Survey                                                                                                    | #29 – MAY '86 128 graphic bit map! Epyx          | #30 – JUNE '86 Debugging dilemmas!                  | #31-JULY '86 Inside the Amigal Condi-                                                                                                    |
| of action and strategy games! Screen dum-                                                                                                    | strategy guide! 128 commands! ML music           | Public domain software! Winning at Ultima!          | tional branching! Chess programs! 128 and                                                                                                    |
| ping! And ready to enter: Chrono-Wedge! Mr.                                                                                                    | programming! And ready to enter: Bigprint!       | Computer Aided Design! And ready to enter:          | 64 DOS! And ready to enter: Screen Sleuth!                                                                                                    |
| Mysto! Air Rescue! Notemaker! Screen Win-                                                                                                    | Star Search! Failsafe! English Darts! Ski Folly! | LazyBASIC! Got A Match? Star Strike! Oueen's        | Skull Castle! Head-on! Nebergall Run! Word-                                                                                                    |
| dow! JCALC! Hidden Cavern! Swoop!                                                                                                    | Free RAM Check! Alchemist's Apprentice!          | and Bishop's Tours! Shaker! Trackdown!              | count! Crazy Joe! Fidgits' Music School!                                                                                                    |
| <b>#32 — AUG. '86</b> Inside the Amiga, part II!                                                                                                    | #33 – SEPT. '86 Windows and viewports!           | <b>#34 – OCT. '86</b> Build a digital oscilloscope! | #35 – NOV. '86 C-128 shadow registers!                                                                                                    |
| Approaching infinity! C-64 war simulations!                                                                                                    | Sound & music on the 64! COMAL! And ready        | ML speed techniques! And ready to enter:            | Data file handling! PROMAL! Habitat! And                                                                                                    |
| Pascal for beginners! ML graphics! And ready                                                                                                    | to enter: The Last Ninja! Speech64! Multi        | Vault of Terror! Quick Change! Penguins! At-        | ready to enter: Teleporter! 128 RAM Check!                                                                                                    |
| to enter: Reversi! Highlight! Disk Cataloger!                                                                                                    | RAM! Dogcatcher! Trapped! Matchblocks!           | tack Force! Disk Checkup! Dvorak Keyboard!          | Discs of Daedalus! Guardian! Tenpins! Syntax                                                                                                    |
| Meteor Run! Trim! Step On It! Flap!                                                                                                    | Variable Manager! Dual Dump! Mine Canyon!        | Mountaineer Mack! 128 to 64 Autoboot!               | Patrol! Deluxe List! Long Lines! Detonation!                                                                                                    |
| #36 – DEC. '86 File manipulation! C-128                                                                                                    | #37—JAN. '87 Pointers and the monitor!           | <b>#38 – FEB '87</b> Hacking into machine lan-      | <b>#39 – MAR. '87</b> Basic esthetics! Survey                                                                                                    |
| shadow registers! Football games! And ready                                                                                                    | Best games of '86! DOS for beginners! And        | guage utilities! Amiga RAM expanders! And           | of video digitizers! Multiplayer games! And                                                                                                    |
| to enter: The Artist! Minotaur Maze! Mouse                                                                                                    | ready to enter: Vortex! Hanger 14! BASIC         | ready to enter: Window Magic! Crunchman!            | ready to enter: C-64 Compressor! Wizard Tag!                                                                                                    |
| in the House! Lazy Source Code! Rebels and                                                                                                    | Ahoy! Catacombs! Lixter! Dark Fortress! Per-     | User Conventions! The Adventurer! More              | Turbopoke! Rescue 128! Lights Out! Pinball                                                                                                    |
| Lords! Speedway! The Editor! Micro City!                                                                                                    | maLine! Starfighter! Bugout! Screens!            | BASIC 128! Jailbreak! Turtle Rescue! 640!           | Arcade! Stow Away! Caverns of Geehonk!                                                                                                    |
| #40—APR. '87 Inside the Amiga 2000!                                                                                                    | #41 — MAY '87 Kernal power! 64 and Am-           | #42 – JUNE '87 Megaflops and microsec-              | #43 – JULY '87 Real world interfacing! Bit                                                                                                    |
| Fractals! Baseball games! COMAL, turtle                                                                                                    | iga graphics! Microworlds in COMAL! Brain        | onds! Sci-fi braingarnes! C-64 to Amiga file        | map graphics tutorial! C-64 graphic conver-                                                                                                    |
| graphics, and Logo! And ready to enter: Info-                                                                                                    | games! Dark Fortress master maps! And            | transfer! And ready to enter: D-Snap! Wraiths!      | sion! Martial arts software! And ready to en-                                                                                                    |
| flow! Laps! Pieman! List Formatter! Scramb-                                                                                                    | ready to enter: Moondog! Startup! Illusion       | Galactic Cab Co.! Cave of the Ice Apel ALT-         | ter: Wizard Tag III Data Creatur! Plink & Plonk!                                                                                                    |
| ler! Extended Background Mode! Planet Due!!                                                                                                    | Master! Wall Crawler! Scavenger Hunt!            | Key 128! Power Squares! 128 Multi RAM!              | Univaders! Data Express! 128 Scroller!                                                                                                    |
| #44 – AUG. '87 Electronic screen swap-                                                                                                    | #45-SEP. '87 The 128 versus The                  | #46 – OCT. '87 A rainbow of data struc-             | #47—NOV '87 The ins and outs of data                                                                                                    |
| ping on the C-128! Science fiction action                                                                                                    | Clones! Building an Amiga trackball! MSD up-     | tures! BASIC 8.0 reviewed! Buying guide to          | organization! Overview of C-64 memory ex-                                                                                                    |
| games! The death of GOTO! Amiga reviews!                                                                                                    | date! CES Report! And ready to enter: Crys-      | COMAL! Tips Ahoy! Art Gallery! And ready to         | panders! Commodares! And ready to enter:                                                                                                    |
| And ready to enter: Archer! Banner Print!                                                                                                    | tallus! Spriteshell! Hoops! Chainmail! No        | enter: Empire! C-64 RAMDrive! Hotfoot! Plat-        | Orbit! RAMCO! A-Maze-Ing! Line Sentry! Des-                                                                                                    |
| Route 64! Steeplechase! Batter Up! Scanner!                                                                                                    | News! PS to GEOS! Centerfold! Red Alert!         | forms! Spray-Cam! Jam Attack!                       | ert Front! Paper Route! Flash Flood!                                                                                                    |
| #48 – DEC. '87 Exploring artificial                                                                                                    | #49 – JAN. '88 Iterative mathematics and         | #50 — FEB '88 Investigating audible wave            | <b>#51 – MAR '88</b> Synthesizing waveforms!                                                                                                    |
| intelligence! Expansion port tutorial! Memory                                                                                                    | graphics! Expansion port tutorial, part III The  | phenomena! Cartridges! Commodore 64 em-             | Comprehensive guide to Commodore power                                                                                                    |
| expanders! And ready to enter: Redirect! Sil-                                                                                                    | best C-64 and Amiga games of 1987! And           | ulators for the Amiga! And ready to enter:          | supplies! Utilizing Amiga HAM mode! Art Gal-                                                                                                    |
| houette! Fueling Station! Take Two! Pizza Boy!                                                                                                    | ready to enter: Infollow 64! TextSave! Clone-    | Coffee Break! Crypt of Fear! Screen Wizard!         | ery! And ready to enter: Vee Kloros! The Ex-                                                                                                    |
| Sprite-On! Warship! Cliffhanger!                                                                                                    | A-Matic! Ice Titans! Jungle Jake!                | ML Ranger! 128 Smart Merge! Marauder!               | tractor! 3-D Graphic Projector! Phantasy!                                                                                                    |
| <b>#52 – APR. '88</b> BASIC's hidden treasures!<br>Updating your Amiga 1000's printer port! Disk<br>drive accelerators! And ready to enter: Time<br>Subway! IRO Messenger for the 64 and 128!<br>Sprite Exploder! Hi-Res Windows! Barricade! |                                                  | ot #2, #3, #21 (\$10.00)                            | #54—JUNE '88 Advanced disk drive<br>commands! Creating your own text games,<br>part I! Programming in COMAL! And ready<br>to enter: Rashgar! Movie Scroll! MOB Blob!<br>Snap Snake! Phobia! Lost Dutchman's Mine!             |
| #55 – JULY '88 Making the thermal con-<br>nection! BASIC/COMAL speed tests! Text<br>game programming, part II! And ready to en-<br>ter: Tomb of Horror! Vari-Scan! Window<br>Dressing for the 128! Guerilla! Lunar Buggy!                    | (outside US add \$1.00 per copy)                 |                                                     | <b>#57—SEPT. '88</b> Build a lightning fast<br>compiler! Variegated COMALs! Consumer<br>Electronics Show report! Tips Ahoy! And<br>ready to enter: Video Snapshot! The VLurian<br>Mines! Color Editor! Trap Shoot! Turbo Ski! |
| <b>#58 – OCT. '88</b> The many faces of a com-<br>piled BASIC program! GEOS 2.0 and the lat-<br>est entertainment software reviewed! And<br>ready to enter: Side Border Scroll Editor!<br>Bombs Away! Sprite Rotator! Capture!               | ADDRESSST/                                       | ATEZIP<br>ernational inc., 45 West 34th Street—     | <b>#59 – NOV. '88</b> Implementing string variables in a BASIC compiler! Art Gallery! Tips Ahoy! Reviews! Scuttlebutt! And ready to enter: Island Quest! Easy80! Sack Race! Insert! And the completed version of Mini-comp!   |
|                                                                                                    |                                                  |                                                     | ALL DEPENDENCE OF                                                                                                    |

by short musical phrases (including the old "See the USA in your Chevrolet!" jingle) that should evoke memories from users.

The problem with *Stocker* is like the problem with all spiffed-up antiques: when all is said and done, it's still an old contest, albeit an attractive one.

Capcom, 1283-C Old Mountain View/Alviso Rd., Sunnyvale, CA 94089 (phone: 408-745-7081).

> -Bill Kunkel Circle #176 on Reader Service Card

#### LANE MASTODON VS. THE BLUBBERMAN Infocom Commodore 64 Disk; \$12

We hear a lot about this or that being "a bold new medium." Well, surprise, surprise, InfoComics represents a legitimately new entertainment form, computerized comic books. Created by Infocom and Tom Snyder Productions, InfoComics are *not*, nor do they attempt to be, games.

Until now, software publishers have been hidebound in clinging to games as the computer's dominant entertainment medium (with some forays into art, music, and the occasional nongame simulator). Tom Snyder theorized that there are, or should be, many different forms of interactive entertainment possible on the computer. This insight resulted in InfoComics: animated stories told with a comic book sensibility that use the computer like a VCR. The user can fast-forward, rewind, advance frame-by-frame, and periodically branch off the current storyline to follow an alternative character's point of view.

One of the real plusses for this system is its simplicity. Each InfoComic comes with a warranty, a brief explanation of the system's "branching" technique, and a list of 10 keyboard commands. This includes a Bookmark, Restart, and three running speeds. Those are the only instructions that any user requires.

The InfoComics interface is one of the most brilliant innovations in entertainment software history. The screen is set up to look like an open page of a book or magazine. On the page are two windows, the larger one filling about three-fourths of the screen. This display area represents the comic book panel, one of the series of frames in which the graphic story is told. All visuals, dialogue, and thought balloons are contained within this window. Captions are broken out into the smaller window at the bottom of the page in deference to the long-standing traditions of illustrated adventure games.

There are some very good and some very bad things about *Lane Mastodon Vs. The Blubberman.* The action is told in a form that owes much more to the cinema than the graphic story. The drawings are minimalist but very stylized. They're extremely well done with a limited but effective use of color. The numerous animated sequences utilize all the trendiest camera angles from films and TV: pans, tracking shots, fades, and transitions that have never been seen on a computer monitor. These are remarkably effective.

Unfortunately, *Lane Mastodon* reads more like a demo of the InfoComics system than an actual story that anyone might care about on its own. The story purports to be a cornball spoof of 1930s soap operas but really hasn't a clue about science fiction, before or after the 30s, and no notion at all of how comics work. Worse, the author(s) seem to have no affection for the material they're creating. They treat it with a condescending scorn that should burn in the guts of comic and SF fans like a bad burrito.

The plot involves the alien Blubbermen and their plan to take over the Earth of 2029 by turning an enlarging ray on small animals and insects. These oversized kitties and cockroaches will presumably overwhelm Earth's defenses and the Blubbermen will waddle in and pick up the pieces.

There is no reason to waste any of our time picking holes in this cheesecloth of a plot. I must ask, however, if only rhetorically, why enlarge *tiny* critters? Wouldn't it make more sense to make behemoths of creatures who are *already* big? Somehow the idea of a 300 foot rhino or a whale the size of two football fields is more intimidating than a 50 foot earthworm. That aside, the whole story, without recourse to alternate plotlines, runs in less than 10 minutes.

The story is loaded with sophomoric inanities that the writers must have

# REVIEWS

felt would really have those simpleminded comic book fans rolling in the aisles. "Don't pluck your chickens before they hatch!" advises a character in one of the story's more side-splitting moments, and the designers might have listened to their own advice. *Lane Mastodon* also periodically cuts away to a Blubberman and a Thin Man (a slim race that's already been squashed by the avatars of alien avoirdupois). The pair perform a Siskel & Ebert routine, complete with the familiar theme music from "At the Movies," and remark on the plot's more inane elements.

The ironic thing about *Lane Mastodon* is how much it reads like a computer adventure without the interaction. During the story's climax, Lane reaches the pivotal enlarging ray, producing an animated sequence about how he has to turn it off. We then see a gigantic switch with ON/OFF buttons and Lane slowly pushes the OFF switch. In the moment's hesitation before Lane acts, gamers everywhere will be frantically scanning the keyboard for the "Turn ray off" command.

The InfoComics format could be the biggest software success in years. But first the creators of this wonderful taletelling system must work to discover the kind of stories InfoComics can do best and the creators capable of writing them.

Infocom, 125 Cambridge Dr., Cambridge, MA 02140 (phone: 617-492-6000). Bill Kunkel

#### ACTION REPLAY IV Datel Computers Commodore 64 Cartridge: \$59.99

I'm always put off by advertising that uses superlatives such as "ultimate." But Datel has some justification for claiming as they do that their Action Replay is "the ultimate backup cartridge." The main use of the product is to create backups of protected software. We will cover that function last, and first describe its other features.

#### **Overview**

The cartridge fits in the 64's expansion slot. It has two pushbuttons, Reset and Freeze. When plugged into a C-128, the computer powers up in C-64 *Continued on page 54* 

# FREE ADDITIONAL INFORMATION!

Our research shows that our readers are discriminating buyers. The majority of you are intermediate to advanced users, who seldom purchase a printer, a modem, or even a space shoot-em-up on impulse. But purchase you do – after making an intelligent choice based on all the information you have.

So why not make sure you have all the information there *is* to have—for the cost of a single stamp?

Most of the companies listed at right are eager to send you free promotional materials relating to their products or services. All you have to do is detach the Reader Service Card included here, circle the numbers that correspond to the items you're interested in, and stamp and mail the card prior to the date shown.

Manufacturers and mail order houses alike know that *Ahoy!'s* following is the most computer-literate enjoyed by any Commodore monthly. They respect that kind of sophistication. So use only the *Ahoy!* Reader Service Card to request information on products seen in *Ahoy!* And when contacting companies directly by mail or phone, be sure to tell them who sent you. It'll help you—and us.

#### READER SERVICE INDEX Page Company Svc. No. 8 **Abacus Software** 181 10 **Abacus Software** 189 12 Access Software 191 C-4 Access Software 165 12 Accolade 192 12 Activision 203 26 Alsoft 216 11 **Blue Lion Software** 186 34 Briwall 161 10 **Broderbund Software** 205 48 Capcom 176 9 **Chip Level Designs** C-3 Cinemaware 199 10 Commodore 206 10 Commodore 188 16,17 **Computer Direct** 213 55 Computer Repeats, Inc. 196 15 Data East USA, Inc. 214 14 Datasoft 224 44 Datasoft 174 50 Datel 223 58,59 Datel 212 8 **Digiscape Software** 182 12 **Discovery Software** 193 45 **Dune Systems** 210 11 Epyx 187 39 Epvx 179 10 **Exhibition Marketing** 190 10 **Gamco Industries** 183 11 Haitex Resources 194 50 Infocom 175 46,47 Konami 197 40 Leisure Genius 178 4,5 Lyco Computer 207 8 LLM Press 180 12 MicroIllusions 204 14 Mindscape 225 40 Mindscape 173 8 **Online Information** 202 C-2 Origin Systems, Inc. 215 44 P.A.V.Y. Software 209 11 **Precision Incorporated** 195 19 **Q-Link** 208 28 Remsoft 211 10 Schnedler Systems 185 45 Scorpion 172 8 Simon & Schuster 201 43 Software Simulations 219 43 Software Simulations 123 6 Software Support 222 20,21 Software Support 198 45 Strategic Simulations 177 29 **SOGWAP** Software 200 37 Wedgwood Rental 220 31 Xetec, Inc. 221 10 **Zwetzig Associates** 184 7 Ahoy! Disk Magazine 4 13 Ahoy! Access Club #1 # 14 Ahoy! Binders 25 Ahoy! Subscription 38 Ahoy! Access Club #2 41 Ahoy! Disk # 49 Ahoy! Back Issues The publisher cannot assume responsibility for errors in the above listing.

SOURCE CODE FOR SCREEN POCUS 64

1030 0000 40 06 00 1040 0003 40 33 CO 1050 C006 A9 00 ONE 1060 CO08 8D 36 03 1070 COOB 8D 37 03 1080 COOE 8D 38 03 1090 CO11 8D 39 03 1100 CO14 A9 EA 1110 CO16 8D 28 03 1120 CO19 A9 F9 RANDOM 1130 CO1B 8D OE D4 1140 CO1E A9 EE 1150 CO20 8D OF D4 1160 CO23 A9 00 1170 CO25 8D 18 D4 1180 CO28 A9 81 1190 CO2A 8D 12 D4 1200 CO2D A9 A0 1210 CO2F 8D 88 02 1220 CO32 60 1225 1230 CO33 A2 00 TWO 1240 CO35 A9 04 1250 C037 85 FC 1260 CO39 86 FD 1270 CO3B 86 FB 1280 CO3D A9 AG 1290 CO3F 85 FE 1300 CO41 A5 01 1310 CO43 29 FE 1320 C045 85 01 1325 1330 CO47 AD 1B D4 NEWONE 1340 CO4A A8 1350 CO4B B1 FB 1360 CO4D D1 FD 1370 CO4F FO 36 1380 C051 B1 FD SI 1390 C053 91 FB 1400 C055 A2 00 HERE2 1410 C057 BD 36 03 CHECK 1420 C05A FO 07 1430 CO5C E8 1440 CO5D EO 04 1450 CO5F 90 F6 1460 C061 BO 55 1470 C063 E6 FE HERE 1480 C065 E6 FC 1490 C067 A5 FC 1500 C069 C9 08 1510 CO6B 90 DA

JMP ONE JMP TWO LDA #O STA TAB CLEAR TABLE THAT CONTROLS WHEN ALL STA TAB+1 FOUR SCREEN SECTIONS HAVE BEEN STA TAB+2 PROCESSED STA TAB+3 LDA #234 DISABLE STOP/RESTORE STA 808 LDA #249 STA \$D40E LDA #238 STA \$D40F USE SID VOICE 3 TO GENERATE RANDOM LDA #O NUMBERS STA \$D418 LDA #129 STA \$D412 LDA #160 ALTERNATE TEXT SCREEN @ \$A000 STA 648 RTS LDX #0 LDA #4 STA \$FC PREPARES ZERO PAGE POINTERS TO REAL AND ALTERNATE STX \$FD STX \$FB SCREENS LDA #\$AO STA \$FF. LDA 1 SWITCH OUT BASIC ROM AND #254 STA 1 LDA \$D41B TAY LDA (\$FB),Y CMP (\$FD).Y BEO OTHER LDA (\$FD),Y STA (\$FB),Y LDX #0 LDA TAB,X GET RANDOM NUMBER USE AS INDEX TO TRANSFER REAL BEQ HERE INX SCREEN ALTERNATE CPX #4 BCC CHECK BCS DONE INC \$FE INC \$FC LDA \$FC CMP #8 BCC NEWONE

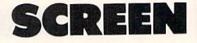

# Fade In/Fade Your

### **By Peter**

hrough the years I have seen several fancy ways of displaying or erasing text screens on the Commodore

64. But my favorite effect is achieved by this short and easy to use machine language utility which uses a technique usually seen in hi-res screens. I call it "materializing" a screen or "dematerializing" it. Visually, the screen fades in or out of view, or fades away as a new screen fades in. As text screens are used much more than hi-res screens, I wrote the Screen Pocus utility for text screens on the C-64. You will be able to "fade in" or "fade out" text screens at the speed you wish. It's great for flashy screens, or to make new screens appear in multilevel games, or for menus, or wherever you need it. The utility is short, relocatable, and extremely easy to use!

#### **TYPING IT IN**

Screen Pocus is an all-ML utility, presented as a BASIC loader that also allows relocation of the routine. Type in the BASIC program and save it. Then type RUN. The ML routine will be POKEd to memory. It is currently loaded at address 49152, but change the value of SA to whatever start address you wish.

#### **USING SCREEN POCUS**

The utility has two entry points: one to create the screen which will fade into view, and the other to actually make the screen visible. Let's see how to use them.

SYS SA, where SA is the address at which you located the utility, will start the random number generator, clear some values, and place you at an alternate text screen (placed under

# **POCUS 64**

# Out Effects on Commodore

### **M.L.** Lottrup

BASIC ROM at \$4000-\$A3FF). Whatever you print after this call will not be visible on the standard screen, but will be ready to materialize later. Make sure that this alternate screen you print does not cause a screen-scroll, or the resulting "materializing" screen will be garbage.

SYS SA+3 will start the materializing process, bringing the screen you printed earlier into view, shifting out whatever was currently in display.

Address 2 controls the shift speed, where 1 is the fastest speed and 255 (or 0) is the slowest. POKE the desired speed in memory location 2. A value of 70 is recommended for most uses.

LOOP USE

SCREEN P BEEN COP

MOVES LE RANDOM, AVAILABLE

FOUND

RESTORE DE

ENABLE S

RESTOR

BACK

A couple of things to take care of: as pressing RUN STOP or RUN STOP/ RESTORE while creating the alternate screen (between the two SYS calls) would leave you in an awkward position (you won't be able to see what you type), the routine disables these keys until the screen has been materialized. This routine should not be used together with sounds or sprites. Also, try using the same colors, as color memory is the same for all screens (test this for best results and see the demo program included).

The routine uses the following addresses to operate:

\$C000 - \$C0C8 (when loaded at 49152) 2, 251-254, 820-822 \$A000 - \$A400 (located under BASIC ROM).

The short demo program I have included shows the power of this utility. It is written in BASIC, so just type it in and save it. The demo assumes the *Screen Pocus* utility is loaded in memory at \$C000 (49152). □ *SEE PROGRAM LISTINGS ON PAGE 73* 

### The BASIC loader and demo for *Screen Pocus 64* are found on page 73. Source code is listed here for informational purposes.

|                       | 1520                                                                                                    | 0 CO6I       | ) A9 | n 194    |      |       | LDA #4       |
|-----------------------|----------------------------------------------------------------------------------------------------|--------------|------|----------|------|-------|--------------|
|                       | 1530                                                                                                    | C06F         | 85   | FC       |      |       | STA \$FC     |
|                       | 1540                                                                                                    | C071         | A9   | AC       | 1    |       | LDA #\$AO    |
|                       | -1550                                                                                                    | C073         | 85   | FE       |      |       | STA \$FE     |
|                       | 1555                                                                                                    |              |      |          |      |       | orn, or b    |
|                       | -1560                                                                                                    | C075         | A5   | 02       |      |       | LDA 2        |
|                       |                                                                                                    | C077         |      |          |      |       | STA TEMP     |
|                       |                                                                                                    | CO7A         |      |          |      | WA2   | LDY #25      |
| DELAY                 | 1590                                                                                                    | C07C         | 88   |          |      | WA1   | DEY          |
|                       | 1600                                                                                                    | CO7D         | DO   | FD       |      |       | BNE WA1      |
|                       | 1610                                                                                                    | C07F         | CE   | 34       | 03   |       | DEC TEMP     |
|                       |                                                                                                    | C082         |      | F6       |      |       | BNE WA2      |
|                       |                                                                                                    | C084         |      |          |      |       | CLC          |
|                       |                                                                                                    | C085         |      |          |      |       | BCC NEWONE   |
|                       |                                                                                                    | C087         |      | 35       | 03   | OTHER | STY GUARDA   |
|                       |                                                                                                    | C08A         |      | 1B       | D4   |       | LDA \$D41B   |
|                       |                                                                                                    | C08D         |      | 80       |      |       | CMP #128     |
|                       |                                                                                                    | C08F         |      | 05       |      |       | BCC DECR     |
|                       | and the second second se | C091         | 1.00 | C8       |      |       | LDA #\$C8    |
|                       |                                                                                                    | C093         |      |          |      |       | CLC          |
|                       |                                                                                                    | C094         |      | 02       |      |       | BCC NEST     |
|                       |                                                                                                    | Cr)96        |      | 88       |      | DECR  | LDA #\$88    |
|                       |                                                                                                    | C098         |      |          | CO   | NEST  | STA POSIT    |
|                       |                                                                                                    | CO9B         |      |          | 03   |       | LDY GUARDA   |
| ED WHEN               |                                                                                                    | CO9E         |      | FB       |      | WAIT  | LDA (\$FB),Y |
| POSITION HAS<br>PIED. |                                                                                                    | CUAU         |      | FD       |      |       | CMP (\$FD),Y |
|                       |                                                                                                    | COA2         |      | AD       |      |       | BNE SI       |
|                       | and the second second se | COA4         |      |          |      | POSIT | INY          |
| eft/right at<br>Until | and the second second se | COA5         |      | 35       | 03   |       | CPY GUARDA   |
| E POSITION IS         |                                                                                                    | COA8         |      | F4       |      |       | BNE WAIT     |
|                       |                                                                                                    | COAA         |      | FC       |      |       | LDA \$FC     |
|                       |                                                                                                    | COAC         |      |          |      |       | SEC          |
|                       |                                                                                                    | COAD         |      | 04       |      |       | SBC #4       |
|                       |                                                                                                    | COAF<br>COBO |      | 611      |      |       | TAY          |
|                       |                                                                                                    | COB2         |      | 01<br>36 | (12  |       | LDA #1       |
|                       | and a second second second second                                                                                                    | COB5         | 18   | 50       | 05   |       | STA TAB,Y    |
|                       |                                                                                                    | COB6         |      | on       |      |       | CLC          |
|                       | 1885                                                                                                    | 0.000        | 5.5  | 90       |      |       | BCC HERE2    |
| EFAULT SCREEN         |                                                                                                    | COB8         | 10   | 04       |      | DONE  | LDA #4       |
| CHOCI CONCEN          |                                                                                                    | COBA         |      | 88       | 612  | DONE  | STA 648      |
| STOP-RESTORE          | -1910                                                                                                    |              | A9   | ED       | .)2  |       | LDA #237     |
|                       |                                                                                                    | COBF         |      | 28       | 03   |       | STA 808      |
| DRE ROM               | -1930                                                                                                    |              |      | 01       | .,,, |       | LDA 1        |
|                       |                                                                                                    | COC4         |      |          |      |       | ORA #1       |
|                       |                                                                                                    | COC6         |      |          |      |       | STA 1        |
| TO BASIC              |                                                                                                    | C0C8         |      |          |      |       | RTS          |
|                       | 1970                                                                                                    |              |      |          |      |       | TEMP = 820   |
|                       | 1980                                                                                                    |              |      |          |      |       | GUARDA = 821 |
|                       | 1990                                                                                                    |              |      |          |      |       | TAB = 822    |
|                       |                                                                                                    |              |      |          |      |       |              |

# REVIEWS

#### Continued from page 50

mode. When powered up or reset, a menu is presented, and the function keys can be used to select "Configure Memory," "Normal Reset," "Utilities," and "Install Fastload." "Configure" is (sometimes) used preparatory to the backup process. The documentation does not explain this configuration process. Normal reset takes you to the familiar light blue on dark blue C-64 opening screen. The Utilities selection presents another menu with a number of very useful disk operations, including file and whole disk copy. These are for use with unprotected disks.

When Fastload is installed, a number of enhancements are made to the C-64's operation. With Action Replay's "standard" disk turbo, loads and saves occur at 6-7 times normal speed. Without the cartridge, turbo-saved programs will load slightly faster than normal. The Warp\*25 Turbo, however, will load a previously warp-saved program in 6-7 seconds. These warped programs can only be loaded by Fastload – the cartridge must be plugged in – or by a special loader that the utilities menu allows you to save to the same disk.

A DOS wedge is enabled, permitting shorthand disk commands similar to those of DOS 5.1. Some useful direct mode only BASIC commands are provided, including OLD, DELETE, MERGE, APPEND, and AUTO. Notably absent is RENUMBER, but you can't have everything. A very powerful machine language monitor is also available. In addition to the usual MLM features, this one provides Compare, Transfer, and Number conversion. It can bank switch, accessing the C-64's hidden memory, and, for the adventurous hacker, it can perform its operations on the disk drive! A nice touch is the ability to scroll up and down through a disassembly.

Two negative points: The DOS wedge doesn't seem to allow pattern matching (\*) on a directory, and always lists all names on a disk. When Fast-load is enabled, direct mode always sets the character color to white, which causes the cursor to disappear if the screen is white, as it is on a SX-64.

All these features – Fastload, DOS wedge, BASIC enhancements, and the MLM-use no C-64 main memory. Like other "transparent" cartridges, however, Action Replay occupies both I/O blocks 1 and 2, and no other boards can be plugged into the expansion port. The cartridge has the intelligence to lock up the computer if an attempt is made to disassemble certain addresses in I/O 1 or 2.

One feature not tested for this review was the Tape Turbo. According to the instructions, tape I/O is speeded up 5-6 times using Fastload. Tape backups, on the other hand, load independent of the cartridge.

#### Backups

Unlike utilities that attempt to defeat the protection on a disk, and thus copy it, Action Replay is designed to "freeze" a program once it's in memory and then save a functioning, unprotected copy of the computer's memory. As always, some copy protected programs will be more resistant to copying than others. Extensive experimentation may be necessary to copy a particular program and confirm that the copy operates correctly. At this point we emphasize that a backup should be just that: a copy of a program owned and used by the legal purchaser of said program, as insurance against the loss or damage of the original.

In most cases, the copy process will be as follows: Choose normal reset from the Action Replay opening menu. Load the program you want to back up in the usual way. When the program is running, press the cartridge's Freeze button. A menu is presented with "backup" as one of the choices. If this is selected, the screen border changes color for a few seconds, indicating that the program is being compacted and otherwise prepared for saving. When this process is complete, another menu is displayed with various save options. A normal or standard save will save the computer's memory in a form that can be loaded (slowly), without the cartridge being present. Turbo save puts the program into Action Replay's fastload format, and Warp\*25 is a superfast option. Fastload-formatted saves can be loaded without the cartridge, at slightly faster than normal speed. Warp saved programs can only be loaded by the cartridge or by the special loader mentioned earlier. So not only do you get to backup your vulnerable originals, but you get to speed up the loading time as well.

Some variation on this scenario may be required, depending on how well protected the program is. *Action Replay* provides enough flexibility to back up virtually any copy protected program. For an additional charge (\$14.99), a "Parameter Support" disk is available for use on the more resistant programs.

A number of operations can be performed on a "frozen" program. Screens can be saved to tape or disk in Koala, Blazing Paddles, or several other formats. Hi-res and multicolor screens can be dumped to a printer. Text within a game can be altered or sprite collisions disabled, making the player invincible. (Where's the challenge in that?) Sprites can be saved from one game, then loaded into another. Since the MLM is available, the program can be disassembled and modified. Because of copyright laws, any modified versions of commercial software must be for the amusement and entertainment of the owner of the software. They can be neither sold nor given away. To do so is piracy.

#### Finally

Backing up protected software with *Action Replay* is relatively trouble free, less so than with disk-based nibblers and parameter copiers. With all its extras – BASIC enhancement, Fastload, etc. – *Action Replay* is well worth its \$59.99 price tag.

Datel Computers, 3430 E. Tropicana Avenue, Unit #67, Las Vegas, NV 89121 (phone: 702-454-7700).

> -Richard Curcio Circle #223 on Reader Service Card

#### **PROGRAMS WANTED**

Send us your best BASIC or machine language programs for the C-64, C-128, or Amiga. If your work is accepted for publication in *Ahoy!* or *Ahoy!'s AmigaUser*, you'll be compensated for it at competitive industry rates. Along with the disk containing your program, include a printed introduction, a printout of the program, and a SASE if you want your submission returned.

Ahoy! Program Submissions Dept. Ion International Inc.
45 West 34th Street-Suite 500 New York, NY 10001

# **SCREENSAVER64**

# For the C-64

**By Richard Curcio** 

routine to save and recall the C-64 text screen can be put to a number of uses. Help screens, low-res animation, and pseudowindows are a few of the possibilities. *ScreenSaver64* will allow you to achieve these effects.

#### LOADER AND USAGE

The BASIC loader for *ScreenSaver* POKEs the machine language into RAM at 51200. The ML can be relocated by changing the variable SS in line 110. When the loader is RUN it reports the range of memory occupied and displays several SYS locations. These in effect are a "mini" jump table to perform the following actions:

SYS SS save screen information SYS SS +3 recall screen information SYS SS +6 clear links

The simplest operations are Save, which obviously saves

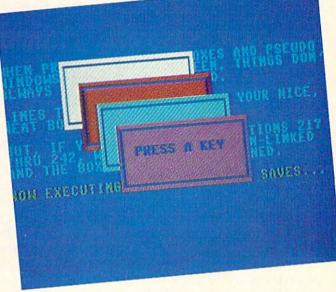

the current text screen and color memory, and Recall, which recalls a previously saved screen to the current screen. In addition to the screen characters and colors, the routine stores the current cursor position, the current color, the reverse flag, and the screen line link table. This last item consists of 25 bytes at zero page locations 217-242 (\$D9-\$F2) that hold the high bytes of pointers to the start of each screen

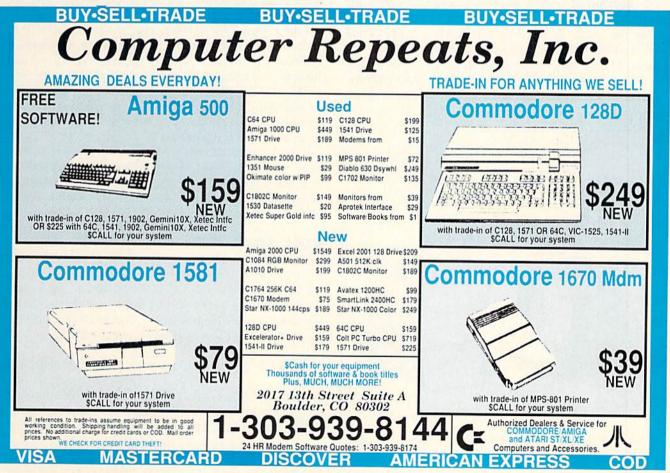

Circle #196 on Reader Service Card

line. (Ignoring bit 7, these bytes aren't absolute addresses, but are instead off-sets into the 16K video bank. However, when the screen is in the default VIC bank 0, these bytes appear to be the absolute addresses.) Bit 7 of each byte indicates whether that line is linked to the line above it. If bit 7 of a byte is clear (0), the line is said to be linked. This is what happens when PRINTing "wraps" from the right edge of the screen to the left edge of the line below. *ScreenSaver* includes an operation to un-link the screen lines by setting bit 7 of each link byte to "1". This is important when message boxes and such are to be printed over existing text.

ScreenSaver stores the screen information in the C-64's "hidden" memory. Location SS +9 holds the high byte of the start of storage. As written, this byte is 208 (\$D0), corresponding to 53248 divided by 256, the start of the very well hidden RAM under I/O and character ROM at \$D000-\$DFFF. Since this area is 4K of RAM, it has enough room for two complete text screens with color memory and link information. By POKEing new values into SS +9, the routine can be made to store many more screens. Each new high byte should be on a 2K boundary, for example 208, 216, 224, 232, etc. Storage doesn't have to be in hidden memory. Care should be taken to ensure that a storage area doesn't conflict with another program's use of that location. Screen-Saver uses the contents of location 648 to determine where the active text screen is located, and can access a screen moved from its default location. Recalled screens, however, must be returned to the location they came from. Also, the routine cannot access an active screen in hidden RAM. Because the routine is switching the ROMs and I/O in and out, it should not be utilized with a program that uses Non Maskable Interrupts, such as modem and RS-232 programs.

To use this utility for "help" screens, print your informa-

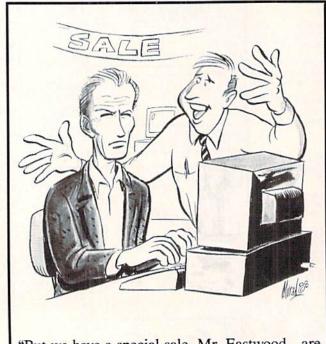

"But we have a special sale, Mr. Eastwood...are you *sure* you don't need an anti-glare screen?" tion screen, then POKE SS +9, HS where HS is the high byte of the address to store the help screen, then SYS SS. When the need arises in your program to display the help screen, POKE SS +9, CS where CS is the high byte of the address to store the current screen, and save it with SYS SS. Then POKE SS +9, HS and recall the help screen with SYS SS +3. When the help screen is no longer needed, POKE SS +9, CS and recall the original screen with SYS SS +3 and the help screen disappears.

#### **MESSAGE BOXES AND WINDOWS**

Implementing windows like the C-128's on the C-64 is a major undertaking, requiring many pages of machine language. *ScreenSaver*, however, can perform a reasonable impersonation of such a facility. To display a message box, or a "pop-up menu" overlaying the existing text, the screen links must first be cleared. The operating system simply will not let you print over linked lines in the way that you intend. A neatly formatted box comes out very un-neat when linked lines are present.

The demo program contains a subroutine to print boxes based on C. Pickrell's program in the April 1988 *Tips Ahoy!* The program has been slightly enhanced by the use of a *Screen Wizardry* trick (February 1988) to position the cursor. An option to print the box in reverse is also included. When the routine is called, W is the width of the box, H is its height, D is down from the top of the screen, and R is columns right. The variable RV\$ is the reverse flag and is either reverse on (CTRL-9) or reverse off (CTRL-0).

To simulate a window, first SYS SS to save the screen and links, then SYS SS +6 to clear the links. GOSUB to the box routine and print your message, menu, or whatever. To make this pseudo-window disappear, SYS SS +3 and the screen is restored to what it was before the box was displayed. To display a box, with no intention of recalling the text that it overwrites, first SYS SS +6 to un-link the screen lines, then call the box subroutine. Your display will be as neat as you envisioned it.

When using box routines like this, it's up to the user to make sure that the text within the box doesn't extend beyond the borders. LEN, POS, and other string functions will be useful in this regard. See *BASIC Obscurities*, April 1988 *Rupert Report*.

#### **ROLL YOUR OWN**

If you have some other memory mover that you prefer to use, it can duplicate *ScreenSaver's* operation by storing the screen and color memory in some location, and including a call that stashes the 25 link bytes somewhere. All that remains is to clear the link table before PRINTing any boxes. This can be done in BASIC with the statement

FOR I = 0 to 24: POKE 217 + I, PEEK (217 + I) OR 128: NEXT

This takes 25 jiffies—about half a second. If this is too slow for you, the ML to accomplish the same thing is quite short. POKE the following data into any free 12 bytes of memory:

DATA 162, 181, 217, 9, 128, 217, 202, 16, 247, 96 SEE PROGRAM LISTING ON PAGE 69

### **TIPS AHOY!**

#### Continued from page 26

One might, for example, build an array of line numbers, then use the format GOTO.L(J) as a powerful version of ON-GOTO with destination lines limited only by available memory. When writing a text-based game, this could be a huge time-saver. By using a string array for the words, such as WD\$(n), and a parallel numeric array for line numbers, e.g., WD(n), locating the correct string also gives the correct line. Then just GOTO.WD(n).

Although the default storage area for the ML is 4864, it's fully relocatable and can be put anywhere there are 44 free bytes. Once activated, only a cold reset will stop it. Fair warning: RENUMBER has no effect on this command, even if a valid line number follows it. Lastly, although it's unlikely to happen, if you get an UNDEFINED STATE-MENT error, check the math. Some functions, such as exponents, give unexpected results. –Bob Renaud Washington, MA

- •1 INPUT"ML LOAD ADDRESS 4864[6"[LEFT]"]"
  ;X
- ·2 DATA A5, 3D, D0, 02, C6, 3E, C6, 3D, 20, C9, 03
- ·3 DATA C9,89,F0,06,C9,8D,F0,02,D0,13,20
- •4 DATA 80,03,C9,2E,D0,0C,20,80,03,20,96
- •5 DATA AF, 20, 0C, AF, 4C, FB, 59, 6C, 12, 03, 00
- •6 FORJ=XTOX+43:READK\$:K=DEC(K\$):T=T+K:PO
  KEJ,K:NEXT
- •7 IFT<>4500THENPRINT"[RVSON]DATA ERROR!" :END
- •8 POKE786, PEEK(768): POKE787, PEEK(769)
- •9 POKE768, XAND255: POKE769, X/256: END

#### **NO DIM WAITS**

The vast expanse of variable memory available to C-128 users allows the creation of some truly prodigious data-arrays. When saving the array to disk, it's usually done as a sequential file, value by value. In one of my programs, I used the array DT(53,40,2), which if stored sequentially and starting at DT(0,0,0) would require saving 6642 values, permitting a nap while it's running. Being impatient, I wanted a faster way. Bless BASIC V7.0, there IS one.

First, DIMension all variables at the beginning of the program, and make the array variable the last one. Then, when it's time to save it, use a line similar to this one from my program:

BSAVE"DT", B1, P(POINTER(DT(0,0,0)))TO P(P EEK(51)+256\*PEEK(52))

This saves the entire array as a binary file (51,52 form the zero-page pointer for the last address for array variables). To load the file, use this format:

#### BLOAD"DT", B1, P(POINTER(DT(0, 0, 0)))

In each case, B1 specifies Bank 1, the variable memory area. Fair warning: *don't omit it*. If multiple arrays are in use, start at the POINTER to the first array, and it will save them all. Also note that if the zero values in the array aren't used, start the BSAVE and BLOAD using 1's rather than 0's (ex: DT(1,1,1)) which saves times and cuts the file length considerably. I use them, so I can't skip them, but starting at DT(1,1,1) would reduce the file to 4240 values. If possible, using integer arrays would make it far smaller still.

As an indication of reduced waiting time, using a 1571 my 131 block file SAVEs in one minute, 12 seconds (including SCRATCH time for the old file) and loads in 8 seconds. If you've had the displeasure of waiting and twiddling thumbs while your sequential file saves or loads, give this technique a shot. The difference is amazing.

> -Bob Renaud Washington, MA

#### SIMPLE SMOOTH SCROLL

This neat program lets you create a smooth sliding message like those used on Wall Street. Simply type in the program, run it, and type in your message when the word MES-SAGE appears. SYS 52224 (\$CC00) starts the scroll. For greater effects you can use your own character sets. Using SHIFTed characters creates reversed characters. To rewrite the message just run line 500. – Marcus Linkert Glendale, NY

- ·10 REM -SYS52224 TO START-
- ·20 REM -SIMPLE SMOOTH SCROLL-
- · 30 REM -BY MARCUS LINKERT-
- •40 H\$="0123456789ABCDEF"
- •50 HD\$=""
- ·60 V=52223
- •70 READ HD\$:V=V+1:PRINTV,HD\$
- •80 IF V=52435 THEN GOTO 500
- •90 IF LEN(HD\$)=0THEN PRINT"ERROR":END
- ·100 IFLEN(HD\$)<>2THEN PRINT"ERROR": END
- ·110 H=0
- •120 FORI=1T016
- •130 IFLEFT\$(HD\$,1)=MID\$(H\$,I,1)THENH=I:I =16
- •140 NEXT I
- •150 IF H=0 THEN POKE V,0:GOTO 70
- ·160 H=H-1
- ·170 L=0
- •180 FORI=1T016
- •190 IF RIGHT\$(HD\$,1)=MID\$(H\$,1,1)THENL=I :I=16
- •200 NEXTI
- ·210 IF L=0 THEN POKEV, 0: GOTO 70
- •220 L=L-1
- •230 D=H\*16+L
- ·240 POKEV, D
- ·250 GOTO 70
- ·260 DATA 78, A9, 3E, 8D, 14, 03, A9, CC, 8D
- ·270 DATA 15,03, AD, 11, D0, 29, 7F, 8D, 11
- ·280 DATA DO, A9, 90, 8D, 12, DO, A9, 81, 8D
- ·290 DATA 19, D0, 8D, 1A, D0, AD, 0E, DC, 29
- 300 DATA FE,8D,0E,DC,AD,16,D0,29,F7
- ·310 DATA 09,07,8D,16,D0,A9,E0,85,FB

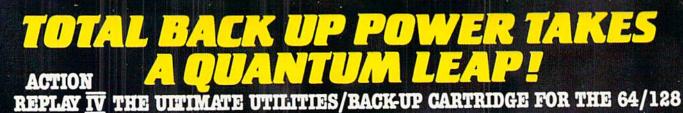

• Action Replay allows you to Freeze the action of any memory Resident Program and make a complete back-up to disk or tape - but thats not all . . . . Just compare these features

100

Simple Operation: Just press the button at any point and make a complete backup of any\* memory resident program to tape or disk.

Turbo Reload: All backups reload completely independantly of the cartridge at Turbo speed. Sprite Monitor: View the Sprite set from the frozen , program - save the Sprite - transfer Sprites from one game to another. Wipe out Sprites, view the animation on screen. Create custom programs.

Sprite Killer: Effective on most programs - make yourself invincible. Disable Sprite/Sprite/Backround

Unique Picture Save: Freeze and save any Hires Screen to tape or disk. Saved in Koala, Blazing Paddles Format.

### **UNIQUE FEATURES:** WARP 25

### Loads 50K in under 5 seconds!!

The it true action replay features "Hury 25" the world's fas disk serial Turbe. A typical backup will reload in under 5

Casa serial Tarke. A system security but retends to seconds.
 No additional hardware required 
 No special formatis
 Super relates 
 Remember this is not a system where files
 have to be converted 
 - with action replay you simply awa
 directly into Warp 25 status 
 - relad in seconds 
 Backup all
 your estimate to load at unbelevable speed!

 Programs to load at unbelevable speed!
 Posault Alf has on board ram it can also load commercial disks
 directly at 25 times speed.

 Warp Save/Load Available straight from Basic.

### Plus unique Code

Ft OWERFUL DESIGN WITH DE BOARD LSI LOGIC PROCESSO OK OF ON BOAR OHIP PLUS 1000 BAN

is saved as a sin

ompa

ands: A host of additional command Append, Old, Delete, Linesave, Printoc ds.

Screen Dump: Print out any Screen to Host or Printers. 16 Gray Scales, Double size print options.

Unstoppable Reset: Reset button to Rectrieve System and Reset even so called Unstoppable Programs

Fully Compatible: Works with 1541/C, 1581, 1571 and Datacassette with C64, 128, 128D (in 64 Mode)

Compatible: With Fast DOS and Turbo Rom Syst

Disk Utilities: Fast Format, Directory, List, Run and many other key commands are operated by Function Kevs

Unique Restart: Remember all of these utilities are available at one time from an integrated operating system. A running programme can be Frozen to enter any Utility and the program is restarted at the touch of a key — without corruption.

LS1 Logic Processor: This is where Action Replay IV gets it's power. A special custom LS1 chip designed to process the logic necessary for this unmatched Freeze/Restart power. No other cartridge has this power!

#### Action Replay **Graphics Support Disk**

To help take advantage of action replay's unique power to freese any screen and seen it into your ferenzite graphics packade we have prepared a suite of graphic support facilities. Beren Yueve Yuev screens in a Nide show sequence - Joynic control simple to use. 
 Massage Maker Add screding measures to your saved screens with music, way save to use

cognition to your saved screent with music, very easy to use **Prosprite** A full sprite editor molify/save/load feature, full edit facilities. **Social Sections** of any saved screen to full size including Border - Superb fun and very useful.

#### ONLY \$19.99

#### **CENTRONICS PRINTER** LEAD

Take full advantage of Action Replay or Final Cartridge screen dump features with this centronics

Connects user port to any full size Epson compatible printer.

ONLY \$18.99

#### SUPERCRUNCHER

A utility to turn your Action Replay into a super powerful program compactor. Reduce programs by up to 50%! Save disk space and loading times. Can even further compact programs already crunched by Action Replay's

ONLY \$9.99

TECHNICAL SUPPORT CUSTOMER SERVICE (702) 454-7700

BEF **MONDAY THRU SATURDAY 9am to 5pm** PACIFIC TIME EXTRA SHIPPING REQD. OUTSIDE CONTINENTAL U.S.

ORDERS ONLY

### 1-800-782-9110 NOTE: - Technical or any other type of

Enquiry cannot be answered by the staff on this number.

# DATEL COMPUTERS

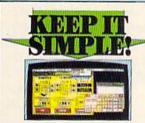

#### | FINAL CARTRIDGE III

Give your O54/128 an "Aniga Lock-Alter" environments? Holdown Windows/iccos. FURID a hole ready of utilities all built into this model. Therease education is ferries and copy model any amounty resident program. Full meahing of more. Plunious priority print dump - compressed./ Plus other effects. enlarged Plus other effects. |Yas inder - loads commercial software at up to 15 times normal speed. ||Bange of desktop type tools - clock, calculator, desktools dt. stc. Final Cartridge 3 is a superb utilities cartridge with an added bonus of a freezer function.

ONLY \$54.99

#### The ultimate disk toolkit for the 1540/1541

A disk toolkit is an ab Toolkit IV has more feature re features than most for le

I DISK DOCTOR V2 — Read and write any track and sector including extra and renumbered tracks. Repair damaged sectors. Look underneath read errors.

HEADER/GAP EDITOR - Decodes and displays ALL header information including off bytes and header gap. Rewrite the entire header and header gap. Recumber sectors. Also edit any sector tail gap.

sector tail (ap. DISK LOOK — Sort directory. Recover lost files. Display file start / end addresses. Disassimble any file program directly from the disk to SCREEN or FNNTREE including undocumented opostes. Risk Bain. Much. much more. J FILE OMFACTOR. — Can compact machine programs by up to SON, Saves disk space. Compacts machine programs by up to SON.

PAST DISK COPY — Copy an entire disk in 2 minutes or less using single 1541

JPAST FILE COPY - Selective file copy. Works at up to 6 times

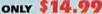

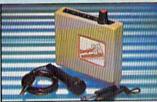

#### **IGITAL SOUND** SAMPLER

The new sampler allows you to record any sound digital into memory and then replay it with astounding effects. Playback forwards/backwards with echo/reverb/ring nd digitally

Pall 8 bit D to A @ ADC conversion. Midi compatible with suitable Midi interface

(nee Ad') Pull sound editing and realtime effects menu with

waveform Powerful sequencer plus load/save functions Line In/Min In/Line Out/Feedback controls.

re/software packade

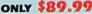

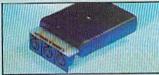

**MIDI 64** Full specification MIDI interface at a realistic Price. MIDI IN MIDI OUT MIDI THRU Compatible with most leading MIDI software.

#### ONLY \$49.99

TURBO / 12 WWWWWW ROM II

#### Turbo Rom II is a replacement for the actual kernal inside your 64. It provides superfast load/save routines.

loads/Saves most programs at 5-6 times normal speed.

Improved DOS support including 10 sec format

Programmed function keys- load, directory, old, etc. Return to normal kernal at flick of a

switch PCOPY - 250 block file copier.

FLOAD - special 1/0 loader Plus lots more Pitted in minutes no soldering usually required. (On some 64's the old ROM may have be desoldered).

#### ONLY \$24.99

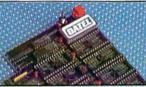

#### 256K SUPEROM EXPANDER

Now you can select from any of 8 32K EPROMs 8 sockets to accept upto a 32K EPROM in each.

On board operating system - no programs to load

Program your own EPROMs using our EPROM programmer.

No need to have loads of cartridges - just make a selection from the Superom menu.

Directory of utilities on power up.

Pully menu driven on power up.

Select any slot under software controls.

Unique EPROM generator feature will take your own programs - basic or m/c and turn them into autostart EPROMs. (EPROM burner required)

#### Accepts 2764/27128/27256 EPROMs. ONLY \$49.99

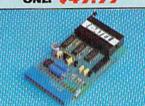

### EPROMMER

#### 64TM

A top quality, easy to use EPROM programmer for the 64/128.

Fully menu driven software/hardware package makes programming/reading/verifying/ copying EPROM's simplicity itself.

Will program 27256 chips. 12.5, 21 or 25 volts.

Pits into user port for maximum com-patibility with cartridges/Superom Board etc.

Full feature system - all functions covered including device check/verify. We believe Eprommer 64 is the most comprehensive, most friendly and best value for money programmer available for the 64/128. Ideal companion for Superom Board Cartridge development System, our kernal expanders or indeed any ERPOM base project.

Comes complete with instructions - plus the cartridge handbook.

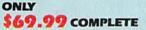

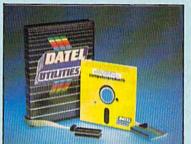

#### TM DEEP SCAN BURST NIBBLER

The most powerful disk nibbler available anywhere, at any price

Burst Nibbler is actually a two part system - a software package and a parallel cable to connect the 1541/1570/1571 to 64/128 (state type).

What gives Burst Nibbler its power? Conventional nibblers have to decode the data from the disk before it can transfer it using the serial bus - when non standard data is encountered they are beat Burst Nibbler transfers data as raw GCR code via the parallel cable without the need to decode it so you get a perfect copy of the original.

- 😑 Will nibble upto 41 tracks. 😑 Copy a whole disk in under 2 minutes. 😑 Full instructions
- Regular updates we always ship the latest. 
   Pitted in minutes no soldering usually required
   Full or 12 tracks.
   No need to buy parallel cable if you have Professional DOS etc.
- Cable has throughbus extension for other add ons.

#### ONLY \$39.99 COMPLETE

#### CABLE ONLY \$19.99 SOFTWARE ONLY \$19.99 **BURST NIBBLER PARAMETER DISK**

Durit Nibbler is the most powerful Nibbler around — but even the best can be better \_ This dirk contains dozens of parameters specially written for the protection schemes impossible to Nibble. These are mainly 'Email and 'Angellock' and include titles such as 'Defender of the Orwin' Gumtle etc. ], Rediarly updated to include any new titles \_ This dirk is by no means a necessity — the standard Burst Nibble will copy (6% of software as is - if you want to go to the limits, this is the product for you!

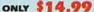

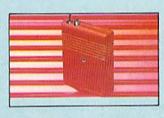

### SMART CART

NOW YOU CAN HAVE A 32K CARTRIDGE THAT YOU PROGRAM LIKE RAM THEN ACTS LIKE ROM!

acts like a ROM cartridge and can even be

start types, without the need for an Eprom

### ONLY \$59.99

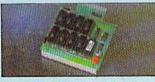

#### DUPLIKATOR

Duplikator is a mass disk copier ideal for clubs, used Diputator is a mass time organ rates, one coups sto. Others with 255K on board BAM and N's own bulk in operating system — no software to load. Multiple operations from the organization Multiple operations from the organization with standard disk errors \$1.32 The mathematic operation of the standard disk errors \$1.32 The mathematic operation of the standard disk errors \$1.32 The mathematic operation of the standard disk error \$1.32 The standard disk errors \$1.32 The standard disk errors \$1.32 e most price effective method of mass duplication

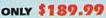

AMIGA

#### EXTERNAL 3.5" **DISK DRIVE**

Similae extra low profile unit - caly 6° long! Top quality NBU drive mechanism. • Throughport allows dauyehaning other drives. • A ubjetby styled case finited in angle colours! • Fully compatible. • I med unformated capacity. • Dood length cable for positioning on your desk side. Complete - no more to http:

#### ONLY \$169.99 SINGLE ONLY \$299.99 DUAL

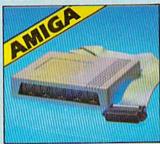

#### **MIDIMASTER**

 Full Midi Interface for A500/2000/ 1000 (Please state model). Compatible with most leading Midi packages (inc. D/Music). Midi In - Midi Out x 3 -Midi Thru.

Fully Opto Isolated/Full MIDI.

ONLY \$59.99

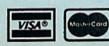

Add \$4.00 Shipping/Handling CHECKS/MONEY ORDER/CODS ACCEPTED DATEL COMPUTERS 3430 E. TROPICANA AVENUE, UNIT #67, LAS VEGAS, NV 89121

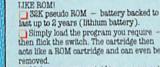

Make your own cartridges - even auto hurner

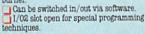

·320 DATA A9, CC, 85, FC, C6, FB, 58, 60, AD ·330 DATA 19, D0, 29, 01, F0, 23, C6, FD, 10 ·340 DATA 04, A9, 07, 85, FD, C6, FD, AD, 16 ·350 DATA DO, 29, F0, 05, FD, 8D, 16, D0, A9 •360 DATA 79,8D,14,03,A9,CC,8D,15,03 ·370 DATA A9, A4, 8D, 12, D0, A9, 81, 8D, 19 ·380 DATA DO,8D,1A,DO,AD,0D,DC,68,A8 ·390 DATA 68, AA, 68, 40, AD, 19, D0, 29, 01 •400 DATA F0,48, AD, 16, D0, 09, 07, 8D, 16 •410 DATA DO, A5, FD, DO, 2D, A8, C8, B9, 08 ·420 DATA 06,88,99,08,06,4C,9A,CC,EA •430 DATA EA, C8, C0, 28, D0, EE, A0, 00, E6 •440 DATA FB, D0, 02, E6, FC, B1, FB, D0, 0B •450 DATA A9, E0, 85, FB, A9, CC, 85, FC, 4C ·460 DATA A7, CC, 8D, 2F, 06, A9, 3E, 8D, 14 ·470 DATA 03, A9, CC, 8D, 15, 03, A9, 90, 8D ·480 DATA 12, D0, A9, 81, 8D, 19, D0, 8D, 1A ·490 DATA DO,4C,31,EA,00 .500 REM -MESSAGE WRITER-•510 A=52448: POKE204, 0: PRINT"MESSAGE:" •520 GET A\$: IF A\$="" THEN 520

- .530 IF A\$=CHR\$(13) THEN POKEA.0:END
- •540 IF ASC(A\$)<65 THEN PRINTA\$;:POKEA,AS C(A\$):A=A+1:GOTO 520
- 550 PRINTA\$;:POKEA,ASC(A\$)-64:A=A+1:GOTO 520

#### C-128 EASY MERGE

While looking at a memory map of the C-128, I discovered a method of merging two programs without using a bunch of PEEKs and POKEs.

First you must create a sequential file of the program you want to merge with the main program. This is done with the following commands:

OPEN 8,8,8,"filename.ASC,S,W":CMD8:LIST: PRINT#8:CLOSE8

Then load the main program and type:

OPEN 8,8,8,"filename.ASC":BANK15:SYS6547 8,0,8:CLOSE8

The SYS is a standard Commodore kernal jump which sets a specified channel for input.

You may get a Syntax error but ignore it. This is a true merge (lines with same numbers will be replaced).

-Steve Stutts Loretto, TN

#### QUOTE SWITCHER

Quote mode, the strange transformation that comes over your Commodore 64 when you press SHIFT-2, can be very useful for entering certain cursor positioning and control commands that would otherwise only be available through tedious CHR\$ codes. However, it can become extremely frustrating, especially when editing PRINT statements. To avoid getting high blood pressure from using quote mode, simply run this short BASIC program. It POKEs a short machine language program into memory locations 49152-49189 and enables it. Now, to enter quote mode, just press the f1 key. To get out of quote mode, press f3. If at some point during your programming, you press RUN STOP/ RESTORE, you will have to enter SYS 49152 in order to reenable *Quote Switcher*. – Jeremy Baer Mulino, OR

- •5 T=0:SA=49152
- •10 FOR C=SATOSA+37:READD:T=T+D:POKEC,D:N EXT
- •15 IF T<>4252THENPRINT"[CLEAR][BLACK]ERR
- OR IN DATA STATEMENTS!":STOP
- ·20 SYS 49152
- •25 PRINT"[CLEAR][CYAN]QUOTE SWITCHER INS TALLED":STOP
- ·49152 DATA 120,169,13,141,20,3
- ·49158 DATA 169,192,141,21,3,88
- ·49164 DATA 96,165,197,201,5,208
- ·49170 DATA 7,169,0,133,212,76
- ·49176 DATA 34,192,201,4,208,4
- ·49182 DATA 169,1,133,212,76,49
- ·49188 DATA 234,186

#### **AUTO INSERT**

What Commodore user hasn't typed a command over screen info without thinking, with a SYNTAX ERROR for the effort? This ML routine (for the C-128 only) all but eliminates this nuisance. After any direct-mode operation, e.g., a program edit, a line-insert leaves the cursor flashing in an empty line, and a bell dings to say that it's ready for more input.

The program asks for a load address. Any RAM area with 28 free bytes can be used. Once loaded, key F8 (or POKE250,1) activates it and key F6 (or POKE250,0) turns it off. Delete line 5 if this will interfere with needed F-key definitions.

Only a cold reset will disable it, whence a SYS call restarts it. The program will tell you what to use.

> -Bob Renaud Washington, MA

- •1 INPUT"[CLEAR]ML ADDRESS";A:B=A+27:C=A+
  11
- •2 FORJ=ATOB:READD:V=V+D:POKEJ,D:NEXT
- •3 IFV<>2744THENPRINT"[DOWN][RVSON]DATA E RROR!":END
- •4 L%=CAND255:H%=C/256:POKEA+1,L%:POKEA+6 ,H%:SYSA
- •5 KEY6, "POKE250, 0"+CHR\$(13): KEY8, "POKE25 0, 1"+CHR\$(13)
- •6 PRINT"AFTER RESET, ENTER 'SYS"A"[LEFT] '":END
- •7 DATA 169,198,141,002,003,169,077
- •8 DATA 141,003,003,096,165,250,208
- •9 DATA 003,076,198,077,032,129,146
- ·10 DATA 027,073,007,000,076,198,077

Attention new Ahoy! readers! You must read the following information very carefully prior to typing in programs listed in Ahoy! Certain Commodore characters, commands, and strings of characters and commands will appear in a special format. Follow the instructions and listings guide on this page.

**ROGRAM LISTIN** 

n the following pages you'll find several programs that you can enter on your Commodore computer. But before doing so, read this entire page carefully.

To insure clear reproductions, *Ahoy!'s* program listings are generated on a daisy wheel printer, incapable of printing the commands and graphic characters used in Commodore programs. These are therefore represented by various codes enclosed in brackets []. For example: the SHIFT CLR/HOME command is represented onscreen by a heart

. The code we use in our listings is [CLEAR]. The chart below lists all such codes which you'll encounter in our listings, except for one other special case.

The other special case is the COMMODORE and SHIFT characters. On the front of most keys are two symbols. The symbol on the left is obtained by pressing that key while holding down the COMMODORE key; the symbol on the right, by pressing that key while holding down the SHIFT key. COMMODORE and SHIFT characters are represented in our listings by a lower-case "s" or "c" followed by the symbol of the key you must hit. COMMODORE J, for example, is represented by [c J], and SHIFT J by [s J]. Additionally, any character that occurs more than two times in a row will be displayed by a coded listing. For example, [3 "[LEFT]"] would be 3 CuRSoR left commands in a row, [5 "[s EP]"] would be 5 SHIFTed English Pounds, and so on. Multiple blank spaces will be noted in similar fashion: e.g., 22 spaces as [22 ""].

Sometimes you'll find a program line that's too long for the computer to accept (C-64 lines are a maximum of 80 characters, or 2 screen lines long; C-128 lines, a maximum of 160 characters, 2 or 4 screen lines in 40 or 80 columns respectively). To enter these lines, refer to the *BASIC Command Abbreviations Appendix* in your User Manual.

On the next page you'll find our *Bug Repellent* programs for the C-128 and C-64. The version for your machine will help you proofread programs after typing them. (Please note: the *Bug Repellent* line codes that follow each program line, in the whited-out area, should *not* be typed in. See instructions preceding each program.)

On the second page following you will find *Flankspeed*, our ML entry program, and instructions on its use.

Call *Ahoy!* at 212-239-6089 with any problems (if busy or no answer after three rings, call 212-239-0855).

| WHEN<br>YOU SEE | IT MEANS      | YOU TY | PE W     | YOU<br>ILL SEE | WHEN<br>YOU SEE | IT MEANS   | YOU TYPE | YOU<br>WILL SEE |
|-----------------|---------------|--------|----------|----------------|-----------------|------------|----------|-----------------|
| [CLEAR]         | Screen Clear  | SHIFT  | CLR/HOMI | е 🌄            | [BLACK]         | Black      | CNTRL 1  |                 |
| [HOME]          | Home          |        | CLR/HOMI | е 📕            | [WHITE]         | White      | CNTRL 2  |                 |
| [UP]            | Cursor Up     | SHIFT  | † CRSR + |                | [RED]           | Red        | CNTRL 3  | 12              |
| [DOWN]          | Cursor Down   |        | † CRSR ¥ |                | [CYAN]          | Cyan       | CNTRL 4  |                 |
| [LEFT]          | Cursor Left   | SHIFT  | ← CRSR → | - 👖            | [PURPLE]        | Purple     | CNTRL 5  |                 |
| [RIGHT]         | Cursor Right  |        | + CRSR - | -              | [GREEN]         | Green      | CNTRL 6  | 11              |
| [SS]            | Shifted Space | SHIFT  | Space    |                | [BLUE]          | Blue       | CNTRL 7  | <b>E</b>        |
| [INSERT]        | Insert        | SHIFT  | INST/DEL |                | [YELLOW]        | Yellow     | CNTRL 8  | 1               |
| [DEL]           | Delete        |        | INST/DEL | 1              | [F1]            | Function 1 | FI       |                 |
| [RVSON]         | Reverse On    | CNTRL  | 9        | R              | [F2]            | Function 2 | SHIFT FI | -               |
| [RVSOFF]        | Reverse Off   | CNTRL  | 0        |                | [F3]            | Function 3 | F3       |                 |
| [UPARROW]       | Up Arrow      |        | +        | 1              | [F4]            | Function 4 | SHIFT F3 | <b>1</b>        |
| [BACKARROW]     | Back Arrow    |        | +        | +              | [F5]            | Function 5 | F5       |                 |
| [PI]            | Ы             |        | π        | П              | [F6]            | Function 6 | SHIFT F5 | 2               |
| [EP]            | English Pound |        | £        | £              | [F7]            | Function 7 | F7       |                 |
|                 |               |        |          |                | [F8]            | Function 8 | SHIFT F7 |                 |

### **BUG REPELLENT FOR THE 64 & 128 By BUCK CHILDRESS**

Please note: the Bug Repellent programs listed here are for Ahoy! programs published from the May 1987 issue onward! For older programs, use the older version.

Type in, save, and run Bug Repellent. You'll be asked if you want automatic saves to take place. If so, you're prompted for the device, DISK (D) or TAPE (T). You then pick a starting file number, 0 through 99. Next, you enter a name, up to 14 characters long. At this point, Bug Repellent verifies your entries and gives you a chance to change them if you want. If no changes are needed, Bug Repellent activates itself. (Pressing RETURN without answering the prompts defaults to disk drive and begins your files with "OOBACKUP".)

Type NEW and begin entering an Ahoy! program. As you enter program lines and press RETURN, a Bug Repellent code appears at the top of your screen. If it doesn't match the code in the program listing, an error exists. Correct the line and the codes will match.

If used, automatic saves take place every 15 minutes. When the RETURN key is pressed on a program line, the screen changes color to let you know that a save will begin in about three seconds. You may cancel the save by pressing the RUN STOP key. The file number increments after each save. It resets to 00 if 99 is surpassed. After saving, or cancelling, the screen returns to its original color and the timer resets for 15 minutes.

When you've finished using Bug Repellent, deactivate it by typing SYS 49152 [RETURN] for the Commodore 64 or SYS 4864 [RE-TURN] for the Commodore 128.

#### **C-64 BUG REPELLENT**

- .10 PRINTCHR\$(147)"LOADING AND CHECKING THE DATA[3"."]":J =49152
- ·20 FORB=0T011:READA:IFA<00RA>255THEN40
- · 30 POKEJ+B, A: X=X+A: NEXTB: READA: IFA=XTHEN50
- .40 PRINT: PRINT"ERROR IN DATA LINE: "PEEK(64)\*256+PEEK(63) :END
- .50 X=0:J=J+12:IFJ<49456THEN20
- .60 POKE198,0:POKE49456,0:A\$="Y":B\$=A\$:C\$="D":D\$="DISK":D =8:PRINTCHR\$(147)
- .70 INPUT"DO YOU WANT AUTOMATIC SAVES (Y/N)";A\$:PRINT:IFA \$="Y"THEN90
- ·80 PRINT"NO AUTOMATIC SAVES[3"."]":GOTO150
- .90 POKE49456,1:INPUT"DISK OR TAPE (D/T)";C\$:IFC\$<>"D"THE ND=1:D\$="TAPE"
- •100 POKE49457,D:D\$=D\$+" DRIVE":PRINT:INPUT"FILE NUMBER (
  0-99)";N
- ·110 N\$=RIGHT\$(STR\$(N),2):IFN<10THENN\$=CHR\$(48)+CHR\$(N+48
- ·120 F\$="BACKUP": PRINT: INPUT"FILENAME"; F\$: F\$=N\$+LEFT\$(F\$, 14):L=LEN(F\$)
- 130 POKE49458,L:FORJ=1TOL:POKE49458+J,ASC(MID\$(F\$,J,1)): NEXTJ:PRINT
- · 140 PRINT"SAVING DEVICE \*\* "D\$:PRINT"STARTING WITH \*\* "F
- •150 PRINT: INPUT"IS THIS CORRECT (Y/N)"; B\$: IFB\$ ()
- ·160 POKE770,131:POKE771,164:SYS49152:END
- ·170 DATA169, 79, 32, 210, 255, 162, 38, 160, 192, 204, 3, 3, 1507
- •180 DATA208,10,162,131,160,164,169,70,32,210,255,44,1615•190 DATA169,78,32,210,255,142,2,3,140,3,3,76,1113
- ·200 DATA36,193,32,96,165,134,122,132,123,32,115,0,1180 •210 DATA170,240,243,162,255,134,58,144,3,76,150,164,1799•220 DATA32,107,169,32,121,165,173,0,2,240,5,169,1215
- ·230 DATA79,141,2,3,76,162,164,169,0,133,2,133,1064
- ·240 DATA251,133,252,133,254,24,101,20,69,254,230,254,197
- ·250 DATA24,101,21,69,254,170,230,254,164,252,185,0,1724
- ·260 DATA2,133,253,201,34,208,6,165,2,73,255,133,1465
- ·270 DATA2, 201, 32, 208, 4, 165, 2, 240, 8, 138, 24, 101, 1125
- ·280 DATA253,69,254,170,44,198,254,230,252,164,253,208,23 49
- •290 DATA213,138,41,240,74,74,74,74,24,105,129,141,1327 •300 DATA44,193,138,41,15,24,105,129,141,45,193,162,1230 ·310 DATA0, 189, 43, 193, 240, 12, 157, 0, 4, 173, 134, 2, 1147 ·320 DATA157,0,216,232,208,239,169,38,141,2,3,173,1578 ·330 DATA48,193,240,23,165,161,201,212,176,4,165,160,1748 ·340 DATA240,13,238,32,208,160,0,32,225,255,208,6,1617 ·350 DATA32,33,193,76,38,192,232,208,242,200,208,239,1893 . 360 DATA32,68,229,169,0,168,174,49,193,32,186,255,1555 370 DATA173,50,193,162,51,160,193,32,189,255,169,43,1670 . 380 DATA166,45,164,46,32,216,255,162,1,189,51,193,1520 · 390 DATA168, 200, 152, 201, 58, 144, 2, 169, 48, 157, 51, 193, 1543 ·400 DATA201,48,208,3,202,16,234,32,33,193,76,116,1362
- ·410 DATA164, 206, 32, 208, 169, 0, 170, 168, 76, 219, 255, 160, 1827 .420 DATA1,1,160,0,0,65,72,79,89,33,0,0,500

- **C-128 BUG REPELLENT**
- .10 PRINTCHR\$(147)"LOADING AND CHECKING THE DATA[3"."]":J =4864
- ·20 FORB=0T011:READA:IFA<00RA>255THEN40
- · 30 POKEJ+B, A:X=X+A:NEXTB:READA:IFA=XTHEN50
- .40 PRINT: PRINT"ERROR IN DATA LINE: "PEEK(66)\*256+PEEK(65) :END
- .50 X=0:J=J+12:IFJ<5213THEN20
- .60 POKE208,0:POKE5213,0:A\$="Y":B\$=A\$:C\$="D":D\$="DISK":D= 8:PRINTCHR\$(147)
- •70 INPUT"DO YOU WANT AUTOMATIC SAVES (Y/N)";A\$:PRINT:IFA \$="Y"THEN90
- ·80 PRINT"NO AUTOMATIC SAVES[3"."]":GOTO150
- .90 POKE5213,1:INPUT"DISK OR TAPE (D/T)";C\$:IFC\$<>"D"THEN D=1:D\$="TAPE"
- ·100 POKE5214, D: D\$=D\$+" DRIVE": PRINT: INPUT"FILE NUMBER (0 -99)";N
- .110 N\$=RIGHT\$(STR\$(N),2):IFN<10THENN\$=CHR\$(48)+CHR\$(N+48
- ·120 F\$="BACKUP":PRINT:INPUT"FILENAME";F\$:F\$=N\$+LEFT\$(F\$, 14):L=LEN(F\$)
- ·130 POKE5215, L: FORJ=1TOL: POKE5215+J, ASC(MID\$(F\$, J, 1)):NE XTJ:PRINT
- •140 PRINT"SAVING DEVICE \*\* "D\$:PRINT"STARTING WITH \*\* "F
- ·150 PRINT: INPUT"IS THIS CORRECT (Y/N)"; B\$: IFB\$<>"Y"THEN6 0
- .160 POKE770,198:POKE771,77:SYS4864:END
- ·170 DATA32,58,20,169,41,162,19,236,3,3,208,4,955
- ·180 DATA169,198,162,77,141,2,3,142,3,3,224,19,1143
- ·190 DATA208,7,32,125,255,79,78,0,96,32,125,255,1292
- •200 DATA79,70,70,0,96,162,0,134,251,189,0,2,1053 •210 DATA240,19,201,48,144,9,201,58,176,5,133,251,1485
- ·220 DATA232, 208, 238, 134, 252, 165, 251, 208, 3, 76, 198, 77, 2042
- ·230 DATA169,0,166,235,164,236,133,253,133,254,142,47,193
- ·240 DATA20, 140, 48, 20, 24, 101, 22, 69, 254, 230, 254, 24, 1206
- ·250 DATA101,23,69,254,170,230,254,164,252,185,0,2,1704
- •260 DATA133, 251, 201, 34, 208, 6, 165, 253, 73, 255, 133, 253, 1965•270 DATA201, 32, 208, 4, 165, 253, 240, 8, 138, 24, 101, 251, 1625
- ·280 DATA69, 254, 170, 44, 198, 254, 230, 252, 164, 251, 208, 213, 23 07
- ·290 DATA138,41,240,74,74,74,74,24,105,65,141,88,1138 ·300 DATA20,138,41,15,24,105,65,141,89,20,32,79,769 ·310 DATA20,189,85,20,240,6,32,210,255,232,208,245,1742 ·320 DATA174,47,20,172,48,20,24,32,240,255,173,93,1298 -330 DATA20, 240, 27, 165, 161, 201, 212, 176, 4, 165, 160, 240, 1771 ·340 DATA17, 32, 65, 20, 238, 32, 208, 238, 1, 214, 32, 225, 1322 · 350 DATA255, 208, 6, 32, 49, 20, 76, 198, 77, 232, 208, 242, 1603 ·360 DATA200, 208, 239, 32, 66, 193, 173, 95, 20, 162, 96, 160, 1644 •370 DATA20,32,189,255,169,0,170,32,104,255,169,0,1395 •380 DATA174,94,20,168,32,186,255,169,45,174,16,18,1351 ·390 DATA172, 17, 18, 32, 216, 255, 162, 1, 189, 96, 20, 168, 1346 .400 DATA200,152,201,58,144,2,169,48,157,96,20,201,1448 •410 DATA48,208,3,202,16,234,32,49,20,141,0,2,955 •420 DATA76,183,77,58,59,32,65,20,206,32,208,206,1222 ·430 DATA1, 214, 169, 0, 170, 168, 76, 219, 255, 32, 79, 20, 1403 ·440 DATA169, 26, 141, 0, 214, 173, 0, 214, 16, 251, 96, 162, 1462
- ·450 DATA0,142,0,255,96,19,18,32,32,32,32,146,804
- .460 DATA0,1,0,0,65,72,79,89,33,0,0,0,339

# FLANKSPEED FOR THE C-64 By GORDON F. WHEAT

*Flankspeed* will allow you to enter machine language *Ahoy!* programs without any mistakes. Once you have typed the program in, save it for future use. While entering an ML program with *Flankspeed* there is no need to enter spaces or hit the carriage return. This is all done automatically. If you make an error in a line a bell will ring and you will be asked to enter it again. To LOAD in a program Saved with *Flankspeed* use LOAD "name",1,1 for tape, or LOAD "name",8,1 for disk. The function keys may be used after the starting and ending addresses have been entered.

f1-SAVEs what you have entered so far.

f3-LOADs in a program worked on previously.

f5-To continue on a line you stopped on after LOADing in the previous saved work.

f7-Scans through the program to locate a particular line, or to find out where you stopped the last time you entered the program. It temporarily freezes the output as well.

| ·100 POKE53280,12:POKE53281,11                               | OP       | 5                                                                                  | IK       |
|--------------------------------------------------------------|----------|------------------------------------------------------------------------------------|----------|
| ·105 PRINT"[CLEAR][c 8][RVSON][15" "]FLANKSPEED[15" "]";     | FP       | ·390 PRINT: PRINT"ADDRESS NOT WITHIN SPECIFIED RANGE!": B=0:                       |          |
| •110 PRINT"[RVSON][5" "]MISTAKEPROOF ML ENTRY PROGRAM[6" "   |          | GOTO415                                                                            | HK       |
|                                                              | JP       | ·395 PRINT: PRINT"NOT ZERO PAGE OR ROM!": B=0:GOTO415                              | DM       |
| ·115 PRINT"[RVSON][9" "]CREATED BY G. F. WHEAT[9" "]"        | FA       | <ul><li>400 PRINT"?ERROR IN SAVE":GOTO415</li></ul>                                | JK       |
| .120 PRINT" [RVSON] [3" "]COPR. 1987, ION INTERNATIONAL INC. |          | <ul><li>405 PRINT"?ERROR IN LOAD":GOTO415</li></ul>                                | IO       |
| [3" "]"                                                      | AJ       | •410 PRINT: PRINT: PRINT"END OF ML AREA": PRINT                                    | JO       |
| .125 FORA=54272T054296:POKEA, 0:NEXT                         | ND       | •415 POKE54276,17:POKE54276,16:RETURN                                              | BF       |
| +130 POKE54272,4:POKE54273,48:POKE54277,0:POKE54278,249:PO   |          | ·420 OPEN15,8,15:INPUT#15,A,A\$:CLOSE15:PRINTA\$:RETURN                            | DH       |
| KE54296,15                                                   | NP       | ·425 REM GET FOUR DIGIT HEX                                                        | IM       |
|                                                              | FL       | •430 PRINT:PRINTB\$;:INPUTT\$                                                      | OL       |
| •135 FORA=680TO699:READB:POKEA, B:NEXT                       | FF       | •435 IFLEN(T\$)<>4THENGOSUB380:GOTO430                                             | JD       |
| •140 DATA169,251,166,253,164,254,32,216,255,96               | EK       | •440 FORA=1T04:A\$=MID\$(T\$,A,1):GOSUB450:IFT(A)=16THENGOSUB                      |          |
| •145 DATA169,0,166,251,164,252,32,213,255,96                 | 1000     | 380:GOT0430                                                                        | AK       |
| •150 B\$="STARTING ADDRESS IN HEX":GOSUB430:AD=B:SR=B        | KP       |                                                                                    |          |
| ·155 GOSUB480: IFB=0THEN150                                  | OE       | •445 NEXT:B=(T(1)*4096)+(T(2)*256)+(T(3)*16)+T(4):RETURN                           | KB       |
| •160 POKE251,T(4)+T(3)*16:POKE252,T(2)+T(1)*16               | AM       | •450 IFA\$>"@"ANDA\$<"G"THENT(A)=ASC(A\$)-55:RETURN                                | GM       |
| <pre>•165 B\$="ENDING ADDRESS IN HEX":GOSUB430:EN=B</pre>    | PE       | •455 IFA\$>"/"ANDA\$<":"THENT(A)=ASC(A\$)-48:RETURN                                | NJ       |
| •170 GOSUB470: IFB=0THEN150                                  | PG       | •460 T(A)=16:RETURN                                                                | IC       |
| •175 POKE254,T(2)+T(1)*16:B=T(4)+1+T(3)*16                   | GM       | •465 REM ADDRESS CHECK                                                             | OL       |
| •180 IFB>255THENB=B-255:POKE254,PEEK(254)+1                  | HG       | •470 IFAD>ENTHEN385                                                                | HO       |
| •185 POKE253, B:PRINT                                        | EC       | •475 IFB <srorb>ENTHEN390</srorb>                                                  | LE       |
| ·190 REM GET HEX LINE                                        | ED       | •480 IFB<2560R(B>40960ANDB<49152)ORB>53247THEN395                                  | OB       |
| <pre>•195 GOSUB495:PRINT": [c P][LEFT]";:FORA=0T08</pre>     | KD       | •485 RETURN                                                                        | HE       |
| ·200 FORB=0T01:G0T0250                                       | IH       | •490 REM ADDRESS TO HEX                                                            | PM       |
| •205 NEXTB                                                   | IJ       | •495 AC=AD:A=4096:GOSUB520                                                         | AP       |
| •210 A%(A)=T(1)+T(0)*16:IFAD+A-1=ENTHEN340                   | FA       | •500 A=256:GOSUB520                                                                | NF       |
| •215 PRINT" [c P][LEFT]";                                    | EG       | •505 A=16:GOSUB520                                                                 | LG       |
| •220 NEXTA:T=AD-(INT(AD/256)*256):PRINT" "                   | II       | •510 A=1:GOSUB520                                                                  | HE       |
| •225 FORA=0T07:T=T+A%(A):IFT>255THENT=T-255                  | GL       | •515 RETURN                                                                        | JD       |
| •230 NEXT                                                    | GI       | •520 T=INT(AC/A):IFT>9THENA\$=CHR\$(T+55):GOT0530                                  | OC       |
| •235 IFA%(8)<>TTHENGOSUB375:GOT0195                          | FL       | •525 A\$=CHR\$(T+48)                                                               | JI       |
| •240 FORA=0T07:POKEAD+A, A%(A):NEXT:AD=AD+8:GOT0195          | IM       | ·530 PRINTA\$;:AC=AC-A*T:RETURN                                                    | AA       |
| •245 REM GET HEX INPUT                                       | PA       | •535 A\$="**SAVE**":GOSUB585                                                       | IC       |
| •250 GETA\$: IFA\$=""THEN250                                 | GA       | •540 OPEN1, T, 1, A\$:SYS680:CLOSE1                                                | AB       |
| •255 IFA\$=CHR\$(20)THEN305                                  | GO       | •545 IFST=OTHENEND                                                                 | FB       |
| •260 IFA\$=CHR\$(133)THEN535                                 | LM       | • 550 GOSUB400: IFT=8THENGOSUB420                                                  | PM       |
| •265 IFA\$=CHR\$(134)THEN560                                 | IG       | •555 GOT0535                                                                       | FI       |
| •270 IFA\$=CHR\$(135)THENPRINT" ":GOT0620                    | HO       | •560 A\$="**LOAD**":GOSUB585                                                       | PE       |
| •275 IFA\$=CHR\$(136)THENPRINT" ":GOT0635                    | HE       | •565 OPEN1,T,O,A\$:SYS690:CLOSE1                                                   | PO       |
| •280 IFA\$>"@"ANDA\$<"G"THENT(B)=ASC(A\$)-55:GOT0295         | MI       | •570 IFST=64THEN195                                                                | OI       |
|                                                              | DJ       |                                                                                    | CO       |
| •285 IFA\$>"/"ANDA\$<":"THENT(B)=ASC(A\$)-48:GOTO295         | JA       | • 575 GOSUB405: IFT=8THENGOSUB420                                                  | GN       |
| • 290 GOSUB415:GOT0250                                       | PK       | • 58() GOTO56()                                                                    |          |
| •295 PRINTA\$"[c P][LEFT]";                                  |          | <pre>•585 PRINT" ":PRINTTAB(14)A\$<br/>•590 PRINT:A\$="":INPUT"FILENAME":A\$</pre> | KA       |
| •300 GOT0205                                                 | FA<br>BI |                                                                                    | IO<br>HK |
| •305 IFA>0THEN320                                            |          | <pre>•595 IFA\$=""THEN590<br/>•600 PRINT:PRINT"TAPE OR DISK?":PRINT</pre>          | HL       |
| •310 A=-1:IFB=1THEN330                                       | BB       |                                                                                    | NP       |
| •315 GOT0220                                                 | FA       | •605 GETB\$:T=1:IFB\$="D"THENT=8:A\$="@0:"+A\$:RETURN                              | KO       |
| •320 IFB=0THENPRINTCHR\$(20); CHR\$(20); :A=A-1              | BF       | •610 IFB\$<>"T"THEN605                                                             |          |
| •325 A=A-1                                                   | FK       | •615 RETURN                                                                        | PH       |
| •330 PRINTCHR\$(20);:GOT0220                                 | PH       | •620 B\$="CONTINUE FROM ADDRESS":GOSUB430:AD=B                                     | DD       |
| -335 REM LAST LINE                                           | CP       | •625 GOSUB475: IFB=0THEN620                                                        | NK       |
| •340 PRINT" ":T=AD-(INT(AD/256)*256)                         | KH       | •630 PRINT:GOT0195                                                                 | HN       |
| •345 FORB=0TOA-1:T=T+A%(B):IFT>255THENT=T-255                | OD       | •635 B\$="BEGIN SCAN AT ADDRESS":GOSUB430:AD=B                                     | FK       |
| •350 NEXT                                                    | OB       | •640 GOSUB475: IFB=0THEN635                                                        | LN       |
| <ul> <li>355 IFA%(A)&lt;&gt;TTHENGOSUB375:GOTO195</li> </ul> | LH       | •645 PRINT: GOTO670                                                                | HI       |
| ·360 FORB=OTOA-1:POKEAD+B, A%(B):NEXT                        | BO       | •650 FORB=0T07:AC=PEEK(AD+B):GOSUB505:IFAD+B=ENTHENAD=SR:0                         |          |
| ·365 PRINT:PRINT"YOU ARE FINISHED!":GOT0535                  | MB       | OSUB410:GOTO195                                                                    | LM       |
| · 370 REM BELL AND ERROR MESSAGES                            | LM       | •655 PRINT" ";:NEXTB                                                               | LE       |
| ·375 PRINT: PRINT"LINE ENTERED INCORRECTLY": PRINT: GOTO415  | JK       | +660 PRINT: AD=AD+8                                                                | CD       |
| ·380 PRINT: PRINT"INFUT A 4 DIGIT HEX VALUE!":GOTO415        | PG       | •665 GETB\$: IFB\$=CHR\$(136)THEN195                                               | JD       |
| ·385 PRINT: PRINT"ENDING IS LESS THAN STARTING!": B=0:GOTO41 | 1        | •670 GOSUB495:PRINT": ";:GOTO650                                                   | KE       |
|                                                              |          |                                                                                    |          |

## ADRIFT IN A SEA OF FLOATING POINT NUMBERS FROM PAGE 32

#### FLOATING POINT CONVERTER

| •1 REM====================================                             | NM |
|------------------------------------------------------------------------|----|
| •2 REM                                                                 | JD |
| •3 REM FLOATING POINT CONVERTER                                        | PB |
| •4 REM RUPERT REPORT #60                                               | OF |
| •5 REM                                                                 | JC |
| •6 REM====================================                             | CL |
| •10 PRINT"[CLEAR]FLOATING POINT CONVERTER                              | IN |
| •15 PRINT "[24"="]"                                                    | IP |
|                                                                        | IP |
| <ul> <li>20 X0=SQR(36) :REM: X0 MUST BE FIRST V<br/>ARIABLE</li> </ul> |    |
|                                                                        | AI |
| •30 SP\$="[39" "]"+CHR\$(13)                                           | OK |
| •40 DEF FNPTR(M)=PEEK(M)+256*PEEK(M+1)                                 | BG |
| •60 FALSE=0: TRUE=NOT FALSE: C64=FALSE                                 | GI |
| •70 IF FRE(0)=FRE(1) THEN C64=TRUE                                     | EH |
| •80 VP=47: IF C64 THEN VP=45 :REM START                                |    |
| VARIABLES POINTER                                                      | AD |
| •90 SV=FNPTR(VP) :REM START VARIABLES                                  | FA |
| •100 S1=SV+2: S2=SV+3: S3=SV+4: S4=SV+5:                               |    |
| S5=SV+6 :REM STORAGE AREA FOR XO                                       | GP |
| •110 IF NOT C64 THEN BANK 1                                            | DI |
| ·200 REM ========== FP TO STORED VALUES ==                             | IF |
| ·210 PRINT "(X TO SWITCH MODES; Q TO QUIT                              |    |
| )"                                                                     | IJ |
| •220 PRINT "ENTER FLOATING PT. VALUE :"                                | AC |
| •225 INPUT X\$: IF X\$="" THEN 260                                     | EE |
| •230 IF X\$="Q" THEN END                                               | ED |
| •240 IF X\$="X" THEN PRINT "[3"[UP]"]";SP\$                            |    |
| ;SP\$;"[3"[UP]"]": GOTO 310                                            | DN |
| •250 X0=VAL(X\$)                                                       | MF |
| •260 V1=PEEK(S1): V2=PEEK(S2): V3=PEEK(S3                              |    |
| ): V4=PEEK(S4): V5=PEEK(S5)                                            | MK |
| •270 GOSUB 1010                                                        | FK |
| ·280 GOTO 210                                                          | DA |
| · 300 REM ====== STORED VALUES TO FP ==                                |    |
| ·310 PRINT: PRINT "(X TO SWITCH MODES; Q                               | 00 |
| TO QUIT)"                                                              | HE |
| ·320 PRINT "ENTER 5 STORED VALUES (0 TO                                |    |
| 255) : "                                                               | PL |
|                                                                        | DO |
| •340 IF X1\$="X" THEN PRINT "[3"[UP]"]";SP                             | 20 |
| \$;SP\$;SP\$;"[4"[UP]"]": GOTO 210                                     | AC |
| •350 IF X1\$="Q" THEN END                                              | PF |
| •360 INPUT "2ND VALUE"; X2\$: V2=VAL(X2\$)                             | NC |
| •370 INPUT "3RD VALUE";X3\$: V3=VAL(X3\$)                              | AM |
| •380 INPUT "4TH VALUE"; X4\$: V4=VAL(X4\$)                             | PA |
| •390 INPUT "5TH VALUE"; X5\$: V5=VAL(X5\$)                             | EG |
|                                                                        |    |

| •400 POKE S1, V1: POKE S2, V2: POKE S3, V3:         |    |
|-----------------------------------------------------|----|
| POKE S4, V4: POKE S5, V5                            | KJ |
| •410 GOSUB 1010                                     | OG |
| •420 GOTO 310                                       | MF |
| ·1000 REM ===== CONVERSION & OUTPUT =====           | AO |
| •1010 PRINT V1; V2; V3; V4; V5                      | EG |
| ·1020 REM EXPONENT, MANTISSA, SIGN                  | KL |
| •1030 EX=V1-128                                     | EA |
| ·1040 MN=(((V5/256+V4)/256+V3)/256 + (128           |    |
| OR V2))/256                                         | CC |
| •1050 SN=1: IF V2 >= 128 THEN SN=-1                 | II |
| <pre>•1060 PRINT "[RVSON]"; SN*MN; "[RVSOFF]*</pre> |    |
| 2[UPARROW][RVSON]"; EX; "[RVSOFF] = [RV             |    |
| SON]"; XO; "[RVSOFF]": PRINT                        | KD |
| •1070 RETURN                                        | MA |
|                                                     |    |
| TUBULAR                                             |    |
| FROM PAGE 18                                        |    |
| Starting address in hex: C000                       |    |

Starting address in hex: C000 Ending address in hex: CF3F SYS to start: 49152

Flankspeed required for entry! See page 63.

| C000: | 20 | AB | C5  | A9  | 00 | 8D  | OB  | DC | BO |
|-------|----|----|-----|-----|----|-----|-----|----|----|
| C008: | 8D | OA | DC  | 8D  | 09 | DC  | 8D  | 08 | 85 |
| C010: | DC | 20 | CA  | C1  | 20 | 61  | C4  | 20 | FF |
| C018: | 05 | C6 | 20  | F4  | C1 | 20  | C2  | CO | 5E |
| C020: | 20 | 35 | C3  | 20  | 9A | C2  | 20  | 48 | 1F |
| C028: | C2 | 20 | 17  | C3  | 20 | E8  | CO  | 20 | CF |
| C030: | 78 | C1 | 20  | E1  | FF | DO  | 03  | 4C | 80 |
| C038: | 5F | CO | AD  | F7  | C9 | C9  | 10  | DO | 72 |
| C040: | 19 | EE | E2  | C9  | AD | E2  | C9  | C9 | 19 |
| C048: | 10 | DO | 03  | 4C  | 3A | C1  | 20  | 00 | 94 |
| C050: | C1 | 20 | 48  | C2  | 20 | C2  | CO  | 4C | 2D |
| C058: | 20 | CO | AD  | E4  | C9 | FO  | C1  | A9 | F1 |
| C060: | 81 | 8D | 04  | D4  | A9 | EO  | 8D  | F8 | 59 |
| C068: | 07 | AG | 1 E | A2  | FF | 8C  | 00  | D4 | 32 |
| C070: | 20 | E8 | CO  | E8  | 88 | 80  | 01  | D4 | 0E |
| C078: | A9 | 50 | 9D  | 00  | 38 | 9D  | 1 A | 38 | E7 |
| C080: | CO | 00 | DO  | EC  | A9 | 80  | 8D  | 04 | BA |
| C088: | D4 | AD | FF  | 07  | C9 | E6  | FO  | 1A | CD |
| C090: | 20 | A9 | C6  | 20  | 61 | C4  | 20  | 48 | CF |
| C098: | C2 | CE | FF  | 07  | A9 | 00  | 8D  | E4 | 4D |
| COAO: | C9 | 8D | E3  | C9  | 20 | C2  | CO  | 4C | 95 |
| COA8: | 20 | CO | A2  | 00  | BD | 31  | C9  | 9D | 82 |
| COBO: | AF | 04 | A9  | 06  | 9D | AF  | D8  | E8 | 23 |
| COB8: | EO | 09 | DO  | FO  | 20 | C2  | CO  | 4C | 54 |
| coco: | 11 | CO | A 2 | 00  | BD | 26  | C9  | 9D | 80 |
| COC8: | FE | 04 | A9  | 06  | 9D | FE  | D8  | E8 | D9 |
| CODO: | EO | OB | DO  | FO  | AD | 00  | DC  | C9 | D2 |
| COD8: | 6F | DO | F9  | A 2 | 00 | A 9 | AG  | 9D | 9D |
| COEO: | FE | 04 | E8  | EO  | OB | DO  | F8  | 60 | E2 |
| COE8: | EE | F5 | C9  | AD  | F5 | C9  | DO  | F8 | CE |
| COFO: | EE | F6 | C9  | AD  | F6 | C9  | C9  | 18 | FO |
| COF8: | DO | EE | A9  | 00  | 8D | F6  | C9  | 60 | 11 |
|       |    |    |     |     |    |     |     |    |    |

| C100:          | AD       | AE       | C7       | 8D       | 6F       | C7       | AD       | F1       | 88       | C2D0:          | FO       | 06       | E8       | EO       | OE       | DO       | F3       | 60       | C4       |
|----------------|----------|----------|----------|----------|----------|----------|----------|----------|----------|----------------|----------|----------|----------|----------|----------|----------|----------|----------|----------|
| C108:          | C7       | 8D       | B2       | C7       | AD       | 14       | C8       | 8D       | EF       | C2D8:          | AD       | F8       | C9       | DD       | C6       | C9       | FO       | B9       | 62       |
| C110:          | F5       | C7       | 18       | AD       | AE       | C7       | 69       | 10       | 83       | C2E0:          | EE       | F8       | C9       | 20       | FF       | C2       | 60       | AD       | 83       |
| C118:          | 8D       | AE       | C7       | 18       | AD<br>10 | F1       | C7       | 69       | 05       | C2E8:          | F8       | 07       | C9       | E2       | DO       | 08       | A9       | E3       | FB       |
| C120:<br>C128: | 0C<br>69 | 8D<br>OE | F1<br>8D | C7<br>14 | 18<br>C8 | AD<br>20 | 14<br>A9 | C8<br>C6 | 16<br>9A | C2F0:<br>C2F8: | 8D<br>8D | F8<br>F8 | 07<br>07 | 4C<br>CE | FB<br>FA | C2<br>C9 | A9<br>60 | E2<br>AD | 16<br>28 |
| C130:          | 20       | F4       | C1       | 20       | 61       | C4       | 20       | AC       | 1A       | C300:          | F8       | 07       | C9       | EO       | DO       | 08       | A9       | E1       | OF       |
| C138:          | C1       | 60       | A2       | 00       | BD       | 56       | C9       | 9D       | 78       | C308:          | 8D       | F8       | 07       | 4C       | 13       | C3       | A9       | EO       | 43       |
| C140:          | AF       | 04       | A9       | 03       | 9D       | AF       | D8       | E8       | AF       | C310:          | 8D       | F8       | 07       | EE       | FA       | C9       | 60       | AC       | 5E       |
| C148:          | EO       | 09       | DO       | FO       | A2       | 00       | BD       | 5F       | B3       | C318:          | F2       | C9       | A2       | 00       | B9       | 5C       | C8       | 9D       | F3       |
| C150:          | C9<br>F5 | 9D<br>A9 | 26       | 07<br>8D | E8<br>F7 | EO<br>C1 | 1B<br>A9 | D0<br>16 | 9A<br>16 | C320:<br>C328: | 6B<br>8C | 31<br>F2 | C8<br>C9 | E8<br>C0 | E0<br>14 | 05<br>D0 | D0<br>05 | F4<br>AO | 1A<br>BC |
| C158:<br>C160: | 8D       | 2B       | 17<br>C2 | 20       | F4       | C1       | AD       | 00       | 60       | C330:          | 00       | 8C       | F2       | C9       | 60       | A9       | 00       | 8D       | 11       |
| C168:          | DC       | C9       | 6F       | DO       | F6       | A9       | 41       | 8D       | BE       | C338:          | F3       | C9       | AD       | FA       | C9       | 8D       | 4 A      | C3       | 04       |
| C170:          | F7       | C1       | 8D       | 2 B      | C2       | 4C       | 11       | CO       | C3       | C340:          | AD       | FB       | C9       | 8D       | 4B       | C3       | AE       | F3       | F2       |
| C178:          | AD       | 09       | DC       | 29       | OF       | C9       | 00       | DO       | DE       | C348:          | C9       | AD       | 00       | 60       | 9D       | E5       | C9       | AD       | 1B       |
| C180:<br>C188: | O1<br>AD | 60<br>FA | 8D<br>07 | 7E<br>C9 | C1<br>E4 | CE<br>FO | FA<br>01 | 07<br>60 | 80<br>39 | C350:<br>C358: | 4A<br>9D | C3<br>ED | 9D<br>C9 | E9<br>18 | C9<br>AD | AD<br>4A | 4B<br>C3 | C3<br>69 | 6C<br>EA |
| C190:          | AD<br>A9 | EE       | 8D       | FA       | 07       | CE       | F9       | 07       | 88       | C360:          | 80       | 8D       | 4A       | C3       | BO       | 03       | 4C       | 6C       | E8       |
| C198:          | AD       | F9       | 07       | C9       | E4       | FO       | 01       | 60       | 48       | C368:          | C3       | EE       | 4B       | C3       | EE       | F3       | C9       | AD       | 84       |
| CIAO:          | A9       | E5       | 8D       | F9       | 07       | 8D       | FA       | 07       | 4E       | C370:          | F3       | C9       | C9       | 04       | DO       | DO       | AD       | E5       | 31       |
| C1A8:          | EE       | E4       | C9       | 60       | AD       | FF       | 07       | C9       | 25       | C378:          | C9       | C9       | 2A       | DU       | 04       | 20       | BC       | C3       | AB       |
| C1B0:          | EE       | FO       | 03<br>FE | EE<br>07 | FF<br>C9 | 07<br>EF | EE<br>FO | FE<br>01 | 77<br>1F | C380:<br>C388: | 60<br>20 | AD<br>F5 | E8<br>C3 | C9<br>60 | C9<br>AD | 29<br>E7 | D0<br>C9 | 04<br>C9 | 09<br>EB |
| C1B8:<br>C1C0: | 07<br>60 | AD<br>A9 | E5       | 8D       | FE       | 07       | EE       | FD       | 31       | C390:          | 2D       | DO       | 28       | A9       | 17       | 8D       | OB       | D4       | E4       |
| C1C8:          | 07       | 60       | A9       | 00       | 8D       | E2       | C9       | 8D       | Al       | C398:          | A9       | FF       | 8D       | 08       | D4       | AD       | EB       | C9       | 10       |
| C1D0:          | 6F       | C7       | 8D       | B2       | C7       | 8D       | F5       | C7       | 5B       | C3A0:          | 8D       | AC       | C3       | AD       | EF       | C9       | 8D       | AD       | 41       |
| C1D8:          | A9       | 10       | 8D       | AE       | C7       | A9       | 0C       | 8D       | D9       | C3A8:          | C3       | A9       | 20       | 8D       | 00       | 60       | 20       | 37       | 7B       |
| C1E0:          | F1       | C7       | A9<br>ED | 0E       | 8D       | 14<br>8C | C8<br>FE | A0<br>07 | 5D<br>BB | C3B0:<br>C3B8: | C4<br>8D | AO<br>OB | FF<br>D4 | 88<br>60 | D0<br>A9 | FD<br>00 | A9<br>8D | 16<br>F3 | 2D<br>B1 |
| C1E8:<br>C1F0: | E5<br>8C | 8C<br>FF | FD<br>07 | 07<br>60 | C8<br>A0 | 00       | A9       | 41       | 70       | C3C0:          | C9       | A9       | 81       | 8D       | 12       | D4       | A9       | 03       | D6       |
| C1F8:          | 8D       | 04       | D4       | 8D       | OB       | D4       | AE       | F1       | 6D       | C3C8:          | 8D       | OF       | D4       | A9       | E4       | 8D       | F8       | 07       | 56       |
| C200:          | C9       | BD       | 98       | C9       | AA       | BD       | 7 A      | C9       | 96       | C3D0:          | 20       | E8       | CO       | CE       | F7       | C9       | 20       | 48       | 93       |
| C208:          | 8D       | 00       | D4       | BD       | 89       | C9       | 8D       | 01       | OA .     | C3D8:          | C2       | 20       | 2E       | C4       | EE       | F3       | C9       | AD<br>F8 | 09<br>EF |
| C210:          | D4<br>BD | AE<br>7A | F1<br>C9 | C9<br>8D | BD<br>07 | A8<br>D4 | C9<br>BD | AA<br>89 | 2A<br>CA | C3E0:<br>C3E8: | F3<br>07 | C9<br>CE | C9<br>FB | 04<br>C9 | DO<br>CE | EA<br>FB | CE<br>C9 | го<br>А9 | C2       |
| C218:<br>C220: | C9       |          | 08       | D4       | 20       | E8       | CO       | 20       | 3E       | C3F0:          | 80       | 8D       | 12       | D4       | 60       | A9       | 00       | 8D       | 7D       |
| C228:          | E8       | CO       | A9       | 41       | 8D       |          | D4       | 8D       | BO       | C3F8:          | F3       | C9       | A9       | 81       | 8D       | 12       | D4       | A9       | FF       |
| C230:          | 0B       | D4       | ΕE       | F1       | C9       | C8       | CO       | 10       | 54       | C400:          | 02       | 8D       | OF       | D4       | A9       | E4       | 8D       | F8       | 88       |
| C238:          | DO       | BC       | A9       | 40       | 8D       | 04       | D4       | 8D       | A3       | C408:<br>C410: | 07<br>48 | 20<br>C2 | E8<br>20 | C0<br>2E | EE<br>C4 | F7<br>EE | C9<br>F3 | 20<br>C9 | A9<br>DA |
| C240:<br>C248: | OB<br>AD | D4<br>F8 | A9<br>C9 | 00 85    | 8D<br>FB | F1<br>A9 | C9<br>60 | 60<br>85 | 73<br>C9 | C410:          | 40<br>AD | F3       | C9       | C9       | 04       | DO       | EA       | CE       | DB       |
| C250:          | FC       | AE       | F7       | C9       | EO       | 00       | FO       | 10       | 9F       | C420:          | F8       | 07       | EE       | FB       | C9       | EE       | FB       | C9       | 89       |
| C258:          | A5       | FB       | 18       | 69       | 80       | 85       | FB       | A5       | 23       | C428:          | A9       | 80       | 8D       | 12       | D4       | 60       | AO       | C8       | 90       |
| C260:          | FC       | 69       | 00       | 85       | FC       | CA       | DO       | FO       | D5       | C430:          | 80       | OE       | D4       | 88       | DO       | FA       | 60       | EE       | 43       |
| C268:          | A9       | 76       | 85       | 02       | A9<br>B1 | 05<br>FB | 85<br>91 | 03       | 47<br>07 | C438:<br>C440: | E3<br>03 | C9<br>20 | AD<br>58 | E3<br>C4 | C9<br>EE | C9<br>FC | 0E<br>07 | DO<br>AD | E9<br>21 |
| C270:<br>C278: | A2<br>88 | 08<br>10 | AO<br>F9 | 0A<br>18 | A5       | 02       | 69       | 28       | 5C       | C449:          | FC       | 07       | C9       | EF       | FO       | 01       | 60       | A9       | 02       |
| C280:          | 85       | 02       | A5       | 03       | 69       | 00       | 85       | 03       | A2       | C450:          | E5       | 8D       | FC       | 07       | EE       | FB       | 07       | 60       | 1A       |
| C288:          | 18       | Α5       | FB       | 69       | 80       | 85       | FB       | A5       | 53       | C458:          | A9       | 2A       | 8D       | BF       | 6A       | 8D       | 3F       | 6B       | 10       |
| C290:          | FC       | 69       | 00       | 85       | FC       | CA       | 10       | DA       | 2F       | C460:          | 60       | A2       | 00       | 84       | 9D       | 00       | 38       | 9D<br>3B | 61<br>52 |
| C298:<br>C2A0: | 60<br>F8 | 60<br>C9 | AD<br>7B | 00<br>D0 | DC<br>1F | C9<br>A2 | 7F<br>00 | FO<br>AD | 1E<br>1F | C468:<br>C470: | 00<br>E8 | 39<br>E0 | 9D<br>00 | 00<br>D0 | 3A<br>EF | 9D<br>A2 | 00       | AO       | 3E       |
| C2A0:          | F7       | C9       | DD       | B8       | C9       | FO       | 06       | E8       | AA       | C478:          | 00       | BD       | 70       | C8       | 99       | 00       | 38       | BD       | FE       |
| C2B0:          | EO       | 0E       | DO       | F3       | 60       | AD       | F8       | C9       | 35       | C480:          | 7 F      | C8       | 99       | 00       | 39       | C8       | C8       | C8       | F5       |
| C2B8:          | DD       | D4       | C9       | FO       | DC       | CE       | F8       | C9       | 94       | C488:          | E8       | EO       | OF       | DO       | EC       | A2       | 00       | BD       | 7F       |
| C2C0:          | 20       | E7       | C2       | 60<br>F7 | C9<br>C9 | 77<br>DD | D0<br>B8 | 1E<br>C9 | 1C<br>3B | C490:<br>C498: | 8E<br>9D | C8<br>80 | 9D<br>38 | 43<br>BD | 38<br>E0 | BD<br>C8 | B7<br>9D | C8<br>C3 | 3F<br>B7 |
| C2C8:          | A2       | 00       | AD       | F7       | 09       | עע       | DO       | 09       | 30       | 0490:          | 50       | 0.0      | 50       | 00       | 1.,      | 00       | ,,,      | 05       | 51       |

| C4A0:<br>C4A8: | 38<br>8D | E8<br>F3 | E0<br>C9 | 29<br>A0 | D0<br>00 | E9<br>A2 | A9<br>00 | 00<br>BD | 30<br>F4 | C670:<br>C678: | A9<br>E8 | 03<br>E0 | 9D<br>0B | 4E<br>D0 | D9<br>F3 | 9D<br>A2 | DE       | DA<br>BD | 3A<br>72 |
|----------------|----------|----------|----------|----------|----------|----------|----------|----------|----------|----------------|----------|----------|----------|----------|----------|----------|----------|----------|----------|
| C4B0:<br>C4B8: | 80<br>E8 | 31<br>E0 | 99<br>08 | 40<br>D0 | 39<br>F2 | C8<br>18 | C8<br>AD | C8<br>B3 | CF<br>C7 | C680:<br>C688: | 09<br>25 | C9<br>DB | 9D<br>9D | 25       | 07<br>D8 | A9<br>A9 | 03<br>A0 | 9D<br>9D | 67<br>E7 |
| C4C0:          | C4       | 69       | 40       | 8D       | B3       | C4       | BO       | 03       | E8       | C690:          | 00       | 04       | E8       | EO       | 1 D      | DO       | E8       | A2       | D7       |
| C4C8:<br>C4D0: | 4C<br>B0 | CE<br>C4 | C4<br>69 | EE<br>08 | B4<br>8D | C4<br>B0 | 18<br>C4 | AD<br>EE | D6<br>A9 | C698:<br>C6A0: | 00<br>03 | BD<br>9D | 3A<br>0C | C9<br>D8 | 9D<br>E8 | OC<br>EO | 04<br>1C | A9<br>D0 | B1<br>DC |
| C4D8:<br>C4E0: | F3<br>CA | C9<br>A9 | AD<br>31 | F3<br>8D | C9<br>B1 | C9<br>C4 | 0A<br>A9 | D0<br>80 | A6<br>B4 | C6A8:<br>C6B0: | FO<br>E8 | A2<br>A9 | 00<br>24 | A9<br>9D | 23       | 9D<br>60 | 00<br>E8 | 60<br>E0 | 07<br>2F |
| C4E8:          | 8D       | BO       | C4       | A9       | 39       | 8D       | B4       | C4       | D5       | C6B8:          | 00       | DO       | FO       | EE       | B5       | C6       | EE       | AF       | 84       |
| C4F0:<br>C4F8: | A9<br>AA | 40<br>38 | 8D<br>A9 | B3<br>C0 | C4<br>8D | A9<br>01 | 03<br>38 | 8D<br>A9 | 1B<br>B6 | C6C0:<br>C6C8: | C6<br>A9 | AD<br>60 | AF<br>8D | C6<br>AF | C9<br>C6 | AO<br>8D | D0<br>B5 | E1<br>C6 | C8<br>E0 |
| C500:<br>C508: | 80<br>40 | 8D<br>8D | 04 22    | 38<br>38 | 8D<br>A9 | 07       | 38<br>8D | A9<br>AA | C0<br>15 | C6D0:<br>C6D8: | A9<br>19 | 00<br>C8 | 8D<br>A9 | F3<br>69 | C9<br>8D | A9<br>1A | BE<br>C8 | 8D<br>A9 | BB<br>E7 |
| C510:<br>C518: | 38<br>8D | A9<br>FB | 73<br>C9 | 8D<br>A2 | FA       | C9<br>A9 | A9<br>00 | 83<br>9D | E4<br>55 | C6E0:<br>C6E8: | 02       | 8D       | F3       | C6       | A 2      | 00       | A9       | 25       | 9C       |
| C520:          | E3       | C9       | E8       | EO       | 15       | DO       | F8       | A 2      | 19       | C6F0:          | 20<br>C8 | 18<br>E8 | C8<br>E0 | E8<br>02 | A9<br>D0 | 20<br>F6 | 20<br>A9 | 18<br>26 | D4<br>1D |
| C528:<br>C530: | 00<br>E0 | BD<br>2F | 7C<br>D0 | C5<br>F5 | 9D<br>A9 | 00<br>64 | Ð0<br>A2 | E8<br>00 | 7F<br>B7 | C6F8:<br>C700: | 20<br>7F | 18<br>8D | C8<br>19 | 18<br>C8 | AD<br>BO | 19<br>03 | C8<br>4C | 69<br>0C | OB<br>FA |
| C538:<br>C540: | BD<br>19 | 63<br>D0 | C5<br>F5 | 9D<br>A9 | 00<br>6E | D4<br>8D | E8<br>F8 | E0<br>C9 | 5B<br>88 | C708:<br>C710: | C7<br>F3 | EE<br>C6 | 1A<br>EE | C8<br>F3 | EE<br>C9 | F3<br>AD | C6<br>F3 | EE<br>C9 | 3A<br>E2 |
| C548:          | A 9      | 44       | 8D       | F7       | C9       | A9       | E2       | 8D       | 9F       | C718:          | C9       | 37       | DO       | C8       | A9       | 00       | 8D       | F3       | DD       |
| C550:<br>C558: | F8<br>FB | 07<br>07 | A9<br>8D | E5<br>FC | 8D<br>07 | FA<br>A9 | 07<br>EE | 8D<br>8D | FC<br>13 | C720:<br>C728: | C9<br>8D | A9<br>1A | BC<br>C8 | 8D<br>A9 | 19<br>07 | C8<br>8D | A9<br>3C | 6A<br>C7 | D3<br>DA |
| C560:<br>C568: | F9<br>00 | 07<br>F8 | 60<br>00 | 00       | 00       | 00<br>08 | 08<br>00 | 00<br>0A | C9<br>73 | C730:<br>C738: | 8D<br>18 | 46<br>C8 | C7<br>E8 | A2<br>E0 | 00<br>01 | A9<br>F0 | 27<br>0A | 20<br>A9 | 5F<br>88 |
| C570:          | 09       | FF       | 40       | 00       | 00       | 80       | 69       | 69       | OD       | C740:          | 28       | 20       | 18       | C8       | E8       | EO       | 01       | DO       | 05       |
| C578:<br>C580: | 00<br>5C | 00<br>DE | 00<br>8C | 0F<br>DE | AE<br>9C | 93<br>DE | 4C<br>CC | DE<br>DE | F4<br>4E | C748:<br>C750: | EC<br>19 | 38<br>C8 | AD<br>18 | 19<br>AD | C8<br>3C | E9<br>C7 | 69       | 8D<br>08 | 78<br>6D |
| C588:<br>C590: | DC<br>00 | DE<br>FF | OC<br>D8 | DE<br>FE | 80<br>1D | 1B<br>00 | 00       | 00       | CA<br>86 | C758:<br>C760: | 8D<br>C8 | 3C<br>EE | C7<br>1A | 8D<br>C8 | 46<br>EE | C7<br>F3 | EE<br>C9 | 1A<br>AD | 8E<br>55 |
| C598:<br>C5A0: | 01<br>01 | FE<br>OB | 00<br>07 | 00<br>0A | 0C<br>01 | 00<br>01 | 09<br>01 | 0E<br>01 | BB<br>C1 | C768:<br>C770: | F3<br>8D | C9       | C9       | 0E       | DO       | C5       | A9       | 00       | 3E       |
| C5A8:          | 01       | 01       | 01       | AD       | 0E       | DC       | 29       | FE       | 6C       | C778:          | CA       | F3<br>8D | C9<br>8A | AE<br>C7 | F3<br>BD | C9<br>00 | BD<br>CB | 00<br>8D | E5<br>3A |
| C5B0:<br>C5B8: | 8D<br>01 | OE<br>A2 | DC<br>00 | A5<br>BD | 01<br>00 | 29<br>D0 | FB<br>9D | 85<br>00 | 7A<br>88 | C780:<br>C788: | 8B<br>2A | C7<br>8D | A9<br>00 | 00<br>60 | 8D<br>18 | F4<br>AD | C9<br>8A | A9<br>C7 | 73<br>B8 |
| C5C0:<br>C5C8: | 30<br>C5 | E8<br>EE | E0<br>C0 | 00<br>C5 | DO<br>AD | F5<br>C0 | EE<br>C5 | BD<br>C9 | 2E<br>02 | C790:<br>C798: | 69<br>9D | 80<br>C7 | 8D<br>EE | 8A<br>8B | C7<br>C7 | BO<br>EE | 03<br>F4 | 4C       | 5 A      |
| C5D0:<br>C5D8: | 37       | DO       | E6       | A9       | 30       | 8D       | CO       | C5       | AD       | C7A0:          | AD       | F4       | C9       | C9       | 02       | DO       | EO       | C9<br>EE | ED<br>79 |
| C5E0:          | A9<br>04 | D0<br>85 | 8D<br>01 | BD<br>AD | C5<br>OE | A5<br>DC | 01<br>09 | 09<br>01 | 14<br>0E | C7A8:<br>C7B0: | F3<br>C2 | C9<br>A9 | AD<br>00 | F3<br>8D | C9<br>F3 | C9<br>C9 | 10<br>AE | D0<br>F3 | 7C<br>0B |
| C5E8:<br>C5F0: | 8D<br>9D | 0E<br>18 | DC<br>31 | A2<br>E8 | 00<br>E0 | BD<br>40 | 1C<br>D0 | C8<br>F5 | A6<br>A8 | C7B8:<br>C7C0: | C9<br>C0 | BD<br>CC | 00<br>8D | CC<br>CE | 8D<br>C7 | CD<br>A9 | C7<br>00 | BD<br>8D | ED<br>A9 |
| C5F8:<br>C600: | A2<br>E0 | 00<br>18 | A9<br>D0 | 00<br>F6 | 9D<br>60 | 58<br>A9 | 31<br>9A | E8       | 55<br>85 | C7C8:<br>C7D0: | F4       | C9       | A9       | 29       | 8D       | 00       | 60       | 18       | 60       |
| C608:          | D2       | FF       | A9       | 93       | 20       | D2       | FF       | A 2      | AD       | C7D8:          | AD<br>BO | CD<br>03 | C7<br>4C | 69<br>E0 | 80<br>C7 | 8D<br>EE | CD<br>CE | C7<br>C7 | 21<br>07 |
| C610:<br>C618: | 00<br>05 | A9<br>9D | A0<br>00 | 9D<br>06 | 00<br>9D | 04<br>E8 | 9D<br>06 | 00<br>E8 | 99<br>36 | C7E0:<br>C7E8: | EE<br>DO | F4<br>E0 | C9<br>EE | AD<br>F3 | F4<br>C9 | C9<br>AD | C9<br>F3 | 02<br>C9 | C6<br>B2 |
| C620:<br>C628: | E0<br>FF | 00<br>A2 | D0<br>09 | ED<br>AO | A9<br>OE | 9B<br>18 | 20<br>20 | D2<br>F0 | F7<br>AB | C7F0:<br>C7F8: | C9<br>C9 | OC<br>AE | D0<br>F3 | C2<br>C9 | A9<br>BD | 00<br>80 | 8D<br>CD | F3<br>8D | 85<br>C8 |
| C630:<br>C638: | FF<br>19 | A9<br>D0 | 20       | 20       | D2       | FF       | C8       | CO       | 76       | C800:          | OB       | C8       | BD       | 60       | CE       | 8D       | OC       | C8       | 23       |
| C640:          | A9       | 9F       | F2<br>20 | E8<br>D2 | E0<br>FF | 12<br>A9 | D0<br>12 | EB<br>20 | AD<br>58 | C808:<br>C810: | A9<br>AD | 2D<br>F3 | 8D<br>C9 | 00<br>C9 | 60<br>0E | EE<br>DO | F3<br>E2 | C9<br>60 | 79<br>67 |
| C648:<br>C650: | D2<br>F0 | FF<br>FF | A0<br>A9 | 0D<br>20 | A2<br>20 | 08<br>D2 | 18<br>FF | 20<br>E8 | AB<br>E6 | C818:<br>C820: | 9D<br>D7 | 00<br>DF | 60<br>DF | 60<br>57 | 55<br>5D | 7D<br>DF | 7D<br>DF | 55<br>57 | 1C<br>83 |
| C658:<br>C660: | E0<br>18 | 13<br>20 | DO<br>FO | F2<br>FF | A0<br>A9 | 19<br>20 | A2<br>20 | 08<br>D2 | 74<br>46 | C828:<br>C830: | D5       | F7<br>D0 | F7<br>40 | D7<br>40 | 7 D      | FD       | F4       | F4       | 2B       |
| C668:          | FF       |          | EO       | 13       |          | F2       | A2       | 00       | AB       | C838:          | 07       | 07       | 01       | 01       | 7D<br>55 | 7F<br>7F | 1F<br>55 | 1F<br>FD | 8D<br>70 |

| C840:          | 55       | 7 F      | 55       | 00       | 55       | FF       | 55       | FF       | 15       | CA10:          | AA       | DA       | B5       | C2       | DO       | 10       | BC       | DG       | 19       |
|----------------|----------|----------|----------|----------|----------|----------|----------|----------|----------|----------------|----------|----------|----------|----------|----------|----------|----------|----------|----------|
| C848:          | 55       | FF       | 05       | 00       | AA       | A2       | A2       | A2       | 35       | CA18:          | C7       | BA       | C8       | BC       | CO       | AC<br>CO | C0       | DO       | 23       |
| C850:          | A 2      | 80       | A 2      | AA       | 55       | 51       | 40       | 51       | F8       | CA20:          | E1       | E1       | E1       | D5       | AB       | BB       | AF       | BF       | 72       |
| C858:          | 51       | 51       | 51       | 55       | 00       | 41       | 14       | 41       | 38       | CA28:          | BF       | C3       | CO       | BD       | C5       | BB       | BB       | BB       | 23       |
| C860:          | 00       | 00       | 82       | 28       | 82       | 00       | 00       | C3       | 51       | CA30:          | D1       | 9D       | C5       | CB       | BF       | BF       | B5       | C9       | 30       |
| C868:<br>C870: | 30       | C3       | 00       | 00       | 82       | 14       | 82       | 00       | 81       | CA38:          | B7       | CF       | C9       | BF       | C3       | BB       | BB       | BB       | 40       |
| C878:          | OF<br>OD | 3A<br>05 | 3A<br>05 | 0A<br>01 | 05<br>15 | 05<br>31 | 05<br>03 | 05<br>06 | 12<br>DE | CA40:          | BF       | BF       | D5       | D5       | D5       | BF       | BF       | C9       | 84       |
| C880:          | OF       | OF       | OF       | 05       | 05       | 15       | 15       | 15       | DF<br>F6 | CA48:<br>CA50: | C9<br>A3 | BF<br>A9 | BF<br>9B | C3<br>A0 | BD<br>BF | BD<br>BF | BD<br>B5 | BD<br>BF | 4C<br>CE |
| C888:          | 15       | 15       | 11       | 11       | 11       | 33       | OF       | co       | E8       | CA58:          | B1       | B9       | BF       | BF       | BF       | BF       | BF       | BF       | 42       |
| C890:          | 00       | 3A       | 80       | 00       | 3A       | 80       | 00       | OA       | 10       | CA60:          | B7       | B7       | B7       | B7       | C1       | BC       | C9       | A9       | 31       |
| C898:          | 00       | 00       | 05       | 00       | 00       | 05       | 00       | 00       | A2       | CA68:          | C3       | AF       | B4       | BC       | B4       | BF       | B9       | BB       | 37       |
| C8A0:          | 05       | 00       | 00       | 05       | 00       | 00       | 05       | CO       | 70       | CA70:          | CF       | CD       | CB       | C9       | A4       | C7       | A6       | C1       | 78       |
| C8A8:          | 00       | 05       | 00       | 00       | 05       | 00       | 00       | 10       | C2       | CA78:          | C5       | AA       | BE       | B9       | B9       | B9       | B9       | BB       | 4A       |
| C8B0:<br>C8B8: | 40<br>C0 | 00       | 40<br>0A | 10<br>B0 | 00       | CO<br>OA | 30<br>B0 | 0F<br>00 | 41<br>FF | CA80:          | C1       | C4       | C8       | CE       | D6       | BF       | BF       | BF       | B4       |
| C8C0:          | 02       | 80       | 00       | 01       | 40       | 00       | 01       | 40       | EE<br>C5 | CA88:<br>CA90: | C7<br>BF | BF<br>BF | C7<br>A9 | B3<br>C3 | C7<br>C7 | BB<br>C3 | BB<br>C3 | BB<br>BF | 86<br>8C |
| C8C8:          | 00       | 01       | 40       | 00       | 01       | 40       | 00       | 03       | 4E       | CA98:          | C7       | A9       | B5       | B5       | B5       | C8       | C4       | C1       | 7A       |
| C8D0:          | 40       | 00       | 01       | 40       | 00       | 01       | 40       | 00       | 93       | CAAO:          | BF       | BF       | BF       | BF       | BF       | BF       | BF       | BF       | 9E       |
| C8D8:          | 05       | 00       | 00       | 01       | 50       | 00       | 01       | 30       | 60       | CAA8:          | BF       | BF       | BF       | BF       | BF       | BF       | BF       | BF       | A6       |
| C8E0:          | OF       | CO       | 00       | OA       | BO       | 00       | 0A       | BO       | 26       | CABO:          | DB       | D9       | D7       | D5       | D3       | D4       | BF       | BF       | 3C       |
| C8E8:          | 00       | 02       | 80       | 00       | 01       | 40       | 00       | 01       | AD       | CAB8:          | CO       | B6       | CC       | C4       | C6       | C8       | BF       | BF       | DO       |
| C8F0:<br>C8F8: | 40<br>0D | 00 40    | 01       | 40       | 00<br>40 | 01       | 40       | 00 40    | B3<br>C8 | CACO:<br>CAC8: | AD<br>C3 | D0<br>C0 | AA<br>BD | D2<br>B0 | A7<br>BC | D4<br>B3 | C9<br>B6 | C6<br>BB | C9<br>9E |
| C900:          | 00       | 04       | 10       | 00       | 10       | 04       | 00       | 30       | 58       | CADO:          | C9       | C9       | AF       | CD       | AF       | B9       | E1       | AF       | DC       |
| C908:          | 0C       | AO       | 83       | 80       | 8F       | 83       | 8B       | AO       | 04       | CAD8:          | DB       | CB       | AF       | BF       | BB       | BF       | BF       | BF       | EA       |
| C910:          | AG       | AO       | 82       | 85       | 80       | 8C       | 93       | AG       | AG       | CAEO:          | B7       | B7       | CF       | CF       | C1       | CF       | C1       | AF       | F2       |
| C918:          | AO       | AO       | 80       | 85       | 96       | 85       | 80       | AO       | B4       | CAE8:          | C1       | BO       | C1       | BD       | C1       | C1       | C1       | C1       | E1       |
| C920:          | AO       | AO       | 8D       | 85       | 8E       | AG       | 90       | 92       | C6       | CAFO:          | BD       | BB       | DA       | DA       | 9E       | AB       | AB       | D4       | EA       |
| C928:<br>C930: | 85<br>85 | 93<br>87 | 93<br>81 | AO<br>8D | A0<br>85 | 86<br>A0 | 89<br>8F | 92<br>96 | B8<br>98 | CAF8:<br>CB00: | CE<br>82 | CE<br>80 | B8<br>7E | B8<br>7C | CE<br>7A | C3       | C3<br>78 | BB<br>76 | 14       |
| C938:          | 85       | 92       | 94       | AO       | 95       | AO       | 82       | AG       | DE       | CB08:          | 74       | 72       | 70       | 6E       | 6C       | 7A<br>6C | 6C       | 6C       | E1<br>7F |
| C940:          | 95       | AO       | 80       | AO       | 81       | AO       | 92       | AO       | F8       | CB10:          | 82       | 80       | 7E       | 7C       | 7A       | 78       | 76       | 76       | ED       |
| C948:          | A1       | AO       | AO       | AO       | AO       | AO       | AO       | AO       | 4E       | CB18:          | 74       | 72       | 70       | 6E       | 6C       | 6C       | 6C       | 6C       | 8F       |
| C950:          | AO       | AO       | AO       | AO       | AO       | AO       | AO       | 81       | 36       | CB20:          | 82       | 80       | 7 E      | 7C       | 7 A      | 7 A      | 78       | 76       | 02       |
| C958:          | 97       | 85       | 93       | 8F       | 8D       | 85       | AO       | AO       | EC       | CB28:          | 74       | 72       | 70       | 6E       | 6E       | 6C       | 6C       | 6C       | A1       |
| C960:<br>C968: | B1<br>85 | B6<br>96 | A0<br>85 | 8E<br>8C | 85<br>93 | 97<br>A0 | A0<br>83 | 8C<br>8F | 42<br>DD | CB30:<br>CB38: | 82<br>74 | 80<br>74 | 80<br>72 | 7E<br>70 | 7C       | 7A       | 78       | 76       | 18<br>P7 |
| C970:          | 8D       | 89       | 8E       | 87       | AG       | 93       | 8F       | 8F       | FO       | CB30:<br>CB40: | 82       | 80       | 80       | 7E       | 6E<br>7C | 6C<br>7A | 6C<br>78 | 6C<br>76 | B7<br>28 |
| C978:          | 8E       | AÓ       | 00       | 0C       | E9       | 61       | 68       |          | F6       | CB48:          | 74       | 72       | 70       | 6E       | 6C       | 6C       | 6C       | 6C       | BF       |
| C980:          | 30       | 8F       | 18       | D2       | C3       | D1       | 1F       | 60       | 40       | CB50:          | 82       | 80       | 7E       | 7C       | 7C       | 7 A      | 78       | 78       | 36       |
| C988:          | 1E       | 00       | 07       | 07       | 08       | 09       | OA       | OB       | DA       | CB58:          | 76       | 74       | 72       | 70       | 6E       | 6C       | 6C       | 6C       | D9       |
| C990:          | 0C       | OE       | OF       | 10       | 12       |          | 16       | 19       | 20       | CB60:          | 82       | 80       | 7E       | 7C       | 70       | 7 A      | 7A       | 78       | 48       |
| C998:<br>C9A0: | 05       | 08<br>05 | 05       | 08<br>03 | 05<br>02 | 06<br>04 | 05       | 04<br>01 | C6<br>BB | CB68:<br>CB70: | 78<br>82 | 76<br>80 | 74<br>7E | 72<br>7C | 70<br>7A | 70<br>7A | 6E<br>78 | 6C<br>78 | F9<br>54 |
| C9A8:          | 05       | 01       | 01       | 01       | 01       | 04       | 04       | 04       | BD       | CB79:          | 78       | 76       | 76       | 74       | 72       | 70       | 6E       | 6C       | 10       |
| C9B0:          | 04       | 01       | 01       | 01       | 01       | 05       | 05       | 01       | C3       | CB80:          | 82       | 80       | 7E       | 70       | 7 A      | 78       | 76       | 74       | 5C       |
| C9B8:          | 44       | 40       | 3C       | 38       | 34       | 30       | 2C       | 28       | 6A       | CB88:          | 74       | 72       | 72       | 70       | 6E       | 6C       | 6C       | 6C       | 06       |
| C9C0:          | 24       | 20       | 10       | 18       | 14       | 10       | 6E       | 6A       | 36       | CB90:          | 82       | 80       | 7E       | 7E       | 7C       | 7A       | 7A       | 78       | 7A       |
| C9C8:          | 66       | 62       | 5E       | 5A       | 56       | 52       | 4E       | 4A       | 8B       | CB98:          | 78       | 76       | 76<br>7E | 74       | 72       | 70       | 6E       | 6C       | 30       |
| C9D0:<br>C9D8: | 46       | 42<br>1A | 3E<br>1E | 3A<br>22 | 06<br>26 | 0A<br>2A | OE<br>2E | 12<br>32 | 02<br>F9 | CBA0:<br>CBA8: | 82<br>72 | 80<br>70 | 7E<br>6E | 7C<br>6C | 7A<br>6C | 78<br>6C | 76<br>6C | 74<br>6C | 7C<br>18 |
| C9E0:          | 36       | 3A       | 00       | 00       | 00       | 00       | 00       | 00       | 51       | CBBO:          | 82       | 80       | 7E       | 70       | 7A       | 78       | 76       | 74       | 8C       |
| C9E8:          | 00       | 00       | 00       | 00       | 00       | 00       | 00       | 00       | E8       | CBB8:          | 72       | 70       | 70       | 6E       | 6E       | 6E       | 6C       | 6C       | 30       |
| C9F0:          | 00       | 00       | 00       | 00       | 00       | 00       | 00       | 00       | FO       | CBC0:          | 82       | 82       | 80       | 80       | 7E       | 7E       | 7C       | 7 A      | BA       |
| C9F8:          | 00       | 00       | 73       | 83<br>P0 | 00       | 00       | 00       | 00       | EF       | CBC8:          | 78       | 76       | 74       | 72       | 72       | 70       | 6E       | 6C       | 50       |
| CA00:<br>CA08: | CO<br>BD | B7<br>B7 | AD<br>C3 | B9<br>C1 | A9<br>C1 | BF<br>C1 | AF<br>C1 | B7<br>C1 | BO<br>OA | CBD0:<br>CBD8: | 82<br>7A | 80<br>78 | 7E<br>76 | 7E<br>74 | 7C<br>72 | 7C<br>70 | 7C<br>6E | 7A<br>6C | C0<br>74 |
| 04.901         | עם       | 57       | 05       | 01       | 01       | 01       | 01       | 01       | JA       | 0000.          | / A      | 10       | 10       | 14       | 12       | 1.5      | 015      | 00       |          |

| CBE0: 82 80 80 7E 7C 7C 7A 78 CE<br>CBE8: 78 76 74 72 70 6E 6C 6C 76 | CDB0: 41 2F 2A 34 4C 43 3D 42 8E<br>CDB8: 3E 40 56 54 56 2D 33 3E D6 |
|----------------------------------------------------------------------|----------------------------------------------------------------------|
| CBF0: 82 80 80 7E 7C 7C 7A 7A E0                                     | CDC0: 40 48 4A 3E 40 45 3B 2F C1                                     |
| CBF8: 78 76 74 72 72 70 6E 6C 8C                                     | CDC8: 1C 2F 2F 31 3E 40 37 33 5D                                     |
| CC00: D3 C1 A5 B1 C1 C6 C6 C6 03                                     | CDD0: 3E 33 3E 40 3B 4D 29 36 A8                                     |
| CC08: C6 C6 C6 C6 9A E8 9F 9C E2                                     | CDD8: 39 3D 48 2A 3D 2A 35 3D 9B                                     |
| CC10: E2 DE C5 CB C3 C3 C3 C3 72                                     | CDE0: 35 3A 4B 4E 49 4C 47 4A 11                                     |
| CC18: D1 A5 D1 A5 A5 B3 C4 C2 E7                                     | CDE8: 45 48 43 46 42 44 26 40 EC                                     |
| CC20: C2 C2 C2 C2 AB D1 A5 C9 18<br>CC28: A9 AB B1 B1 B1 B1 B1 B1 A7 | CDF0: 45 5F 49 5F 24 4F 5F 1E 2F<br>CDF8: 57 5F 40 48 40 40 41 2B 25 |
| CC30: D7 CB D7 AB D7 AB B1 B7 44                                     | CE00: 41 35 45 39 49 52 23 46 F9                                     |
| CC38: CD BB C6 C6 B0 D5 B0 D5 5C                                     | CE08: 3D 33 52 40 28 59 28 59 0E                                     |
| CC40: B0 D5 B0 D5 D5 C7 C7 C7 7A                                     | CE10: 28 59 40 3E 40 3E 40 3E 0D                                     |
| CC48: BB BB BF BE BE BE BE BE 39                                     | CE18: 40 3E 40 58 40 40 54 40 44<br>CE20: 40 51 37 37 45 47 4B 46 3E |
| CC50: BE BE BE BE CC CA C8 C6 72<br>CC58: A7 C4 C3 B6 B6 B6 B6 C3 27 | CE20: 40 51 37 37 45 47 4B 46 3E<br>CE28: 29 54 26 55 24 57 4F 4C 38 |
| CC60: DE A5 DE A5 DE A5 DE A5 72                                     | CE30: 49 46 43 2F 34 43 35 47 26                                     |
| CC68: DE A5 A5 A5 B7 CA B9 CA 3F                                     | CE38: 4B 33 35 34 45 1E 38 5C 18                                     |
| CC70: AD CA B1 CA CA CA CA CA 90                                     | CE40: 30 2D 52 40 36 38 37 4E 24                                     |
| CC78: A7 DA A5 AB D6 DC A5 AB 51                                     | CE48: 50 4E 50 40 25 5A 29 40 60<br>CE50: 37 40 11 6A 2F 55 1E 55 3B |
| CC80: D6 DC A8 D9 BF BE CA BF BF<br>CC88: BE CA BF B8 B7 BD C5 C7 8D | CE50: 37 40 11 6A 2F 55 1E 55 3B<br>CE58: 27 5A 4B 50 2D 4F 34 3F 65 |
| CC90: C3 A0 DD A1 DC BA BA B5 7C                                     | CE60: 84 84 84 82 80 7E 7E 7C 6A                                     |
| CC98: BA BA BA BA BA B4 B3 B5 B2 54                                  | CE68: 7A 78 76 72 70 6C 84 84 2A                                     |
| CCAO: B4 DA CA BO CB CB CB CB DA                                     | CE70: 82 82 80 7E 7E 7C 7A 78 62                                     |
| CCA8: E5 B5 B9 E5 E5 B1 CC D2 1B<br>CCB0: B1 B1 B1 B1 9C DC EB 98 75 | CE78: 76 72 70 6E 82 82 82 80 48<br>CE80: 80 7C 7C 7A 78 76 74 72 4A |
| CCB8: EB AO AO D1 DB DB C1 C1 F2                                     | CE88: 70 6C 84 82 80 80 80 7C 6A                                     |
| CCCO: 82 7C 7A 7A 7A 72 72 72 86                                     | CE90: 7C 7A 78 76 74 72 70 6C 3A                                     |
| CCC8: 72 72 72 72 82 80 7E 7C 90                                     | CE98: 82 82 80 7E 7E 7C 7A 7A 8C                                     |
| CCD0: 7C 7A 76 70 6C 6C 6C 6C 60<br>CCD8: 80 7E 7E 7C 7A 7A 74 6E AA | CEAO: 7A 76 76 72 72 6E 84 82 62<br>CEA8: 80 80 7E 7E 7C 7C 7A 78 92 |
| CCEO: 6E 6E 6E 6E 80 7E 7A 7A 8E                                     | CEBO: 78 76 74 6E 84 82 80 80 8A                                     |
| CCE8: 78 76 74 74 74 74 74 74 92                                     | CEB8: 7C 7C 7C 78 78 76 74 72 7C                                     |
| CCF0: 82 80 80 7E 7E 7C 7A 78 E0                                     | CECO: 70 6E 82 82 80 80 7E 7E A2                                     |
| CCF8: 74 70 70 6E 82 82 80 80 C2<br>CD00: 7E 7E 7C 7C 7A 76 74 72 CD | CEC8: 7C 7C 7A 7A 78 78 7C 76 9A<br>CED0: 82 82 80 80 7E 7E 7E 7C CE |
| CD08: 7E 7C 7C 7A 78 76 74 72 CF                                     | CED0: 82 82 80 80 7E 7E 7E 7C CE<br>CED8: 7C 7C 78 74 6E 6C 82 80 9C |
| CD10: 72 72 72 72 82 80 7E 7C D7                                     | CEEO: 80 7E 7E 7C 7C 7C 7A 7A C8                                     |
| CD18: 7A 7A 78 74 72 70 70 76 C3                                     | CEE8: 78 74 74 6C 82 82 80 80 BC                                     |
| CD20: 82 80 80 7E 7E 7C 7C 7A 14<br>CD28: 7A 78 78 78 7C 7C 7A 7A F9 | CEF0: 7E 7E 7A 78 76 74 72 70 AE                                     |
| CD28: 7A 78 78 78 7C 7C 7A 7A F9<br>CD30: 78 78 76 76 74 72 70 70 D5 | CEF8: 6E 6C 82 82 80 7E 7E 7C D2<br>CF00: 7A 7A 76 72 70 70 70 6E 9D |
| CD38: 82 82 80 80 80 80 7E 7E 3C                                     | CF08: 82 82 80 80 7E 7E 7C 7A 02                                     |
| CD40: 7E 7E 7C 7C 82 80 80 7E 38                                     | CF10: 78 76 74 72 70 6C 82 82 C7                                     |
| CD48: 7C 7C 7A 76 74 70 6E 6E F3<br>CD50: 82 80 80 7E 7E 7A 78 76 3A | CF18: 82 80 80 7E 7E 7C 7C 7C 0E                                     |
| CD50: 82 80 80 7E 7E 7A 78 76 3A<br>CD58: 76 74 72 72 80 7E 7E 7C 22 | CF20: 78 74 74 72 82 82 80 7E F7<br>CF28: 7E 7C 7C 7A 78 78 76 76 F7 |
| CD60: 7C 7C 7A 72 70 70 70 70 08                                     | CF30: 6E 6C 84 80 7E 7E 7C 7C 06                                     |
| CD68: 82 80 80 80 7E 7C 7C 7C 60                                     | CF38: 78 78 76 76 74 72 70 6C D9                                     |
| CD70: 7A 78 78 78 82 82 82 80 5C<br>CD78: 80 7E 7C 7C 7A 78 74 72 4A | DDODIENS ENTENNA                                                     |
| CD78: 80 7E 7C 7C 7A 78 74 72 4A<br>CD80: 47 5D 6B 39 2F 37 3E 2B 99 | PROBLEMS ENTERING                                                    |
| CD88: 2B 35 3B 39 42 40 22 50 52                                     | A PROGRAM?                                                           |
| CD90: 61 6A 2A 1E 4D 56 3C 40 C4                                     |                                                                      |
| CD98: 4B 4A 42 41 48 54 5D 54 FF                                     | For assistance, call 212-239-6089 (if busy or no                     |
| CDA0: 5D 2D 47 2D 3A 41 41 41 9D<br>CDA8: 44 42 57 39 24 4E 5D 3B CA | answer after three rings, call 212-239-0855).                        |
|                                                                      |                                                                      |

### SCREENSAVER64 FROM PAGE 55

| •560 | DATA | 209,252,240,6,230,195,208,2 | PC |
|------|------|-----------------------------|----|
|      |      | 230,196,96,999              | LB |

DEMO

#### **BASIC LOADER**

|                                              |    | •    |
|----------------------------------------------|----|------|
| ·100 REM *** SCREENSAVER 64 ***              | IH |      |
| ·110 SS=51200: REM RELOCATING ***            | PI |      |
| •120 CK=0                                    |    |      |
|                                              | OL |      |
| •130 READD:CK=CK+D:IFD=999THEN150            | AG | •    |
| •140 GOTO130                                 | KO | •    |
| •150 IFCK<>20519THENPRINT"[3"*"] ERROR IN    |    |      |
| DATA [3"*"]":END                             | MB | 8 .  |
| ·160 RESTORE:SA=SS                           | GB |      |
|                                              |    |      |
| •170 READD: IFD=999THEN220                   | CA |      |
| •180 IFD=>0THENPOKESA, D:GOTO210             | MN | •    |
| •190 AD=SS+ABS(D):H=AD/256:L=AD-INT(AD/25    |    | -    |
| 6)*256                                       | LJ |      |
| ·200 POKESA, L:SA=SA+1:POKESA, H             | CA | 1    |
|                                              |    |      |
| •210 SA=SA+1:GOTO170                         | OH | •    |
| •220 PRINT"SCREENSAVER INSTALLED"SS"TO"SA    |    | •    |
| ·230 PRINT                                   | IB | •    |
| •240 PRINT"TO SAVE SCREEN: SYS"SS            | JL |      |
| •250 PRINT"RECALL SCREEN : SYS"SS+3          | KK |      |
| •260 PRINT"CLEAR LINKS[3" "1: SYS"SS+6       | AJ |      |
|                                              | AJ |      |
| •270 PRINT"MOVE STORAGE : POKE"SS+9"[LEF     |    |      |
| T], HIGH-BYTE"                               | CM | •    |
| •280 END                                     | JJ |      |
| ·290 DATA 184,80,7,184,80,85,184,80          | FF |      |
| ·300 DATA 70,208,173,136,2,32,-160,173       | GA | - 1  |
|                                              |    |      |
| ·310 DATA -9,133,196,132,195,32,-194,169     | EN |      |
| ·320 DATA 216,32,-160,32,-191,32,-245,160    | AA | •    |
| ·330 DATA 24,185,217,0,32,-220,136,16        | FI | •    |
| ·340 DATA 247,160,25,165,199,32,-220,200     | EL | •    |
| ·350 DATA 173,134,2,32,-220,56,32,240        | 00 |      |
| •360 DATA 255,138,72,152,160,27,32,-220      | BB |      |
|                                              |    | 1000 |
| •370 DATA 104,200,76,-220,162,24,181,217     | NF | •    |
| ·380 DATA 9,128,149,217,202,16,247,96        | AI | •    |
| ·390 DATA 173, -9, 32, -160, 173, 136, 2, 32 | LB | •    |
| ·400 DATA -176,24,165,175,105,4,162,208      | JB | 1    |
| •410 DATA 134,174,133,175,169,216,32,-176    | 00 |      |
| •420 DATA 160,24,32,-205,153,217,0,136       | FH |      |
|                                              |    |      |
| •430 DATA 16,247,160,25,32,-205,133,199      | KB |      |
| •440 DATA 200,32,-205,141,134,2,200,32       | NA |      |
| ·450 DATA -205,72,200,32,-205,170,104,168    | AN |      |
| •460 DATA 24,76,240,255,160,0,133,173        | LN | •    |
| •470 DATA 132,172,24,105,3,133,175,169       | ON |      |
| •480 DATA 232,133,174,96,132,195,133,196     | LM |      |
|                                              |    |      |
| •490 DATA 32,-205,145,195,32,-237,208,246    |    |      |
| •500 DATA 96,32,-245,177,172,32,-220,32      | KO |      |
| •510 DATA -237,208,246,96,162,52,8,120       | EJ | •    |
| •520 DATA 165,1,134,1,170,177,172,134        | HL |      |
| •530 DATA 1,40,96,162,52,8,120,72            | NE |      |
| •540 DATA 165,1,134,1,170,104,145,195        | JK |      |
|                                              |    |      |
| •550 DATA 134,1,40,96,32,219,252,32          | BM |      |
|                                              |    |      |

|                                                           | DEI                                                           | nu       |
|-----------------------------------------------------------|---------------------------------------------------------------|----------|
| •100 SS=51200                                             |                                                               | LB       |
| ·110 POKESS+9, 53248/256:REM STAN                         |                                                               | UD       |
| AGE                                                       |                                                               | EM       |
| ·120 P\$="[RVSON]PRESS A KEY[RVSO                         |                                                               | HP       |
| ·130 SYS65409:REM DEFAULT SCREEN                          |                                                               | CP       |
| •140 D=5:R=0:GOSUB590                                     |                                                               | HB       |
| ·150 PRINT"WHEN PRINTING MESSAGE                          |                                                               | IID      |
| D PSEUDO WINDOWS ON THE C-64 S                            |                                                               | IA       |
| ·160 PRINT" THINGS DON'TALWAYS W                          |                                                               | TA       |
| S PLANNED.":TT=2:GOSUB620                                 |                                                               | AB       |
| •170 PRINT:PRINT"LINES THAT WRAN                          |                                                               | AD       |
| UPT YOUR NICE, NEAT BOX[3"."]                             |                                                               | KF       |
| •180 PRINT"[DOWN]"TAB(10)P\$                              |                                                               | DF       |
| •190 GOSUB640                                             |                                                               | OM       |
| •200 SYS SS:REM SAVE SCREEN                               |                                                               | LD       |
| •210 C=1:GOSUB430                                         |                                                               | EN       |
| •220 GOSUB640                                             |                                                               | AG       |
| •230 SYS SS+3:REM RECALL SCRN                             |                                                               | JP       |
| •240 GOSUB620                                             |                                                               | BE       |
| •250 PRINT"[UP]BUT, IF YOU SET H                          |                                                               | DE       |
| OCATIONS 217 THRU 242,";:GOSU                             |                                                               | DO       |
| ·260 PRINT" WRAPPED LINES ARE UN                          |                                                               | DO       |
| " "]AND THE BOX COMES OUT AS PI                           |                                                               | DP       |
| ·270 GOSUB620: PRINT"[DOWN]"TAB(F                         |                                                               | DP       |
| 640                                                       | ELECTRONIC ADDITION OF THE CONTRACTOR                         | II       |
| •280 SYS SS:SYS SS+6:C=3:GOSUB43                          |                                                               |          |
| •290 GOSUB640:SYS SS+3                                    |                                                               | JH<br>JJ |
| •300 GOSUB620                                             |                                                               | FD       |
| •310 PRINT"[UP][GREEN]NOW EXECUT                          |                                                               | гD       |
| PLE SCREEN SAVES[3"."]"                                   |                                                               | FG       |
| ·320 GOSUB620                                             |                                                               | GP       |
|                                                           |                                                               | OM       |
|                                                           |                                                               |          |
| •340 FORC=1T04:SYS SS<br>•350 POKESS+9,PEEK(SS+9)+8:REM N |                                                               | GK       |
|                                                           |                                                               | un       |
| GE                                                        |                                                               | HD       |
| •360 POKE646, C:D=D+2:R=R+2:GOSUI                         |                                                               | BD       |
| • 370 NEXT                                                |                                                               | PF       |
| •380 GOSUB620:GOSUB590:PRINT"[DO                          |                                                               | IIE      |
| [RIGHT][RIGHT]"P\$;:GOSUB640                              |                                                               | HE       |
| • 390 FORC=1T04:POKESS+9,PEEK(SS-                         |                                                               | AL       |
| •400 SYSSS+3                                              |                                                               | KC       |
| •410 TT=.5:GOSUB620:NEXT<br>•420 END                      |                                                               | HC<br>CF |
| •430 POKE646,C:W=22:H=8:D=4:R=6:                          |                                                               | Cr       |
| ON]":GOSUB490                                             |                                                               | CH       |
| •440 D=8:R=12:GOSUB590:PRINTRV\$'                         |                                                               | GH       |
| •44) D=8:K=12:GOSUB590:PKINIKV\$                          | State and a state of a state of the state of the state of the | FI       |
| •450 GOSUB620:PRINT"[YELLOW][3"]                          |                                                               | FL       |
| AB(R-1)P\$;                                               |                                                               | GO       |
| •460 RETURN                                               |                                                               | FL       |
| 40.7 ALLONN                                               |                                                               | гп       |

| •470 REM *** PRINT BOX ***                    | KP |
|-----------------------------------------------|----|
| •480 SYS SS+6:REM CLEAR LINKS                 | MG |
| •490 GOSUB590                                 | BF |
| •500 PRINTRV\$"[c A]";                        | II |
| .510 FORI=1TOW-2:PRINT"[s *]";:NEXT:PRINT     |    |
| "[c S]"                                       | BL |
| •520 FORI=1TOH: PRINTTAB(R);                  | MK |
| •530 PRINTRV\$"[s -]";:FORJ=1TOW-2:PRINT"     |    |
| ";:NEXT:PRINT"[s -]":NEXT                     | EK |
| •540 PRINTTAB(R)RV\$;                         | NP |
| .550 PRINT"[c Z]";:FORI=1TOW-2:PRINT"[s *     |    |
| ]"::NEXT                                      | AC |
| •560 PRINT"[c X]"                             | NF |
| •570 RETURN                                   | MK |
| • 580 REM                                     | NH |
| · 590 POKE214, D-1: PRINT: REM VERTICAL POSIT |    |
| ION                                           | CA |
| .600 PRINTTAB(R);:REM HORIZ POS.              | OI |
| •610 RETURN                                   | PC |
| •620 REM TIME DELAY                           | JD |
| ·630 FORT=1T01000*TT:NEXT:RETURN              | FC |
| ·640 REM WAIT FOR KEY PRESS                   | LG |
| •650 POKE198,0:WAIT198,1:RETURN               | ML |
|                                               |    |

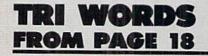

#### MAIN PROGRAM

| •10 REM ***********                                    | LN |
|--------------------------------------------------------|----|
| •20 REM * TRI WORDS *                                  | IE |
| • 30 REM * BOB BLACKMER *                              | BD |
| •40 REM * 6118 S. BRIAR BAYOU *                        | BN |
| •50 REM * HOUSTON, TX 77072 *                          | EG |
| • 60 REM **********                                    | NH |
| ・70 RN=RND(-TI)                                        | NI |
| •80 IFPEEK(4864)<>1THENBLOAD "WORDLIST"                | JK |
| •90 PRINT"[CLEAR] SETTING UP[3"."]1 MINUT              |    |
| E": POKE54, 56: POKE58, 56: CLR: DIMNU(15), PO(        |    |
| 16),K(16),W\$(400)                                     | NL |
| <pre>•100 DEF FNA(X)=NU((CCAND240)/16):DEF FNB</pre>   |    |
| (X)=NU(CCAND15):DEF FNC(X)=PEEK(AA+NL+IL               |    |
| ):DEF FND(X)=BB+ $2*(NL+IL)+1$                         | JJ |
| •110 COLORO, 1: COLOR4, 12: GOSUB740: GOSUB610         | NH |
| •120 X1=3:Y1=2:X2=30:Y2=2:SUM=0:QU=0:W=0:              |    |
| S1=0:S2=0:C1\$="[CYAN]":C2\$="[CYAN]":POKE             |    |
| 3692,0:POKE3693,19                                     | AD |
| •130 REM ***** MAIN LOOP *****                         | OD |
| •140 GOSUB210: IFQUTHENGOSUB320: IFWTHENF\$=           |    |
| "I'M STUMPED":GOSUB470:F\$=" WE TIED ":G               |    |
| OSUB480: GOTO190: ELSEIFQUTHEN180                      | MK |
| <ul> <li>150 GOSUB320: IFWTHEN170</li> </ul>           | BA |
| •160 GOTO140                                           | LJ |
| <pre>•170 F\$="[WHITE]I'M STUMPED":GOSUB470:F\$=</pre> |    |
| "[CYAN]!YOU WIN!":GOSUB480:GOTO190                     | BK |
| ·180 F\$="[WHITE]! I WIN !":GOSUB470:F\$="             |    |

| [YELLOW]NICE GAME":GOSUB480<br>•190 CHAR1,14,24,"[c 1]PRESS ANY KEY":POK                              | BD       |
|----------------------------------------------------------------------------------------------------|----------|
| E208,0:WAIT208,1:RESTORE1070:GOSUB610:GO                                                              |          |
| TO120<br>•200 REM ***** YOUR TURN *****                                                               | PO<br>IG |
| •210 F\$="[WHITE]YOUR TURN":GOSUB470:CHAR                                                             |          |
| 1,18,22:Q=3:GOSUB510:F\$="[10" "]":GOSUB4                                                             |          |
| 70:GOSUB480:IFN\$="[3"@"]"THENQU=1:RETURN                                                             | CC       |
| •220 FORL=1TO3:POKE249+L,ASC(MID\$(N\$,L,1)                                                           |          |
| )-64:NEXT:SYS3584:IFPEEK(253)THENF\$="[PU                                                             |          |
| RPLE]NO DOUBLES":GOSUB490:GOTO210                                                                     | AG       |
| <pre>•230 B=0:FORV=1T03:FORS=1T016:IFASC(MID\$( N\$,V,1))-64&lt;&gt;K(S)THEN240:ELSEB=B+1</pre>       | HN       |
| •240 NEXTS, V                                                                                         | EO       |
| ·250 IFB<>3THENF\$="[c 3][UPARROW][UPARROW]                                                           |          |
| ] LOOK [UPARROW][UPARROW]":GOSUB490:GOTO                                                              |          |
| 210                                                                                                   | FL       |
| •260 SYS3615:IFPEEK(253)THENF\$="[c 6]NOT                                                             |          |
| A WORD":GOSUB490:GOTO210<br>•270 GOSUB430:IFWOTHENF\$="[YELLOW]WORD U                                 | JH       |
| SED": GOSUB490: GOTO210                                                                               | CN       |
| •280 CHAR1, X1, Y1, C1\$+N\$:SUM=SUM+1:W\$(SUM)                                                       | ON       |
| =N\$:Y1=Y1+1:IFY1=22ANDX1=3THENY1=2:X1=7:                                                             |          |
| ELSEIFY1=22THENY1=2:X1=3                                                                              | HB       |
| •290 S1=S1+1:IF(S1=400RS1=120)THENC1\$="[Y                                                            |          |
| ELLOW]":ELSEIF(S1=800RS1=160)THENC1\$="[C<br>YAN]"                                                    |          |
| •300 CHAR1,0,23:PRINTTAB(7)"[WHITE]:";S1:                                                             | AL       |
| PLAY "V104T8HFV204T2IADEFV10FV20D": RETUR                                                             |          |
| N N                                                                                                   | EK       |
| ·310 REM ***** 128'S TURN *****                                                                       | PJ       |
| •320 F\$="[WHITE] MY TURN ":GOSUB470                                                                  | JH       |
| •330 CHAR1,15,22,"[CYAN]THINKING"<br>•340 SYS3694:IFPEEK(254)THENW=1:RETURN                           | DJ       |
| •340 SYS3694:IFPEEK(254)THENW=1:RETURN<br>•350 B=0:FORV=250T0252:FORS=1T016:IFPEEK(                   | OE       |
| V)<>K(S)THEN360:ELSEB=B+1                                                                             | NP       |
| ·360 NEXTS, V: IFB<>3THEN340                                                                          | JE       |
| ·370 N\$="":FORL=1TO3:N\$=N\$+CHR\$(PEEK(L+24                                                         |          |
| 9)+64):NEXT:GOSUB430:IFWOTHEN340                                                                      | FE       |
| •380 F\$="[10" "]":GOSUB470:GOSUB480                                                                  | CG       |
| <pre>•390 CHAR1,X2,Y2,C2\$+N\$:SUM=SUM+1:W\$(SUM)<br/>=N\$:Y2=Y2+1:IFY2=22ANDX2=30THENY2=2:X2=3</pre> |          |
| 4:ELSEIFY2=22THENY2=2:X2=30                                                                           | NH       |
| •400 S2=S2+1: IF(S2=400RS2=120) THENC2\$="[Y                                                          | MII      |
| ELLOW]": ELSEIF(S2=800RS2=160)THENC2\$="[C                                                            |          |
| YAN]"                                                                                                 | ID       |
| •410 CHAR1,0,23:PRINTTAB(34)"[WHITE]:";S2                                                             |          |
| :PLAY "V102T8QAV203T2QCV1QCV2QDV1QAV2QF"<br>:RETURN                                                   |          |
|                                                                                                    | AJ<br>AI |
| LOC NO C TOPP ATTACK TO A CONTRACT                                                                    | BK       |
| •440 NEXTL: RETURN                                                                                    | FA       |
| •450 REM ***** PRINT ROUTINES *****                                                                   | ON       |
| •460 POKELOC, LR: POKELOC+40, LR+1: POKELOC+1                                                         |          |
| Inc out the second second                                                                             | OI       |
| •470 CHAR1,15,20,F\$:RETURN                                                                           | FG       |

| •480 CHAR1,15,22,F\$:RETURN<br>•490 CHAR1,15,20,F\$:GOSUB590:SLEEP2:RETUR                                         | KC       |
|----------------------------------------------------------------------------------------------------|----------|
| N                                                                                                    | PE       |
| • 500 REM ***** INPUT ROUTINE *****                                                                               | MF       |
| •510 N\$="":ZL=LEN(N\$):POKE208,0:PRINTCHR\$<br>(43)CHR\$(157);                                                   | KP       |
| •520 GETZ\$:Z=ASC(Z\$):IF(Z=130RZ=20)THEN53                                                                       |          |
| 0:ELSEIF(Z<640RZ>90)THEN520<br>•530 ZL=LEN(N\$):IFZL=OTHEN550                                                     | BF<br>ML |
| .540 IFZ>20THENN\$=N\$+Z\$:PRINTZ\$CHR\$(43)CH                                                                    |          |
| R\$(157);:GOTO520<br>•550 IFZ=13ANDZL=QTHENRETURN                                                                 | BG<br>NP |
| •560 IFZ=20ANDZLTHENN\$=LEFT\$(N\$,ZL-1):PRI                                                                      |          |
| NTCHR\$(32)CHR\$(157)CHR\$(157)CHR\$(43)CHR\$<br>(157);                                                           | EN       |
| • 570 GOT0520                                                                                                    | FL       |
| •580 REM ***** BUZZER *****<br>•590 SOUND3,1200,20,0,0,0,1:RETURN                                                 | DF<br>EM |
| •600 REM ***** DRAW SCREEN *****                                                                                  | HP       |
| •610 PRINT"[CYAN][CLEAR][5"[DOWN]"]"TAB(9<br>)"[YELLOW]N[RED]ORMAL OR [YELLOW]S[RED]U                             |          |
| PER BRAIN"                                                                                                    | OB       |
| <pre>•620 GETLV\$:IFLV\$&lt;&gt;"N"ANDLV\$&lt;&gt;"S"THEN620<br/>•630 IFLV\$="N"THENPOKE3737,24:ELSEPOKE373</pre> | PE       |
| 7,25                                                                                                    | BN       |
| •640 PRINT"[RED][CLEAR]":READLOC:FORL=1TO<br>3:READLR:GOSUB460:LOC=LOC+2:NEXT:READLOC                             |          |
| :FORL=1TO5:READLR:GOSUB460:LOC=LOC+2:NEX                                                                          |          |
| T<br>•650 A\$=CHR\$(40):B\$=CHR\$(41):TP\$="[BLUE]\$                                                              | LH       |
| [7"*"]%":BT\$="[BLUE]&[7"*"]'":BX\$="[c 2]                                                                        |          |
| \$**%[DOWN][4"[LEFT]"]([YELLOW] [c 2])[D<br>OWN][4"[LEFT]"]([YELLOW] [c 2])[DOWN][4                               |          |
| "[LEFT]"]&**'":SC\$="[GREEN]WORDS[WHITE]:                                                                         |          |
| [3" "]".                                                                                                    | PH       |
| <pre>•660 PRINTTAB(2)TP\$TAB(29)TP\$:FORL=2TO21:<br/>CHAR1,2,L,A\$:CHAR1,10,L,B\$:CHAR1,29,L,A\$</pre>            |          |
| :CHAR1, 37, L, B\$:NEXT:PRINT:PRINTTAB(2)BT\$                                                                     | II       |
| TAB(29)BT\$<br>•670 FORA=12T024STEP4:FORB=3T015STEP4:CHA                                                          | 11       |
| R1, A, B, BX\$:NEXT:NEXT:CHAR1,0,23:PRINTTAB<br>(2)SC\$TAB(29)SC\$                                                | DN       |
|                                                                                                    | LP       |
| •690 FORL=1T016<br>•700 RN=INT(RND(1)*26)+1                                                                       | GO<br>EN |
| •710 FORE=1TOL: IFK(E)=RNTHEN700: ELSEIFK(E                                                                       | EN       |
| <pre>)&lt;&gt;RNTHENNEXTE •720 K(L)=RN:IFK(L)=OTHEN700:ELSENEXTL:FO</pre>                                         | PO       |
| RL=1T016:LOC=PO(L):LR=(K(L)*4)+64:GOSUB4                                                                          |          |
| 60:NEXT:RETURN<br>•730 REM ***** INITIALIZE *****                                                                 | KN<br>NH |
| •740 BANK14:FORI=0T02047:POKEI+14336,PEEK                                                                         | 1411     |
| (I+53248):NEXT:BANK15<br>•750 FORL=1T015:READNU(L):NEXT                                                           | HJ<br>GI |
| •760 FOROL=8T0208STEP8:AA=14336+0L:BB=148                                                                         | 91       |
| 48+4*OL: FORIL=0T04STEP4: FORNL=0T03:CC=FN                                                                        | TD       |
| C(0):DD=FND(0):XX=FNA(0):YY=FNB(0)<br>•770 POKEDD,XX:POKEDD+1,XX:POKEDD+16,YY:P                                   | JP       |

•770 POKEDD, XX: POKEDD+1, XX: POKEDD+16, YY: P

| OKEDD+17,YY:NEXT NL,IL,OL                                                      | AP |
|--------------------------------------------------------------------------------|----|
| •780 FORL=14624T014687: READA: POKEL, A: NEXT                                  |    |
| :FORL=1T016:READPO(L):NEXT                                                     | ED |
| •790 CK=0:FORL=3584T03742:READA:CK=CK+A:P                                      |    |
| OKEL, A:NEXT: IFCK<>19489THENPRINT"ERROR I                                     |    |
| N LINES 870-1060"                                                              | JE |
| •800 POKE2604, (PEEK(2604) AND240)+14: RETUR                                   |    |
| N                                                                              | OL |
| •810 REM ***** CHAR AND LOC DATA *****                                         | DL |
| •820 DATA 3,12,15,48,51,60,63,192,195,204                                      |    |
| ,207,240,243,252,255                                                           | KO |
| ·830 DATA 0,0,0,31,31,28,28,28,0,0,0,248,                                      |    |
| 248, 56, 56, 56, 28, 28, 28, 31, 31, 0, 0, 0, 56, 56,                          |    |
| 56,248,248,0,0,0                                                               | EJ |
| •840 DATA 28,28,28,28,28,28,28,28,28,56,56,5                                   |    |
| 6,56,56,56,56,56,0,0,0,255,255,0,0,0,0,0                                       |    |
| ,0,0,0,0,0,255                                                                 | CM |
| •850 DATA 1197,1201,1205,1209,1357,1361,1                                      |    |
| 365,1369,1517,1521,1525,1529,1677,1681,1                                       |    |
| 685,1689                                                                       | EM |
| •860 REM ***** ML ROUTINE DATA ****                                            | FE |
| •870 DATA 169,0,133,253,165,250,197,251                                        | BJ |
| •880 DATA 240,15,197,252,240,11,165,251                                        | CA |
| •890 DATA 197,252,240,5,169,0,133,253                                          | AL |
| •900 DATA 96,230,253,96,0,0,19,169                                             | FD |
| •910 DATA 0,141,29,14,169,19,141,30                                            | JL |
| •920 DATA 14,173,30,14,141,57,14,160                                           | MN |
| •930 DATA 0,140,28,14,174,29,14,189                                            | PO |
| •940 DATA 0,19,217,250,0,208,3,238                                             | IL |
| •950 DATA 28,14,232,200,192,3,208,239                                          | GA |
| •960 DATA 142,29,14,173,28,14,201,3                                            | IJ |
| •970 DATA 240,21,224,255,208,211,232,142                                       | OG |
| •980 DATA 29,14,238,30,14,173,30,14<br>•990 DATA 201,25,208,197,230,253,96,169 | PK |
|                                                                                | JF |
|                                                                                | NJ |
|                                                                                | CP |
|                                                                                | BP |
|                                                                                | OP |
|                                                                                | DA |
|                                                                                | AP |
|                                                                                | GJ |
| ·1070 DATA 1035,144,136,100,1043,156,124, 136,80,140                           | LI |
| 150,07,147                                                                     | LT |

#### TRI.DATA

| <pre>•10 CK=0:FORL=4864T06399:READA:CK=CK+A:PO KEL,A:NEXT:IFCK&lt;&gt;17381THENPRINT"ERROR IN</pre> |    |
|----------------------------------------------------------------------------------------------------|----|
| DATA":STOP                                                                                          | GN |
| •20 PRINT"[CLEAR][5"[DOWN]"] READY TO WRI<br>TE WORD FILE": PRINT" PRESS ANY KEY WHEN               |    |
| READY"                                                                                              | KF |
| • 30 POKE208,0:WAIT208,1:BSAVE"WORDLIST",B<br>0,P4864 TO P6400                                      | EG |
| •40 DATA 1,3,5,1,3,20,4,21                                                                          | KH |
|                                                                                                    | PE |
|                                                                                                    | IO |

| • 120DATA1, 4, 16, 1, 14, 19, 11, 25KI• 700DATA9, 16, 12, 1, 4, 6, 9, 24HJ• 130DATA19, 11, 9, 19, 5, 23, 19, 5PN• 710DATA7, 21, 13, 2, 21, 13, 2, 1IK• 140DATA20, 13, 1, 25, 13, 5, 14, 22BP• 720DATA4, 12, 15, 20, 3, 18, 25, 1GO• 150DATA1, 14, 22, 1, 20, 18, 9, 2MF• 730DATA9, 4, 6, 1, 18, 10, 1, 18AM• 160DATA23, 15, 14, 22, 1, 4, 2, 21HP• 740DATA11, 5, 25, 16, 1, 20, 3, 21IF• 170DATA7, 1, 14, 25, 1, 16, 5, 3MI• 750DATA1, 16, 2, 1, 25, 6, 18, 25GE• 190DATA7, 1, 20, 7, 9, 14IA• 760DATA13, 1, 4, 18, 1, 20, 19, 1BH• 200DATA5, 25, 12, 9, 16, 12, 9, 20FE• 790DATA5, 20, 16, 9, 20, 19, 1, 4FP• 220DATA8, 15, 20, 8, 15, 7, 8, 15OD• 800DATA4, 18, 15, 20, 20, 21, 2, 23FP• 220DATA8, 15, 20, 8, 15, 7, 8, 15OD• 800DATA4, 18, 15, 20, 20, 21, 2, 23FP• 220DATA8, 15, 20, 13, 13, 1, 14HB820DATA1, 15, 20, 15, 25IF• 220DATA16, 5, 14, 43, 15, 23, 3EK* 810DATA1, 15, 20, 15, 25IF• 220DATA16, 5, 14, 43, 15, 23, 3EK* 810DATA1, 15, 20, 20, 21, 2, 23FP• 220DATA8, 15, 20, 13,                                                                                                    | •80 DATA 7,6,15,5,2,21,14,12<br>•90 DATA 5,20,12,5,7,12,1,23<br>•100 DATA 13,15,16,13,21,4,13,15<br>•110 DATA 23,20,15,5,20,9,16,16 | OB<br>LB<br>JO<br>OM | <ul> <li>•660 DATA 20,5,14,19,9,24,15,1</li> <li>•670 DATA 20,14,5,20,16,9,7,0</li> <li>•680 DATA 18,21,20,20,1,2,18,9</li> <li>•690 DATA 7,16,5,14,16,5,1,14</li> </ul> | PJ<br>JH<br>BG<br>HG |
|----------------------------------------------------------------------------------------------------|----------------------------------------------------------------------------------------------------|----------------------|----------------------------------------------------------------------------------------------------|----------------------|
| -140DATA $20,13,1,25,13,5,14,22$ BP $\cdot 720$ DATA $4,12,15,20,3,18,25,1$ GO-150DATA $1,14,22,1,20,18,9,2$ MF $\cdot 730$ DATA $9,4,6,1,18,10,1,18$ AM-160DATA $23,15,14,2,21,4,2,21$ HP $\cdot 740$ DATA $11,5,25,16,1,20,3,21$ IF-170DATA $7,1,14,25,1,16,5,3$ MI $\cdot 750$ DATA $2,8,1,20,6,9,20,3$ OM180DATA $1,14,2,1,20,7,9,14$ IA $\cdot 760$ DATA $1,16,2,1,25,6,18,25$ GE-190DATA $7,5,20,9,14,11,1,18$ HI $\cdot 770$ DATA $1,16,2,1,25,6,18,25$ GE-190DATA $7,5,20,9,14,11,1,18$ HI $\cdot 770$ DATA $1,02,12,5,6,18,25$ GE-200DATA $20,6,21,14,8,1,25,8$ FG $\cdot 780$ DATA $20,16,5,20,23,5,2,25$ DN-210DATA $5,25,12,9,16,12,9,20$ FE $\cdot 790$ DATA $4,18,15,20,2,0,21,2,23$ FP-220DATA $8,15,20,8,15,7,8,15$ OD $800$ DATA $4,18,15,20,2,0,21,2,23$ FP-240DATA $14,5,23,20,1,14,18,21$ II $820$ DATA $4,12,1,26,1,13,13,1,14$ HB $820$ DATA $1,7,26,12,2,23,15,20,3,1$ FI-250DATA $14,5,23,20,1,14,18,21$ II $880$ DATA $2,3,15,2,18,21,13$ MJ-260DATA $14,5,23,20,1,14,23,25,5,5,5,5,5,5,5,5,5,5,5,5,5,5,5,5,5$                                                                                                  | •120 DATA 1,4,16,1,14,19,11,25                                                                                                    | KI                   | •700 DATA 9,16,12,1,4,6,9,24                                                                                                    | HJ                   |
| •150DATA $1,14,22,1,20,18,9,2$ MF•730DATA $9,4,6,1,18,10,1,18$ AM•160DATA $23,15,14,2,21,4,2,21$ HP•740DATA $11,5,25,16,1,20,3,21$ IF•170DATA $7,1,14,25,1,16,5,3$ MI•750DATA $2,8,1,20,6,9,20,3$ OM•180DATA $1,14,2,1,20,7,9,14$ IA*760DATA $1,16,2,1,25,6,18,25$ GE•190DATA $7,5,20,9,14,11,1,18$ HI•770DATA $1,6,2,1,25,6,18,25$ GE•200DATA $20,6,21,14,8,1,25,8$ FG•780DATA $20,6,20,19,1,4$ FP•200DATA $5,25,12,9,16,12,9,20$ FE•790DATA $5,20,23,5,2,25$ DN•210DATA $5,25,12,9,16,12,9,20$ FE $790$ DATA $4,18,15,20,20,21,2,23$ FP•220DATA $8,15,20,8,15,7,8,15$ ODDATA $4,18,15,20,20,21,2,23$ FP•240DATA $21,16,10,1,13,13,1,14$ HB $*820$ DATA $4,16,12,20,21,2,23$ FP•240DATA $21,6,21,20,14,18,231$ II $*830$ DATA $6,15,24,3,15,20,3,1$ FI•250DATA $14,5,23,20,1,14,18,21$ II $*830$ DATA $2,5,1,18,61,20,10$ EA•270DATA $15,23,20,1,14,18,23$ FF $850$ DATA $12,5,2,18,21,13$ MJ•260DATA $25,20,15,25,20,18$ IC $860$ DATA $12,5,2,18,21,13$ MJ•260DATA $25,2,0,15,25,20,18$ <                                                                                                    |                                                                                                    |                      |                                                                                                    |                      |
| •170DATA7,1,14,25,1,16,5,3MI•750DATA2,8,1,20,6,9,20,3OM•180DATA1,14,2,1,20,7,9,14IA•760DATA1,16,2,1,25,6,18,25GE•190DATA7,5,20,9,14,11,1,18HI•770DATA13,1,4,18,1,20,19,1BH•200DATA20,6,21,14,8,1,25,8FG•780DATA20,16,5,20,23,5,2,25DN•210DATA5,25,12,9,16,12,9,20FE•790DATA23,9,7,15,23,12,14,15GA•220DATA8,15,20,8,15,7,8,15OD•800DATA23,9,7,15,23,12,14,15GA•230DATA16,5,14,4,3,15,23,3EK*810DATA4,18,15,20,20,20,21,2,23FP•240DATA21,16,10,1,13,13,1,14HB*820DATA1,7,16,1,25,2,15,25IF•250DATA14,16,21,20,14,1,16,14FM*840DATA2,5,1,18,6,1,20,10EA•260DATA14,16,21,20,14,1,16,14FM*840DATA2,3,15,2,18,21,13MJ•260DATA15,23,20,1,18,23,8,25DF*850DATA13,15,2,18,9,13,18,15LB•270DATA15,23,20,15,25,20,18IC*860DATA13,15,2,18,9,13,18,15LB•260DATA9,24,19,9,16,23,1,18PE*880DATA15,23,23,5,4,19,1,25HJ•310DATA9,20,8,9,13,8,9,19E*800DATA16,16,9,5,1,9,13,19DN•320DATA1,7,5,1,18,5,4,9OP*89                                                                                                    | •150 DATA 1,14,22,1,20,18,9,2                                                                                                    | MF                   | •730 DATA 9,4,6,1,18,10,1,18                                                                                                    | AM                   |
| •180DATA1,14,2,1,20,7,9,14IA•760DATA1,16,2,1,25,6,18,25GE•190DATA7,5,20,9,14,11,1,18HI•770DATA13,1,4,18,1,20,19,1BH•200DATA20,6,21,14,8,1,25,8FG•780DATA20,16,5,20,23,5,2,25DN•210DATA5,25,12,9,16,12,9,20FE•790DATA5,20,16,9,20,19,1,4FP•220DATA8,15,20,8,15,7,8,15OD•800DATA23,9,7,15,23,12,14,15GA•230DATA21,6,10,1,13,13,1,14HB*820DATA1,7,16,1,25,2,15,25IF•240DATA21,16,10,1,13,13,1,14HB*820DATA1,7,16,1,25,2,15,25IF•250DATA14,5,23,20,1,14,18,21II*830DATA6,15,24,3,15,20,3,1FI•260DATA14,16,21,20,14,1,16,14FM*840DATA2,5,1,18,6,1,20,10EA•270DATA15,23,20,1,18,23,8,25DF*850DATA1,2,3,15,2,18,21,13MJ•280DATA15,23,20,1,18,23,8,25DF*850DATA1,2,3,23,5,4,19,1,25HJ•290DATA25,19,9,20,18,1,14,13DD*870DATA23,23,9,20,14,1,7,20PE•300DATA9,9,20,18,1,14,13DD*870DATA15,23,23,5,4,19,1,25HJ•310DATA1,7,5,1,18,5,4,9OP*890DATA16,16,9,5,1,9,13,19DN•320DATA1,7,5,1,18,5,4,9OP*890 <td></td> <td></td> <td></td> <td>OM</td>                                                                                                    |                                                                                                    |                      |                                                                                                    | OM                   |
| • 200DATA20, 6, 21, 14, 8, 1, 25, 8FG• 780DATA20, 16, 5, 20, 23, 5, 2, 25DN• 210DATA5, 25, 12, 9, 16, 12, 9, 20FE• 790DATA5, 20, 16, 9, 20, 19, 1, 4FP• 220DATA8, 15, 20, 8, 15, 7, 8, 15OD• 800DATA23, 9, 7, 15, 23, 12, 14, 15GA• 230DATA16, 5, 14, 4, 3, 15, 23, 3EK• 810DATA4, 18, 15, 20, 20, 21, 2, 23FP• 240DATA21, 16, 10, 1, 13, 13, 1, 14HB• 820DATA4, 16, 12, 20, 20, 21, 2, 23FP• 240DATA21, 16, 10, 1, 13, 13, 1, 14HB• 820DATA4, 18, 15, 20, 20, 21, 2, 23FP• 240DATA21, 16, 10, 1, 13, 13, 1, 14HB• 820DATA4, 18, 15, 20, 3, 1FI• 250DATA14, 5, 23, 20, 1, 14, 18, 21IT• 830DATA6, 15, 24, 3, 15, 20, 3, 1FI• 260DATA14, 16, 21, 20, 14, 1, 16, 14FM• 840DATA2, 5, 1, 18, 61, 20, 10EA• 270DATA15, 23, 20, 1, 18, 23, 8, 25DF• 850DATA12, 3, 15, 2, 18, 21, 13MJ• 280DATA23, 8, 15, 20, 15, 25, 20, 18IC• 860DATA13, 15, 2, 18, 9, 13, 18, 15LB• 290DATA25, 19, 9, 20, 18, 1, 14, 13DD• 870DATA23, 23, 9, 20, 14, 1, 7, 20PE• 300DATA9, 24, 19, 9, 16, 23, 1, 18PE• 880DATA15, 23, 23, 5, 4, 19, 1, 25HJ <t< td=""><td>·180 DATA 1,14,2,1,20,7,9,14</td><td>IA</td><td>•760 DATA 1,16,2,1,25,6,18,25</td><td>GE</td></t<> | ·180 DATA 1,14,2,1,20,7,9,14                                                                                                    | IA                   | •760 DATA 1,16,2,1,25,6,18,25                                                                                                    | GE                   |
| 210DATA5,25,12,9,16,12,9,20FE.790DATA5,20,16,9,20,19,1,4FP.220DATA8,15,20,8,15,7,8,15OD.800DATA23,9,7,15,23,12,14,15GA.230DATA16,5,14,4,3,15,23,3EK.810DATA4,18,15,20,20,21,2,23FP.240DATA21,16,10,1,13,13,1,14HB.820DATA1,7,16,1,25,2,15,25IF.250DATA14,5,23,20,1,14,18,21II.830DATA6,15,24,3,15,20,3,1FI.260DATA14,16,21,20,14,1,16,14FM.840DATA2,5,1,18,6,1,20,10EA.270DATA15,23,20,1,18,23,8,25DF.850DATA1,2,3,15,2,18,9,13,18,15LB.280DATA23,8,15,20,15,25,20,18IC.860DATA13,15,2,18,9,13,18,15LB.290DATA24,19,9,16,23,1,18D.870DATA23,23,9,20,14,1,7,20PE.300DATA9,24,19,9,16,23,1,18PE.880DATA15,23,23,5,4,19,1,25HJ.310DATA1,7,5,1,18,5,4,9OPPODATA16,16,9,5,1,9,13,19,1GB.310DATA1,7,5,1,18,5,4,9OP890DATA16,16,9,5,1,9,13,19,1GB.320DATA13,4,9,7,7,21,14,8MG.900DATA16,16,9,5,1,9,13,19,1DN.320DATA13,4,9,7,7,21,14,8MG.900DATA16,16,9,5,1,9,13,19,1DN.340DATA12,9,4,12,15,7,1,20BE <td< td=""><td></td><td></td><td></td><td></td></td<>                                                                                                    |                                                                                                    |                      |                                                                                                    |                      |
| • 230DATA16,5,14,4,3,15,23,3EK• 810DATA4,18,15,20,20,20,21,2,23FP• 240DATA21,16,10,1,13,13,1,14HB• 820DATA1,7,16,1,25,2,15,25IF• 250DATA14,5,23,20,1,14,18,21II• 830DATA6,15,24,3,15,20,3,1FI• 260DATA14,16,21,20,14,1,16,14FM• 840DATA2,5,1,18,6,1,20,10EA• 270DATA15,23,20,1,18,23,8,25DF• 850DATA1,2,3,15,2,18,21,13MJ• 280DATA23,8,15,20,15,25,20,18IC• 860DATA13,15,2,18,9,13,18,15LB• 290DATA25,19,9,20,18,1,14,13DD• 870DATA23,23,9,20,14,1,7,20PE• 300DATA9,24,19,9,16,23,1,18PE• 880DATA15,23,23,5,4,19,1,25HJ• 310DATA1,7,5,1,18,5,4,9OP• 890DATA16,21,14,18,1,23,19,1GB• 320DATA13,4,9,7,7,21,14,8MG• 900DATA16,16,9,5,1,9,13,19DN• 330DATA9,20,8,9,13,8,9,19EE• 910DATA9,18,20,1,24,4,9,16IA• 340DATA12,9,4,12,15,7,1,20BE• 920DATA2,9,20,2,1,18,7,1IN• 340DATA25,5,19,15,12,4,15,9FC• 940DATA1,7,2,5,7,5,12,13FI• 360DATA25,5,19,15,12,4,15,9FC• 940DATA1,7,2,5,7,5,12,13FI• 360DATA21,14,15,14,5                                                                                                    | ·210 DATA 5,25,12,9,16,12,9,20                                                                                                    | FE                   | •790 DATA 5,20,16,9,20,19,1,4                                                                                                    | FP                   |
| • 240DATA21,16,10,1,13,13,1,14HB• 820DATA1,7,16,1,25,2,15,25IF• 250DATA14,5,23,20,1,14,18,21II• 830DATA6,15,24,3,15,20,3,1FI• 260DATA14,16,21,20,14,1,16,14FM• 840DATA2,5,1,18,6,1,20,10EA• 270DATA15,23,20,1,18,23,8,25DF• 850DATA1,2,3,15,2,18,21,13MJ• 280DATA23,8,15,20,15,25,20,18IC• 860DATA13,15,2,18,9,13,18,15LB• 290DATA25,19,9,20,18,1,14,13DD• 870DATA23,23,9,20,14,1,7,20PE• 300DATA9,24,19,9,16,23,1,18PE• 880DATA15,23,23,5,4,19,1,25HJ• 310DATA1,7,5,1,18,5,4,9OP• 890DATA16,21,14,18,1,23,19,1GB• 320DATA13,4,9,7,7,21,14,8MG• 900DATA16,16,9,5,1,9,13,19DN• 330DATA9,20,8,9,13,8,9,19EE• 910DATA9,18,20,1,24,4,9,16IA• 340DATA12,9,4,12,15,7,1,20BE• 920DATA2,9,20,2,1,18,7,1IN• 350DATA5,4,15,20,4,18,25,0MO• 930DATA16,8,21,20,6,1,4,2FE• 360DATA25,5,19,15,12,4,15,9FC• 940DATA1,7,2,5,7,5,12,13FI• 360DATA22,5,19,15,12,4,15,9FC• 940DATA1,7,2,5,7,5,12,13FI• 360DATA21,14,15,14,5,21,19                                                                                                    |                                                                                                    |                      |                                                                                                    |                      |
| •260 DATA 14,16,21,20,14,1,16,14FM•840 DATA 2,5,1,18,6,1,20,10EA•270 DATA 15,23,20,1,18,23,8,25DF•850 DATA 1,2,3,15,2,18,21,13MJ•280 DATA 23,8,15,20,15,25,20,18IC•860 DATA 13,15,2,18,9,13,18,15LB•290 DATA 25,19,9,20,18,1,14,13DD•870 DATA 23,23,9,20,14,1,7,20PE•300 DATA 9,24,19,9,16,23,1,18PE•880 DATA 15,23,23,5,4,19,1,25HJ•310 DATA 1,7,5,1,18,5,4,9OP•890 DATA 16,21,14,18,1,23,19,1GB•320 DATA 13,4,9,7,7,21,14,8MG•900 DATA 16,16,9,5,1,9,13,19DN•330 DATA 9,20,8,9,13,8,9,19EE•910 DATA 9,18,20,1,24,4,9,16IA•340 DATA 12,9,4,12,15,7,1,20BE•920 DATA 2,9,20,2,1,18,7,1IN•350 DATA 5,4,15,20,4,18,25,0MO•930 DATA 16,8,21,20,6,1,4,2FE•360 DATA 25,5,19,15,12,4,15,9FC•940 DATA 1,7,2,5,7,5,12,13FI•370 DATA 12,15,1,11,20,5,1,19IC•950 DATA 8,15,5,1,19,8,4,15IB•380 DATA 21,14,15,14,5,21,19,5EC•960 DATA 5,8,21,2,10,9,7,12HN                                                                                                    | ·240 DATA 21,16,10,1,13,13,1,14                                                                                                    | HB                   | •820 DATA 1,7,16,1,25,2,15,25                                                                                                    | IF                   |
| •270 DATA 15,23,20,1,18,23,8,25DF•850 DATA 1,2,3,15,2,18,21,13MJ•280 DATA 23,8,15,20,15,25,20,18IC•860 DATA 13,15,2,18,9,13,18,15LB•290 DATA 25,19,9,20,18,1,14,13DD•870 DATA 23,23,9,20,14,1,7,20PE•300 DATA 9,24,19,9,16,23,1,18PE•880 DATA 15,23,23,5,4,19,1,25HJ•310 DATA 1,7,5,1,18,5,4,9OP•890 DATA 16,21,14,18,1,23,19,1GB•320 DATA 13,4,9,7,7,21,14,8MG•900 DATA 16,16,9,5,1,9,13,19DN•330 DATA 9,20,8,9,13,8,9,19EE•910 DATA 9,18,20,1,24,4,9,16IA•340 DATA 12,9,4,12,15,7,1,20BE•920 DATA 2,9,20,2,1,18,7,1IN•350 DATA 5,4,15,20,4,18,25,0MO•930 DATA 16,8,21,20,6,1,4,2FE•360 DATA 25,5,19,15,12,4,15,9FC•940 DATA 1,7,2,5,7,5,12,13FI•370 DATA 12,15,1,11,20,5,1,19IC•950 DATA 8,15,5,1,19,8,4,15IB•380 DATA 21,14,15,14,5,21,19,5EC•960 DATA 5,8,21,2,10,9,7,12HN                                                                                                    |                                                                                                    |                      |                                                                                                    |                      |
| •290 DATA 25,19,9,20,18,1,14,13DD•870 DATA 23,23,9,20,14,1,7,20PE•300 DATA 9,24,19,9,16,23,1,18PE•880 DATA 15,23,23,5,4,19,1,25HJ•310 DATA 1,7,5,1,18,5,4,9OP•890 DATA 16,21,14,18,1,23,19,1GB•320 DATA 13,4,9,7,7,21,14,8MG•900 DATA 16,16,9,5,1,9,13,19DN•330 DATA 9,20,8,9,13,8,9,19EE•910 DATA 9,18,20,1,24,4,9,16IA•340 DATA 12,9,4,12,15,7,1,20BE•920 DATA 2,9,20,2,1,18,7,1IN•350 DATA 5,4,15,20,4,18,25,0MO•930 DATA 16,8,21,20,6,1,4,2FE•360 DATA 25,5,19,15,12,4,15,9FC•940 DATA 1,7,2,5,7,5,12,13FI•370 DATA 12,15,1,11,20,5,1,19IC•950 DATA 8,15,5,1,19,8,4,15IB•380 DATA 21,14,15,14,5,21,19,5EC•960 DATA 5,8,21,2,10,9,7,12HN                                                                                                    | ·270 DATA 15,23,20,1,18,23,8,25                                                                                                    | DF                   | •850 DATA 1,2,3,15,2,18,21,13                                                                                                    | MJ                   |
| •300 DATA 9,24,19,9,16,23,1,18PE•880 DATA 15,23,23,5,4,19,1,25HJ•310 DATA 1,7,5,1,18,5,4,9OP•890 DATA 16,21,14,18,1,23,19,1GB•320 DATA 13,4,9,7,7,21,14,8MG•900 DATA 16,16,9,5,1,9,13,19DN•330 DATA 9,20,8,9,13,8,9,19EE•910 DATA 9,18,20,1,24,4,9,16IA•340 DATA 12,9,4,12,15,7,1,20BE•920 DATA 2,9,20,2,1,18,7,1IN•350 DATA 5,4,15,20,4,18,25,0MO•930 DATA 16,8,21,20,6,1,4,2FE•360 DATA 25,5,19,15,12,4,15,9FC•940 DATA 1,7,2,5,7,5,12,13FI•370 DATA 12,15,1,11,20,5,1,19IC•950 DATA 8,15,5,1,19,8,4,15IB•380 DATA 21,14,15,14,5,21,19,5EC•960 DATA 5,8,21,2,10,9,7,12HN                                                                                                    | •280 DATA 23,8,15,20,15,25,20,18<br>•290 DATA 25,19,9,20,18,1,14,13                                                                 |                      |                                                                                                    |                      |
| •320 DATA 13,4,9,7,7,21,14,8MG•900 DATA 16,16,9,5,1,9,13,19DN•330 DATA 9,20,8,9,13,8,9,19EE•910 DATA 9,18,20,1,24,4,9,16IA•340 DATA 12,9,4,12,15,7,1,20BE•920 DATA 2,9,20,2,1,18,7,1IN•350 DATA 5,4,15,20,4,18,25,0MO•930 DATA 16,8,21,20,6,1,4,2FE•360 DATA 25,5,19,15,12,4,15,9FC•940 DATA 1,7,2,5,7,5,12,13FI•370 DATA 12,15,1,11,20,5,1,19IC•950 DATA 8,15,5,1,19,8,4,15IB•380 DATA 21,14,15,14,5,21,19,5EC•960 DATA 5,8,21,2,10,9,7,12HN                                                                                                    | ·300 DATA 9,24,19,9,16,23,1,18                                                                                                    | PE                   | •880 DATA 15,23,23,5,4,19,1,25                                                                                                    | HJ                   |
| •330 DATA 9,20,8,9,13,8,9,19EE•910 DATA 9,18,20,1,24,4,9,16IA•340 DATA 12,9,4,12,15,7,1,20BE•920 DATA 2,9,20,2,1,18,7,1IN•350 DATA 5,4,15,20,4,18,25,0MO•930 DATA 16,8,21,20,6,1,4,2FE•360 DATA 25,5,19,15,12,4,15,9FC•940 DATA 1,7,2,5,7,5,12,13FI•370 DATA 12,15,1,11,20,5,1,19IC•950 DATA 8,15,5,1,19,8,4,15IB•380 DATA 21,14,15,14,5,21,19,5EC•960 DATA 5,8,21,2,10,9,7,12HN                                                                                                    | •310 DATA 1,7,5,1,18,5,4,9<br>•320 DATA 13,4,9,7,7,21,14,8                                                                          |                      |                                                                                                    |                      |
| •350 DATA 5,4,15,20,4,18,25,0       MO       •930 DATA 16,8,21,20,6,1,4,2       FE         •360 DATA 25,5,19,15,12,4,15,9       FC       •940 DATA 1,7,2,5,7,5,12,13       FI         •370 DATA 12,15,1,11,20,5,1,19       IC       •950 DATA 8,15,5,1,19,8,4,15       IB         •380 DATA 21,14,15,14,5,21,19,5       EC       •960 DATA 5,8,21,2,10,9,7,12       HN                                                                                                    | ·330 DATA 9,20,8,9,13,8,9,19                                                                                                    | EE                   | ·910 DATA 9,18,20,1,24,4,9,16                                                                                                    | IA                   |
| •360 DATA 25,5,19,15,12,4,15,9       FC       •940 DATA 1,7,2,5,7,5,12,13       FI         •370 DATA 12,15,1,11,20,5,1,19       IC       •950 DATA 8,15,5,1,19,8,4,15       IB         •380 DATA 21,14,15,14,5,21,19,5       EC       •960 DATA 5,8,21,2,10,9,7,12       HN                                                                                                    | • 350 DATA 5,4,15,20,4,18,25,0                                                                                                    |                      |                                                                                                    |                      |
| •380 DATA 21,14,15,14,5,21,19,5 EC •960 DATA 5,8,21,2,10,9,7,12 HN                                                                                                    | ·360 DATA 25,5,19,15,12,4,15,9                                                                                                    | FC                   | •940 DATA 1,7,2,5,7,5,12,13                                                                                                    | FI                   |
|                                                                                                    | ·380 DATA 21,14,15,14,5,21,19,5                                                                                                    |                      | •950 DATA 8,15,5,1,19,8,4,15<br>•960 DATA 5.8.21.2.10.9.7.12                                                                                                    |                      |
|                                                                                                    | ·390 DATA 18,5,4,14,15,20,19,8                                                                                                    | MD                   | ·970 DATA 21,7,4,1,2,2,5,20                                                                                                    | KM                   |
| •400 DATA 5,23,9,14,18,9,16,18       CI       •980 DATA 16,15,4,13,21,7,14,1       LP         •410 DATA 15,2,20,15,16,20,1,7       FF       •990 DATA 2,15,1,18,19,1,7,0       LP                                                                                                    | •410 DATA 15,2,20,15,16,20,1,7                                                                                                    |                      | •980 DATA 16,15,4,13,21,7,14,1<br>•990 DATA 2,15,1,18,19,1,7,0                                                                                                    |                      |
| •420 DATA 20,8,5,15,21,18,15,21 BO •1000 DATA 20,21,7,20,1,16,19,5 NF                                                                                                    | •420 DATA 20,8,5,15,21,18,15,21                                                                                                    |                      | ·1000 DATA 20,21,7,20,1,16,19,5                                                                                                    | NF                   |
| •440 DATA 14,4,1,14,20,2.9.7 KG •1020 DATA 18,5,23,5,20,19,12,25 BT                                                                                                    | •440 DATA 14,4,1,14,20,2,9,7                                                                                                    |                      | •1010 DATA 1,19,1,23,16,1,23,15<br>•1020 DATA 18.5,23.5,20,19,12,25                                                                                                    |                      |
| •450 DATA 2,9,14,8,15,23,11,9 BH •1030 DATA 19,16,25,3,21,5,2,1 GC                                                                                                    | •450 DATA 2,9,14,8,15,23,11,9<br>•460 DATA 20 10 21 7 10 15 25 8                                                                    |                      | ·1030 DATA 19,16,25,3,21,5,2,1                                                                                                    | GC                   |
| •470 DATA 9,16,4,5,14,4,1,25 JL •1050 DATA 1.7.6.21.18.7.1.2                                                                                                    | •470 DATA 9,16,4,5,14,4,1,25                                                                                                    |                      | •1040 DATA 14,3,15,14,11,5,7,10<br>•1050 DATA 1.7.6.21.18.7.1.2                                                                                                    |                      |
| •480 DATA 8,1,13,8,1,4,7,15 KL •1060 DATA 10,15,7,3,15,4,1,9 LP                                                                                                    | •480 DATA 8,1,13,8,1,4,7,15                                                                                                    |                      | ·1060 DATA 10,15,7,3,15,4,1,9                                                                                                    | LP                   |
| •500 DATA 1,16,12,5,4,8,21,7 CP •1080 DATA 21,20,7,15,4,12,1.7 HB                                                                                                    | •500 DATA 1,16,12,5,4,8,21,7                                                                                                    |                      | •1070 DATA 12,4,1,13,4,5,23,7<br>•1080 DATA 21,20,7,15,4,12,1,7                                                                                                    |                      |
| •510 DATA 2,21,20,2,21,19,3,1 GH •1090 DATA 6,9,7,2,21,25,2,25 PH                                                                                                    |                                                                                                    |                      | ·1090 DATA 6,9,7,2,21,25,2,25                                                                                                    | PH                   |
| •530 DATA 5,14,6,12,25,13,1,20 PG •1110 DATA 9,2,5,12,11,15,23,5 MI                                                                                                    | •530 DATA 5,14,6,12,25,13,1,20                                                                                                    |                      | •1110 DATA 5,10,15,20,5,1,20,6<br>•1110 DATA 9,2,5,12,11,15,23,5                                                                                                    |                      |
| •540 DATA 16,15,20,18,1,25,19,15 IC •1120 DATA 19,15,2,18,15,4,18,1 JI                                                                                                    | •540 DATA 16,15,20,18,1,25,19,15<br>•550 DATA 14,20,15,14,20,9,5,19                                                                 |                      | ·1120 DATA 19,15,2,18,15,4,18,1                                                                                                    | JI                   |
| •560 DATA 9,14,25,15,21,23,1,24 DF •1140 DATA 15,4,16,18,25,15,1,6 OH                                                                                                    | •560 DATA 9,14,25,15,21,23,1,24                                                                                                    | DF                   | •1140 DATA 15,4,16,18,25,15,1,6                                                                                                    |                      |
| •570 DATA 18,1,7,14,21,20,18,21 PI •1150 DATA 10,1,25,8,21,5,8,1 KG                                                                                                    | •570 DATA 18,1,7,14,21,20,18,21<br>•580 DATA 7,19,21,13,1,19,11,1                                                                   |                      | ·1150 DATA 10,1,25,8,21,5,8,1                                                                                                    | KG                   |
| •590 DATA 18,13,6,1,14,10,5,20 FI •1170 DATA 12,6,23,1,25,9,3,25 FP                                                                                                    | •590 DATA 18,13,6,1,14,10,5,20                                                                                                    | FI                   | ·1170 DATA 12,6,23,1,25,9,3,25                                                                                                    |                      |
| •600 DATA 6,9,14,6,15,18,10,15       LP       •1180 DATA 9,22,25,8,5,13,1,18       CJ         •610 DATA 2,12,1,25,12,15,23,2       BA       •1190 DATA 11,6,9,18,1,23,5,7       OI                                                                                                    | ·610 DATA 2,12,1,25,12,15,23,2                                                                                                    |                      | ·1180 DATA 9,22,25,8,5,13,1,18                                                                                                    |                      |
| •620 DATA 9,4,2,5,4,1,9,18 OC •1200 DATA 21,25,6,5,23,23,1,4 LO                                                                                                    | •620 DATA 9,4,2,5,4,1,9,18                                                                                                    | OC                   | ·1200 DATA 21,25,6,5,23,23,1,4                                                                                                    |                      |
| •630 DATA 8,1,19,12,9,5,8,9       GC       •1210 DATA 12,1,24,13,1,18,16,18       HL         •640 DATA 4,4,9,5,11,9,4,3       NH       •1220 DATA 15,19,16,1,19,15,25,25       PK                                                                                                    | ·640 DATA 4,4,9,5,11,9,4,3                                                                                                    |                      | •1210 DATA 12,1,24,13,1,18,16,18<br>•1220 DATA 15,19,16,1,19,15,25,25                                                                                                    |                      |
| •650 DATA 21,20,13,1,16,20,9,14 JA •1230 DATA 1,16,15,4,5,18,1,13 MN                                                                                                    | •650 DATA 21,20,13,1,16,20,9,14                                                                                                    |                      | •1230 DATA 1,16,15,4,5,18,1,13                                                                                                    |                      |

| ·1240 DATA 22,5,20,22,15,23,19,21  | EJ | ·1800 DATA 12,12,5,9,20,1,23,20           | BC  |
|------------------------------------|----|-------------------------------------------|-----|
| ·1250 DATA 5,16,5,7,13,5,20,20     | EF |                                           | PF  |
| ·1260 DATA 23,15,20,1,4,19,20,25   | LM | 1010 DATA 9, 5, 20, 15, 10, 20, 21, 14    |     |
| 1200 DATA 0 12 16 19 25 5 10 21    |    | ·1820 DATA 22,9,1,1,12,2,23,1             | NJ  |
| ·1270 DATA 9,13,16,18,25,5,19,21   | HN |                                           | LB  |
| ·1280 DATA 2,18,9,4,2,15,7,16      | LL |                                           | GJ  |
| ·1290 DATA 21,2,16,15,24,16,5,23   | KB |                                           | HC  |
| ·1300 DATA 10,21,20,12,25,5,1,24   | EE |                                           | II  |
| ·1310 DATA 5,1,12,5,3,15,7,0       | PI |                                           | DB  |
| •1320 DATA 5,18,1,12,15,2,8,5      | LO |                                           |     |
| ·1330 DATA 24,9,18,5,4,9,14,1      | BH | 1000 DATA 0,0,0,0,0,0,0,0                 | KH  |
| 1359 DATA 7 15 2 1 ( 2 15 25       |    | •1890 DATA 0,0,0,0,0,0,0,0                | KN  |
| •1340 DATA 7,15,3,1,4,3,15,25      | FC |                                           | JL  |
| ·1350 DATA 3,21,4,4,25,5,7,15      | NK |                                           | MB  |
| ·1360 DATA 2,9,18,11,22,5,24,25    | DO | •1920 DATA 0,0,0,0,0,0,0,0                | MP  |
| ·1370 DATA 1,13,26,9,16,20,15,7    | DC |                                           | LF  |
| ·1380 DATA 20,1,13,14,1,25,14,15   | FF |                                           | OD  |
| ·1390 DATA 18,19,15,24,16,12,25,16 | NO |                                           | OJ  |
| •1400 DATA 5,18,15,23,14,16,21,7   | ED | 1959 DATA 9,9,9,9,9,9,9,9                 | 05  |
|                                    |    | SCREEN POCUS 64                           |     |
| •1410 DATA 23,15,5,8,21,13,12,1    | DB | JUKEEN PULUJ 04                           |     |
| •1420 DATA 13,12,15,24,5,15,14,5   | OG | FROM PAGE 52                              |     |
| •1430 DATA 7,15,4,15,14,1,23,12    | OP |                                           | -   |
| •1440 DATA 7,1,4,1,6,20,1,19       | LE | BASIC LOAD                                | ER  |
| •1450 DATA 16,6,12,21,7,5,12,12    | JD |                                           |     |
| •1460 DATA 15,16,14,21,2,18,21,5   | LM | •10 SA=49152                              | FG  |
| ·1470 DATA 19,5,24,19,15,16,20,8   | OI | ·20 FORI=SATOSA+200:READA:POKEI,A:CK=CK+A |     |
| •1480 DATA 25,25,1,11,13,9,4,16    | DD |                                           | LC  |
| •1490 DATA 21,19,14,9,12,19,21,16  | FF | ·30 IFCK<>26102THENPRINT"ERROR IN DATA":S | 10  |
|                                    |    |                                           | L'I |
| •1500 DATA 23,18,25,15,18,2,18,1   | FG |                                           | FL  |
| ·1510 DATA 8,20,15,13,25,5,1,21    | BM | •50 A=SA+6:B=INT(A/256):C=A-B*256:POKESA+ |     |
| •1520 DATA 18,14,1,4,15,1,25,5     | NL |                                           | AJ  |
| •1530 DATA 4,21,15,3,21,18,9,15    | IN | •60 A=SA+51:B=INT(A/256):C=A-B*256:POKESA |     |
| •1540 DATA 14,6,18,15,2,15,1,22    | PE |                                           | MB  |
| •1550 DATA 9,5,7,14,21,19,15,23    | KH | •70 A=SA+164:B=INT(A/256):C=A-B*256:POKES |     |
| •1560 DATA 13,15,4,15,16,20,15,8   | NM |                                           | EH  |
| •1570 DATA 13,18,15,5,1,16,20,1    | KO |                                           | DO  |
| •1580 DATA 18,3,2,1,8,4,21,14      | CL |                                           | GA  |
|                                    | GO |                                           | FG  |
| •1590 DATA 8,5,18,10,9,2,21,7      |    | 120 DATA55,5,141,50,5,141                 |     |
| •1600 DATA 8,20,21,24,19,15,20,16  | JC |                                           | IG  |
| •1610 DATA 1,12,23,1,19,14,9,20    | MJ |                                           | JL  |
| •1620 DATA 8,9,5,9,12,11,21,13     | DL |                                           | EK  |
| •1630 DATA 16,6,5,4,22,9,13,0      | DH |                                           | LI  |
| •1640 DATA 1,12,16,1,21,11,2,15    | CE | ·170 DATA141,18,212,169,160,141           | DF  |
| •1650 DATA 16,2,21,18,3,1,23,3     | JN |                                           | IE  |
| ·1660 DATA 1,25,3,15,19,3,15,24    | HH |                                           | KL  |
| •1670 DATA 3,21,13,4,1,14,5,6      | MN |                                           | DF  |
|                                    |    |                                           | LM  |
| •1680 DATA 20,5,13,21,5,18,7,6     | KB | -217 DATA1,41,234,133,1,173               |     |
| •1690 DATA 1,7,19,1,3,6,5,14       | HH |                                           | PL  |
| •1700 DATA 6,5,25,6,5,26,6,9       | HF |                                           | LI  |
| •1710 DATA 5,6,15,2,6,15,16,7      | OP |                                           | OB  |
| •1720 DATA 1,18,8,1,23,8,5,23      | MI |                                           | AJ  |
| •1730 DATA 8,15,2,8,15,4,13,1      | CF | ·260 DATA246,176,85,230,254,230           | HL  |
| •1740 DATA 23,13,5,23,13,8,15,13   | LG |                                           | AA  |
| •1750 DATA 15,20,14,5,2,14,9,2     | OK |                                           | BH  |
| •1760 DATA 15,2,9,15,12,5,15,22    | AG |                                           | FF  |
| •1770 DATA 1,18,5,22,16,1,19,16    | GH |                                           | ED  |
|                                    |    |                                           |     |
| •1780 DATA 15,9,16,25,24,18,5,13   | HE |                                           | JC  |
| •1790 DATA 18,5,16,19,9,3,19,15    | KG | •320 DATA24,144,192,140,53,3              | FK  |
|                                    |    |                                           |     |

| .330 | DATA173,27,212,201,128,144  | JN |
|------|-----------------------------|----|
|      | DATA5, 169, 200, 24, 144, 2 | BP |
| •350 | DATA169,136,141,164,192,172 | FK |
| •360 | DATA53,3,177,251,209,253    | JN |
| ·370 | DATA208,173,200,204,53,3    | KG |
| •380 | DATA208,244,165,252,56,233  | IJ |
| •390 | DATA4,168,169,1,153,54      | HF |
| •400 | DATA3,24,144,157,169,4      | MO |
| •410 | DATA141,136,2,169,237,141   | NM |
| •420 | DATA40,3,165,1,9,1          | PH |
| •430 | DATA133,1,96                | LL |
|      |                             |    |

#### DEMO

| <pre>•10 POKE53280,0:POKE53281,0:PRINT"[CLEAR] [c 7]";:POKE2,100 ID 0.14 DIMV\$(24):V\$(0)="[HOME]" OJ 15 FORI=1T024:V\$(I)=V\$(I-1)+"[DOWN]":NEX T</pre>                                                                                                    |                                               |    |
|----------------------------------------------------------------------------------------------------|-----------------------------------------------|----|
| ·14 DIMV\$(24):V\$(0)="[HOME]"       OJ         ·15 FORI=1TO24:V\$(I)=V\$(I-1)+"[DOWN]":NEX       JO         T       JO         ·16 B\$="":FORI=1TO39:B\$=B\$+" ":NEXT:B\$="[       NM         ·20 FORI=1TO71:PRINT"SCREEN POCUS! ";:NEX       T:SYS49152         ·52 PRINT"[CLEAR]"V\$(8);       MI         ·53 PRINTTAB(14)"[RVSON][14" "]"       EP         ·55 PRINTTAB(14)"[RVSON][4" "]SCREEN[4" "]"       DH         ·56 PRINTTAB(14)"[RVSON][4" "]POCUS![4" "]       DH         ·57 PRINTTAB(14)"[RVSON][14" "]"       BD         ·58 PRINTTAB(14)"[RVSON][14" "]"       AF         ·60 PRINTV\$(23)TAB(14)"[RVSON][14" "]"       AF         ·60 PRINTV\$(23)TAB(13)"PRESS ANY KEY[3"."]"       NL | •10 POKE53280,0:POKE53281,0:PRINT"[CLEAR]     |    |
| <pre>*15 FORI=1T024:V\$(I)=V\$(I-1)+"[DOWN]":NEX<br/>T JO<br/>*16 B\$="":FORI=1T039:B\$=B\$+" ":NEXT:B\$="[<br/>RVSON]"+B\$ NM<br/>*20 FORI=1T071:PRINT"SCREEN POCUS! ";:NEX<br/>T:SYS49152 DK<br/>*52 PRINT"[CLEAR]"V\$(8); MI<br/>*53 PRINTTAB(14)"[RVSON][14" "]" EP<br/>*55 PRINTTAB(14)"[RVSON][4" "]SCREEN[4" "<br/>]" DH<br/>*56 PRINTTAB(14)"[RVSON][4" "]POCUS![4" "<br/>]" AD<br/>*57 PRINTTAB(14)"[RVSON][14" "]" BD<br/>*58 PRINTTAB(14)"[RVSON][14" "]" AD<br/>*59 PRINTTAB(14)"[RVSON][14" "]" AF<br/>*60 PRINTV\$(23)TAB(13)"PRESS ANY KEY[3"."<br/>]" NL</pre>                                                                                                    | [c 7]";:POKE2,100                             | ID |
| T       JO         •16 B\$="":FORI=1T039:B\$=B\$+" ":NEXT:B\$="[       NM         •20 FORI=1T071:PRINT"SCREEN POCUS! ";:NEX       NM         •20 FORI=1T071:PRINT"SCREEN POCUS! ";:NEX       DK         •52 PRINT"[CLEAR]"V\$(8);       MI         •53 PRINTTAB(14)"[RVSON][14" "]"       EP         •55 PRINTTAB(14)"[RVSON][4" "]SCREEN[4" "]       DH         •56 PRINTTAB(14)"[RVSON][4" "]POCUS![4" "]       DH         •57 PRINTTAB(14)"[RVSON][14" "]"       BD         •58 PRINTTAB(14)"[RVSON][14" "]"       BD         •59 PRINTTAB(14)"[RVSON][14" "]"       AF         •60 PRINTV\$(23)TAB(13)"PRESS ANY KEY[3"."]"       NL                                                                   | •14 DIMV\$(24):V\$(0)="[HOME]"                | OJ |
| <pre>•16 B\$="":FORI=1T039:B\$=B\$+" ":NEXT:B\$="[ RVSON]"+B\$ •20 FORI=1T071:PRINT"SCREEN POCUS! ";:NEX T:SYS49152 DK •52 PRINT"[CLEAR]"V\$(8); MI •53 PRINTTAB(14)"[RVSON][14" "]" EP •55 PRINTTAB(14)"[RVSON][4" "]SCREEN[4" "]" •56 PRINTTAB(14)"[RVSON][4" "]POCUS![4" "]" •57 PRINTTAB(14)"[RVSON][14" "]" BD •57 PRINTTAB(14)"[RVSON][14" "]" BD •58 PRINTTAB(14)"[RVSON][14" "]" AT •59 PRINTTAB(14)"[RVSON][14" "]" AF •60 PRINTV\$(23)TAB(13)"PRESS ANY KEY[3"."]"</pre>                                                                                                    | •15 FORI=1TO24:V\$(I)=V\$(I-1)+"[DOWN]":NEX   |    |
| RVSON]"+B\$       NM         •20       FORI=1T071:PRINT"SCREEN POCUS! ";:NEX         T:SYS49152       DK         •52       PRINT"[CLEAR]"V\$(8);       MI         •53       PRINTTAB(14)"[RVSON][14" "]"       EP         •55       PRINTTAB(14)"[RVSON][4" "]SCREEN[4" "]"       DH         •56       PRINTTAB(14)"[RVSON][4" "]POCUS![4" "]       DH         •57       PRINTTAB(14)"[RVSON][14" "]"       BD         •58       PRINTTAB(14)"[RVSON][14" "]"       BD         •59       PRINTTAB(14)"[RVSON][14" "]"       AF         •60       PRINTV\$(23)TAB(13)"PRESS ANY KEY[3"."]"       NL                                                                                                    | T                                             | JO |
| <pre>•20 FORI=1T071:PRINT"SCREEN POCUS! ";:NEX<br/>T:SYS49152 DK<br/>•52 PRINT"[CLEAR]"V\$(8); MI<br/>•53 PRINTTAB(14)"[RVSON][14" "]" EP<br/>•55 PRINTTAB(14)"[RVSON][4" "]SCREEN[4" "<br/>]" DH<br/>•56 PRINTTAB(14)"[RVSON][4" "]POCUS![4" "<br/>]" AD<br/>•57 PRINTTAB(14)"[RVSON][14" "]" BD<br/>•58 PRINTTAB(14)"[RVSON][14" "]" BD<br/>•59 PRINTTAB(14)"[RVSON][14" "]" AF<br/>•60 PRINTV\$(23)TAB(13)"PRESS ANY KEY[3"."<br/>]" NL</pre>                                                                                                    | •16 B\$="":FORI=1TO39:B\$=B\$+" ":NEXT:B\$="[ |    |
| T:SYS49152       DK         •52 PRINT"[CLEAR]"V\$(8);       MI         •53 PRINTTAB(14)"[RVSON][14" "]"       EP         •55 PRINTTAB(14)"[RVSON][4" "]SCREEN[4" "       DH         •56 PRINTTAB(14)"[RVSON][4" "]POCUS![4" "       DH         •57 PRINTTAB(14)"[RVSON][14" "]"       BD         •58 PRINTTAB(14)"[RVSON][14" "]"       BD         •59 PRINTTAB(14)"[RVSON][4" "]*DEMO*[4" "       I"         •60 PRINTV\$(23)TAB(13)"PRESS ANY KEY[3"."       NL                                                                                                    | RVSON]"+B\$                                   | NM |
| <pre>•52 PRINT"[CLEAR]"V\$(8); MI •53 PRINTTAB(14)"[RVSON][14" "]" EP •55 PRINTTAB(14)"[RVSON][4" "]SCREEN[4" " ]" DH •56 PRINTTAB(14)"[RVSON][4" "]POCUS![4" " ]" AD •57 PRINTTAB(14)"[RVSON][14" "]" BD •58 PRINTTAB(14)"[RVSON][4" "]*DEMO*[4" " ]" KL •59 PRINTTAB(14)"[RVSON][14" "]" AF •60 PRINTV\$(23)TAB(13)"PRESS ANY KEY[3"." ]" NL</pre>                                                                                                    | •20 FORI=1T071:PRINT"SCREEN POCUS! ";:NEX     |    |
| <pre>-53 PRINTTAB(14)"[RVSON][14" "]" EP<br/>-55 PRINTTAB(14)"[RVSON][4" "]SCREEN[4" "<br/>]" DH<br/>-56 PRINTTAB(14)"[RVSON][4" "]POCUS![4" "<br/>]" AD<br/>-57 PRINTTAB(14)"[RVSON][14" "]" BD<br/>-58 PRINTTAB(14)"[RVSON][14" "]" BD<br/>-59 PRINTTAB(14)"[RVSON][14" "]" AF<br/>-60 PRINTV\$(23)TAB(13)"PRESS ANY KEY[3"."<br/>]" NL</pre>                                                                                                    |                                               | DK |
| <ul> <li>•55 PRINTTAB(14)"[RVSON][4" "]SCREEN[4" "</li> <li>•56 PRINTTAB(14)"[RVSON][4" "]POCUS![4" "</li> <li>•56 PRINTTAB(14)"[RVSON][4" "]POCUS![4" "</li> <li>•57 PRINTTAB(14)"[RVSON][14" "]" BD</li> <li>•58 PRINTTAB(14)"[RVSON][4" "]*DEMO*[4" "</li> <li>•59 PRINTTAB(14)"[RVSON][14" "]" AF</li> <li>•60 PRINTV\$(23)TAB(13)"PRESS ANY KEY[3"."</li> <li>" NL</li> </ul>                                                                                                    | •52 PRINT"[CLEAR]"V\$(8);                     | MI |
| <pre>]" DH<br/>• 56 PRINTTAB(14)"[RVSON][4" "]POCUS![4" "<br/>]" AD<br/>57 PRINTTAB(14)"[RVSON][14" "]" BD<br/>58 PRINTTAB(14)"[RVSON][4" "]*DEMO*[4" "<br/>]" KL<br/>• 59 PRINTTAB(14)"[RVSON][14" "]" AF<br/>• 60 PRINTV\$(23)TAB(13)"PRESS ANY KEY[3"."<br/>]" NL</pre>                                                                                                    |                                               | EP |
| •56 PRINTTAB(14)"[RVSON][4" "]POCUS![4" "<br>]" •57 PRINTTAB(14)"[RVSON][14" "]" •58 PRINTTAB(14)"[RVSON][4" "]*DEMO*[4" "<br>]" •59 PRINTTAB(14)"[RVSON][14" "]" •60 PRINTV\$(23)TAB(13)"PRESS ANY KEY[3"."<br>]" NL                                                                                                    | •55 PRINTTAB(14)"[RVSON][4" "]SCREEN[4" "     |    |
| <pre>]" AD<br/>•57 PRINTTAB(14)"[RVSON][14" "]" BD<br/>•58 PRINTTAB(14)"[RVSON][4" "]*DEMO*[4" "<br/>]" KL<br/>•59 PRINTTAB(14)"[RVSON][14" "]" AF<br/>•60 PRINTV\$(23)TAB(13)"PRESS ANY KEY[3"."<br/>]" NL</pre>                                                                                                    |                                               | DH |
| •57 PRINTTAB(14)"[RVSON][14" "]" BD<br>•58 PRINTTAB(14)"[RVSON][4" "]*DEMO*[4" "<br>]"<br>•59 PRINTTAB(14)"[RVSON][14" "]" KL<br>•60 PRINTV\$(23)TAB(13)"PRESS ANY KEY[3"."<br>]" NL                                                                                                    |                                               |    |
| •58 PRINTTAB(14)"[RVSON][4" "]*DEMO*[4" "<br>]" •59 PRINTTAB(14)"[RVSON][14" "]" •60 PRINTV\$(23)TAB(13)"PRESS ANY KEY[3"." ]" NL                                                                                                    |                                               | AD |
| ]"<br>•59 PRINTTAB(14)"[RVSON][14" "]"<br>•60 PRINTV\$(23)TAB(13)"PRESS ANY KEY[3"."<br>]"<br>NL                                                                                                    | •57 PRINTTAB(14)"[RVSON][14" "]"              | BD |
| •59 PRINTTAB(14)"[RVSON][14" "]" AF<br>•60 PRINTV\$(23)TAB(13)"PRESS ANY KEY[3"."<br>]" NL                                                                                                    | •58 PRINTTAB(14)"[RVSON][4" "]*DEMO*[4" "     |    |
| •60 PRINTV\$(23)TAB(13)"PRESS ANY KEY[3"."<br>]" NL                                                                                                    |                                               | KL |
| ]" NL                                                                                                    |                                               | AF |
|                                                                                                    | •60 PRINTV\$(23)TAB(13)"PRESS ANY KEY[3"."    |    |
| •65 FORI=1T0700:NEXT OD                                                                                                    | ]"                                            | NL |
|                                                                                                    | •65 FORI=1T0700:NEXT                          | OD |

#### **TRI WORDS**

#### Continued from page 18

ADD are not allowed), if the letters are in the current grid, if the word has already been used, or if the word is a word at all. After passing all the tests, the word will be printed on your board on the left side of the list.

If you feel all possible words have been selected, or if you wish to quit, enter three "at" signs (@@@) to challenge the computer. The computer will try to guess one

| •70 SYS49155                                                | PM  |
|-------------------------------------------------------------|-----|
| •90 GETA\$: IFA\$=""THEN90                                  | JE  |
| •100 POKE2,1:SYS49152:PRINT"[CLEAR]";                       | BK  |
| •120 SYS49155:SYS49152                                      | AB  |
| ·130 PRINT"[CLEAR][YELLOW]"V\$(7)TAB(6)"FA                  |     |
| DE SPEED MAY BE CONTROLLED!"                                | JD  |
| •140 PRINTV\$(10)TAB(6)"SCREENS MAY FADE O                  |     |
| UT/IN"                                                      | DM  |
| •150 PRINTV\$(11)TAB(6)"SIMULTANEOUSLY!"                    | HG  |
| •160 PRINTV\$(14)TAB(6)"ALL FOR [RVSON] NE                  | 110 |
| AT [RVSOFF] PRESENTATIONS!"                                 | EO  |
|                                                             | JO  |
| •170 POKE53280,6:POKE53281,6:SYS49155                       | 30  |
| <pre>•181 PRINTV\$(23)TAB(12)"PRESS ANY KEY[3".</pre>       | IZM |
|                                                             | KN  |
| •182 GETA\$:IFA\$=""THEN182                                 | CO  |
| •190 X=1:FORJ=1T0101STEP50:POKE2, J:PRINT"                  |     |
| [CLEAR]":SYS49152:PRINT"[CLEAR]";                           | HG  |
| •200 FORI=1T0120:PRINT" SCREEN ";:NEXT                      | LP  |
| •220 GOSUB300:SYS49155:SYS49152:PRINT"[CL                   |     |
| EAR]";                                                      | OB  |
| •230 FORI=1T0120:PRINT" POCUS ";:NEXT                       | KN  |
| <ul><li>•250 GOSUB300:SYS49155:SYS49152:PRINT"[CL</li></ul> |     |
| EAR]";                                                      | NL  |
| •260 FORI=1T0120:PRINT" MAGIC! ";:NEXT                      | MG  |
| +270 GOSUB300:SYS49155:X=X+1:FORDY=1T0500                   |     |
| :NEXTDY,J                                                   | CL  |
| ·280 POKE2, 70: SYS49152: PRINT" [CLEAR]"; :FO              |     |
| RI=1TO23:PRINTB\$:NEXT                                      | KF  |
| ·290 PRINTV\$(10)TAB(7)"[RVSON]PRESS ANY K                  |     |
| EY TO RESTART"                                              | IL  |
| •292 SYS49155:SYS49152:PRINT"[CLEAR]"                       | EG  |
| •295 GETA\$:IFA\$=""THEN295                                 | IF  |
| ·296 POKE53280, 0: POKE53281, 0: SYS49155: RUN              |     |
| ·300 PRINTV\$(12)TAB(16)"[RVSON]SPEED="MID                  | 0.1 |
| \$(STR\$(J),2):RETURN                                       | KA  |
| 4(0-14(0)) =) ( m) (0.11)                                   | ma  |

more word. If it succeeds, the computer wins. If it fails, the game ends in a tie. Of course, the computer can also inform you that it is stumped and will declare you the winner. The length of a game will vary depending on the 16 letters chosen, as well as the level you have selected.

The game is challenging and can help you expand your vocabulary while providing hours of entertainment. If the computer selects a word you are not familiar with, use the opportunity to learn a new word by looking it up in the dictionary.  $\Box$  SEE PROGRAM LISTINGS ON PAGE 70

...COMING IN THE JANUARY ISSUE OF AHOY! (ON SALE DECEMBER 6) ...

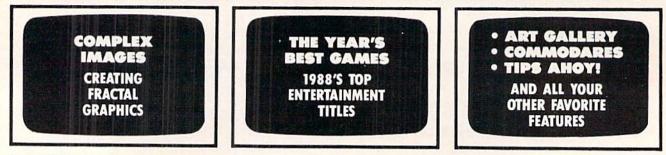

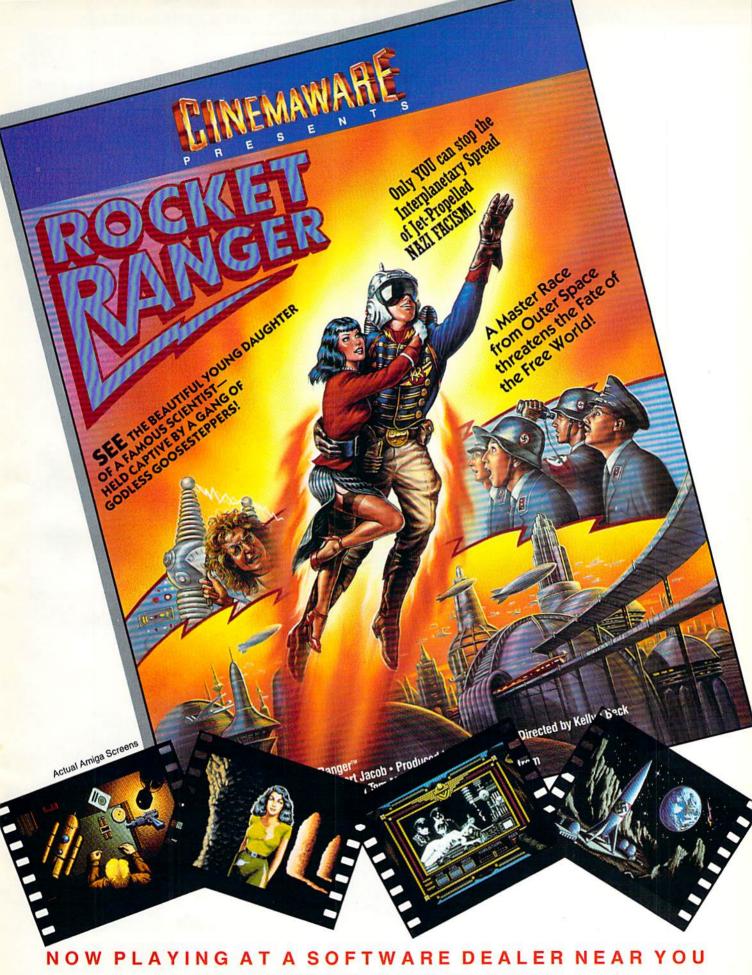

Available for Amiga, Commodore 64, IBM PC, Apple IIgs, and Atari ST, which are trademarks respectively of Commodore-Amiga, Commodore Electronics, Ltd., International Business Machines, Apple Computer Inc., and Atari Inc. Cinemaware Corporation, 4165 Thousand Oaks Blvd., Westlake Village, CA 91362

Circle #199 on Reader Service Card

# AVAILABLE FOR COMMODORE 64/128, AMIGA, IBM & COMPATIBLES HEAVY METAL IS SOL

Ever had that urge to be in command? To lead men against superior enemy forces ...? ... Sure you have. But only the "legally brain dead" want to be shot at for real. Well partner, fire up HEAVY METAL for an experience infinitely better than the 'real' thing.

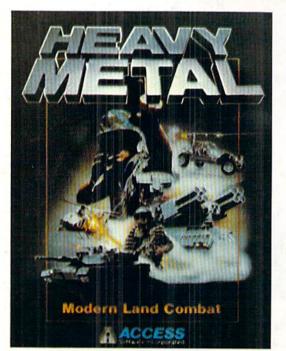

Start out in the War Room devising a strategy to overrun enemy positions. Now jump inside an M1A1 Abrams main battle tank and feel the power of one of the most destructive land combat vehicles ever built. Your trigger finger itches when your 120mm cannon is loaded . . . An enemy tank appears on your laser range finder . . . fire . . . a direct hit and pieces are scattered from here to Anchorage. Or hop behind the wheel of the XR311 FAV (Fast Attack Vehicle). This hot little beauty looks like a dune buggy, moves at speeds over 100 mph and is armed with TOW missiles. It's not a Lamborghini or a Porsche, but it easily blows them off the road.

Time to power up your ADATS (Air Defense Anti Tank System) and start knocking down incoming MIG Fighters. Seems easy until they start coming in 6 or 8 at a time. Now you're in serious trouble. But don't forget, you're also the Company Commander. Charlie Company is on the horn and wants to know what to do.

Attack? . . . Fall Back? . . . Just received word that your defense perimeters have been overrun and the General's on the Line. He wants to know

what's going on up here???

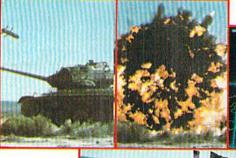

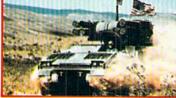

Do you have what it takes to move up the ranks in todays army? Take the HEAVY METAL challenge and find out!

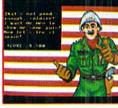

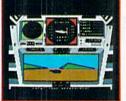

AMIGA

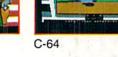

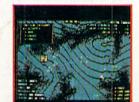

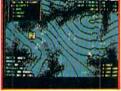

C-64

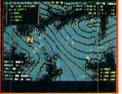

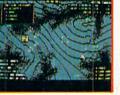

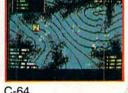

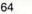

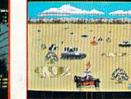

evalutate.

AMIGA

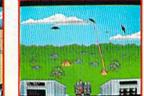

AMIGA

If you can't find our products at your local dealer, you can order direct. For mail orders, enclose check or money order, plus \$1.00 shipping and handling, and specify machine version desired. Order by phone on VISA, MasterCard or C.O.D. by calling TOLL FREE (800) 824-2549. ACCESS SOFTWARE, INC., 545 W. 550 S., Suite 130, Bountiful, UT 84010.

Some were born to lead, others

to follow. Maybe it's time to re-

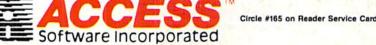